# **UNIVERSIDADE DE CAXIAS DO SUL – UCS CAMPUS UNIVERSITÁRIO DA REGIÃO DOS VINHEDOS – CARVI CENTRO DE CIÊNCIAS EXATAS DA NATUREZA E TECNOLOGIA – CENT CURSO DE ENGENHARIA ELETRÔNICA**

**GERSON DALCIN**

**SISTEMA PARA AQUISIÇÃO DE DADOS DE MÁQUINAS TERMOFORMADORAS UTILIZANDO O PROTOCOLO SNMP**

**BENTO GONÇALVES**

**2021**

## **GERSON DALCIN**

# **SISTEMA PARA AQUISIÇÃO DE DADOS DE MÁQUINAS TERMOFORMADORAS UTILIZANDO O PROTOCOLO SNMP**

Trabalho de Conclusão de Curso apresentado no Campus Universitário da Região dos Vinhedos, da Universidade de Caxias do Sul, como requisito parcial à obtenção do título de Engenheiro Eletrônico.

Orientador: Prof. Me. Ricardo Becker

# **BENTO GONÇALVES**

**2021**

## **GERSON DALCIN**

# **SISTEMA PARA AQUISIÇÃO DE DADOS DE MÁQUINAS TERMOFORMADORAS UTILIZANDO O PROTOCOLO SNMP**

Trabalho de Conclusão de Curso apresentado no Campus Universitário da Região dos Vinhedos, da Universidade de Caxias do Sul, como requisito parcial à obtenção do título de Engenheiro Eletrônico.

Orientador: Prof. Me. Ricardo Becker

## **Aprovado em: 22/12/2021**

## **Banca Examinadora:**

Prof. Me. Ricardo Becker Universidade de Caxias do Sul – RS

\_\_\_\_\_\_\_\_\_\_\_\_\_\_\_\_\_\_\_\_\_\_\_\_\_\_\_\_\_\_\_\_\_\_\_\_\_\_\_\_

\_\_\_\_\_\_\_\_\_\_\_\_\_\_\_\_\_\_\_\_\_\_\_\_\_\_\_\_\_\_\_\_\_\_\_\_\_\_\_\_

\_\_\_\_\_\_\_\_\_\_\_\_\_\_\_\_\_\_\_\_\_\_\_\_\_\_\_\_\_\_\_\_\_\_\_\_\_\_\_\_

Prof. Me. Ricardo Leal Costi Universidade de Caxias do Sul – RS

Prof. Me. Rodrigo Tregnagno Universidade de Caxias do Sul – RS

### **AGRADECIMENTOS**

Agradeço aos meus pais, Flávio e Ana, por todo apoio durante esta caminhada e por toda a paciência desprendida durante todos os anos de curso. À minha namorada Paula, pelo apoio, dedicação e contribuição nestes anos de universidade.

Ao professor Mestre Ricardo Becker, pelas orientações, incentivo e compreensão, juntamente com todo aprendizado acolhido.

Aos meus colegas de engenharia, pela ajuda, cooperação e conhecimentos compartilhados desde o início da nossa caminhada. Em especial aos colegas Jair, Nícolas, Giordano, Lucas e Francisco, pelo apoio e troca de ideias tanto neste trabalho, quanto na caminhada de faculdade.

À empresa Galvanotek Embalagens LTDA, por apoiar esta proposta e disponibilizar sua infraestrutura para a execução do trabalho, e excepcionalmente aos colegas Rodrigo, Evandro, Josias e Camila pelo auxílio em todas as dúvidas que foram surgindo conforme o prosseguimento do trabalho.

*As pessoas que são loucas o suficiente para pensar que podem mudar o mundo, são aquelas que o fazem.*

*Steve Jobs*

### **RESUMO**

A tecnologia sempre foi um dos pilares nos avanços da produtividade no âmbito industrial. Atualmente, o advento da Indústria 4.0 e o IoT proporciona soluções para elevar as análises e produtividade em nível fabril. A coleta de dados em máquinas e integração entre sistemas encontram-se com estes novos desenvolvimentos que estão em vasto crescimento. Dentro deste contexto, este trabalho apresenta o desenvolvimento de um sistema para aquisição de dados de máquinas termoformadoras utilizando o protocolo SNMP. O trabalho proporciona um estudo sobre protocolos que podem ser utilizados no âmbito IoT e demonstra a comunicação através do protocolo que foi aplicado no projeto. O mesmo também traz um apanhado sobre o processo de termoformagem, a fim de demonstrar como os sinais impactam no seu desempenho de produção. Com base na pesquisa bibliográfica, foi desenvolvido e implementado um sistema microcontrolado de aquisição de dados, a fim de efetuar a coleta de parâmetros como tensão, corrente e temperatura. Para aferição do projeto, foram efetuados testes de validação dos sinais e retirado a curva R² dos mesmos, a fim de disponibilizar a melhor leitura possível. As informações coletadas no módulo são tratadas e enviadas através da comunicação Wi-Fi para um servidor que atua como gerente. O sistema efetua os tratamentos finais sobre os sinais recebidos e posteriormente armazena em banco de dados para consultas temporais. Também é integrado um software visualizador das informações, sendo possível analisar de forma gráfica as informações em tempo real ou análises passadas através dos dados armazenados. O acesso às informações é disponibilizado na rede da empresa, provendo a visualização e monitoramento do ativo. Por fim, é demonstrada a instalação do sistema na máquina termoformadora em ambiente fabril e efetuadas as adequações na rede para objetivar as leituras através do módulo. Através dos dados coletados, são demonstradas análises de consumos sobre os diferentes moldes e análises de consumos com o sistema *stand-by*.

**Palavras-chave:** SNMP, IoT, Indústria 4.0, monitoramento, microcontrolado, termoformadora.

## **ABSTRACT**

The technology has always been one of the pillars of productivity advances in the industrial sphere. Nowadays the advent of Industry 4.0 and IoT provides solutions to increase analysis and productivity at the factory level. Data collection in machines and the integration among systems meet these new developments that are vastlygrowing. In this context, this research presents the development of a system for data acquisition from thermoforming machines using the SNMP protocol. It provides a study on protocols that can be used in the IoT scope and demonstrates the communication through the protocol that was applied in the project. The research also provides an overview of the thermoforming process, in order to demonstrate how the signs impact its production performance. Based on the bibliographic research, a microcontrolled data acquisition system was developed and implemented, in order to carry out the acquisition of parameters such as voltage, current and temperature. To measure the project, validation tests were performed on the signals and the R² curve was removed from them, in order to provide the best possible reading. The information collected in the module is treated and sent via Wi-Fi communication to a server which acts as a manager. The system performs the final treatments on the received signals and later it stores them in a database for temporal queries. An information viewer software is also integrated, which allows to graphically analyze real time or past information through the stored data. The access to information is possible through the access available on the company's network, providing visualization and monitoring of the asset. Finally, the installation of the system in the thermoforming machine in a factory environment is demonstrated and adjustments in the network are made to target the readings through the module. Through the collected data, consumption analyzes on the different molds and consumption analyzes with the stand-by system are demonstrated.

**Keywords:** SNMP, IoT, Industry 4.0, monitoring, microcontrolled, thermoforming.

# **LISTA DE FIGURAS**

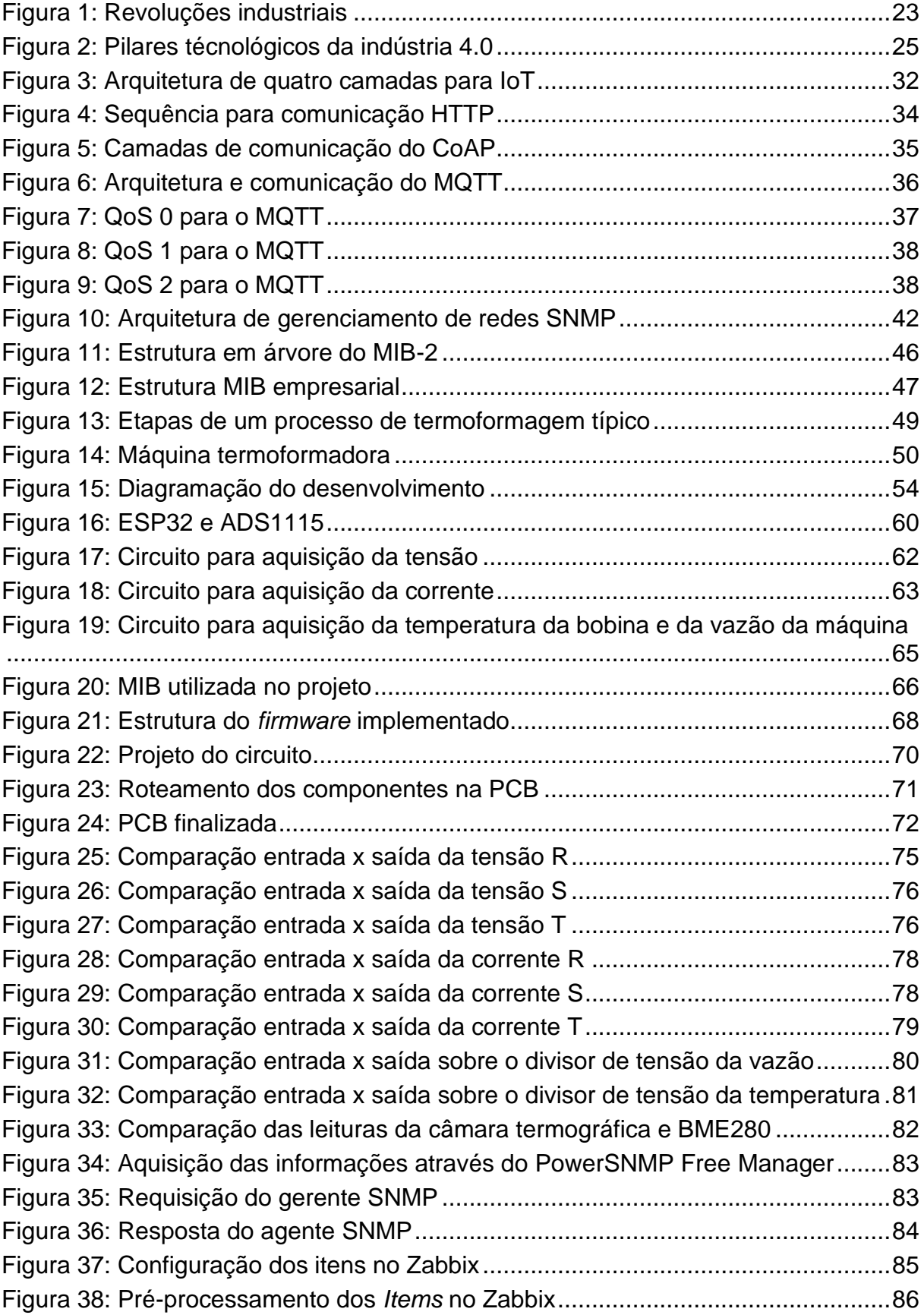

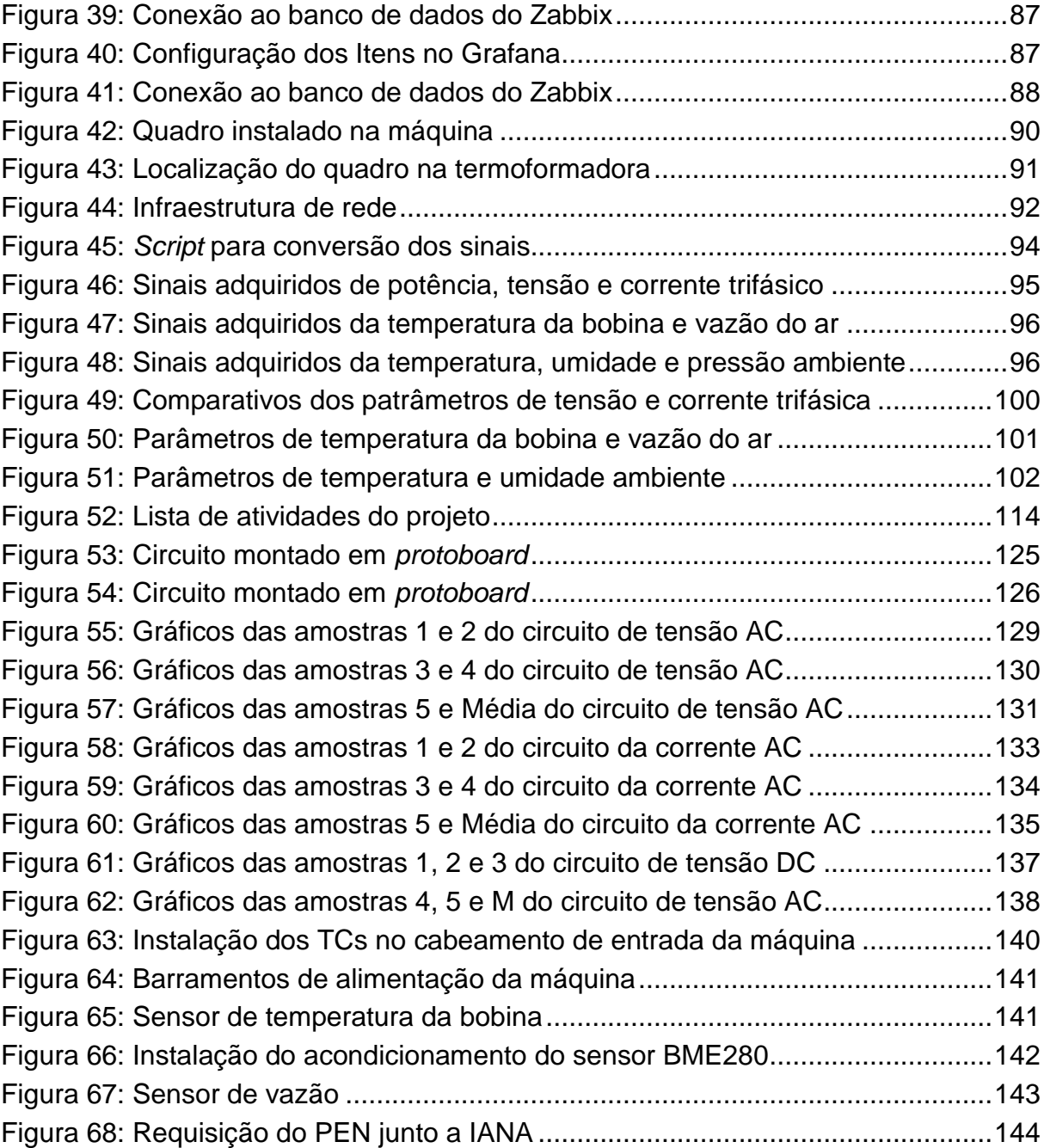

# **LISTA DE QUADROS**

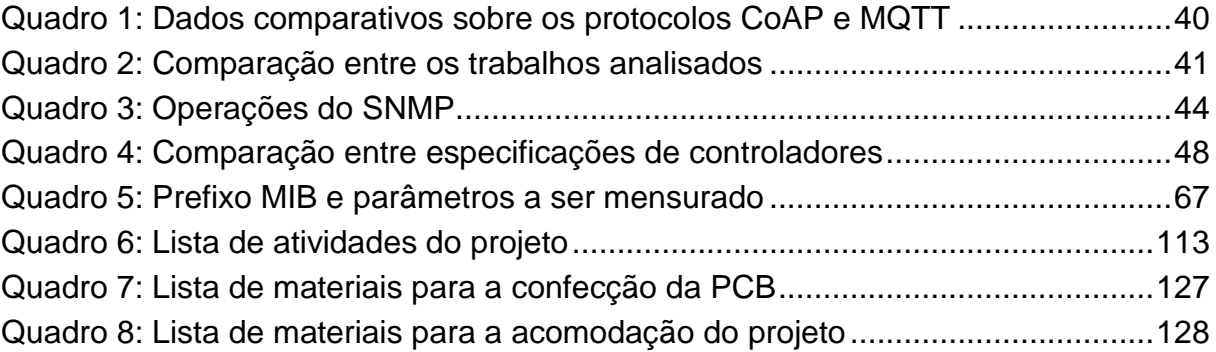

# **LISTA DE TABELAS**

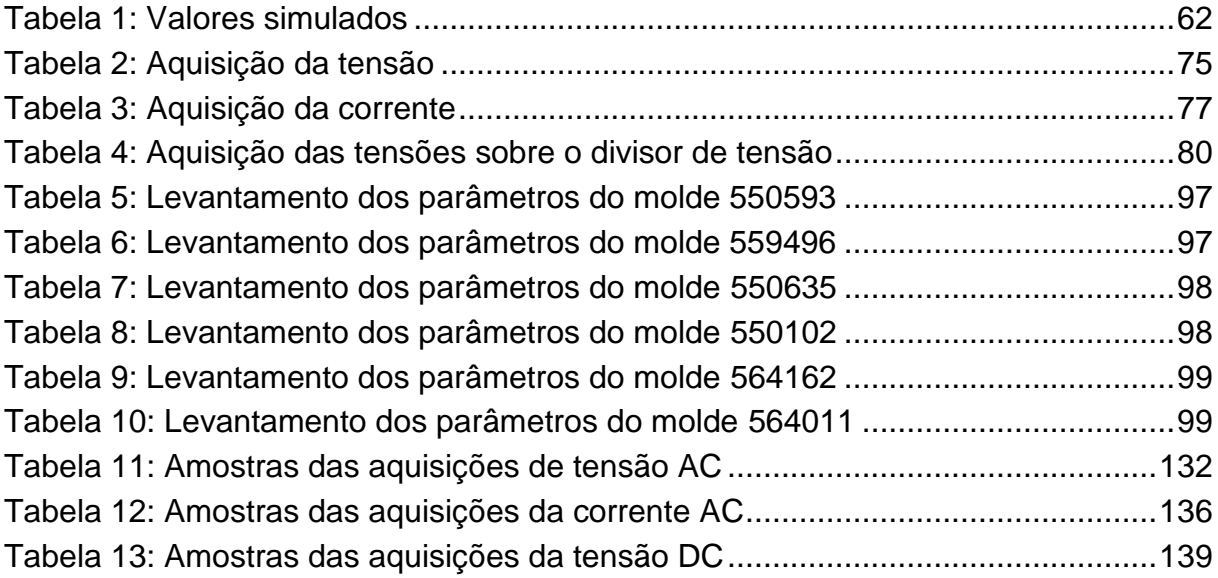

# **LISTA DE ABREVIATURAS E SIGLAS**

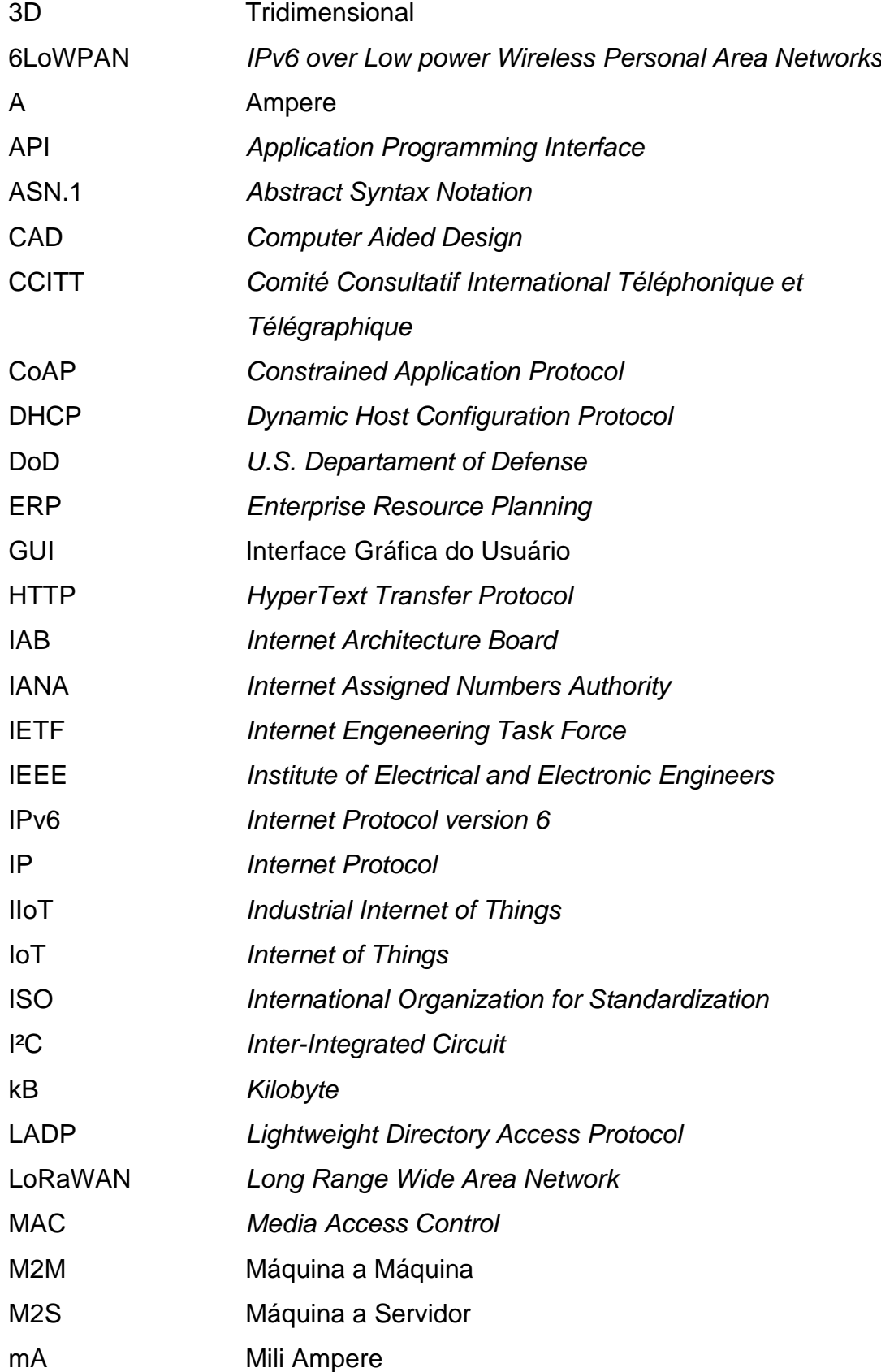

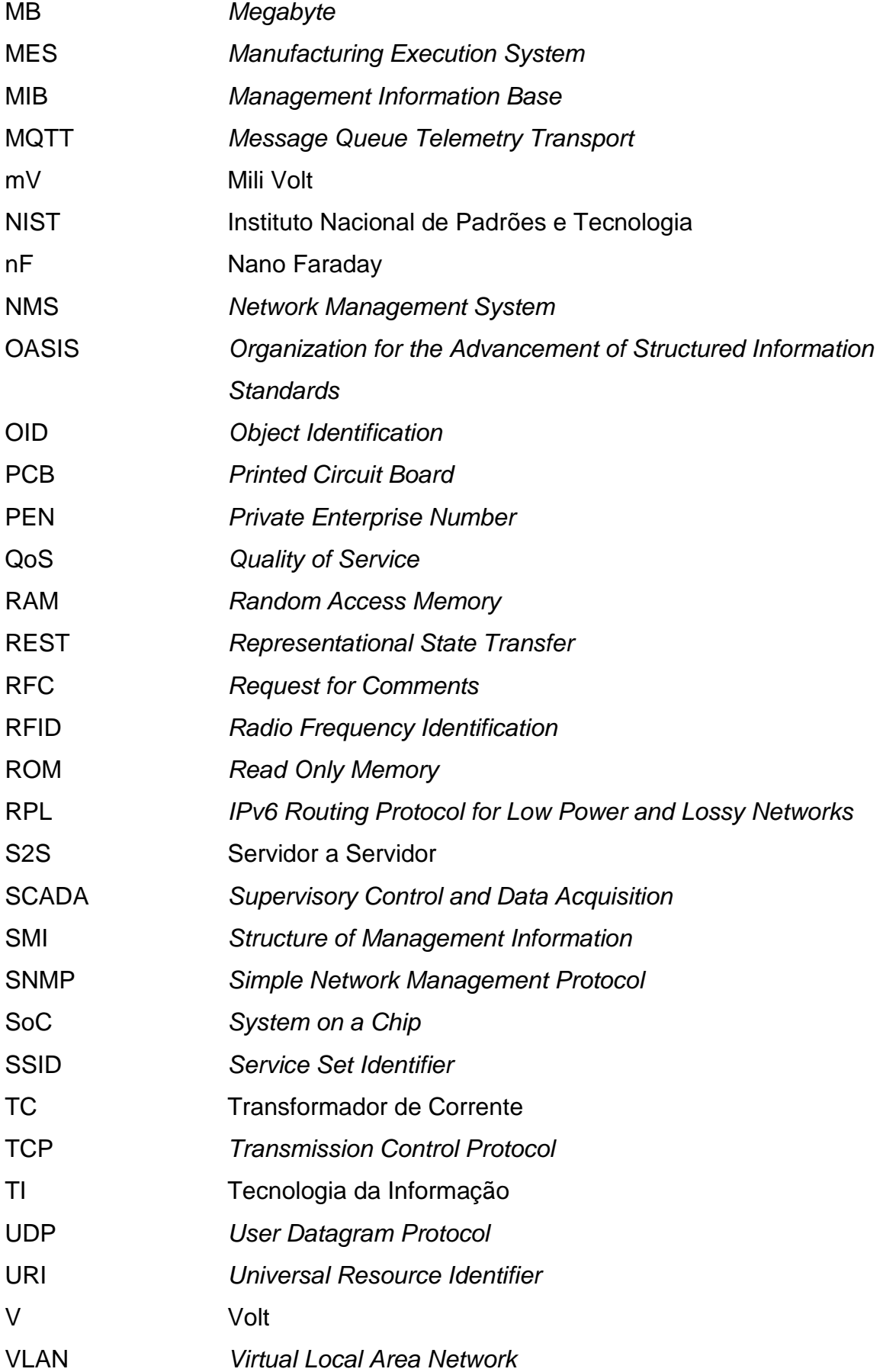

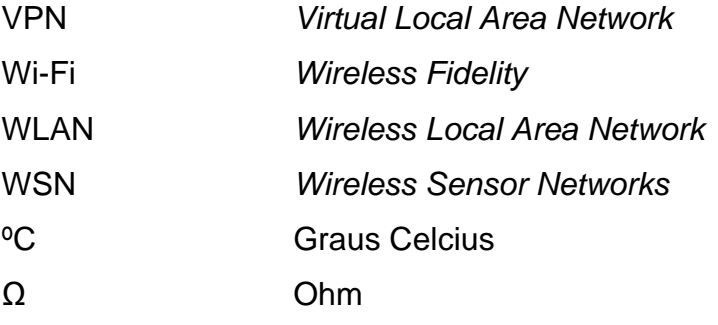

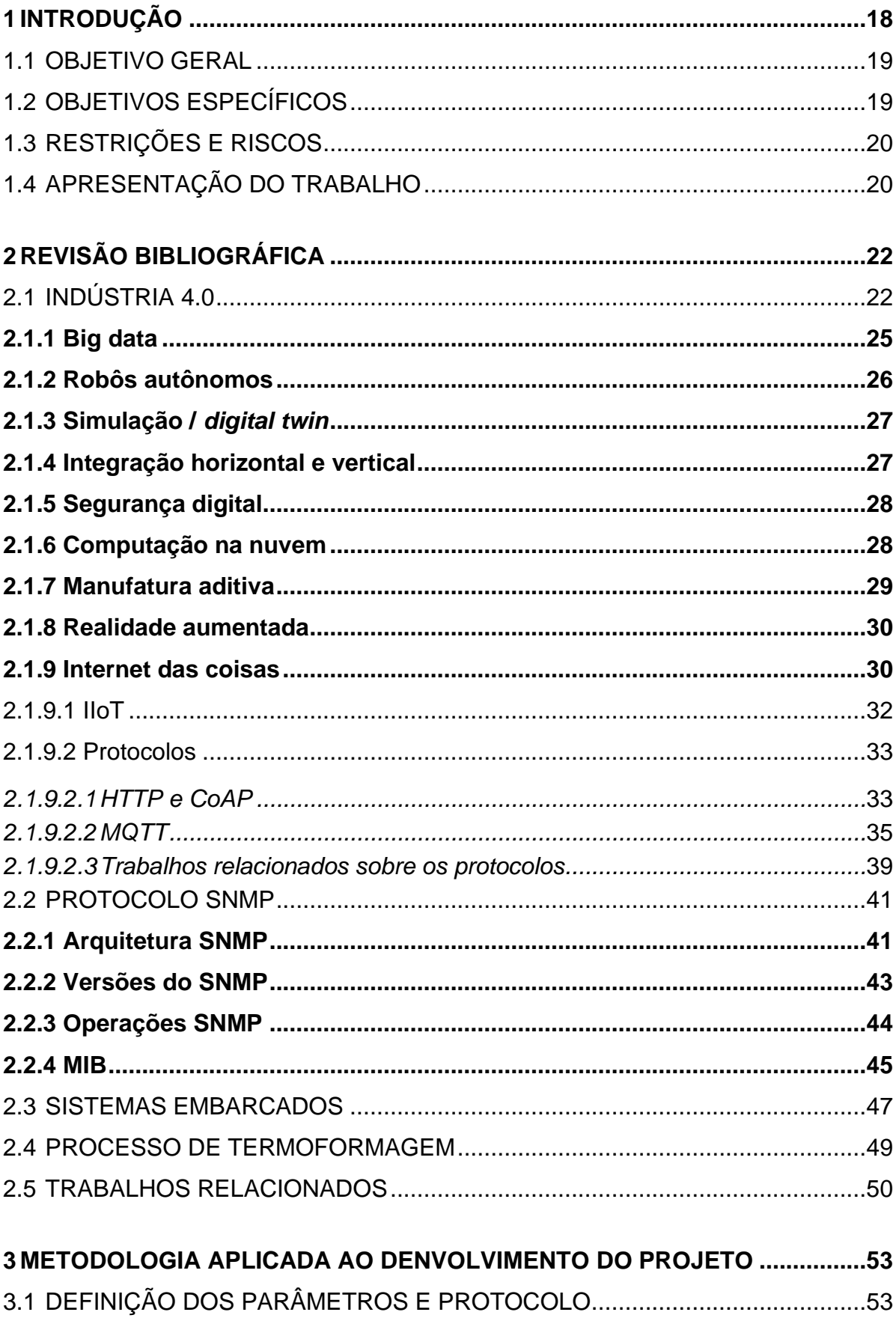

# **SUMÁRIO**

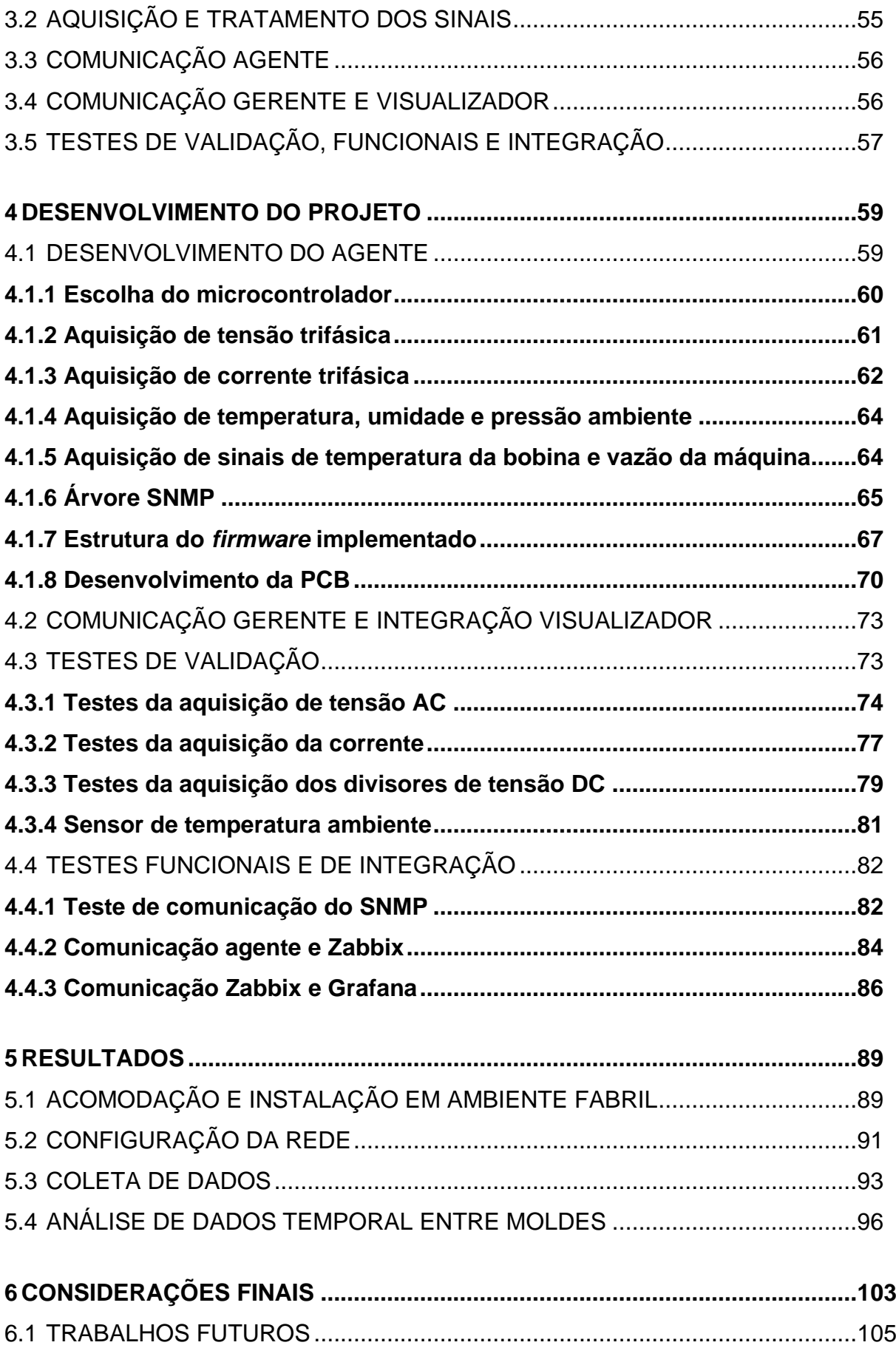

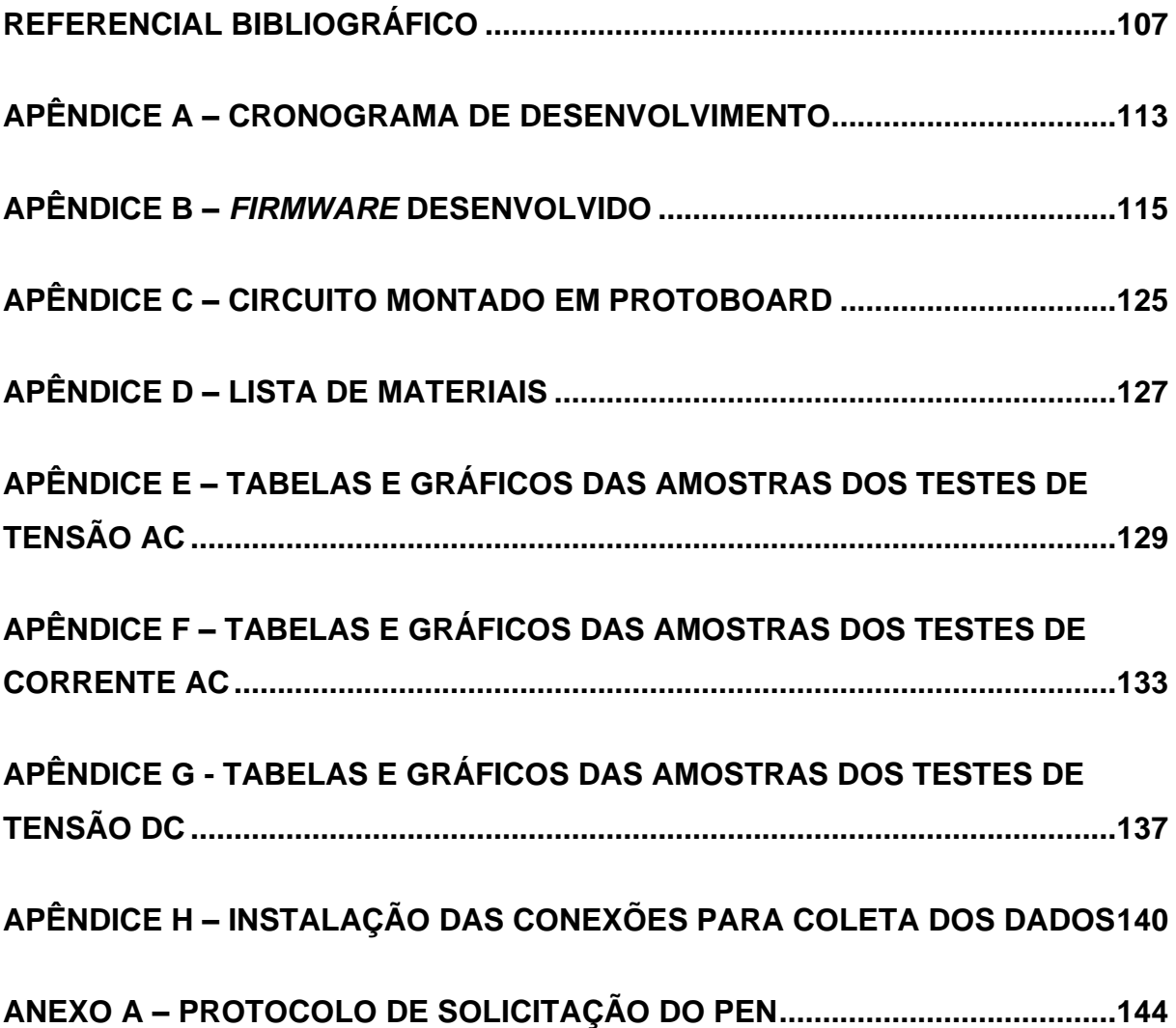

## <span id="page-17-0"></span>**1 INTRODUÇÃO**

A tecnologia sempre foi um dos pilares dos avanços na produtividade e competitividade no âmbito industrial. Através dela, foi possível alcançar os desenvolvimentos necessários para dar o início às revoluções industriais. Hoje, a quarta revolução permeia o contexto industrial, que se dá pelo avanço em sistemas de coletas, armazenagem e processamento de dados. A coleta de dados em máquinas é fundamental para o desenvolvimento fabril, de modo a permitir às instalações um aumento na inteligência e rentabilidade. Ao encontro disso, o surgimento das tecnologias de mecanização, eletricidade e Tecnologia da Informação (TI) originaram as três primeiras revoluções industriais. Com a introdução da Internet das Coisas (*Internet of Things -* IoT) no ambiente industrial está sendo alavancada a quarta revolução (SCHNEIDER, 2018).

A IoT é uma rede de objetos físicos (coisas) dedicada, que contempla uma tecnologia capaz de se comunicar, adquirir ou interagir com o ambiente. Para obter uma rede IoT, é necessário possuir suporte para aplicações e serviços heterogêneos, o que envolve qualquer objeto que pode ser conectado tanto em redes locais, como globais. Segundo Silva et al. (2018), há uma perspectiva de 50 bilhões de dispositivos conectados na internet e com um valor estimado de U\$ 7,1 trilhões.

Segundo Mbohwa e Sahu (2018), a integração de máquinas industriais com sistemas de coletas de dados e análise é conhecida como Internet das Coisas Industrial (*Industrial Internet of Things* - IIoT). Este conceito dissemina a digitalização dentro dos processos industriais de fabricação. A função do IIoT é voltada ao controle de subconjuntos do processo, como gestão de energia e água. Inúmeras máquinas podem ter sua vida prolongada com a introdução de microprocessadores, a fim de aumentar a interatividade com o ambiente ou coletando informações à gerência da fábrica, com vistas a auxiliar no processo de tomada de decisão.

Dentro do IoT são possíveis de serem encontrados diversos protocolos e meios de comunicação, sendo que neste trabalho será utilizado o *Simple Network Management Protocol* (SNMP). O SNMP é um protocolo não orientado à conexão, que possui diversas ferramentas que corroboram para a resolução de problemas em gerenciamento de redes (SILVA, 2018). A partir dele, é possível gerenciar diversos dispositivos ao mesmo tempo, uma vez que é desenhado para controlar equipamentos de qualquer fornecedor e em qualquer tipo de conexão à rede.

O SNMP é utilizado para controlar a disponibilidade e desempenho de dispositivos, como: roteadores, *switches*, servidores e outras interfaces que disponibilizavam o agente SNMP (POLONI et al., 2017). No entanto, o protocolo possui diversas formas de aplicação, sendo possível o uso em monitoramento de qualquer ativo.

O foco deste trabalho está no desenvolvimento de um sistema de coleta de dados microprocessados, utilizando o protocolo SNMP como base para comunicação e disposição dos dados. O trabalho vem ao encontro da modernização e monitoramento remoto de parâmetros conhecidos. A implantação será feita na empresa Galvanotek Embalagens Ltda, em uma de suas máquinas termoformadoras, sendo a mesma projetada internamente.

## <span id="page-18-0"></span>1.1 OBJETIVO GERAL

O presente trabalho tem por objetivo geral a implementação de um *hardware* microcontrolado a fim de coletar parâmetros da máquina termoformadora, utilizando respostas provenientes de sensores digitais e analógicos. O mesmo disponibiliza remotamente o acesso aos dados, a fim de possibilitar acompanhamentos e apoiar o processo de tomada de decisões.

## <span id="page-18-1"></span>1.2 OBJETIVOS ESPECÍFICOS

Em vista do objetivo geral abordado, derivam-se como objetivos específicos necessários para a execução do projeto:

- I. Realizar uma pesquisa sobre aplicações contendo o protocolo SNMP em plataformas microcontroladas;
- II. Definir os parâmetros fabris a serem coletados;
- III. Estruturar e registrar o *Management Information Base* (MIB) privado;
- IV. Implementar o *hardware* e o *firmware* para a aquisição dos sinais em ambiente embarcado para o tratamento e disponibilização através do protocolo;
- V. Implementar uma Interface Gráfica do Usuário (GUI) para a visualização e monitoramento dos ativos;

VI. Validar a coleta e tratamento dos sinais com a implementação em campo da solução desenvolvida.

# <span id="page-19-0"></span>1.3 RESTRIÇÕES E RISCOS

As seguintes restrições são aplicadas ao presente trabalho, com a finalidade de se restringir aos objetivos já apresentados:

- I. O trabalho se restringirá à aquisição de dados dos parâmetros definidos e disponibilizados para consulta;
- II. O desenvolvimento está restrito na integração de um agente SNMP com sensores dispostos na máquina. Sendo assim, não foi desenvolvida uma biblioteca específica para o mesmo ou criado um gerente SNMP.

Além disso, para o desenvolvimento do trabalho é possível destacar alguns riscos associados: como a instalação foi efetuada no ambiente fabril e em uma máquina existente, é possível afirmar que a disposição de manutenções somente foi possível em finais de semanas intercalados com a produção. Outro ponto são as variações além dos limites aceitos nos módulos de sensoriamento, que podem acarretar em sinais incorretos ou, por sua vez, em danificação dos módulos, uma vez que se trata de uma instalação fabril e, deste modo, é plausível haver picos não previstos pelo sistema neste trabalho proposto.

## <span id="page-19-1"></span>1.4 APRESENTAÇÃO DO TRABALHO

O trabalho está estruturado e desenvolvido em 6 capítulos. No capítulo 1 é apresentada a introdução, bem como o objetivo geral e os objetivos específicos que nortearam a elaboração do trabalho. O capítulo 2, por sua vez, contempla os conceitos da indústria 4.0 e seus pilares, com uma abrangência maior sobre o IoT, IIoT e os protocolos utilizados para estas soluções. Também apresenta um epítome sobre o protocolo SNMP, suas versões e operações e um exemplo da MIB aplicada em projetos. Igualmente, abrange um comparativo sobre os sistemas embarcados. Por conseguinte, destacam-se trabalhos que propõem diferentes formas e técnicas de sensoriamento e comunicação de dados, utilizando o protocolo SNMP como meio.

O capítulo 3 contempla a metodologia proposta para a implementação, destacando cada etapa necessária que foi desenvolvida para atingir o objetivo geral deste trabalho. Ainda neste capítulo, é abordada a definição dos parâmetros e os tipos de validações que serão impostas para o sistema proposto. O capítulo 4, por sua vez, demonstra todo o desenvolvimento do projeto, contemplando cada bloco do projeto e seus circuitos ou configurações necessárias que foram desenvolvidas, bem como a sequência de testes que foram realizados a fim de validar o sistema e encontrar as curvas correspondentes dos sinais.

No capítulo 5, são apresentados os resultados da instalação em ambiente fabril, com a análise da disposição do quadro e suas devidas conexões, a configuração necessária da rede que contempla a conectividade do projeto e, por fim, uma análise temporal dos dados coletados dentro de um período e suas variações com a troca de moldes. Já no capítulo 6, são apresentadas as considerações finais do projeto, no qual é dado um apanhado em comparação aos objetivos propostos e também sinaliza oportunidades futuras que podem ser desenvolvidas.

## <span id="page-21-0"></span>**2 REVISÃO BIBLIOGRÁFICA**

Neste capítulo são apresentados conceitos e definições necessárias ao desenvolvimento do trabalho. Primeiramente, são abordados os assuntos da área de Indústria 4.0 e seus pilares, com um aprofundamento no IoT e o IIoT que compõem esse tema e também acerca dos protocolos utilizados para estas soluções. Posteriormente, será abordado o protocolo SNMP e os sistemas embarcados com um breve comparativo entre as plataformas disponíveis no mercado, uma introdução ao processo de termoformagem e, por fim, alguns trabalhos relacionados ao tema. Consoante com os objetivos, é demonstrado o estudo sobre as aplicações que contém o uso de SNMP com plataformas microcontroladas.

# <span id="page-21-1"></span>2.1 INDÚSTRIA 4.0

O progresso tecnológico impulsionou um aumento substancial da produtividade, ao mesmo passo que as revoluções industriais proporcionaram uma mudança na forma de fabricação e possibilitaram a produção em larga escala dos produtos, objetivando a redução de custos e maior competitividade da indústria. O início da primeira revolução industrial no final do século XVIII foi marcado pela transição dos métodos de produção artesanais para processos de produção por máquinas a vapor (SANTOS et al., 2018).

A máquina a vapor foi responsável por movimentar as fábricas até o final século XX, onde o uso da energia elétrica e a divisão do trabalho levaram as indústrias a alcançarem produções em larga escala. No decorrer da década de 1970, o desenvolvimento nos campos da eletrônica, da informática, das telecomunicações e da robótica, em conjunto com a sua integração nos processos de manufatura, trouxe benefícios ao nível de toda cadeia de valor. Por fim, a combinação de recursos tecnológicos e a integração de sistemas por meio da internet mudou, mais uma vez, o cenário industrial. Esta mudança é chamada de quarta revolução industrial ou Indústria 4.0 (SCHNEIDER, 2018).

Na [Figura 1](#page-22-0) é possível identificar as evoluções e os principais motivos que alavancaram as diferentes fases das revoluções industriais.

<span id="page-22-0"></span>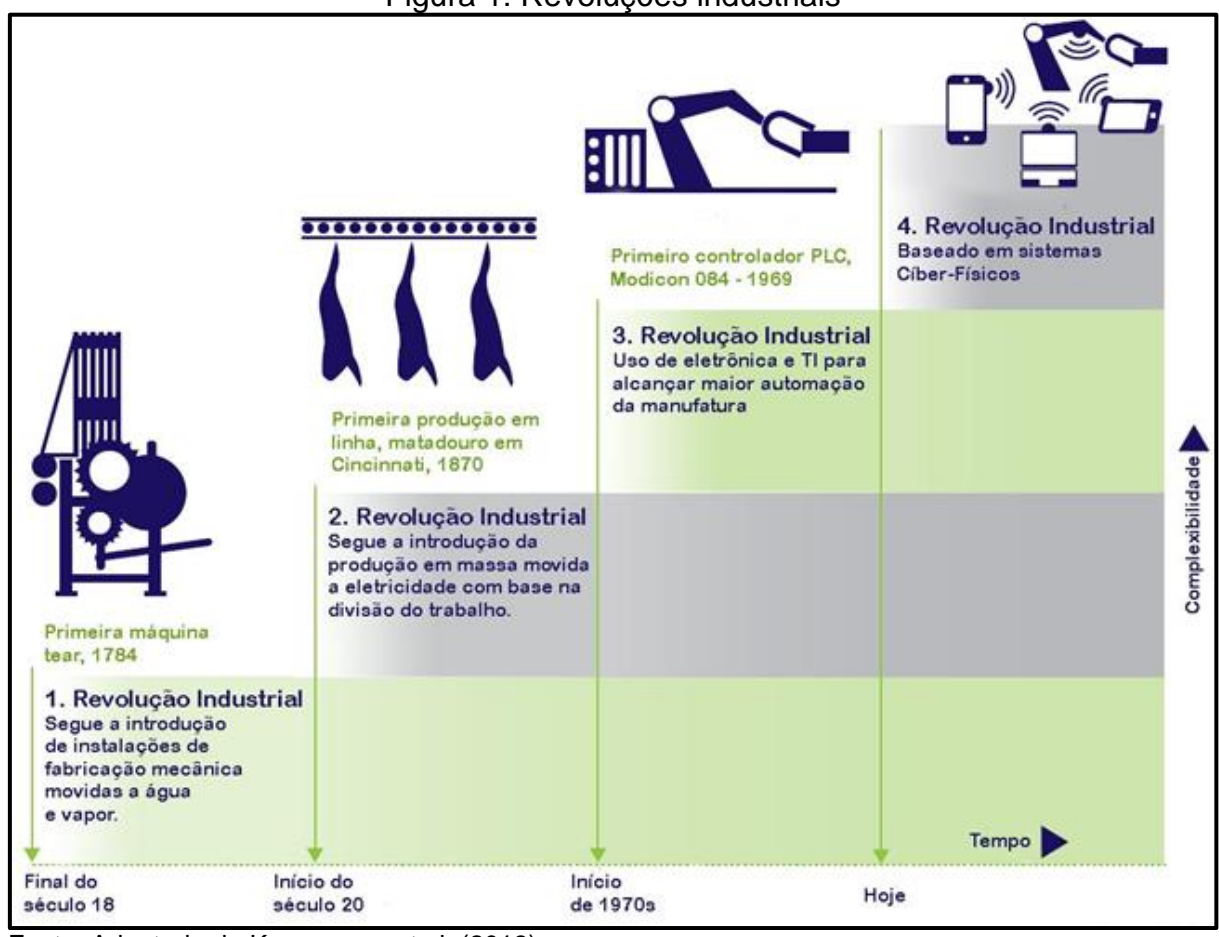

Figura 1: Revoluções industriais

A Indústria 4.0 concebe uma evolução dos sistemas industriais presentes desde as primeiras revoluções. Nos dias atuais, a implantação de sistemas *Enterprise Resource Planning* (ERP) <sup>1</sup> e sistemas *Manufacturing Execution System* (MES) 2 significaram fatores de avanços na qualidade e produtividade das indústrias. A abordagem da Indústria 4.0 também representa as mudanças que ocorrem nos processos produtivos e nos modelos de negócios, buscando o desenvolvimento e adequações na gestão das organizações. O conceito leva em consideração o potencial disruptivo na integração dos objetos físicos em redes industriais, levando a melhorias contínuas nos processos fabris (SANTOS et al., 2018).

Com o advento da Indústria 4.0 será possível efetuar coletas e análises de dados em máquinas, permitindo que processos se tornem mais rápidos, flexíveis e

Fonte: Adaptado de Kagermann et al. (2013).

<sup>1</sup> Um ERP é definido como um sistema de gestão integrado, o objetivo é integrar diversos setores da empresa, desde vendas, finanças, estoque até recursos humanos no mesmo ecossistema (SANTOS et al., 2018).

<sup>2</sup> O sistema MES é definido como sistemas de gerenciamentos do processo produtivo no chão de fábrica. São focados no planejamento produtivo e análises de consumos e eficiências das máquinas. Trabalham em conjunto com os sistemas ERP (SANTOS et al., 2018).

eficientes na produção de itens com uma redução nos custos de fabricação e, por consequência, proporcionando uma melhor qualidade no produto final. Tais mudanças proporcionam um fortalecimento na posição estratégica das empresas que adotarem a tecnologia. O termo Indústria 4.0 foi criado pela associação de representantes do governo, academia e indústrias para descrever a estratégia de aprimoramento da competitividade da indústria alemã. Deste modo, a Indústria 4.0 abrange uma série de tecnologias de ponta para fomentar sistemas de produção mais flexíveis e colaborativos (SCHNEIDER, 2018).

Em 2011, o governo alemão anunciou uma estratégia a longo prazo, que foi adotada como "*High-Tech Strategy 2020 for Germany*". O objetivo principal dessa estratégia estava pautado em assegurar a liderança em inovação e competitividade da indústria alemã. As inovações da Indústria 4.0 promovem uma conexão dos processos no chão fábrica, conhecidas como *Smart Factories*. Esta renovação proporciona uma fábrica mais inteligente com uma estrutura modular em que sistemas cíber físicos monitoram os processos. Desta forma, possibilita-se a criação de uma cópia virtual do mundo físico e são tomadas as decisões de forma descentralizada (KAGERMANN et al., 2013).

Neste cenário, as cópias virtuais, ou também ditas, plantas gêmeas virtuais, auxiliam na simulação, sendo desnecessária, em diversos casos, a prototipação física. Para alcançar esta realidade, é necessária a utilização de sensoriamento em todos os pontos da fábrica, com isso, será possível saber em tempo real os parâmetros da linha de produção atual, desde máquinas, produtos e até operadores. A partir destes dados, é possível efetuar simulações para prover melhora na eficiência e análises de gargalos no processo fabril antes de executar sua transição física. Esta análise prévia visa a redução de custos desnecessários em configurações de *layouts* ou das próprias máquinas. Tais mudanças também permitem efetuar ajustes frente a alterações inesperadas, possibilitando a expansão de módulos individuais ou adequações a alterações de produtos (SANTOS et al., 2018).

Segundo Lee (2008), os sistemas cíber físicos são ambientes com sistemas integrados a sensores/computadores inteligentes, de modo a possibilitar o auto ajuste dos parâmetros e operações de forma automática. Logo, tornam-se descentralizadas as análises e decisões nos processos da manufatura, através das coletas dos dados e validações em tempo real. Esta transformação é o resultado das evoluções tecnológicas de sistemas de processamentos de dados, tecnologias de comunicação

e sensores integrados. Tal desenvolvimento permite uma maior agilidade nas análises dos dados em tempo real.

Segundo Rüßmann et al. (2015), existem nove pilares que amparam a Indústria 4.0 e exploram o seu potencial tecnológico, sendo que vários deles já estão em uso nas fábricas atuais. No entanto, com a evolução das tecnologias, será transformada a produção de uma forma isolada para uma produção de células totalmente automatizadas, integradas e otimizadas para o desempenho da produção. Na [Figura](#page-24-0)  [2](#page-24-0) são demonstrados os pilares tecnológicos que constituem a Indústria 4.0.

<span id="page-24-0"></span>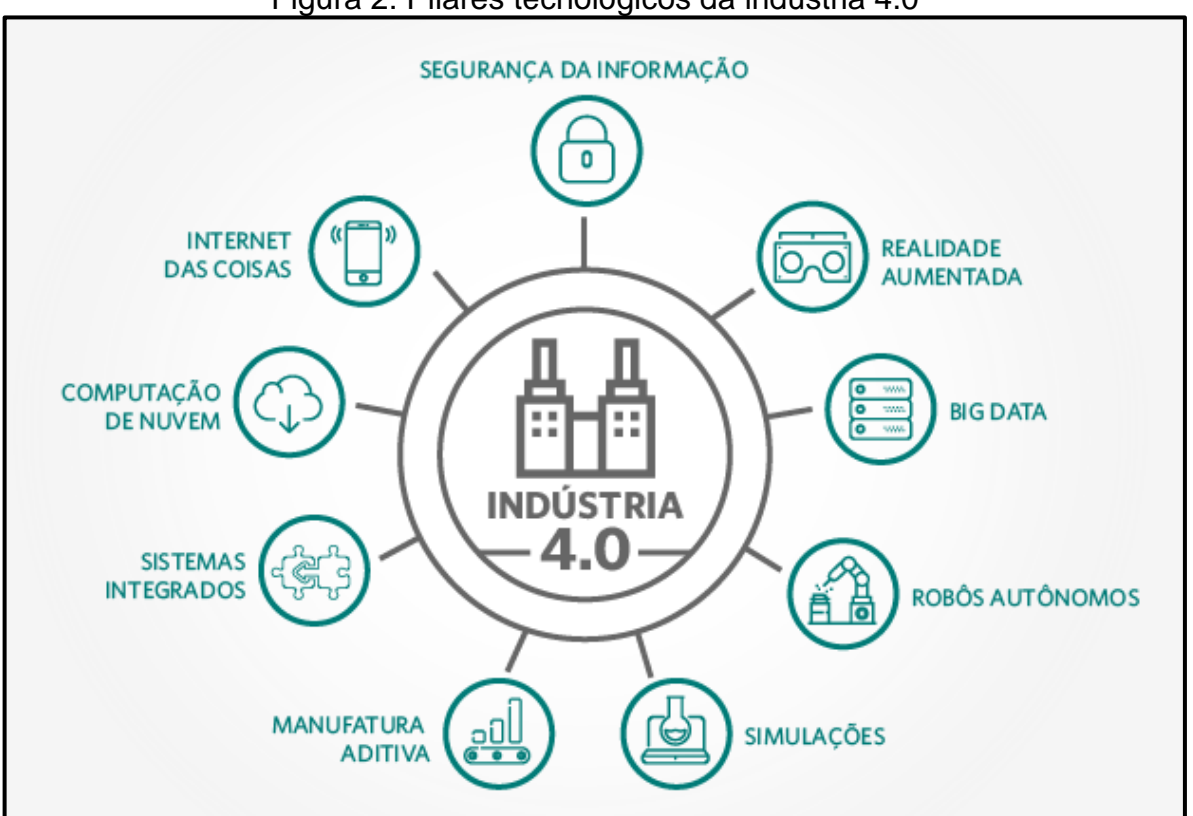

## Figura 2: Pilares técnológicos da indústria 4.0

<span id="page-24-1"></span>Fonte: Adaptado de Grilletti (2017).

## 2.1.1 Big data

Com o advento da Indústria 4.0, a quantidade de informação que está sendo gerada atualmente tem crescido rapidamente. Essa quantidade de informações tem o objetivo de auxiliar na tomada de decisão em pontos estratégicos. Segundo a definição dada pela Gartner (2021), *Big Data* são ativos de informação de alto volume, alta velocidade e alta variedade que exigem formas inovadoras e econômicas de

processamento de informações, que permitem uma visão aprimorada, tomada de decisão e automação de processos. Já a Oracle (2021) define de forma simplificada, que *Big Data* é um conjunto maior e mais complexo de informações, contendo novas fontes de dados.

De acordo com Oracle (2021), devido às características do *Big Data* foi propiciado o surgimento de uma nova arquitetura conhecida como "V's", que são: Volume (tamanho de conjunto de dados), Velocidade (taxa de recebimento e tratamento dos dados), Variedade (dados provenientes de múltiplas fontes internas ou externas), Valor (quanto é possível extrair de informações válidas do conjunto) e, por fim, a Veracidade (confiabilidade dos dados coletados).

Segundo Jin et al. (2015), devido à diversificação dos dados, as aplicações necessitam possuir a capacidade para lidar não apenas com dados estruturados tradicionais, mas também com dados semiestruturados ou, até mesmo, não estruturados (incluindo textos, imagens, vídeos e voz). Estas análises exercem um desafio para coletar, armazenar e processar essa volumetria de dados dentro de uma quantidade razoável de tempo. Tal demanda resulta em um aumento na complexidade computacional quando comparada aos modelos tradicionais de computação. A análise de dados tradicional e as tarefas de mineração, como: pesquisa, exploração de tópicos e análise semântica, tornam-se complexas ao utilizar os dados.

No contexto da Indústria 4.0, a coleta e análise dos dados abrangendo as máquinas, sistemas ERP, transportes e até de clientes finais tornar-se-ão padrão para amparar a tomada de decisão em tempo real (RÜßMANN et al., 2015).

## <span id="page-25-0"></span>2.1.2 Robôs autônomos

O uso de robôs já está presente nas indústrias há algum tempo, com o objetivo de substituir a mão de obra humana, em especial quando há riscos envolvidos. No entanto, os robôs estão se tornando mais autônomos, mais flexíveis e colaborativos. O desenvolvimento desta tecnologia visa uma total autonomia, na qual seja possível somente com a troca de informação entre si para se ajustarem as tarefas e executálas, ao mesmo tempo trabalhando com segurança em conjunto com humanos (RÜßMANN et al., 2015).

Nos dias atuais, os robôs autônomos não necessariamente precisam estar imóveis como foram introduzidos na terceira revolução industrial, mas podem estar se deslocando dentro dos pavilhões produtivos. Desta forma, os mesmos são vastamente utilizados em armazéns*,* no que tange ao lidar com movimentações dos produtos, entre outras tarefas.

## <span id="page-26-0"></span>2.1.3 Simulação / *digital twin*

O uso de simulações de produtos, materiais e processos produtivos na fase de projetos já são amplamente utilizados no âmbito industrial. No entanto, com a evolução da tecnologia, agora é possível efetuar simulações que usarão dados em tempo real para refletir o mundo físico em um modelo virtual, podendo ser incluídas máquinas, produtos e humanos. Com essa possibilidade, é viável testar e otimizar configurações de máquinas sem precisar efetuar alterações físicas, reduzindo retrabalho e melhorando o rendimento do produto (RÜßMANN et al*.*, 2015).

Os últimos avanços foram ao encontro da *Digital Twin*, um modelo de simulação da fábrica e de todos os processos de manufaturas existentes nela. Neste ambiente existe uma cópia completa da empresa, sendo possível simular processos, produtos ou fábricas inteiras. Possibilita-se, assim, que as simulações possam ser de um processo de produção completo ou um processo orientado à máquina (SCHNEIDER, 2018).

### <span id="page-26-1"></span>2.1.4 Integração horizontal e vertical

Segundo Kagermann et al. (2013), a integração horizontal está relacionada a toda a cadeia de valor externa à planta fabril. Desta forma, inicia-se com o relacionamento entre fornecedores e parceiros e finaliza diretamente no cliente. Esta cadeia envolve desde o desenvolvimento do produto, até a logística e distribuição do mesmo, enquanto a integração vertical é composta pela comunicação hierárquica dentro da empresa. Esta comunicação está presente nos níveis de chão de fábrica, controles de máquinas, monitoramento e controle de produção, até alcançar os níveis de planejamento corporativo, integrando desde a engenharia até os setores

comerciais. Em quesitos de softwares, existe a interligação desde sensores e *Supervisory Control and Data Acquisition* (SCADA) até os sistemas MES e ERP.

A maioria dos sistemas de TI, dentro e fora das empresas, não estão totalmente integrados, todavia, com o advento da Indústria 4.0, os departamentos e empresas se tornarão mais interligados, à medida que as redes de dados universais comecem a ser cruzadas e possibilitem que as cadeias de valor se automatizem (RÜßMANN et al., 2015).

### <span id="page-27-0"></span>2.1.5 Segurança digital

De acordo com Rüßmann et al. (2015), muitas empresas ainda utilizam sistemas de gerenciamento e produção não conectados ou fechados. No entanto, com a chegada da Indústria 4.0, existe um aumento no número de requisitos adicionais de segurança ainda por emergir. Os sistemas cíber físicos envolvem infraestruturas de rede mais elevadas, que possibilitam a conexão de um número maior de dispositivos, dado o alto volume e, muitas vezes, a criticidade do dado presente entre os dispositivos autônomos, que necessitam de maior segurança em suas operações de troca de informações. Assim, além da operacionalização da segurança, também é necessário inibir um potencial acesso de terceiros para coletar ou alterar informações sensíveis aos processos e a empresa em geral. Desta forma, garantir que as comunicações serão seguras e confiáveis, bem como o gerenciamento de identidade e acesso de máquinas por usuários capacitados, são essenciais para a continuidade do negócio (KAGERMANN et al., 2013).

#### <span id="page-27-1"></span>2.1.6 Computação na nuvem

Segundo Schneider (2018), a definição de computação em nuvem ainda não é clara por se tratar da evolução de um paradigma. No entanto, utiliza a definição dada pelo Instituto Nacional de Padrões e Tecnologia (NIST), que a computação em nuvem é um modelo que permite o acesso à rede quando conveniente e sob demanda a um conjunto compartilhado de recursos computacionais (servidores, armazenamento, banco de dados, rede, software, análise e inteligência). Estes serviços que possam ser rapidamente provisionados e liberados com um mínimo esforço de gerenciamento e interação com as fontes provedoras do serviço. Esta quebra de paradigma dita a tendência de as empresas migrarem de ambientes internos para a nuvem, eliminando a necessidade de manutenções e monitoramentos de ativos.

Segundo a Microsoft (2021), a nuvem é utilizada pela rapidez na implantação de serviços conforme a necessidade atual. Paralelamente à possibilidade de trabalhar com elasticidade, obtendo um provisionamento variável do recurso indispensável de acordo com a demanda atual. Os sistemas podem efetuar um provisionamento de maior processamento para dados com uma categorização de maior criticidade que necessitam ser analisados em tempo real e, ao mesmo tempo, apresentar armazenamento de dados que possuem menor taxa de criticidade em outro serviço. A nuvem também proporciona camadas de seguranças, com diversas políticas de acessos e tecnologias que fortalecem a proteção dos dados (AMAZON, 2021).

A utilização da nuvem também proporciona escalabilidade global, de forma que empresas possam apresentar hospedagens em diferentes localizações geográficas. Possibilita-se, assim, efetuar a implementação próxima da localização de consumo dos dados e diminuir a latência dos mesmos. As empresas já estão utilizando softwares baseados em nuvem para algumas aplicações empresariais e de análise de dados, todavia, com o avanço da Indústria 4.0, mais empresas tenderão a um compartilhamento de dados entre elas. Considerando o avanço da tecnologia e dos sistemas de comunicação, será possível implementar as funcionalidades de chão de fábrica inteiramente na nuvem (RÜßMANN et al., 2015) (SCHNEIDER, 2018).

## <span id="page-28-0"></span>2.1.7 Manufatura aditiva

A manufatura aditiva é a aptidão de utilizar equipamentos capazes de confeccionar objetos por meio de deposição de material, a partir de um modelo digital tridimensional (3D), normalmente concebido por sistemas *Computer Aided Design* (CAD). Esta modalidade se difere da produção pelos métodos convencionais, em que as peças são obtidas por remoção ou transformação de materiais. O objetivo da manufatura aditiva é a redução de etapas e processos na fabricação de um objeto, provendo economias no processo e viabilidade da produção. Para efetuar a produção de uma única peça que possua formas geométricas complexas por métodos convencionas, podem ser necessárias diversas máquinas e ferramentais específicos,

enquanto a manufatura aditiva pode produzir em somente uma etapa (RODRIGUES et al*.*, 2017).

As empresas já utilizam a fabricação aditiva, como, por exemplo, a impressão 3D. No entanto, este processo é usado principalmente para prototipagem e para produção de componentes únicos. Com a evolução da tecnologia, será possível utilizar este método na produção de pequenos lotes de produtos customizados (RÜßMANN et al*.*, 2015).

#### <span id="page-29-0"></span>2.1.8 Realidade aumentada

A realidade aumentada está presente em diversos serviços, como, por exemplo, na instrução da separação de peças em almoxarifados ou também envio de instruções de reparo/montagem para dispositivos móveis (RÜßMANN et al*.*, 2015). Uma das principais utilizações da realidade aumentada se dá sobre a orientação do trabalhador, cujo o mesmo recebe as informações sobre a execução do procedimento que está efetuando. Tal funcionalidade também é utilizada para a validação virtual de processos e qualificações, em conjunto de coletas de movimentos dos trabalhadores, a fim de utilizar os mesmos para rastrear todos os processos da montagem (SCHNEIDER, 2018).

### <span id="page-29-1"></span>2.1.9 Internet das coisas

O termo *Internet of Things* foi criado pelo britânico Kevin Ashton em 1999. O termo foi utilizado para descrever um sistema no qual os objetos poderiam ser conectados à internet (SCHNEIDER, 2018). Segundo Hung (2017), em consultoria para a Gartner, o IoT é uma rede de objetos físicos dedicados (coisas), que contêm tecnologia incorporada para se comunicar e sentir ou interagir com seus estados internos ou com o ambiente externo. Este conceito apresenta uma combinação de dispositivos identificáveis através de uma rede de informática. Nos dias atuais, o IoT está ganhando mais força pela proliferação dos aparelhos inteligentes. A conexão destes objetos com a rede permite efetuar coleta de dados, processamento ou trocas de informação entre si (SCHNEIDER, 2018).

Segundo Moraes (2019), atualmente, o objetivo é incorporar diversos objetos à rede, comunicando-se entre si e trazendo benefícios aos usuários. Com o IoT é possível transformar objetos que são considerados tradicionais em inteligentes, culminando em um maior tempo de uso dos mesmos. Segundo Conceição et al. (2017), as utilizações do IoT estão presentes nas áreas da saúde, logística, industrial, domótica e outras diversas. Esses ambientes são materializados pela coleta de dados de dispositivos, como: sensores, atuadores e controladores interconectados por uma infraestrutura de comunicação. Os dispositivos atuais variam de minúsculos sensores ambientais a complexos robôs industriais.

Os dispositivos são apresentados de forma direta e/ou indireta para a população, por meio de telefones, *tags Radio Frequency Identification* (RFID), redes de sensores sem fio (WSN), entre outros. Para o objeto ser reconhecido como um dispositivo de IoT, o mesmo deve possuir um baixo consumo de energia e de poder computacional. Em estudos direcionados à saúde, busca-se a possibilidade de as pessoas possuírem um *chip* que efetue o monitoramento da saúde por intermédio de sensores na residência e, assim, ser possível acionar uma ajuda médica de forma autônoma, caso necessário (POLONI et al.*,* 2017).

Desta forma, um dos desafios para o gerenciamento da IoT é a interoperabilidade e heterogeneidade de comunicação dos protocolos com os dispositivos. Neste intento, faz-se indispensável uma rede de comunicação que seja suficientemente capaz de extrair dados individualmente de cada objeto e de prover intercomunicação entre si (SILVA et al., 2018). A comunicação dos dispositivos em ambientes inteligentes pode ser apresentada através de tecnologias como ZigBee, Bluetooth, Wi-Fi/WLAN, LoRaWAN, comunicação móvel (3G/4G/5G/LTE) e também por Ethernet (CONCEIÇÃO et al., 2017).

Para um projeto IoT, Ma et al. (2016), propõem uma arquitetura separada em quatro camadas, sendo elas: de sensoriamento e controle, de troca de dados, de integração da informação e de aplicação. A primeira possui a integração com o mundo físico, dada por sensores ou atuadores. Nesta camada é dispensável a existência de um protocolo embarcado de comunicação, no entanto, não é excluída esta possibilidade. A camada de troca de dados, por sua vez, trata-se daquela que abriga a lógica e armazenagem temporária dos arquivos com a camada anterior e é responsável pela comunicação e transferência das informações através da rede. A camada de integração é responsável pelo recebimento e tratamento dos dados

provenientes da camada de transferências e também pelas questões que envolvem segurança desta informação. Por fim, a camada de aplicação combina os dados recebidos de diversos pontos e tem a função de apresentar ao usuário final. Na [Figura](#page-31-0)  [3](#page-31-0) é apresentada a arquitetura de camadas para IoT que o autor sugere.

<span id="page-31-0"></span>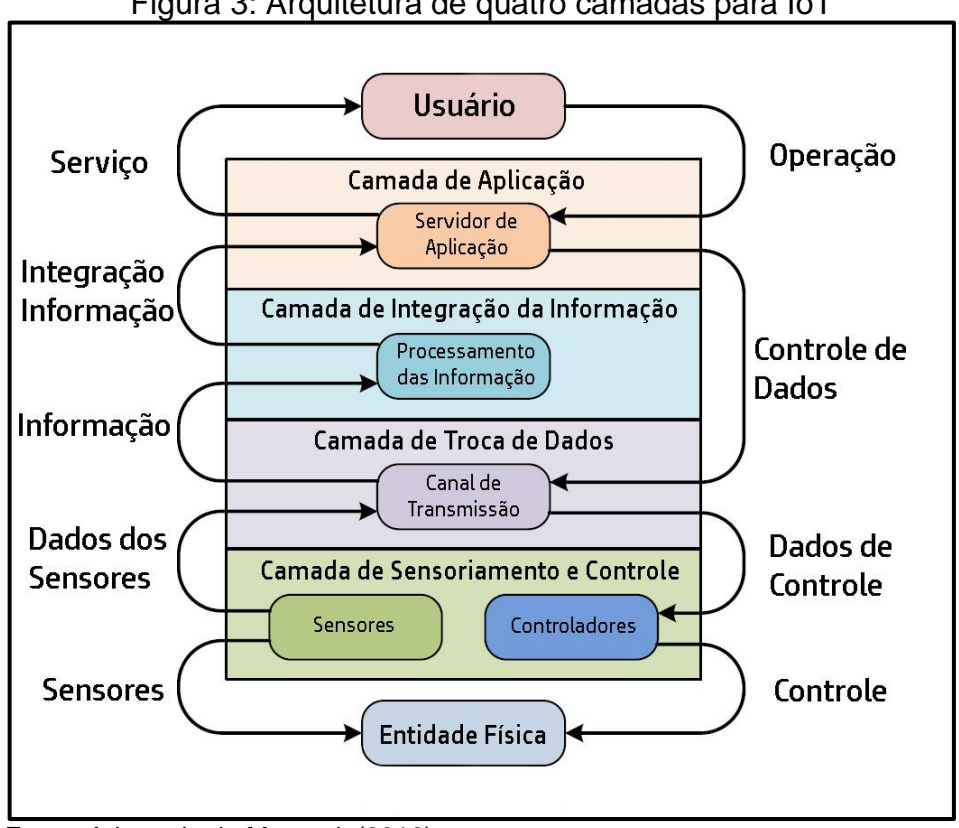

Figura 3: Arquitetura de quatro camadas para IoT

Fonte: Adaptado de Ma et al. (2016).

## <span id="page-31-1"></span>2.1.9.1 IIoT

A IIoT mantém o conceito original do IoT, no entanto, é aplicado diretamente à indústria, entre comunicações máquina a máquina. A conexão de máquinas das plantas industriais servirá para disponibilizar dados sobre a saúde das máquinas, cadeia de suprimentos, disponibilidade de estoques, entre outros dados. Nos dias atuais, alguns fabricantes já disponibilizam sensores e máquinas com a possibilidade de se conectar à rede e com algum nível de computação incorporado. Normalmente, estes objetos servem para a aquisição e tratamento somente até o nível máquina, limitando-se aos sistemas de controle do processo fabril. Contudo, com o surgimento da IIoT, mais objetos serão adaptados à possibilidade de utilizar esta interconexão com a rede, o que permite que os dispositivos de campo se conectem e interajam entre si, sempre que requerido. Desta forma, também é descentralizada a análise e a tomada de decisões, possibilitando respostas em tempo real (RÜßMANN et al., 2015).

Um exemplo que pode ser citado é a aplicação da IIoT na realização de monitoramento de performance de equipamentos industriais. Com base nas informações geradas pelos equipamentos, problemas que possam ser difíceis de identificar, como: degradação de máquinas, desgaste de componentes, erro em configuração e variáveis ambientais. Consequentemente, apresentar uma ação mais assertiva e rápida (SANTOS et al., 2018).

#### <span id="page-32-0"></span>2.1.9.2 Protocolos

O IoT e IIoT estão difundidos vastamente no dia a dia das pessoas e, deste modo, uma gama de aplicações são possíveis de serem encontradas utilizando este conceito. Estas aplicações podem ser encontradas nas mais diversas plataformas e embarcadas com diferentes protocolos. Entre os protocolos mais comuns, podem ser destacados: *HyperText Transfer Protocol* (HTTP), *Constrained Application Protocol* (CoAP), *Message Queue Telemetry Transport* (MQTT*)* e SNMP. Este último que será abordado de forma mais abrangente no decorrer do trabalho.

## <span id="page-32-1"></span>2.1.9.2.1 *HTTP e CoAP*

O protocolo HTTP pode ser usado diretamente com IoT, em razão de que o mesmo demanda a transferência de uma quantidade mais elevada de pacotes com tamanhos menores, no entanto, esta transmissão causa um acréscimo no consumo de recursos para a transmissão e atrasos no envio. O HTTP é baseado em comunicação cliente-servidor usado para a *Web* (YOKOTANI; SASAKI, 2016).

O HTTP não é adequado para aplicações IoT com recursos limitados, já que o consumo de energia e tempo de resposta é elevado. Como o HTTP roda sobre o *Transmission Control Protocol* (TCP), uma comunicação com um nível de confiança é fornecida, todavia, esta troca de informações que o protocolo TCP impõe pode causar uma maior latência nas aplicações em comparação com o *User Datagram Protocol* (UDP). Ao exercer diversas trocas de informações simultâneas (o que é comum em aplicações IoT), o tempo de processamento do servidor HTTP excede o tempo de <span id="page-33-0"></span>comunicação entre os sensores e servidor, desta forma, não sendo ideal para utilização. Na [Figura 4](#page-33-0) é demonstrada a sequência de comunicação sobre o HTTP, na qual é possível analisar a quantidade de troca de informações entre o recurso e o servidor. Esta obrigatoriedade é responsável pelo maior consumo de recursos e atrasos nos envios (YOKOTANI; SASAKI, 2016).

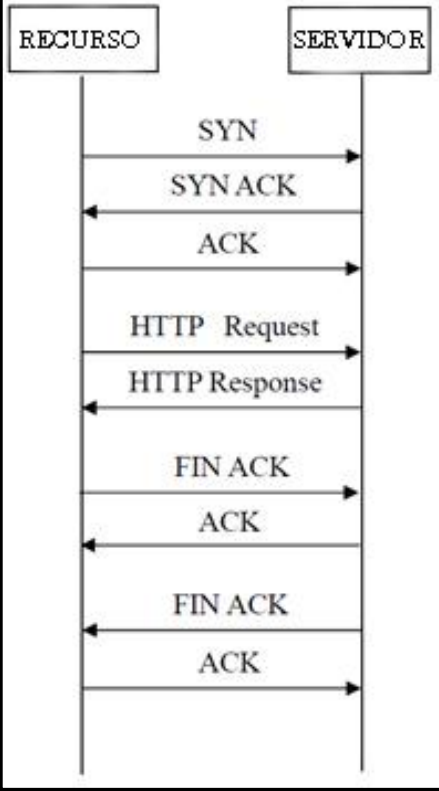

Figura 4: Sequência para comunicação HTTP

Fonte: Adaptado de Yokotani e Sasaki (2016).

O protocolo CoAP é um protocolo *Web* genérico apresentando pela *Internet Engeneering Task Force* (IETF) e foi projetado para ser utilizado na comunicação de dispositivos com recursos limitados. A sua documentação foi lançada na *Request for Comments* (RFC), número 7252, em 2014 (MOTA, 2017). O CoAP vem para simplificar o HTTP e o *Web* RESTful, realizando um subconjunto *Representational State Transfer* (REST) comum com o HTTP, no entanto, minimizando a sobrecarga de mensagens e limitando a fragmentação de pacotes. O protocolo é utilizado em ambientes restritos, considerando consumo de energia, automação predial e outras aplicações industriais (MORAES, 2019).

O CoAP manipula os recursos através das operações GET, PUT, POST e DELETE. Cada recurso corresponde a um único identificador universal, chamado de <span id="page-34-0"></span>*Universal Resource Identifier* (URI). O CoAP é bastante utilizado como protocolo de camada de aplicações para *IPv6 over Low power Wireless Personal Area Networks* (6LoWPAN). Para isso, o mesmo é baseado em encapsulamento ou adaptação para o CoAP. Na [Figura 5](#page-34-0) é possível identificar a pilha de comunicação do protocolo (MOTA, 2017).

| Aplicação         | <b>CoAP</b>     |
|-------------------|-----------------|
| <b>Transporte</b> | UDP             |
| Rede              | <b>IPv6/RPL</b> |
| Adaptação         | <b>6LoWPAN</b>  |
| <b>MAC</b>        | 802.15.4        |
| Física            | 802.15.4        |

Figura 5: Camadas de comunicação do CoAP

Com o intuito de obter uma comunicação de baixa potência para os dispositivos, as camadas Física e *Media Access Control* (MAC) apresentadas na Figura 5 são baseadas na especificação IEEE 802.15.4. A camada de adaptação de 6LoWPAN pode acomodar a transmissão de pacotes de dados *Internet Protocol version 6* (IPv6) dentro do quadro MAC. A camada de rede é representada por mecanismos IPv6 e protocolos de roteamento RPL projetados para esses tipos de redes. Em virtude de não possuir uma sobrecarga e um mecanismo menos burocrático, o protocolo UDP é geralmente escolhido como protocolo de transmissão para aplicativos de lote (UGRENOVIC; GARDASEVIC, 2015).

<span id="page-34-1"></span>2.1.9.2.2 *MQTT*

O protocolo MQTT é um protocolo de aplicação projeto pela IBM e Arcom em 1999 e foi padronizado em 2013 pela *Organization for the Advancement of Structured* 

Fonte: Adaptado de Ugrenovic e Gardasevic (2015).

*Information Standards* (OASIS). Seu principal objetivo é propor um protocolo que possa ser utilizado em dispositivos que apresentem poucos recursos, como dispositivos embarcados (MOTA, 2017).

O MQTT trabalha sobre o protocolo TCP e utiliza o padrão *publish/subscribe* (Publica/Assina). A operação de conexão conta com um mecanismo de roteamento (um-para-um, um-para-muitos, muitas-para-muitos) e utiliza também roteamentos Máquina a Máquina (M2M), Máquina a Servidor (M2S) e Servidor a Servidor (S2S) (MORAES, 2019).

O MQTT possui três componentes principais: *publisher, subscriber e broker.* O mediador (*broker)* tem a função de receber e fornecer os dados, onde todas as informações passam por ele. O publicador (*publisher*) divulgará as informações para o mediador e os interessados assinarão (*subscriber*) o tópico e receberão as informações. Desta forma, sempre que o publicador transmitir uma informação, ela será enviada aos assinantes através do mediador. Na [Figura 6](#page-35-0) é apresentada a arquitetura do MQTT e o processo de publicação e assinatura (AL-FUQAHA et al., 2015).

<span id="page-35-0"></span>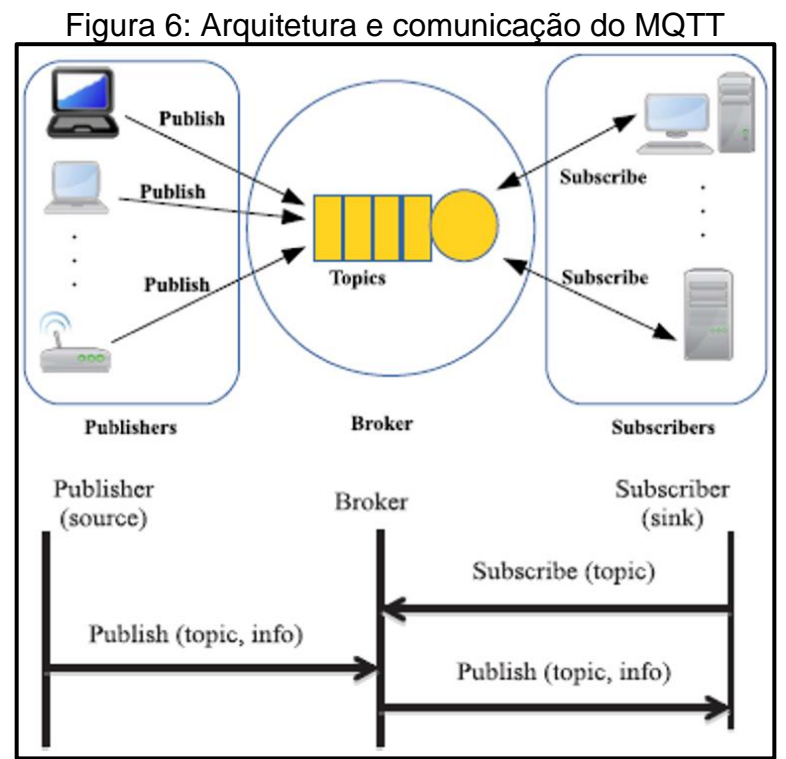

Fonte: Adaptado de Al-Fuqaha et al. (2016).

O MQTT possui alguns conceitos que objetivam garantir a entrega das mensagens, enquanto mantém o protocolo menos burocrático, com uma largura de
banda reduzida e podendo haver uma latência alta. O MQTT possui o sistema de tópicos e assinaturas, onde o mesmo dispositivo pode abranger uma gama de tópicos simultâneos. O servidor pode reter a última mensagem e disponibilizá-la para um novo assinante. Também é possível informar se o assinante possui uma conexão que necessita das informações mesmo se caso for desconectado, desta forma, o sistema mantém as informações até a conexão ser reestabelecida e envia as mensagens guardadas (MOTA, 2017).

Outro detalhe que o MQTT permite é a utilização de *Quality of Service* (QoS), cujo protocolo possui três níveis diferentes de trabalho. O QoS 0 detém que nenhuma mensagem de resposta será enviada ao receptor e o remetente não busca a confirmação de recebimento, simulando um protocolo UDP (MORAES, 2019). Este comportamento pode ser observado na [Figura 7.](#page-36-0)

<span id="page-36-0"></span>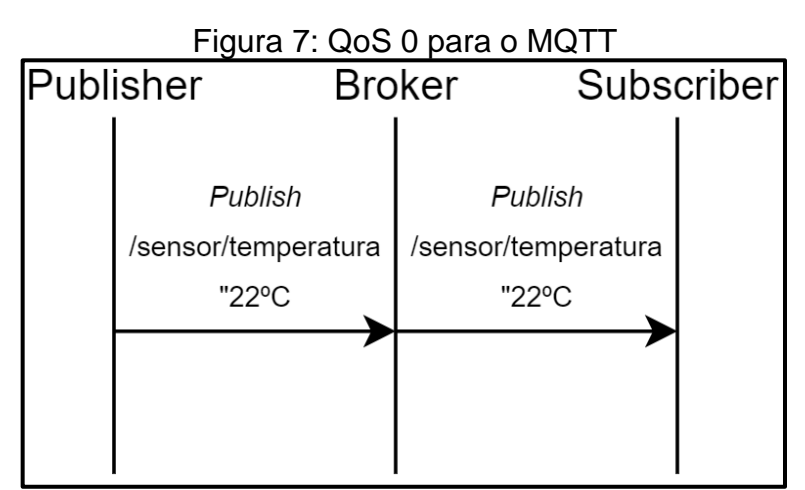

Fonte: Adaptado de Moraes (2019).

O QoS 1 é designado o envio da mensagem e a confirmação de recebimento, este processo ocorre somente uma vez, no entanto, este modo, pode ocorrer duplicação de pacotes nos assinantes. Após o recebimento da confirmação, a mensagem é deletada do *Publisher* (MORAES, 2019). A [Figura 8](#page-37-0) demonstra o processo.

O QoS 2 é a mais alta, sendo que é utilizado em casos que a perda de pacotes e duplicação não sejam aceitáveis, na qual o publicador efetua duas verificações da entrega da informação e possibilita duplicação da mesma. Após o recebimento da segunda confirmação, a mensagem é deletada (MORAES, 2019), como pode ser visto na [Figura 9.](#page-37-1)

<span id="page-37-0"></span>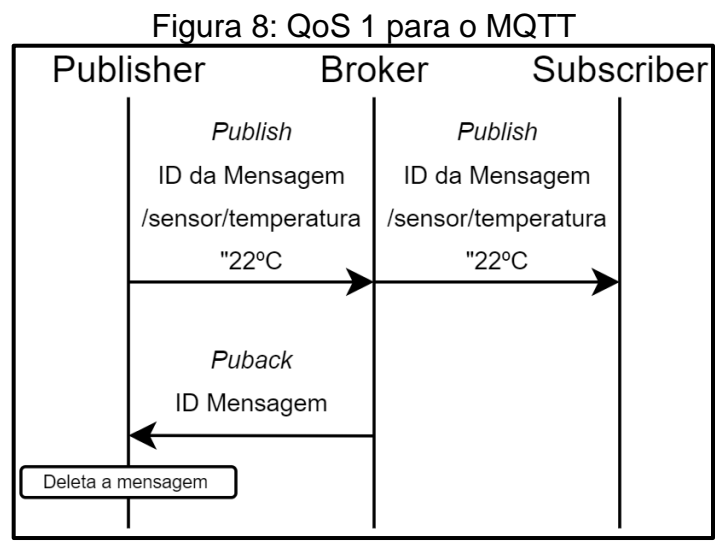

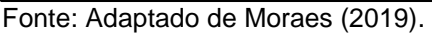

<span id="page-37-1"></span>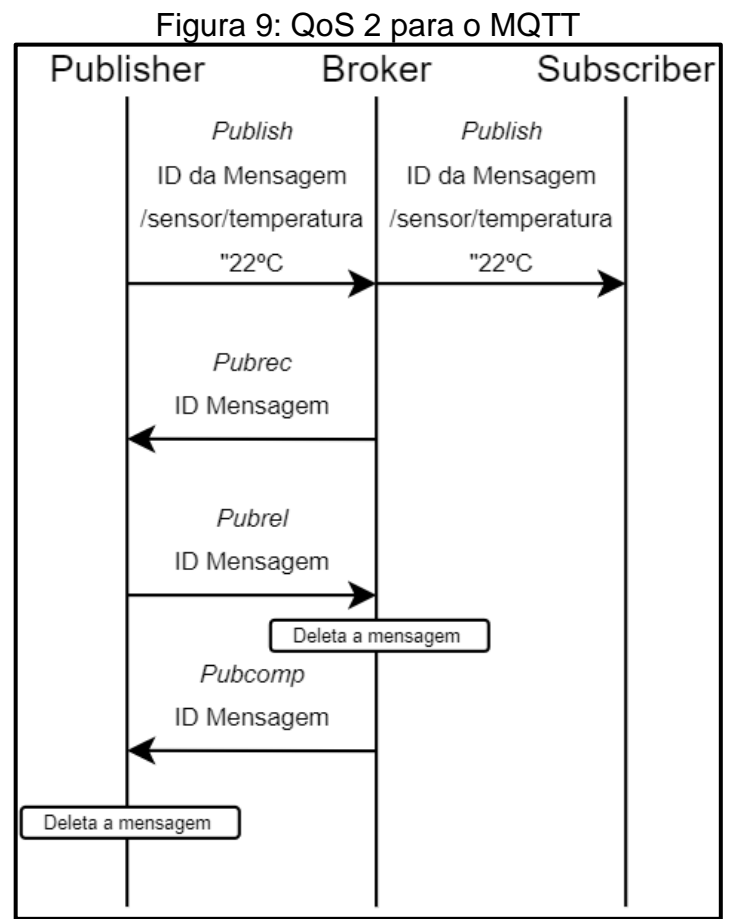

Fonte: Adaptado de Moraes (2019).

Este processo acarreta uma sobrecarga e possível atraso no envio das mensagens, contudo, efetua uma garantia na entrega (MORAES, 2019).

O protocolo MQTT também permite controlar os dispositivos publicadores, com isso, o publicador precisa assinar um tópico. Ao possuir uma nova interação no *broker*, o publicador receberá os novos parâmetros, podendo assim, reconfigurar-se conforme necessário (MOTA, 2017).

#### 2.1.9.2.3 *Trabalhos relacionados sobre os protocolos*

Em comparação do protocolo HTTP com o protocolo MQTT, Yokotani e Sasaki (2016) efetuaram comparações da banda requerida para a comunicação, em que foi constatado que o aumento de dispositivos conectados, a transmissão por HTTP se torna inviável e o MQTT mantém um leve aumento no tamanho dos bytes enviados. Também efetua uma comparação de uso de servidor nas requisições, na qual é possível conferir que o MQTT possui um menor tempo entre o início e fim dos processos e a medida em que é aumentado o número de requisições, torna-se mais perceptível esta diferença em relação ao HTTP.

Moraes (2019) efetuou uma comparação entre alguns protocolos, incluindo o CoAP e o MQTT. O objetivo era realizar um estudo acerca da avaliação de desempenho de protocolos de comunicação da camada de aplicação sobre uma comunicação Máquina a Máquina (M2M). Este trouxe uma análise sobre falhas de rede, na qual os resultados mostraram que o protocolo CoAP obteve melhores valores em consumo de banda e tamanho da mensagem sobre os demais. Também trouxe à tona uma comparação considerando injeção de falhas na rede, apontando novamente que o protocolo CoAP é mais favorável, no entanto, o protocolo MQTT apresentou valores similares e estatisticamente iguais ao CoAP. Estes resultados levam em consideração a comunicação diretamente M2M e utilizam o QoS 1 para o MQTT.

O artigo produzido por Sharma e Gondhi (2018) apresenta um estudo da literatura em comparação a alguns protocolos e também inclui análises sobre protocolos da camada de rede. É concluído que o CoAP oferece um menor consumo de energia e memória para aplicações, contudo, o MQTT possui melhor desempenho na transmissão de um mesmo dado. Também complementa que cada aplicação pode ser analisada a sua melhor escolha, considerando demais fatores que possam interferir. O [Quadro 1](#page-39-0) demonstra um comparativo entre os protocolos.

<span id="page-39-0"></span>

| #                             | CoAP                                                          | <b>MQTT</b>                                               |  |
|-------------------------------|---------------------------------------------------------------|-----------------------------------------------------------|--|
| Objetivo Projeto              | Diminuir tamanho da<br>mensagem e minimizar a<br>fragmentação | Reduzir consumo da largura<br>de banda na rede            |  |
| Aplicações Suportadas         | M <sub>2</sub> M                                              | M2M e Aplicações Móveis                                   |  |
| Modo de troca de<br>Mensagem  | Síncrono e Assíncrono                                         | Assíncrono                                                |  |
| Tempo Real                    | Tempo Real                                                    | Tempo Real                                                |  |
| Confiabilidade                | Mecanismo Embutido                                            | Níveis de QoS                                             |  |
| Segurança                     | <b>DTLS</b>                                                   | <b>SSL/TLS</b>                                            |  |
| Qualidade de Serviço<br>(QoS) | Possui                                                        | Possui                                                    |  |
| Arquitetura                   | Solicita/Responde                                             | Publica/Assina                                            |  |
| Transporte                    | <b>UDP</b>                                                    | TCP                                                       |  |
| Consumo de Energia            | Diminui consumo                                               | Diminui consumo                                           |  |
| Aplicabilidade                | <b>Web Services</b>                                           | Tamanho pequeno,<br>aplicações móveis de baixo<br>consumo |  |
| Banda de Rede                 | Aumenta largura de<br>banda                                   | Diminui largura de banda                                  |  |

Quadro 1: Dados comparativos sobre os protocolos CoAP e MQTT

Fonte: Adaptado de Sharma e Gondhi (2018).

Mota (2017) abordou uma comparação entre alguns protocolos, incluindo o SNMP e o MQTT sobre uma plataforma ESP8266, onde foram utilizados sensores para obter temperatura e umidade do ambiente e incluídas funcionalidades para coletas de informações sobre falhas e desempenho dos dispositivos. Em análise de ocupação das memórias *Random Access Memory* (RAM) e *Read Only Memory* (ROM), o protocolo SNMP apresentou melhor desempenho em comparação aos demais. Em análise ao consumo de energia, estatisticamente ambos os protocolos não possuíram diferenças significativas. No entanto, em caso de não utilização na aquisição de dados, o protocolo MQTT permite habilitar um modo de suspensão, reduzindo assim o seu consumo. Para finalizar, o autor descreve que, em muitos cenários, a utilização de protocolos consolidados e padronizados como o SNMP pode ser desejável e até mesmo requerido. O SNMP também permite a escalabilidade necessária para atender o IoT. No [Quadro 2](#page-40-0) é possível analisar alguns campos que foram catalogados pelos autores.

<span id="page-40-0"></span>

| <b>Autores</b>                 | <b>SNMP</b> | <b>MQTT</b> | CoAP | <b>HTTP</b> | Outros | <b>Métricas</b>                                                             |
|--------------------------------|-------------|-------------|------|-------------|--------|-----------------------------------------------------------------------------|
| Yokotani e<br>Sasaki<br>(2016) |             | X           |      | X           |        | Tamanho da banda e<br>desempenho do servidor                                |
| <b>Moraes</b><br>(2019)        |             | X           | X    |             | X      | Falhas de rede, consumo<br>de banda e tamanho da<br>mensagem                |
| Sharma e<br>Gondhi<br>(2018)   |             | X           | X    |             | X      | Tamanho de banda,<br>aplicabilidade, consumo<br>de energia, QoS e<br>demais |
| Mota (2017)                    | X           | X           |      |             | X      | Ocupação de memória<br>RAM e ROM e consumo<br>de energia                    |

Quadro 2: Comparação entre os trabalhos analisados

Fonte: Elaborado pelo autor (2021).

## 2.2 PROTOCOLO SNMP

O protocolo SNMP se apresenta como um protocolo da camada de aplicação que compõe a pilha do TCP/IP, sendo o mesmo amplamente utilizado na gerência de redes e ativos. O SNMP foi aprovado pela *Internet Architecture Board* (IAB) em 1988, como o protocolo padrão para gerenciamento de redes *Internet Protocol* (IP). Atualmente, o protocolo é o mais utilizado em gerenciamento de redes, suas especificações foram definidas na RFC 1157 e continuam sendo atualizadas até os dias atuais por novas RFC. O SNMP utiliza um protocolo de solicitação/resposta, que executa sobre o UDP e se encontra na camada de transporte da pilha TCP/IP. Assim, minimiza-se a complexidade dos procedimentos de comunicação e implementação (MACHADO, 2015) (SINCHE et al., 2020).

## 2.2.1 Arquitetura SNMP

O protocolo SNMP baseia seu modelo arquitetural por solicitações entre o gerente e o agente. Cada dispositivo gerenciado dispõe de um conjunto de variáveis que representam as informações referentes ao estado atual (MACHADO, 2015). A estruturação é definida conforme mostrado na [Figura 10.](#page-41-0)

<span id="page-41-0"></span>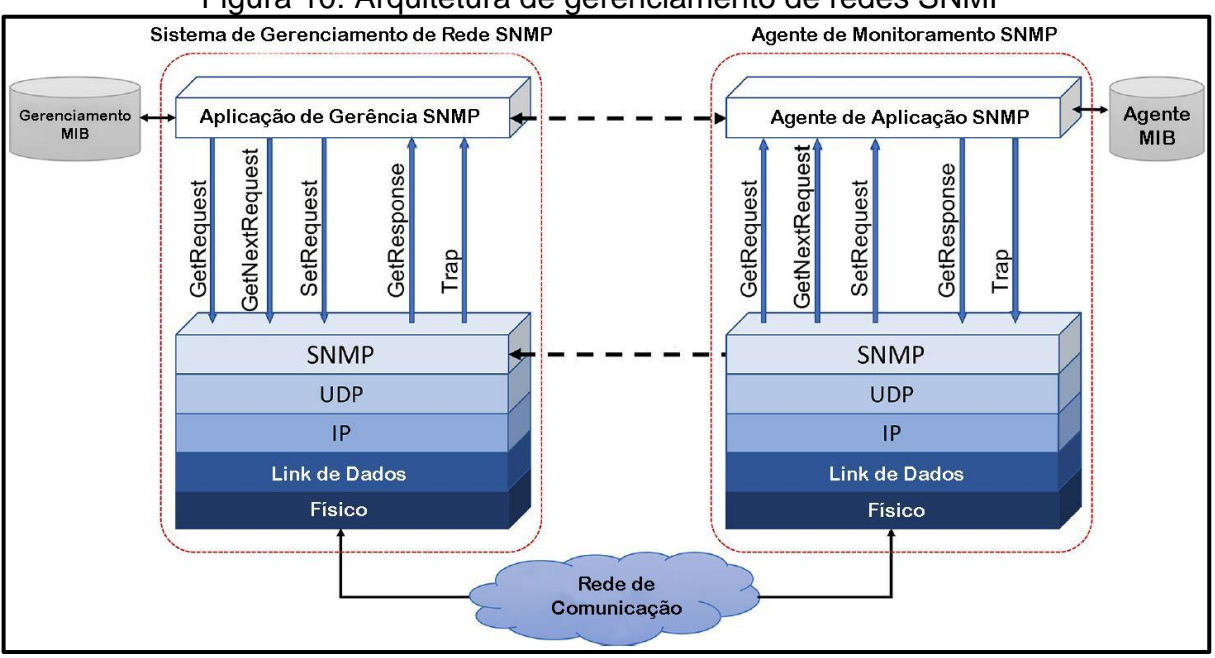

Figura 10: Arquitetura de gerenciamento de redes SNMP

Fonte: Adaptado de Sinche et al. (2020).

- I. Dispositivo gerenciado: um nó de rede onde um agente está localizado, podendo ser um sensor ou um dispositivo.
- II. Agente: Software de gerenciamento de rede modular, responsável pela manutenção das informações dos dispositivos. Este recebe requisições provenientes do gerente e envia as informações relativas à requisição. Também é responsável por enviar alterações sobre condições anormais previamente cadastradas.
- III. Gerente: Software de gerenciamento SNMP, normalmente instalado em servidores. O mesmo envia solicitações e recebe respostas/ notificações dos agentes, sobre informações de dispositivos gerenciados, a fim de realizar tarefas. Possui comunicação com todos os agentes disponíveis na rede. É responsável pelo monitoramento, geração de relatórios e controles de falhas.
- IV. *Network Management System* (NMS): monitora e controla dispositivos gerenciados usando aplicativos de gerenciamento.
- V. MIB: Os objetos MIB são representados com uma linguagem de dados chamada *Structure of Management Information* (SMI). A estruturação é em formato de árvore que contém os objetos gerenciados. Cada objeto possui uma identificação única denominada *Object Identification*

(OID), composta por uma sequência de números que identifica a posição do objeto na árvore do MIB (SINCHE et al., 2020).

O SNMP é um protocolo que permite o monitoramento da rede e seus dispositivos, bem como é capaz de lidar com tarefas de configurações e modificar parâmetros remotamente (MOTA, 2017).

## 2.2.2 Versões do SNMP

O protocolo SNMP possui atualmente três versões, sendo elas padronizadas pelas RFCs e com o apoio da IETF. Mesmo se tratando de um protocolo antigo, ainda possui atualizações, a fim de prover maior confiabilidade e usabilidade do mesmo. O SNMPv1 foi designado pela RFC 1157 e publicado em 1990, sendo desenhado para trabalhar baseado no protocolo UDP. Nesta versão o protocolo é considerado mais vulnerável a invasões, uma vez que trabalha com o conceito de cadeias de comunidades que são trafegadas em texto (*plaintext*) pela rede, ou seja, os dados estão visíveis a qualquer equipamento que possuir o seu código. O agente e o gerente precisam confirmar o mesmo código para receber a informação, caso contrário, os pacotes serão descartados. Por padrão o SNMPv1, habilita duas comunidades: pública e privada. A comunidade pública somente permite que as estações leiam os objetos MIB, enquanto a privada, por sua vez, autoriza a leitura e a escrita dos objetos MIB. Esta versão é a base até hoje do SNMP e, em alguns ambientes, continua a ser utilizada (MACHADO, 2015) (BOYKO; VARKENTIN; POLYAKOVA, 2019).

O SNMPv2 foi lançado em 1993, com o objetivo de aumentar a segurança do protocolo e incluir novas operações. O protocolo mantém o mesmo sistema de autenticação por cadeia de comunidades, porém, foram integrados alguns comandos extras. Dentre eles, o modelo de conexão que possui configurações únicas, que pode incluir a localização da rede, protocolos de autenticação e privacidade (*Digest Authentication Protocol* (DAP) e *Symmetric Privacy Protocol* (SSP)), utilizados entre o gerente e o agente (BOYKO; VARKENTIN; POLYAKOVA, 2019).

Já o SNMPv3 veio para incrementar a segurança e a privacidade que foi aprimorada na versão anterior. Sendo assim, foi implementado o *User-Based Security Model* (USM). Tal estilo de proteção habilita uma proteção clássica, que funciona com

a validação de conceito de usuário (*userName*) e fica vinculado a proteção da informação. Nesta versão é possível utilizar três versões de segurança, sendo elas:

- I. noAuthNoPriv Senhas e dados são transmitidos em texto aberto.
- II. authNoPriv Existe a autenticação, mas sem criptografia nos dados.
- III. authPriv Autenticação e criptografia nas senhas e dados.

Com estas alterações, o protocolo oferece um aumento na segurança dos dados trafegados pelo SNMP (BOYKO; VARKENTIN; POLYAKOVA, 2019).

# 2.2.3 Operações SNMP

O protocolo possui quatro operações primárias, sendo elas: Get, GetNext, Set, que trafegam pela porta 161 e Trap que trafega pela porta 162. Estas são as operações que fizeram parte do SNMPv1 (SINCHE et al., 2020). Com os avanços de versões, foram liberadas novas funcionalidades, como é possível visualizar no [Quadro](#page-43-0)  [3,](#page-43-0) as operações que constam no SNMP.

<span id="page-43-0"></span>

|                    |                | Quadro S. Operações do Ornim |                  |
|--------------------|----------------|------------------------------|------------------|
| Versão             | Operação       | Origem -> Destino            | Mensagem         |
| SNMP <sub>v1</sub> | Get            | Gerente -> Agente            | get-request      |
|                    | <b>GetNext</b> | Gerente -> Agente            | get-next-request |
|                    | Set            | Gerente -> Agente            | set-request      |
|                    | Trap           | Agente -> Gerente            | trap             |
| SNMP <sub>v2</sub> | <b>GetBulk</b> | Gerente -> Agente            | get-bulk-request |
|                    | Inform         | Qualquer -> Gerente          | Inform-request   |

Quadro 3: Operações do SNMP

Fonte: Adaptado de Machado (2015) e Sinche et al. (2020).

- I. Get: Utilizado para requisitar uma informação de um objeto da gerência para o agente.
- II. Get-Next: Similar ao Get, no entanto, permite que o gerente solicite o próximo ou todos os objetos da lista.
- III. Get-Bulk: Permite que o gerente solicite uma grande quantidade de informação de uma única vez.
- IV. Set: Utilizado para modificar um parâmetro ou valor de objeto no agente.
- V. Trap: De maneira autônoma, o agente realiza uma notificação ao gerente sobre um evento específico, sem que o gerente solicite. Esta funcionalidade é utilizada para avisos de alertas e condições anormais.
- VI. Inform: Similar ao trap, no entanto, é obrigatório possuir uma confirmação de recebimento. Esta opção é utilizada em comunicações gerente – gerente, no entanto, pode ser aplicado nos casos de agente – gerente (MACHADO, 2015).

No SNMPv3, ainda é possível enviar outros comandos que fazem parte de toda a etapa de segurança e privacidade dos dados (SINCHE et al., 2020).

### 2.2.4 MIB

A fim de possibilitar o acesso das informações ao gerente, é necessário que as mesmas sejam identificadas e catalogadas, sendo que a MIB vem ao encontro para a resolução desta demanda. A MIB é estruturada em forma de árvore que possui objetos gerenciáveis e fornece uma base de registradores padronizados para o protocolo SNMP. A estrutura hierárquica de nomes chamada *namespace*, contém o identificador do objeto que é chamado de OID, composto por uma sequência de números que identifica a posição do objeto na árvore MIB e também pode ser lido ou escrito pelas operações do SNMP. Os objetos contidos na árvore do MIB possuem um nome, mas são representados por números e podem ser associados a organizações. O padrão atual do MIB-2 foi definido pela RFC-1213 (MOTA, 2017) (SANTOS, 2017).

Em análise a [Figura 11,](#page-45-0) a raiz (*root*) não possui nome e também não é representado no código OID. Os identificadores após a raiz pertencem a três principais organizações: *Comité Consultatif International Téléphonique et Télégraphique*  (CCITT), *International Organization for Standardization* (ISO) e a junção ISO/CCITT. A ISO é responsável pela administração de uma determinada organização, que define o próximo nível. Na sequência está inserido o nó *U.S. Departamento of Defense* (DoD), sendo a internet como sua responsabilidade e possuindo quatro subconjuntos, sendo eles: *directory* que contém informações sobre os serviços dos diretórios correspondentes ao gerenciamento de um sistema operacional Linux, o *mgmt* contém informações de gerenciamento de rede, *Experimental* contempla objetos que estão sendo pesquisados pelo IAB e, por fim, o nó *Private*, que possui uma subdivisão *enterprise* que possibilita as empresas solicitem um nó aos órgãos de padronizações para seus usos específicos, como será feito para este trabalho (MOTA, 2017) (SANTOS, 2017).

<span id="page-45-0"></span>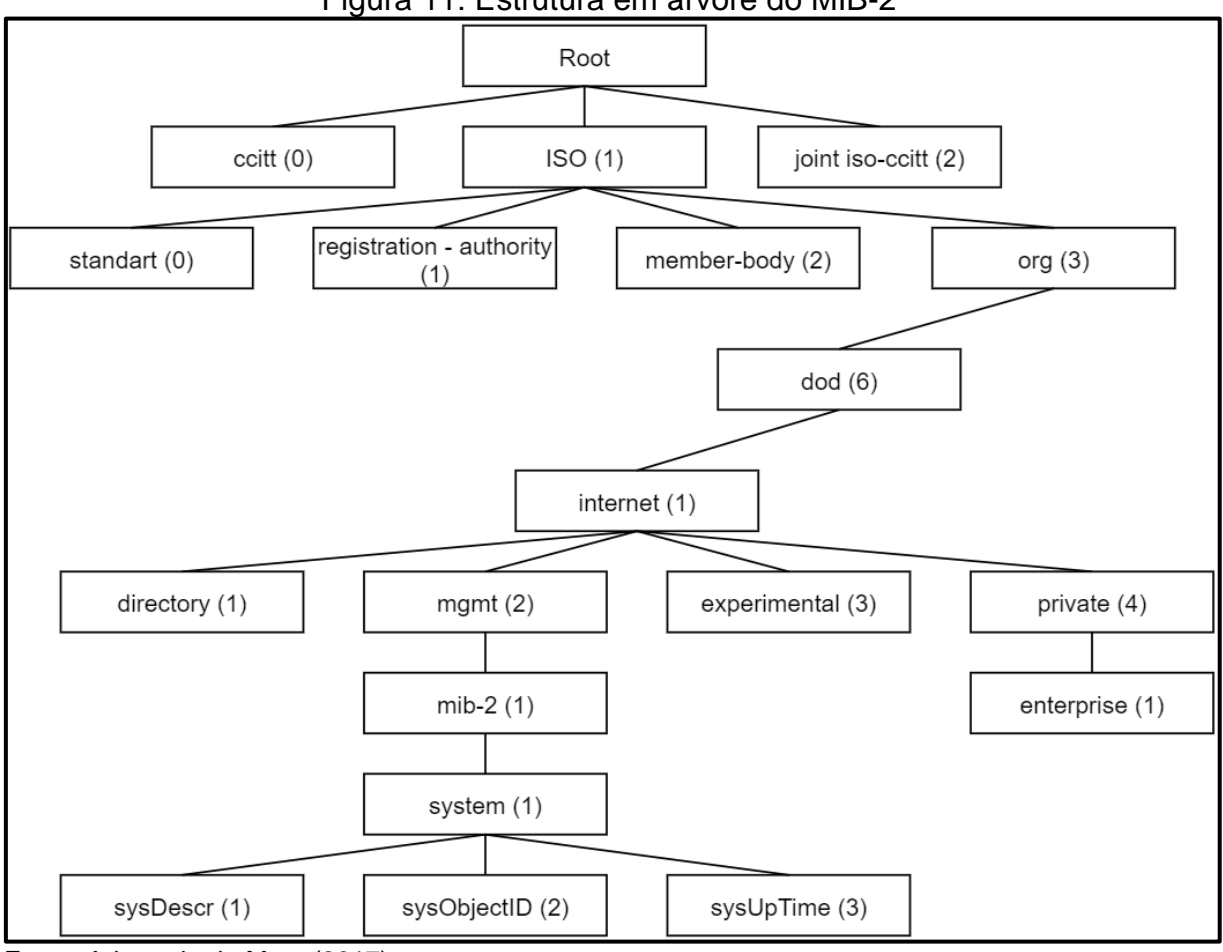

Figura 11: Estrutura em árvore do MIB-2

Fonte: Adaptado de Mota (2017).

Ao referenciar um dos objetos, como por exemplo, o "sysUpTime", será necessário formar o seu identificador: ".1.3.6.1.2.1.1.3", este código também corresponde ao endereço ".iso.org.dod.internet.mgmt.mib-2.system.sysUpTime" (MOTA, 2017). A árvore do MIB é expansível consoante à necessidade da empresa, sendo possível ajustar a sua organização conforme a necessidade de cada aplicação. O SNMP utiliza a notação *Abstract Syntax Notation One* (ASN.1). É a linguagem para definição de padrões utilizada para descrever os objetos gerenciáveis da MIB. A ASN.1 não implementa os dados a serem transmitidos, mas possibilita descrever os recursos e configurar seus atributos e suas operações (POLONI et al., 2017). Na [Figura 12](#page-46-0) é possível verificar a árvore empresarial utilizada pela empresa Oracle.

<span id="page-46-0"></span>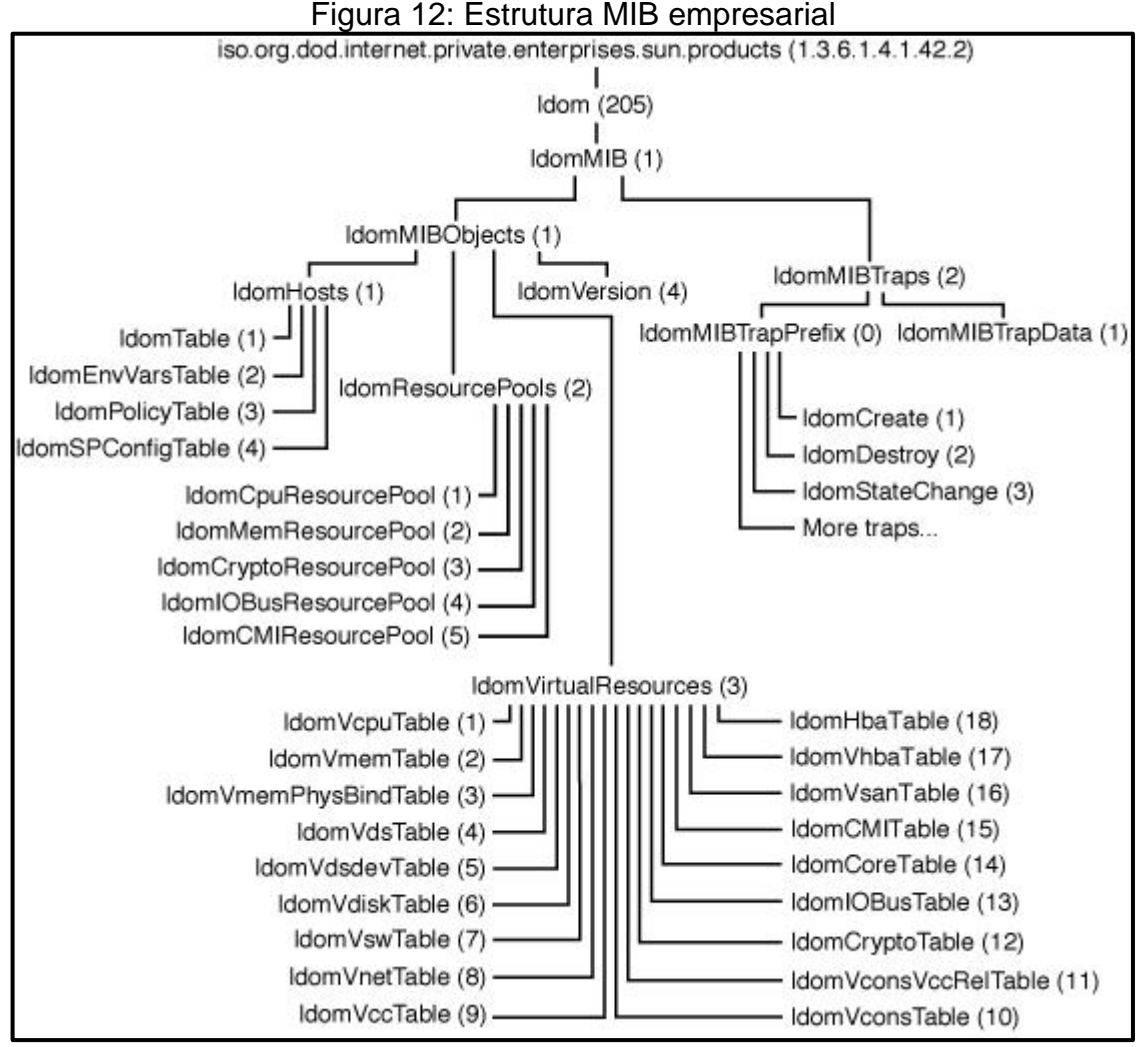

Fonte: Oracle (2016).

# 2.3 SISTEMAS EMBARCADOS

Um sistema embarcado pode ser considerado qualquer computador que seja um componente de um sistema maior e que se baseia em um microcontrolador. Dáse pela combinação de *hardware* e *software*, desenvolvido para executar alguma tarefa específica. Estes dispositivos podem conter recursos mais limitados em termos de consumo de energia, capacidade computacional, memória e entre outros fatores (MOTA, 2017). Para o desenvolvimento do projeto, é necessário fazer o uso de sistemas embarcados para a coleta das informações e, posterior, envio para o gerente. Desta forma, foi necessário efetuar um levantamento de alguns parâmetros básicos e custos, a fim de auxiliar na tomada de decisão para escolha do controlador. O [Quadro 4](#page-47-0) compara alguns parâmetros nas plataformas analisadas.

<span id="page-47-0"></span>

| Item                       | Arduino Uno<br>R <sub>3</sub>                   | STM32WB55xx                    | PIC-IoT<br>AC164164   | ESP <sub>32</sub>                         |
|----------------------------|-------------------------------------------------|--------------------------------|-----------------------|-------------------------------------------|
| Fabricante                 | Vários                                          | <b>ST</b>                      | Microchip             | Espressif                                 |
| Tensão de<br>Operação      | $3.3 - 5V$                                      | $1.71 - 3.6 V$                 | $2 - 3.6 V$           | $2.2 - 3.3$ V                             |
| Processador                | ATmega328<br>P<br>8-bit                         | Cortex M4<br>32-bit            | PIC24FJ256GA7<br>05   | Xtensa Dual-<br>Core<br><b>LX6 32-bit</b> |
| Memória<br><b>RAM</b>      | 2 <sub>kB</sub>                                 | 256 kB                         | 16 kB                 | 520 kB<br>16 kB RTC                       |
| Memória<br><b>ROM</b>      | 32 kB Flash<br>1KB<br><b>EEPROM</b>             | 1 MB                           | 128 kB                | 448 kB<br>4MB Flash                       |
| Temperatura<br>de Operação | $-40$ °C a<br>85 °C                             | -40 °C a 105 °C                | -40 °C a 125 °C       | -40 °C a 125<br>$\rm ^{o}C$               |
| Padrões de<br>Conexões     | <b>Shield</b><br>Ethernet<br>Externo)           | 802.15.4<br>Low-Power<br>Wi-Fi | 802.11 b/g/n<br>Wi-Fi | 802.11<br>b/g/n/e/i<br>Wi-Fi              |
| Antena                     | N/A                                             | <b>PCB</b> Interna             | <b>PCB</b> Interna    | <b>PCB</b> Interna                        |
| Portas<br>(GPIO)           | 20                                              | 30-72                          | 22                    | 36                                        |
| Portas A/D                 | 6                                               | 14                             | 14                    | 18                                        |
| Resolução<br>A/D           | 10 bits                                         | 12 bits                        | 12 bits               | 12 bits                                   |
| Custo                      | R\$ 74,90<br>$(Placa) + R$$<br>79,90<br>Shield) | U\$ 9.13 (SoC)                 | U\$ 36.71 (Placa)     | R\$ 74,90<br>(Placa)                      |

Quadro 4: Comparação entre especificações de controladores

Fonte: Elaborado pelo autor, adaptado de Arduino (2021), ST (2021), Microchip (2021), Espressif (2021).

O levantamento teve como requisito possuir conectividade com a rede, sendo por cabeado ou sem fio. Igualmente, foram considerados os casos que somente são fornecidos o *System on a Chip* (SoC) e, nestas situações, deve-se projetar o restante do circuito, a fim de prototipar a PCB. Outro ponto é adicionado *Shields* externas nos casos necessários para complementar as conexões. O levantamento de custos foi efetuado em média de valores encontrados no mercado interno ou externo, conforme o caso.

### <span id="page-48-1"></span>2.4 PROCESSO DE TERMOFORMAGEM

Considerando o objetivo do trabalho que é propor a implementação de um *hardware,* com o intuito de gerar um agente SNMP e que o mesmo seja implementado na linha de produção, neste tópico é apresentado o processo ao qual se pretende validar o mesmo.

A termoformagem é definida como um modo de moldar lâminas, dando forma a um contorno através de calor e pressão positiva ou vácuo. Com o intuito de possuir uma garantia da correta termoformagem, devem ser monitorados diversos fatores, sendo eles: a qualidade e uniformidade da lâmina utilizada, parâmetros de aquecimento, moldagem e esfriamento (INNOVA, 2019).

O processo de termoformagem típico é composto por três fases: aquecer, formar e esfriar. Primeiramente, uma lâmina é aquecida em um forno ligeiramente abaixo da temperatura de fusão dependendo do material que será trabalhado. Ao chegar na temperatura necessária, a lâmina é forçada contra as paredes das cavidades de um molde e é exercida uma pressão ou vácuo, a fim de esticar a lâmina até tocar na superfície do molde. Em alguns casos, são utilizados sistemas *de* pistão (*plug assist*) para ajudar a lâmina a chegar no formato final do molde (ALBADAWI, 2006). A [Figura 13](#page-48-0) auxilia no entendimento das etapas de aquecimento e formação do processo de termoformagem.

<span id="page-48-0"></span>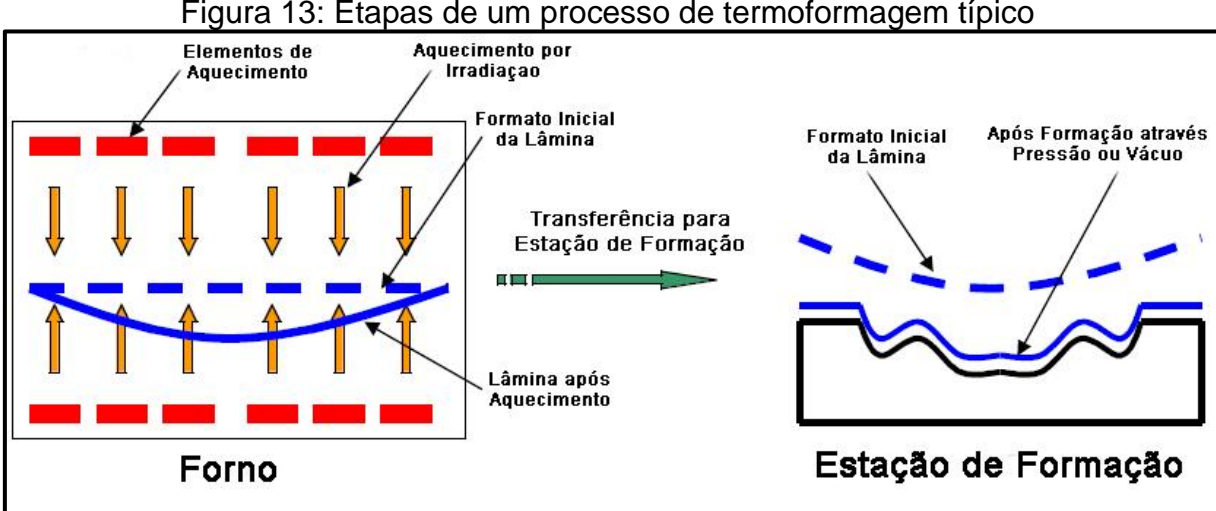

### Figura 13: Etapas de um processo de termoformagem típico

Fonte: Adaptado de Albadawi (2006).

O processo também precisa controlar parâmetros como intervalo de tempo em que se começa a aplicação da pressão, intervalo de tempo que será aplicada a pressão, profundidade do molde, quantidade de cavidades, eficiência de troca no esfriamento, velocidade do translado da lâmina, temperatura dos pistões (em uso de contramolde com *pistão*), velocidade de fechamento do molde e temperatura do molde (INNOVA, 2019).

A lâmina é disponibilizada em forma de bobina que é fixada por pinos que percorrem toda a máquina, posteriormente, é aquecida a partir do forno e suas resistências superiores e inferiores. Uma vez que a temperatura de formação é obtida, a lâmina é movida até a etapa de formação. A etapa de formação contém as mesas que fixam os moldes e contramoldes com ou sem pinos, necessários para a formação do produto que se deseja. Para o resfriamento do material é utilizada água gelada que percorre internamente o molde, resfriando o mesmo e agilizando o processo. Após este processo ou em conjunto com a formação, é efetuado o corte do excesso da lâmina, empilhado o produto final e encaminhado o excesso para um bobinador ou diretamente para moinhos, com a finalidade de reutilização deste material (THRONE, 2003). A [Figura 14](#page-49-0) demonstra uma máquina termoformadora para filmes de baixa espessura.

<span id="page-49-0"></span>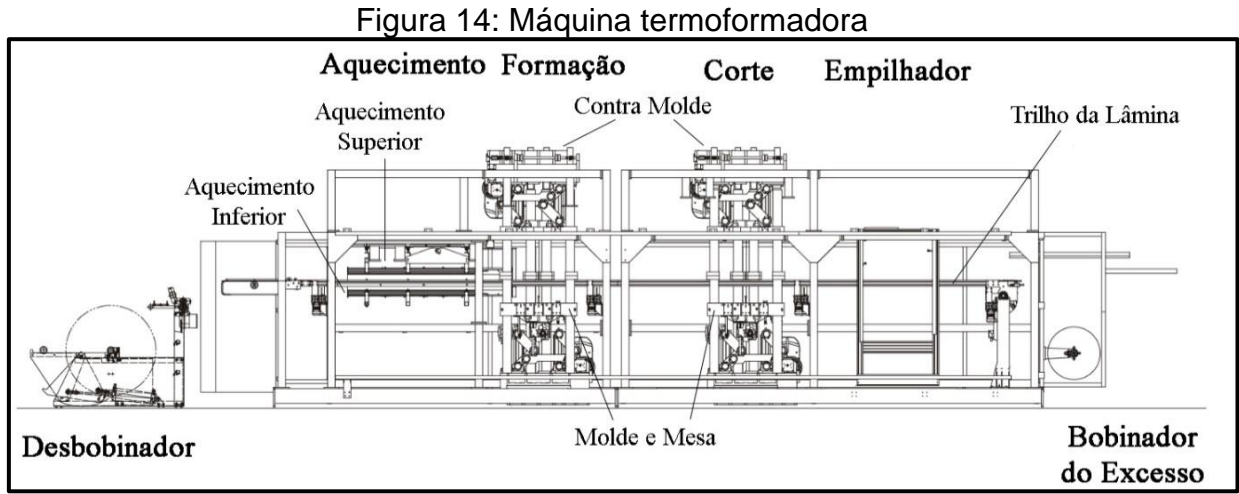

Fonte: Adaptado de Kiefel (2021).

## 2.5 TRABALHOS RELACIONADOS

Consoante com os objetivos específicos, esta seção abordará alguns resultados de estudos encontrados na literatura que efetuam o uso do SNMP em sistemas microcontrolados, a fim de efetuar determinados monitoramentos ou métricas de desempenho do agente.

Em "Uma análise comparativa dos protocolos SNMP, Zabbix e MQTT, no contexto de aplicações de internet das coisas" (MOTA, 2017), o autor efetuou um estudo embarcando os três protocolos em microprocessadores distintos. Cada conjunto deve coletar a temperatura e umidade ambiente, fornecendo ao servidor de gerenciamento informações de falhas e desempenho. A integração do agente se dá com o software gerente Zabbix. O objetivo do estudo é avaliar o uso das memórias ROM e RAM ocupadas pelo código durante o experimento e também o consumo de energia sobre cada protocolo.

O autor Mota (2017) consegue validar que é possível implementar e executar o agente SNMP sobre um microcontrolador ESP8266. O agente SNMP teve melhor desempenho na ocupação de memória RAM e ROM e seria a melhor alternativa entre as demais neste quesito. O protocolo Zabbix obteve a segunda posição quando analisada a ocupação da memória ROM, entretanto, a memória RAM teve um acréscimo maior durante a evolução no tempo. O MQTT demonstrou uma ocupação de memória maior que os demais, no entanto, este protocolo possibilita utilizar o microcontrolador em modo de suspensão, reduzindo assim, em mais da metade o consumo de energia neste modelo. Em modo operação nominal, os agentes não obtiveram diferenças significativas no consumo de energia.

Almeida et al. (2019) em "*Design and Evaluation of na SNMP-based Energy Consumption Monitoring System for Eletrical Grids*" apresentaram uma alternativa na coleta de informações sobre o aumento de consumo e monitoramento ativo da utilização de energia de um *Data Center* a partir de um *hardware* e *softwares* abertos. O desenvolvimento constatou que a busca de sensores possibilita a aquisição da informação sem a necessidade de ser de forma invasiva, utilizando assim um transformador de corrente de modelo garra, sendo possível a instalação sem um prévio desligamento do sistema. O protótipo foi construído sobre a plataforma Arduino Mega e um *shield* Ethernet.

A partir do uso de bibliotecas abertas também é possível tratar os dados providos do transformador de corrente e embarcar a comunicação. O agente foi desenvolvido com a versão 1 do SNMP e foi efetuada a comunicação com o gerente Zabbix. Através da proposta foi validado e concluído que é possível efetuar a geração de um agente SNMP sobre uma plataforma microcontrolada mesmo de 8-bits. Também foi possível analisar a variação de consumo em momentos de picos de uso da infraestrutura e ainda demonstra os próximos passos de desenvolvimento utilizando a versão 3 do protocolo, implementando mais segurança e funcionalidade ao sistema (ALMEIDA et al., 2019).

No trabalho "Proxy IP de baixo custo e múltiplos sensores para cidades inteligentes" (MACHADO, 2015) foi proposta a utilização de hardwares comerciais de baixo custo e possibilidade de customizações em *hardware e software*, para viabilizar novas funcionalidades. O trabalho faz o uso do microcontrolador Arduino em conjunto com um roteador comercial modificado com intenção de criar um *Access Point* para comunicação Wi-Fi, sendo assim um proxyIP. Foram criados diversos pontos de coletas, contendo sistema de coleta de luminosidade, sistemas de irrigação autônomos, monitoramento de desperdício de água, sistema de monitoramento da temperatura ambiente, sensoriamento de níveis de água e medição sobre a variação de redes de baixa tensão.

A comunicação entre o *proxy* e o gerente é efetuada sobre o protocolo SNMP. Por fim, o autor destaca que sem o uso de um gerente mais completo existe uma limitação nas demonstrações dos dados e, assim, indica um estudo sobre a troca do microprocessador com a possibilidade de inserir mais sensores sobre cada proxyIP (MACHADO, 2015).

Santos (2017) em "Aplicação do protocolo SNMP para monitoramento *on-line* de uma microgeração fotovoltaica", propôs a criação de um sistema de monitoramento fotovoltaico utilizando o protocolo SNMP, com vistas à coleta de informações acerca de medições elétricas e meteorológicas. O desenvolvimento foi composto por *hardware* e *software*, no qual foi utilizado um microcontrolador Arduino para efetuar a coleta dos sensores de geração, consumo de energia elétrica, identificação de variáveis ambientais (como velocidade do vento, irradiância solar, temperatura e níveis de chuva no período) e controle do sistema de bombeamento com duas motos bombas.

O autor utilizou o protocolo de comunicação ZigBee através dos pontos de coleta até o agente, pelo fato de possuir uma distância grande entre os mesmos. Após a coleta e transmissão pelo protocolo Zigbee, os dados são transmitidos sobre o protocolo SNMP para o gerente MIBSolar em conjunto com o OIDView. O trabalho confirmou que a utilização do protocolo SNMP é viável através do uso de uma plataforma microcontrolada e se comporta de forma adequada sobre possíveis variações temporais, demonstrando as possibilidades de análises com base nos dados captados (SANTOS, 2017).

#### **3 METODOLOGIA APLICADA AO DENVOLVIMENTO DO PROJETO**

Neste capítulo é apresentada a metodologia de implementação que foi aplicada no trabalho. Tendo em vista os objetivos apontados anteriormente, é necessário efetuar a definição dos parâmetros que serão coletados na termoformadora. Desta forma, é possível abordar os materiais e métodos empregados na configuração e aquisição dos parâmetros. Na sequência, é demonstrada a diagramação que representa os componentes da implementação.

Este capítulo terá como foco as justificativas de seleção dos componentes presentes ao sensoriamento, sendo que, no capítulo posterior são enfatizados os componentes e desenvolvimento da placa de coleta e testes. Por fim, efetua-se todo este processo com o sistema instalado na máquina e se analisa a necessidade de ajustes de rotas ou liberações na rede para ocorrer a comunicação sem bloqueios que possam ser impostos, tendo em vista que será implementado no ambiente fabril.

# 3.1 DEFINIÇÃO DOS PARÂMETROS E PROTOCOLO

Conforme o objetivo de definição dos parâmetros e com a teoria vista sobre o processo da termoformagem, conforme o tópico [2.4](#page-48-1) deste trabalho, é possível afirmar que existem alguns parâmetros que sempre estarão presentes, independente do estilo de trabalho que será escolhido. Os parâmetros de fluxo de ar, temperatura da lâmina e, consequentemente, tensão e corrente gerais da própria máquina são requisitos para identificar o comportamento da mesma.

Além disso, outro ponto que também pode ser levantado é a interferência da temperatura e umidade no ambiente em que a máquina está situada, podendo levar a um consumo maior de corrente para atingir a mesma temperatura. Os demais fatores são intrínsecos ao molde e, sendo assim, variam conforme o item selecionado. Desta forma, somente serão monitorados os parâmetros não intrínsecos ao molde. Estes parâmetros vêm ao encontro à necessidade de coleta da engenharia, para análise temporal e auxílio no entendimento da máquina em questão, tendo em vista que a mesma é de desenvolvimento próprio da empresa.

Para o trabalho, foi selecionado o protocolo SNMP, como demonstrado nos comparativos de protocolos e trabalhos relacionados anteriormente, pois possui uma

arquitetura organizacional que auxilia no desenvolvimento. Para a execução do trabalho, será proposta uma MIB privada, a fim de inibir a ocorrência de possíveis duplicações dentro da própria rede implementada e para maior confiabilidade. O protocolo possui sistemas gratuitos já consolidados, que podem ser utilizados por um gerente e uma comunidade ativa para a continuidade e melhoramento do protocolo.

A partir da definição dos parâmetros e do protocolo que será trabalhado, é possível ter uma visão geral das demandas geradas pelos parâmetros. Com o objetivo de facilitar a execução do projeto aqui desenvolvido, a [Figura 15](#page-53-0) apresenta uma diagramação que estará amparada na arquitetura proposta por Ma et al. (2016) e que pode ser visualizada na Figura 3 deste trabalho.

<span id="page-53-0"></span>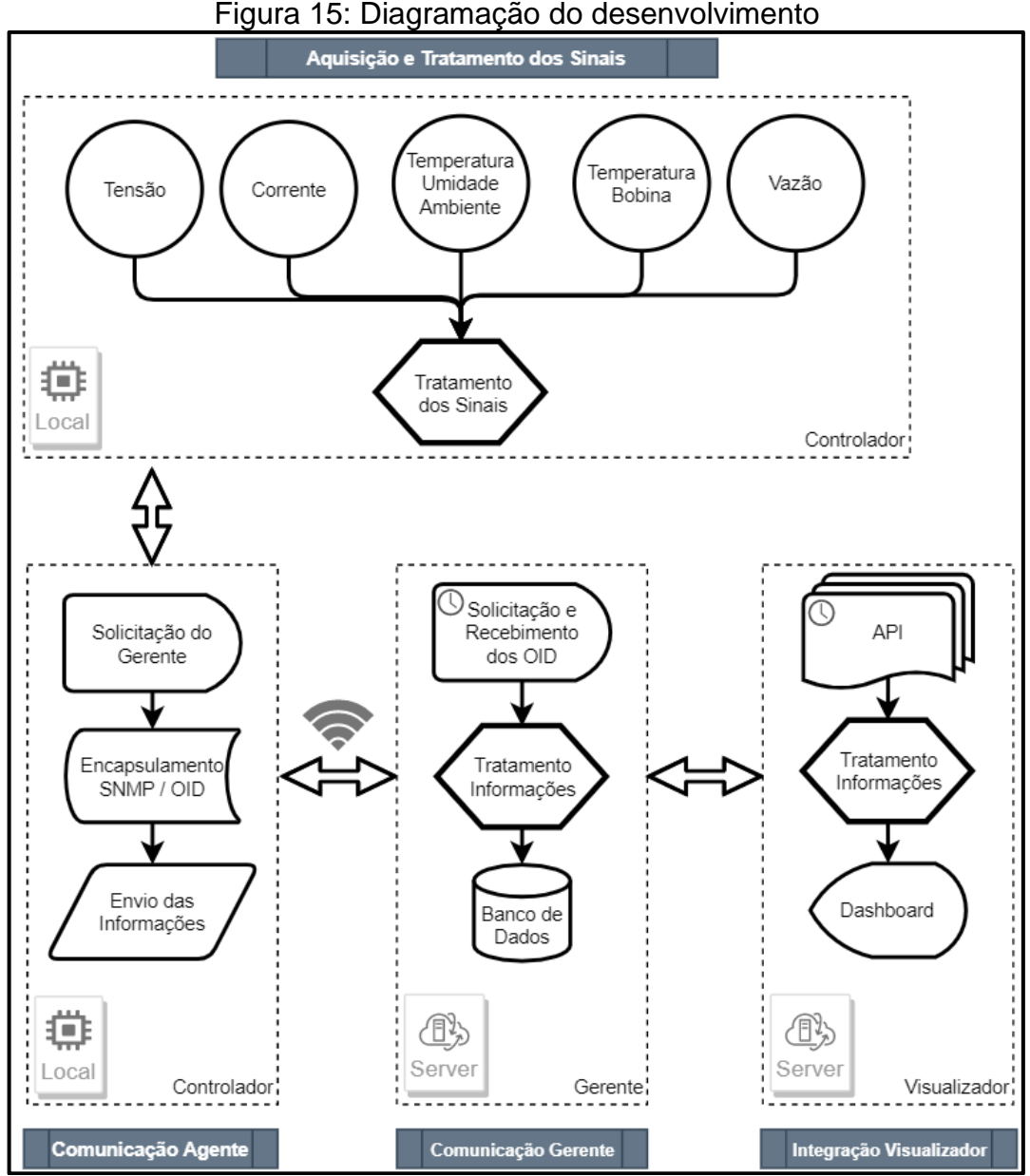

Fonte: Elaborado pelo autor (2021).

As etapas de aquisição, tratamento dos sensores e comunicação agente constituem os blocos de camada de sensoriamento, controle e camada de troca de dados. Enquanto as etapas de comunicação gerente e integração visualizador são correspondentes as fases de camada de integração da informação e de aplicação. Na sequência do capítulo, será apresentado separadamente cada etapa da diagramação exposta na [Figura 15,](#page-53-0) na qual é evidenciada a justificativa de seleção das formas de coletas ou decisões que foram tomadas sobre o uso dos *softwares*.

# 3.2 AQUISIÇÃO E TRATAMENTO DOS SINAIS

A primeira etapa elencada na diagramação mostrada na [Figura 15,](#page-53-0) apresenta a definição do *hardware* através dos parâmetros selecionados. Se faz necessária a execução de um projeto de PCB para realizar a coleta e transmissão de todos os dados. Desta forma, a etapa deverá conter o microcontrolador e também todos os circuitos auxiliares necessários para a coleta. Todos os sensores se reportarão para o módulo de coleta embarcado, que fará os tratamentos necessários para cada tipo de sinal adquirido.

Como a alimentação da máquina a ser instrumentalizada é efetuada por uma fonte trifásica, será necessário efetuar a aquisição da tensão e corrente das três fases de alimentação. Como visto em Almeida et al. (2019), é sugerida a utilização de TC para a aquisição da corrente. No que tange a tensão, se dá por uma versão adaptada dos trabalhos de Iaronka (2019) e Costa, Sermann e Silva (2016). Sendo assim, foi utilizado um transformador redutor, divisor de tensão e capacitor para elevar o nível DC e também para trabalhar como um filtro. Para a temperatura e umidade ambiente, serão utilizados sistemas similares ao operado por Mota (2017).

Para aferição da temperatura da chapa, é necessário prover um leitor infravermelho para melhor compatibilidade na leitura da lâmina. Para a vazão, também é utilizado um sensor embutido na máquina, e por ser invasivo, não será introduzido um novo a fim de não causar problemas no funcionamento da máquina. Além disso, será efetuada uma análise do melhor posicionamento sem prejudicar a eficiência e manutenção da máquina. Como sensores de temperatura da chapa e vazão da máquina serão utilizados componentes já existentes na máquina a ser monitorada. Não serão utilizados novos sensores pois os já implantados são de uso industrial e

por motivos de precisão, disponibilidade, confiabilidade e custos, será apenas efetuada a adequação na entrada do sinal.

# 3.3 COMUNICAÇÃO AGENTE

Conforme mostrado na [Figura 15,](#page-53-0) a próxima etapa é descrita para a comunicação do agente. Nesta etapa e na anterior, é necessário o uso de um microcontrolador para realizar as leituras, tratamentos das informações e comunicação com o gerente. No trabalho de Mota (2017), o autor utiliza o microcontrolador ESP8266 para efetuar os seus testes. Neste trabalho, optou-se por utilizar a evolução da plataforma, o microcontrolador ESP32.

Amparado pela pesquisa e comparação efetuada no tópico 2.3 deste trabalho, o ESP32 possui integrada a comunicação por Wi-Fi, por também ser um processador de 32 bits, como já validado no trabalho de Mota (2017). O mesmo é apto a processar as informações e ainda executar a comunicação pelo protocolo. O uso do ESP32 é atrativo ao desenvolvimento em conjunto com seu baixo preço e disponibilidade no mercado brasileiro. Também será aplicado ao *firmware* a estrutura MIB solicitada ao projeto e todos os cálculos necessários para o desenvolvimento.

# 3.4 COMUNICAÇÃO GERENTE E VISUALIZADOR

Na sequência definida na [Figura 15,](#page-53-0) é necessário efetuar a instalação de um *software* gerente e efetuar a seleção do visualizador. De acordo aos trabalhos relacionados, a proposta de Mota (2017) analisa um comparativo entre diversas ferramentas de código aberto e, segundo os critérios avaliados, optou-se pela escolha do Zabbix como plataforma. Em análise ao comparativo efetuado, os mesmos parâmetros são válidos para este trabalho e, assim, será utilizado o mesmo software. O Zabbix executará a função de gerente e também efetuará o armazenamento das informações para consultas e análises temporais. O sistema é de código aberto e é mantido por uma comunidade de desenvolvedores. O Zabbix também possui

integrações com plataformas terceiras, como, por exemplo, avisos cadastrados através de *triggers* via Telegram<sup>3</sup> (ZABBIX, 2021).

Para uma melhor visualização dos dados em formas de *dashboards*, é possível utilizar diversos softwares como, por exemplo, PowerBI<sup>4</sup>, Highcharts<sup>5</sup>, Matlab<sup>6</sup> e outros estilos de desenvolvimentos próprios. No entanto, a seleção do Grafana para a visualização foi dada pela não necessidade de efetuar desenvolvimento de *dashboards*, por disponibilizar busca em tempo real e também por ser uma plataforma gratuita e amplamente utilizada. O sistema se conecta a uma variedade de sistemas de monitoramento ou diretamente a banco de dados. Para o Zabbix, a comunidade disponibiliza uma *Application Programming Interface* (API) de conexão. Por meio do sistema é possível formar diversos tipos de gráficos, com a opção de definir limites que auxiliam no entendimento e análise de parâmetros (GRAFANALABS, 2021).

# 3.5 TESTES DE VALIDAÇÃO, FUNCIONAIS E INTEGRAÇÃO

Para efetuar a validação do sistema e retirada das fórmulas de conversão foram efetuadas as aquisições através da mesma metodologia aplicada por Santos (2017) e por Souza (2021). O método se dá na aferição de amostras do sistema para a geração do gráfico de dispersão através do coeficiente de determinação R². Este coeficiente é uma medida estatística sobre quão próximos os dados estão da linha de regressão ajustada, por definição, é imposta onde a porcentagem da resposta da variação que é explicada por um modelo linear. O valor resultante do R² é entre 0 até 100% ou de 0 até 1, sendo 0 que não possui correlação a variabilidade dos dados de resposta e 1 ou 100% como máxima correlação a variabilidade dos dados de resposta ao redor da sua média. A partir dos dados coletados em bancada, é efetuada a geração dos gráficos de dispersão e inserida as fórmulas geradas pela análise do gráfico, no *firmware* da aplicação.

Posteriormente foram efetuados os testes funcionais desde o sistema microcontrolado até a comunicação Wi-Fi. O trabalho em questão também fará a

<sup>3</sup> https://www.zabbix.com/br/integrations/telegram

<sup>4</sup> https://powerbi.microsoft.com/pt-br/

<sup>5</sup> https://www.highcharts.com/

<sup>6</sup> https://www.mathworks.com/products/matlab.html

integração de diversos sistemas, sendo eles microcontrolados e baseados em servidores. Desta forma, é necessário exercer testes de integrações a partir da comunicação do agente com a MIB proprietária com o gerente (Zabbix). No gerente é preciso efetuar os ajustes nas aquisições e a garantia do armazenamento das informações. Na sequência, é necessário efetuar a validação da integração por meio da API com o sistema Grafana, a fim de disponibilizar os gráficos das informações adquiridas em tempo real.

### **4 DESENVOLVIMENTO DO PROJETO**

Neste capítulo é descrito o desenvolvimento efetuado para o projeto. Com base no que foi apresentado na metodologia, são abordadas as etapas com as suas respectivas especificações e passos da implementação. O desenvolvimento também vai ao encontro com os objetivos do trabalho, com o auxílio do diagrama de desenvolvimento mostrado anteriormente na [Figura 15.](#page-53-0) Serão revisitadas as etapas que foram elencadas, efetuando a análise desde a escolha do microcontrolador, os circuitos de coletas dos parâmetros que foram selecionados anteriormente, definição e solicitação da MIB junto a IANA e desenvolvimento da PCB. Por fim, serão abordados os testes especificados na metodologia a fim de aferir o sistema desenvolvido. O projeto foi desenvolvido seguindo o cronograma disposto no Apêndice A.

### 4.1 DESENVOLVIMENTO DO AGENTE

Neste tópico, serão demonstradas as etapas de desenvolvimento necessárias para a implementação do *hardware* e *firmware* para a aquisição dos sinais e disponibilização através do protocolo. Conforme mostrado na metodologia, foi necessária a utilização de um microcontrolador que serão embarcados o agente e os circuitos auxiliares que efetuam a aquisição dos sinais necessários. Todos os sensores se reportam para o módulo de coleta embarcado que fará os tratamentos necessários para cada tipo de sinal adquirido. Com as definições dos sistemas de aquisição e tratamento dos sinais, é possível efetuar o desenvolvimento do fluxo do código e efetuar as definições de tratamentos digitais e comunicação do protocolo. Para o trabalho, foi selecionado o protocolo SNMP, conforme demonstrado nos comparativos de protocolos e trabalhos relacionados. O mesmo possui uma arquitetura organizacional que auxilia no desenvolvimento do trabalho. Para finalizar será demonstrada a PCB que foi desenvolvida para a execução do projeto.

### 4.1.1 Escolha do microcontrolador

Neste trabalho, optou-se por utilizar o microcontrolador ESP32. Amparado pela pesquisa e comparação efetuada no tópico 2.3 deste trabalho, o ESP32 possui integrada a comunicação através do protocolo Wi-Fi e contém um microcontrolador de 32 bits. O ESP32 possui uma particularidade ao utilizá-lo com a comunicação Wi-Fi, sendo que ao ativar o Wi-Fi, são desativadas todas as portas do ADC2. Estes pinos não podem ser utilizados em conjunto com o Wi-Fi, desta forma resta somente o ADC1 que contém 6 entradas analógicas. Como visto anteriormente, o ESP32 possui um A/D com resolução de 12 bits, ou seja, efetua uma conversão da leitura analógica de 0 a 3,3 V para uma leitura digital de 0 a 4095 bits. No entanto, o ADC não possui um comportamento linear e a tensão de entrada recomendada é abaixo de 2450 mV (ESPRESSIF, 2021).

Considerando que foram necessários 8 sinais analógicos, foi utilizado um A/D externo. Baseado no trabalho de Souza (2021), foi deferida a utilização de dois módulos ADS1115. O módulo se dá em um conversor de precisão analógico - digital, possuindo uma resolução de 16 bits. O conversor utiliza a comunicação *Inter-Integrated Circuit* (I²C), e é possível adicionar até 4 módulos conjuntos no barramento. O conversor opera com tensões entre 2 e 5,5 VCC, e a tensão máxima nos pinos analógicos é proporcional à tensão de alimentação do módulo (TEXAS INSTRUMENTS, 2018). Na Figura 16 é demonstrado o módulo ESP32 e o módulo ADS1115 e suas possíveis ligações com os respectivos endereços I²C. A partir desta ligação, é encontrada a definição do endereçamento que será informado no *firmware*.

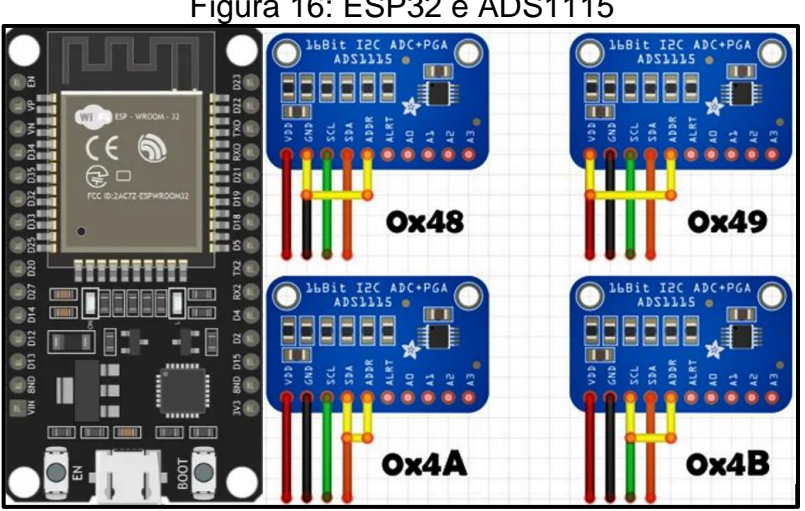

#### Figura 16: ESP32 e ADS1115

Fonte: Adaptado de FilipeFlop (2021).

### 4.1.2 Aquisição de tensão trifásica

Conforme demonstrado na metodologia, para a execução do projeto se faz necessário efetuar um circuito de condicionamento do sinal de tensão trifásica proveniente da alimentação da máquina. Neste projeto, foi desenvolvido um circuito com um transformador redutor. A utilização do mesmo se dá pela finalidade de isolamento e diminuição da tensão de entrada. Após este processo, foi utilizado um retificador AC-DC com divisor de tensão e posteriormente um filtro passa baixa. Para a definição do divisor de tensão, foi considerado o transformador 220/12 V – 500 mA, após a tensão AC passará por um retificador de ponte completa e um capacitor para efetuar a remoção do *ripple* e elevar o nível DC. Posteriormente, foi definido um limite de entrada 18.5 V, saída de 5 V e resistor R1 de 270 Ω, utilizando a Equação 1, foi possível calcular o valor R2 de 100 Ω. Foram escolhidos valores baixos para os resistores, a fim de originar um consumo de corrente sobre o transformador e deixálo mais estável durante as medições.

$$
Vsaída = \frac{Ventrada * R2}{R1 + R2} \tag{1}
$$

O filtro passa baixa tem a função de limitar altas frequências que possam estar interferindo nas medições realizadas, desta forma, foi efetuado o cálculo através da Equação 2, onde fc é a frequência de corte, R a resistência e C a capacitância escolhida. Foi selecionado os parâmetros do capacitor de 10 nF e a frequência de corte de 1,6 kHz, sendo assim, retornando um valor de 9,95 kΩ e aproximando para 10 kΩ. A frequência de corte foi definida a partir de 10 vezes ou uma década da frequência de interesse, como o sistema possui o retificador de ponte completa e a entrada da rede é de 60 Hz, a frequência da saída dele se dá em 120 Hz, com isso, a frequência mínima deverá ser 1,2 kHz, para ajustar conforme os componentes disponíveis, foi adaptado para a frequência citada anteriormente.

$$
fc = \frac{1}{2\pi RC} \tag{2}
$$

Na [Figura 17,](#page-61-0) é possível analisar o circuito projetado para a aquisição da tensão. Serão necessários 3 circuitos idênticos para atender o sistema trifásico. Na [Tabela 1,](#page-61-1) é demonstrado os valores extraídos da simulação do circuito.

<span id="page-61-0"></span>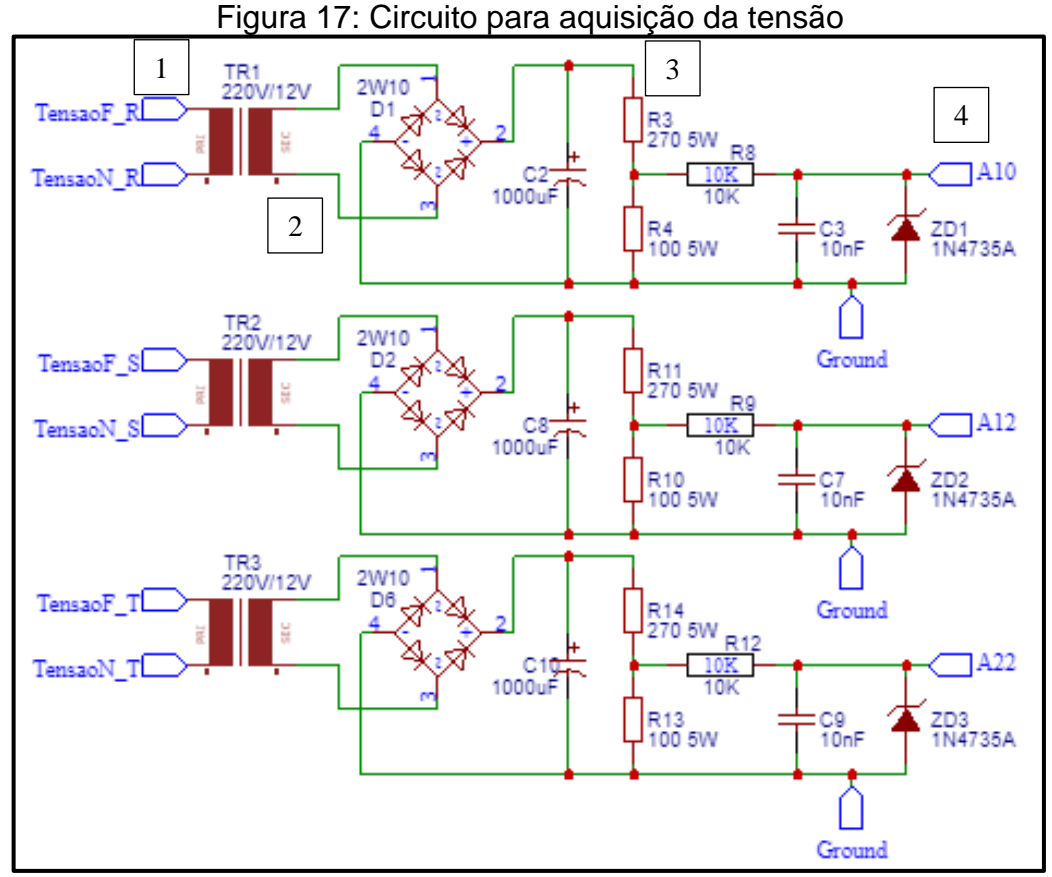

<span id="page-61-1"></span>Fonte: Elaborado pelo autor (2021).

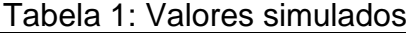

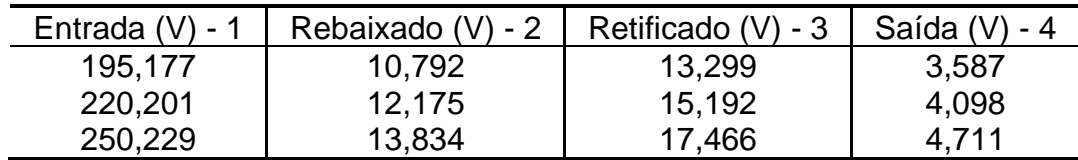

Fonte: Elaborado pelo autor (2021).

# 4.1.3 Aquisição de corrente trifásica

Conforme apontado na metodologia, a aquisição da corrente é baseada no tipo de coleta não invasiva utilizada por Almeida et al. (2019), no entanto, é necessário efetuar uma adequação a proposta do autor, sendo que a corrente que será lida é superior ao limite do transformador utilizado no trabalho em questão. Assim, foi escolhido um transformador de corrente (TC) com a especificação 200/5 A e classe

de precisão de 1%. O TC é um dispositivo que reduz no seu circuito secundário uma amostra da corrente que circula no enrolamento primário. Esta fração da corrente elétrica é enviada aos medidores e controladores (SIBRATEC, 2017).

Para ocorrer a medição diretamente no microcontrolador, foi utilizado o sensor ACS712, conforme utilizado por Santos (2017), o sensor servirá para efetuar a tradução da corrente de entrada para valores DC. O sensor possui uma sensibilidade de 66 mV/A, desta forma, mesmo que chegue no limite máximo do TC, a tensão de leitura estará dentro dos limites do microcontrolador. Mesmo sendo especificado a saída do TC para 5 A, será utilizado um ACS com um limiar de 30 A na entrada, assim, o sistema está habilitado a trabalhar com correntes de até este nível, com ou sem TC, dependendo da aplicação. Para melhorar a aquisição também foi efetuado uma retificação da saída, esta alteração é indicada para aplicações com leituras em A/D. (ALLEGRO, 2020). Esta adaptação consiste em inserir um resistor em paralelo, um diodo em série e um capacitor novamente em paralelo. Desta forma, o sistema eleva o sinal DC na saída e facilita a leitura pelo A/D.

<span id="page-62-0"></span>Na [Figura 18,](#page-62-0) é possível analisar o circuito projetado para a aquisição da corrente. Serão necessários 3 circuitos idênticos para atender o sistema trifásico.

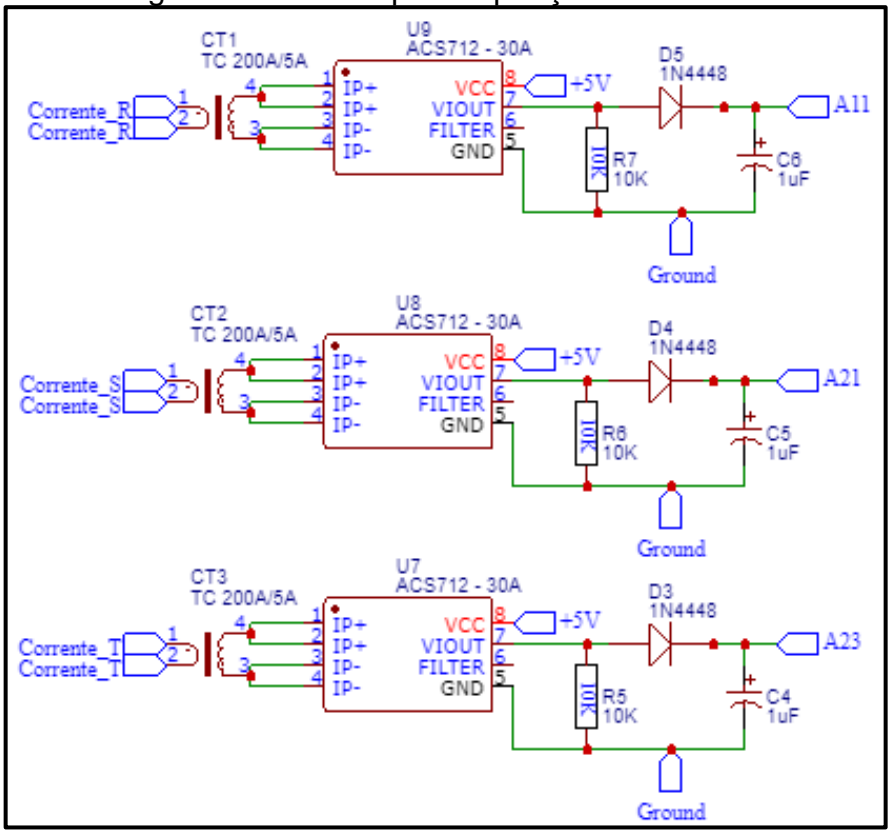

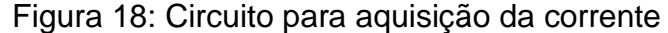

Fonte: Elaborado pelo autor (2021).

#### 4.1.4 Aquisição de temperatura, umidade e pressão ambiente

O sensor escolhido para efetuar a aquisição da temperatura, umidade e pressão ambiente foi o BME280, em comparação com as literaturas citadas anteriormente, a opção de escolha deste sensor ao invés do DHT11, é por obter uma precisão de +/- 0.5 ºC, sendo que o DHT11 possui de +/- 2 ºC. O BME280 também possibilita medições de temperatura abaixo de 0 ºC, que será necessário em algumas estações do ano. O sensor trabalha sobre o protocolo I²C e pode ser utilizado dentro de um barramento para a comunicação com o microcontrolador. (BOSCH, 2018).

O sensor foi introduzido no barramento I²C em conjunto com os módulos do ADS, para isso, somente será utilizado outro endereço para não gerar nenhum conflito com os outros componentes já inseridos. Como o sensor também já efetua o tratamento, não é necessário inserir nenhum circuito auxiliar para as leituras.

# 4.1.5 Aquisição de sinais de temperatura da bobina e vazão da máquina

Para o sensor de vazão e temperatura da bobina, foram utilizados sensores industriais, que já estão dispostos na máquina termoformadora. Para a vazão, foi utilizado o SMC PF3A712H-F20-ES que possui uma faixa de operação entre 120 L/min até 12000 L/min com um nível de tensão de 0 – 10 V e para a temperatura, foi utilizado o sensor infravermelho RAYMI3 LTS10, que possui uma faixa de operação de -40 °C até 600 °C, sendo que a saída dele fornece entre  $0 - 5$  V. (SMC, 2017) (RAYTEK, 2015). Como muitos sinais industriais são fornecidos entre as faixas citadas acima, foi desenvolvido uma adequação no sinal para conciliar com o nível de tensão que o microcontrolador trabalha. Para o ajuste foi utilizada a Equação 1, definidos como limites de entrada 11 V, de saída 5 V e resistor R1 de 10 kΩ, desta forma, foi possível calcular o valor R2 de 8,33 kΩ, ajustando para valores comerciais de 8,2 kΩ. A [Figura 19](#page-64-0) demonstra o circuito auxiliar para as leituras dos sinais, também foi adicionado um diodo zener para proteger a entrada do ADS1115.

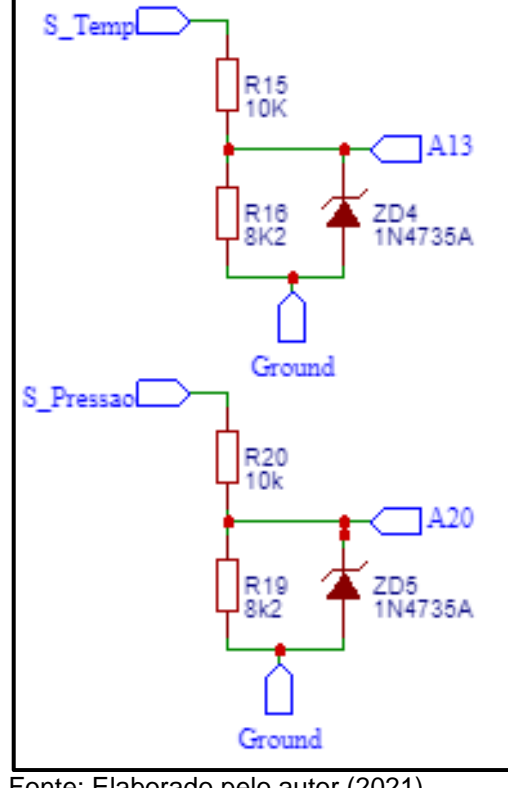

<span id="page-64-0"></span>Figura 19: Circuito para aquisição da temperatura da bobina e da vazão da máquina

Fonte: Elaborado pelo autor (2021).

# 4.1.6 Árvore SNMP

De acordo com os objetivos do trabalho, foi efetuada uma solicitação junto a *Internet Assigned Numbers Authority* (IANA) para obter um *Private Enterprise Number* (PEN) privado, com o intuito de inibir a ocorrência de possíveis duplicações dentro da própria rede implementada e para maior confiabilidade. Esta identificação é usada tanto no protocolo *Lightweight Directory Access Protocol* (LDAP), quanto no protocolo SNMP para composição da MIB.

A requisição foi aprovada e é evidenciada no Anexo A, onde o mesmo contém o número privado 56575 e que pode ser utilizado com o prefixo completo como: iso.org.dod.internet.private.enterprise.galvanotekembalagensltda (1.3.6.1.4.1.56575) (IANA, 2021). A lista completa dos PEN pode ser acessada diretamente na plataforma da IANA<sup>7</sup> .

<sup>7</sup> IANA *Private Numbers* - https://www.iana.org/assignments/enterprise-numbers/enterprise-numbers

A partir da definição do número privado, foi desenhada a árvore para o desenvolvimento do projeto, apresentada na [Figura 20,](#page-65-0) onde cada sequência será definida para cada grandeza que será monitorada.

<span id="page-65-0"></span>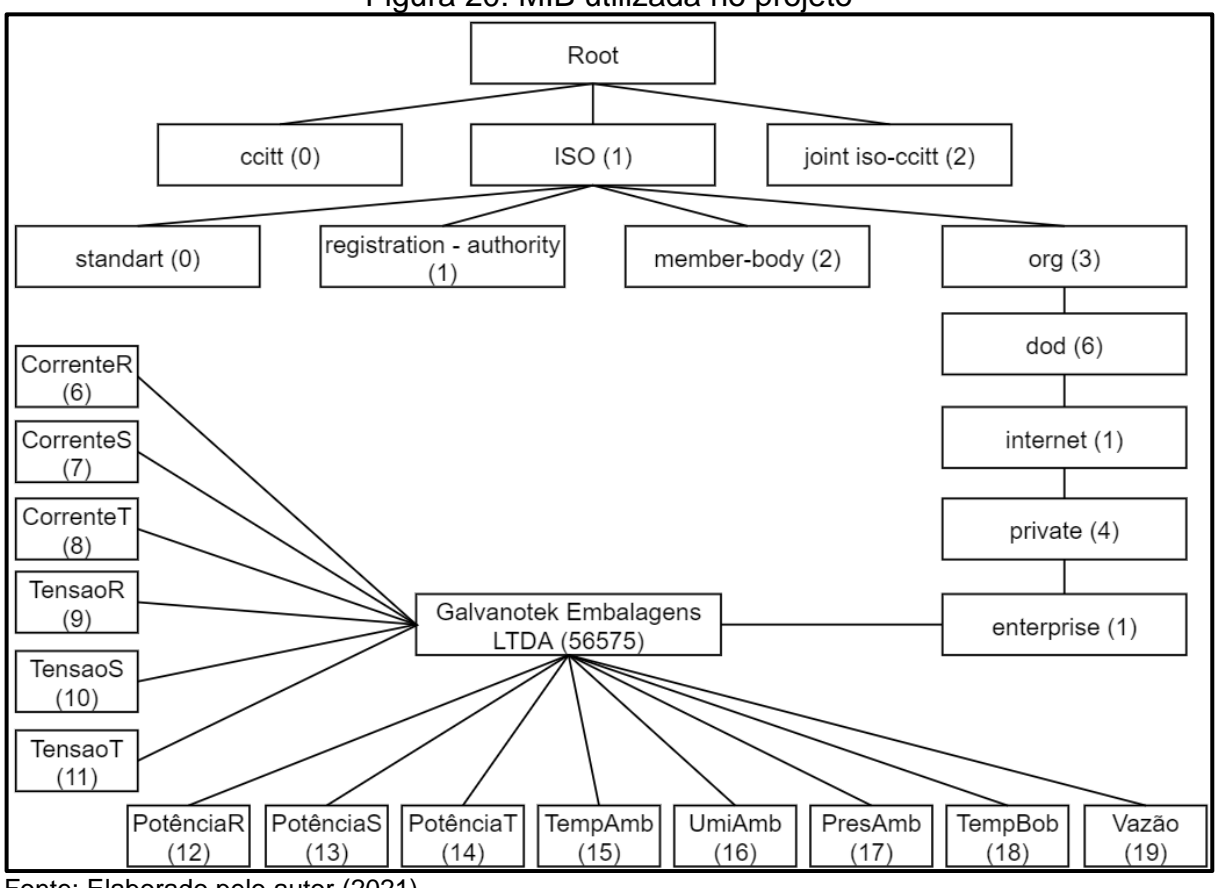

Figura 20: MIB utilizada no projeto

O projeto utilizará os códigos iniciando em 6, pois os demais já estão em uso dentro da empresa, porém podem ser utilizados subgrupos dentro do prefixo 56575, caso seja necessário efetuar divisões entre a árvore. O [Quadro 5](#page-66-0) auxilia na tradução de cada componente da árvore.

Fonte: Elaborado pelo autor (2021).

<span id="page-66-0"></span>

| Prefixo              | Descrição das Atividades |
|----------------------|--------------------------|
| 1.3.6.1.4.1.56575.6  | Corrente na fase R.      |
| 1.3.6.1.4.1.56575.7  | Corrente na fase S.      |
| 1.3.6.1.4.1.56575.8  | Corrente na fase T.      |
| 1.3.6.1.4.1.56575.9  | Tensão na fase R.        |
| 1.3.6.1.4.1.56575.10 | Tensão na fase S.        |
| 1.3.6.1.4.1.56575.11 | Tensão na fase T.        |
| 1.3.6.1.4.1.56575.12 | Potência R.              |
| 1.3.6.1.4.1.56575.13 | Potência S.              |
| 1.3.6.1.4.1.56575.14 | Potência T.              |
| 1.3.6.1.4.1.56575.15 | Temperatura Ambiente.    |
| 1.3.6.1.4.1.56575.16 | Umidade Ambiente.        |
| 1.3.6.1.4.1.56575.17 | Pressão Ambiente.        |
| 1.3.6.1.4.1.56575.18 | Temperatura Bobina.      |
| 1.3.6.1.4.1.56575.19 | Vazão da Máquina.        |
|                      |                          |

Quadro 5: Prefixo MIB e parâmetros a ser mensurado

Fonte: Elaborado pelo autor (2021).

#### 4.1.7 Estrutura do *firmware* implementado

Após o desenvolvimento da parte de aquisição e árvore SNMP, foi iniciado a elaboração do *firmware* que será embarcado no microcontrolador. Para uma melhor explicação, será dividido em macro etapas. Esta divisão e a estrutura do *firmware* estão dispostas na [Figura 21](#page-67-0) deste trabalho.

O *firmware* foi desenvolvido na plataforma VisualStudio da Microsoft, na linguagem de programação C e com o uso de bibliotecas de desenvolvedores terceiros que variam entre C e C++. O código completo é disposto no Apêndice B.

Estruturalmente o *firmware* é iniciado pelas definições das bibliotecas que serão utilizadas no projeto, descrição de todas as variáveis globais que serão utilizadas tanto para o SNMP, quanto para os cálculos de média e demais operações desenvolvidas no código. Posteriormente são definidas as instâncias de todos os objetos que serão utilizados nas bibliotecas e descritos os protótipos das funções que serão utilizadas posteriormente no código. A função *Setup* executa as configurações finais para o início do processamento do código, sendo responsável por inicializar as bibliotecas e avisar caso tenha alguma falha, realizar a alocação de memória para as variáveis SNMP, efetuar a inicialização da biblioteca do SNMP, o encapsulamento dos OID's para cada variável, e pôr fim a conexão do Wi-Fi.

<span id="page-67-0"></span>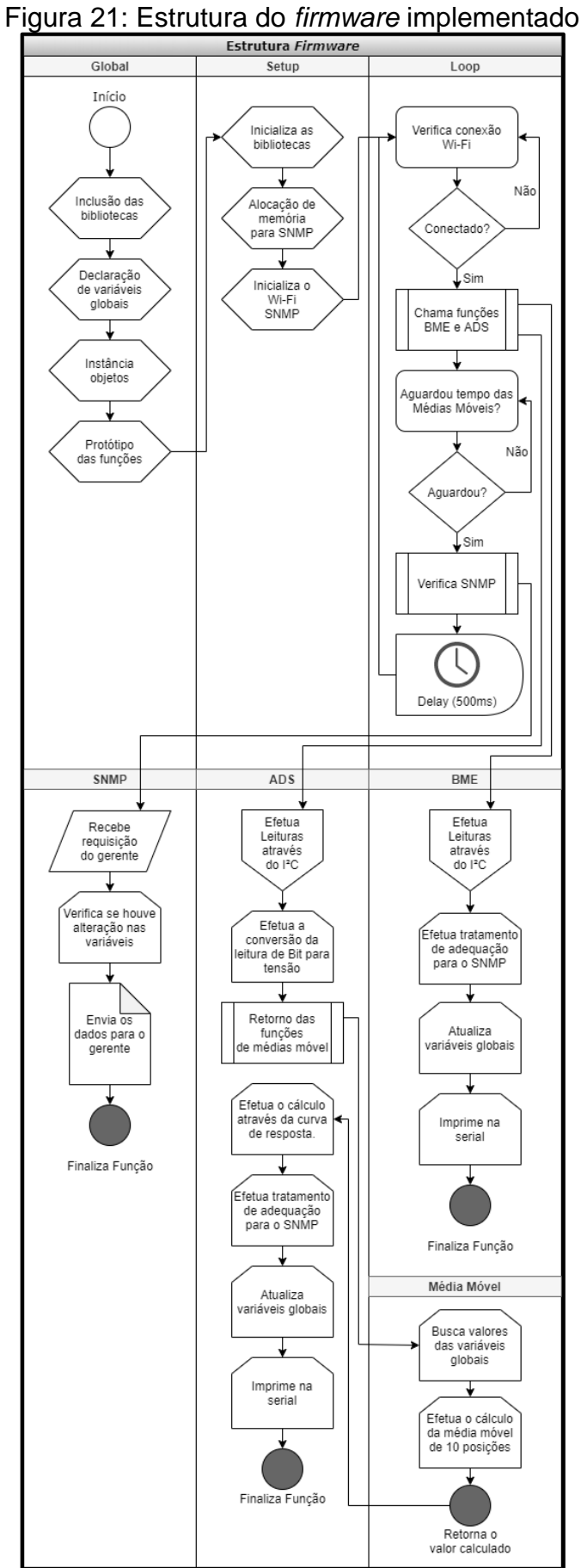

Fonte: Elaborado pelo autor (2021).

A próxima etapa é o *loop*, que executará repetidamente durante o tempo de operação do sistema. Esta fase efetua somente três operações, sendo elas a verificação da conexão com o Wi-Fi e a reconexão caso ocorra falha, a realização do chamamento das funções de leitura do BME e ADS e a verificação se já foi efetuado o ciclo inicial do cálculo das médias móveis para a liberação das verificações do SNMP. Este tratamento é necessário, pois as primeiras dez amostras serão descartadas para que o cálculo seja completo. Por fim, é determinado um *delay* do sistema, que não é obrigatório, porém, facilita a identificação em casos de uso da comunicação serial para *troubleshoot*.

A função BME tem como responsabilidade a leitura do sensor através do barramento I²C, efetuar a conversão através da biblioteca, efetuar um tratamento de preparação para o envio do dado pelo SNMP e atualizar a variável global que será utilizada para o envio. A função ADS tem como objetivo efetuar a leitura de todas as entradas analógicas do sistema, que também são efetuadas através do barramento I²C. Os módulos possuem uma biblioteca que efetua a leitura das portas em bit e posteriormente converte para tensão a entrada. Após a leitura das entradas, os valores lidos são enviados para a função de média móvel, onde a mesma efetua o cálculo da média através da Equação 3, sendo que MM é a média móvel, Vn são os valores da entrada analógica e n a quantidade de amostras que serão utilizadas para a média.

$$
MM = \frac{V1 + V2 + Vn}{n} \tag{3}
$$

Por definição, são utilizadas dez amostras para efetuar o cálculo, sendo que a cada nova amostra, é eliminada a mais antiga e desta forma se mantém circular o conjunto de dados. Após efetuar o cálculo da média móvel, o resultado é retornado para a função ADS que realiza um novo tratamento para as adequações do SNMP e atualiza as variáveis globais que serão utilizadas para enviar os dados.

Por fim, a função SNMP, que é chamada no *loop,* efetua a verificação de uma solicitação provinda do gerente. Em caso de oscilação das variáveis de envio, é encaminhado novamente o valor para o SNMP.

# 4.1.8 Desenvolvimento da PCB

Como a instalação se dará em ambiente industrial, foi desenvolvida uma PCB para acomodar os sensores e todas as entradas que serão conectadas à placa, evitando assim possíveis desconexões acidentais e ruídos. No Apêndice C, é possível visualizar o projeto primariamente em *protoboard* para efetuar sua validação. A [Figura](#page-69-0)  [22](#page-69-0) auxilia na demonstração do circuito completo que foi desenvolvido no projeto. O circuito foi desenhado no *software online* EasyEDA<sup>8</sup> .

<span id="page-69-0"></span>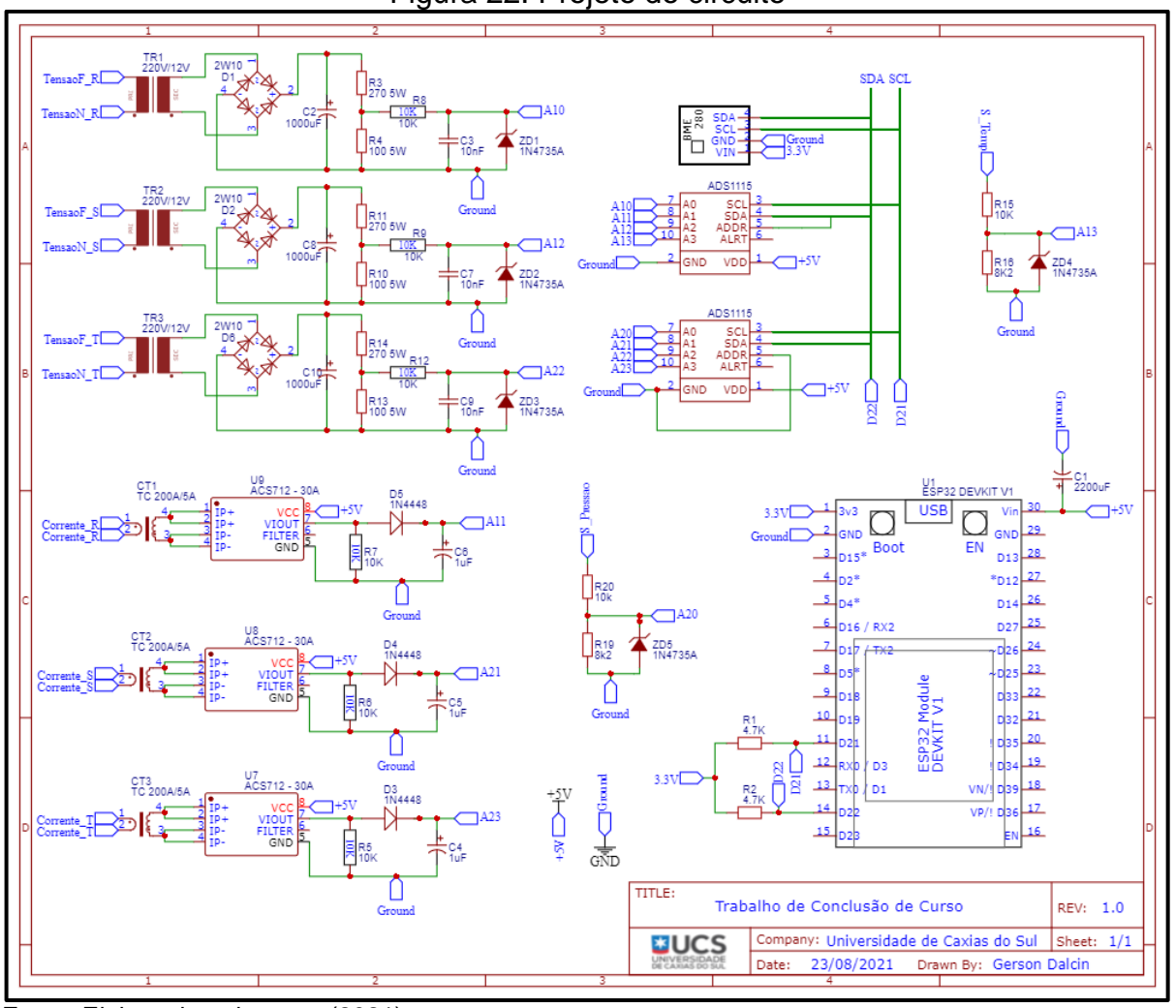

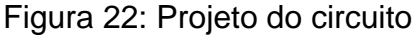

O projeto da PCB conta com uma entrada *Jack* P4 para que o sistema possa ser alimentado por uma fonte externa. Todas as conexões de entrada foram projetadas para serem utilizadas os bornes AKZ DB8 e conector KK para o sensor

Fonte: Elaborado pelo autor (2021).

<sup>8</sup> https://easyeda.com/pt

BME. Desta forma, é possível efetuar as conexões na placa dos sensores através de um sistema de fixação, que auxilia a manutenção e instalação dos mesmos.

Através do circuito completo e com as dimensões definidas dos componentes, foi projetada a PCB através do *software* Eagle<sup>9</sup>. A disposição dos componentes e o tamanho final da placa podem ser vistos na [Figura 23,](#page-70-0) onde as entradas de tensão e corrente são intercaladas pelas fases, e as entradas, já em nível DC, são deslocadas para a outra extremidade da placa a fim de evitar qualquer interferência que possa ser causada pela fiação na montagem que será efetuada posteriormente. O Apêndice D possui a lista completa de materiais para a montagem da placa. Na [Figura 24,](#page-71-0) é evidenciado a PCB já estruturada e pronta para os testes.

<span id="page-70-0"></span>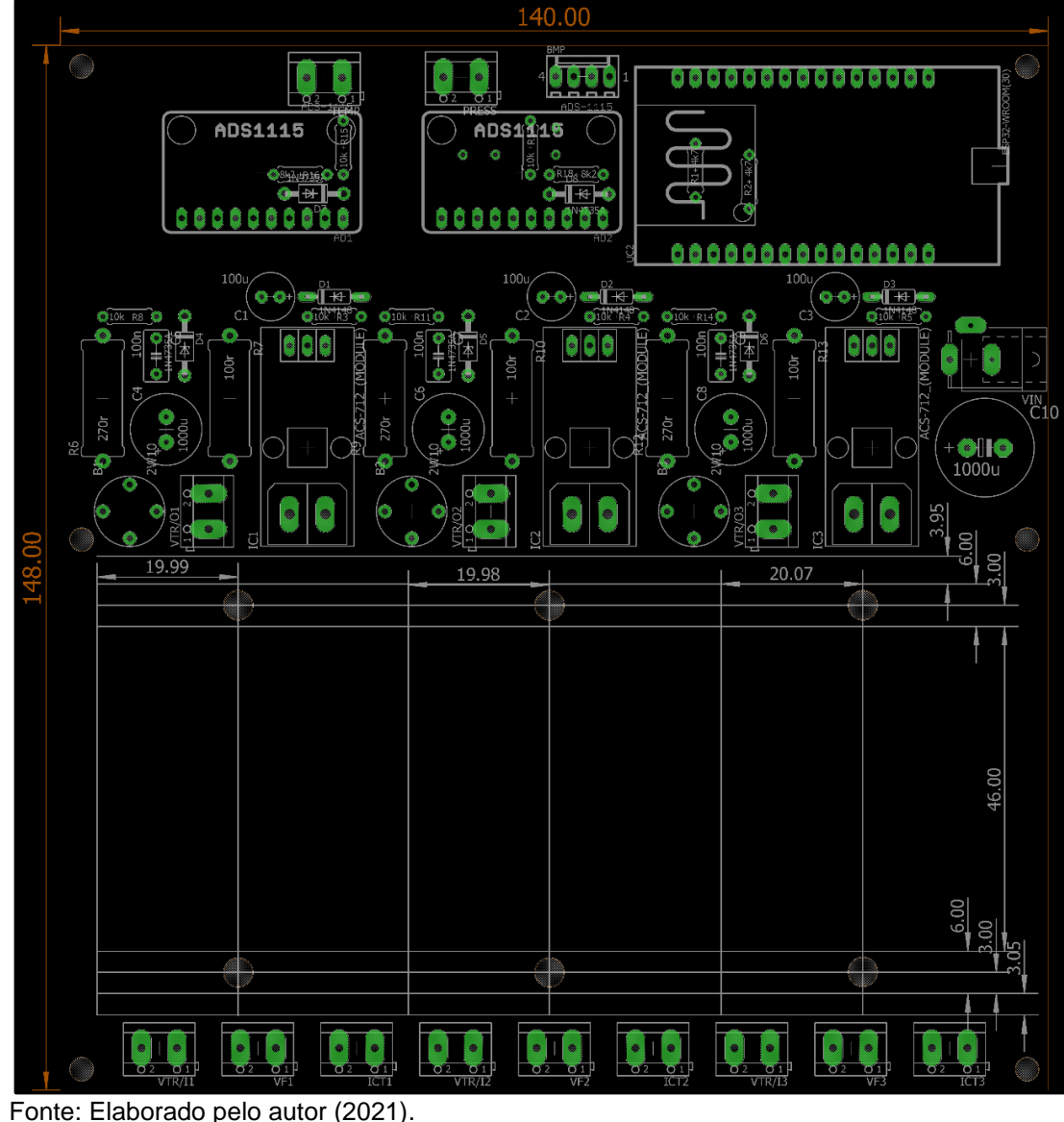

Figura 23: Roteamento dos componentes na PCB

<sup>9</sup> https://www.autodesk.com/products/eagle/overview

<span id="page-71-0"></span>Figura 24: PCB finalizada

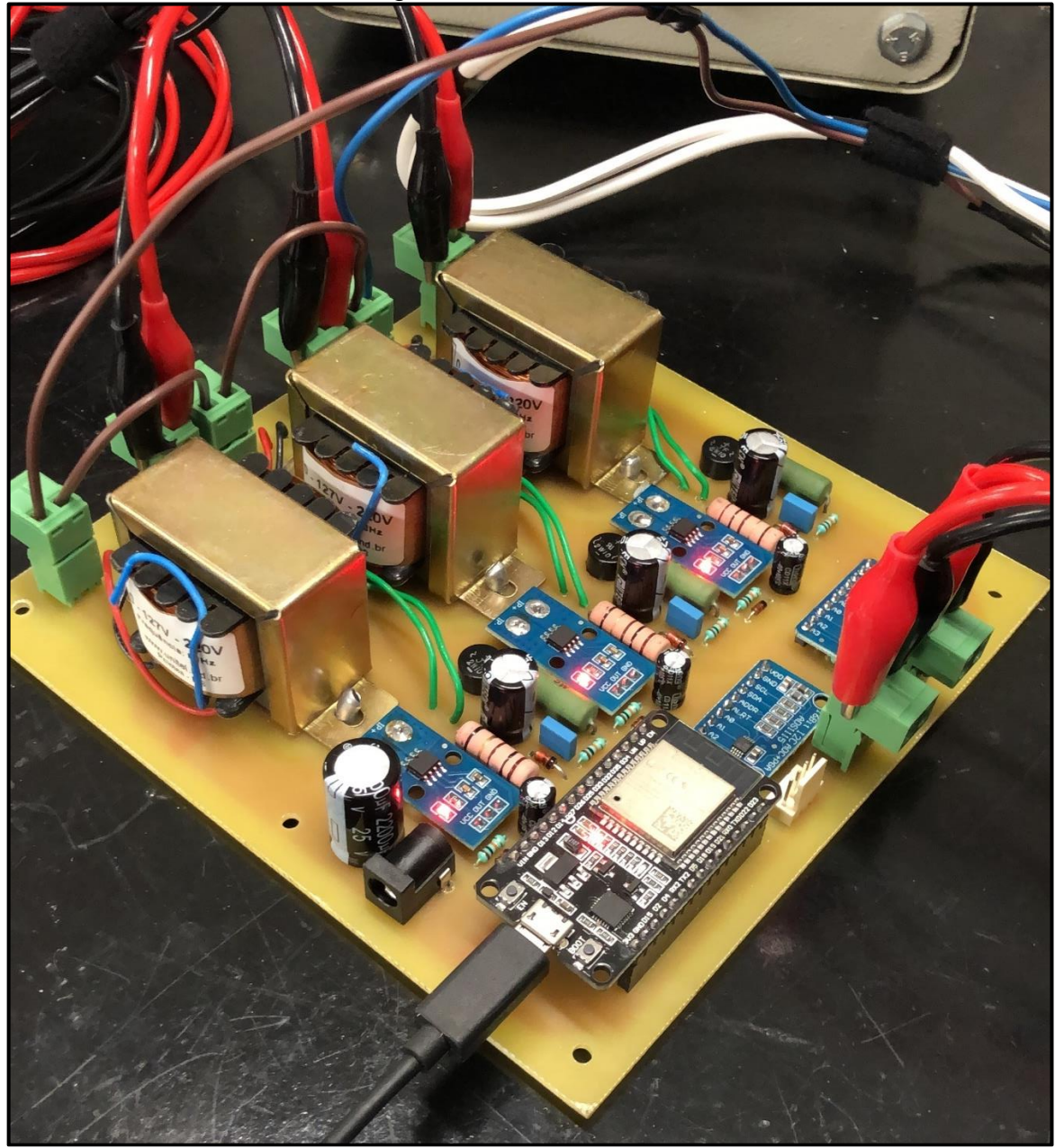

Fonte: Elaborado pelo autor (2021).

Através deste desenvolvimento e analisando a [Figura 15,](#page-53-0) são atendidos a aquisição e o tratamento dos sinais e comunicação do agente, com a implementação de *hardware* e *firmware* para a coleta dos sinais e disponibilização através do protocolo. Desta forma, somente serão ajustado alguns parâmetros que serão levantados na sequência do desenvolvimento do trabalho.
# 4.2 COMUNICAÇÃO GERENTE E INTEGRAÇÃO VISUALIZADOR

Consoante descrito na metodologia, foram escolhidos os *softwares* Zabbix para a função de gerente e o Grafana para executar a função de *interface* GUI para a visualização dos ativos.

Desta forma, para a realização do projeto foram instalados os sistemas sobre uma plataforma de baixo custo, a fim de validar o sistema. A plataforma Raspberry PI 3 foi escolhida como servidor. Deste modo, foi efetuada a instalação do sistema operacional (OS) em base Linux na Raspberry, sendo que o OS será utilizado para hospedar os bancos de dados do Zabbix e Grafana e toda a sua aplicação. Também foi utilizado para executar o servidor *Web* das aplicações, com o propósito de possibilitar o acesso através de navegadores dentro da rede da organização. Neste primeiro momento não será liberado acesso de forma externa, exceto nos casos que executem através de VPN o acesso a rede interna da empresa. Posteriormente, caso seja necessário, poderá ser liberado o acesso externo.

Os passos de instalação foram seguidos conforme disponibilizado pelas documentações do Zabbix<sup>10</sup>. Para o Grafana também foram seguidos os passos designados pelos tutoriais do GrafanaLabs<sup>11</sup>. A conexão entre o Zabbix e o Grafana foi realizada de acordo com documentação disponibilizada no GitHub<sup>12</sup> e aplicado nas configurações definidas dos bancos de dados. Para uma visualização dos bancos de dados que foram instalados e para uma possível manutenção, também foi configurado o *software* phpMyAdmin<sup>13</sup>.

O gerente Zabbix, o visualizador Grafana, o gerenciador de banco de dados phpMyAdmin e os bancos de dados MySQL (MariaDB) são gratuitos e de distribuição livre. Desta forma, não é necessário efetivar o licenciamento de nenhum componente.

# 4.3 TESTES DE VALIDAÇÃO

Conforme descrito na metodologia, é necessário efetuar as validações das coletas dos dados e tratamentos que foram efetuados no projeto. Como o projeto

<sup>&</sup>lt;sup>10</sup> Instalação Zabbix - https://www.zabbix.com/download?os\_distribution=raspberry\_pi\_os.

<sup>11</sup> Instalação Grafana na Raspberry - https://grafana.com/tutorials/install-grafana-on-raspberry-pi/.

<sup>12</sup> Instalação API Zabbix-Grafana - https://alexanderzobnin.github.io/grafana-zabbix/configuration/.

<sup>13</sup> Instalação PHPMyAdmin – https://docs.phpmyadmin.net/pt\_BR/latest/setup.html.

efetua transformações tanto em nível de tensão quanto em nível de corrente, foi levantada a curva de dispersão e efetuado o cálculo do coeficiente de determinação R². Todos os testes foram efetuados já com o sistema conectado em um *Access Point*. Desta forma, qualquer variação que poderia ocorrer por utilizar o Wi-Fi já estará embarcado nos testes.

## 4.3.1 Testes da aquisição de tensão AC

Para o teste da aquisição de tensão AC foi utilizada uma metodologia de amostras, conforme descrito anteriormente. Para este teste, foram efetuadas amostras entre os valores 195 V até 245 V, com um passo de 5 V, sendo estes os limites definidos no projeto. Os dados foram amostrados cinco vezes e foi efetuado um cálculo de média sobre as amostras, que gerou os valores finais do levantamento da curva de dispersão e cálculo do coeficiente. A coleta foi efetuada já através do microcontrolador e das médias móveis, considerando as entradas convertidas do ADS. A aquisição da tensão de entrada foi efetuada através do alicate amperímetro Minipa ET-3201A, possuindo uma resolução de 1 V com precisão de +/- (1 % + 5 dig) (MINIPA, 2019).

Os valores amostrados em cada rodada de aquisição estão disponíveis no Apêndice E, enquanto os valores calculados através da média estão dispostos na [Tabela 2.](#page-74-0) A partir dos valores, é possível gerar os gráficos comparando a entrada com a tensão lida pelo ADS. A [Figura 25,](#page-74-1) a [Figura 26](#page-75-0) e a [Figura 27](#page-75-1) demonstram o gráfico de comparação e explanam o R² que foi calculado pelo próprio *software* Excel. Na sequência da figura são demonstrados a Equação 4, a Equação 5 e a Equação 6, que fornecem a equação de transferência linear também gerada através do Excel. Nas equações as constantes ER, ES, ET são denominadas através do valor lido no multímetro e SR, SS, ST o sinal lido através do ADS1115 para cada fase.

<span id="page-74-0"></span>

| i abola 2. Myulolyao da tombao     |          |          |          |  |  |
|------------------------------------|----------|----------|----------|--|--|
| Teste Variação de Tensão Média (V) |          |          |          |  |  |
| Entrada                            | Tensão R | Tensão S | Tensão T |  |  |
| 195                                | 3,581    | 3,539    | 3,534    |  |  |
| 200                                | 3,683    | 3,639    | 3,633    |  |  |
| 205                                | 3,784    | 3,740    | 3,733    |  |  |
| 210                                | 3,887    | 3,838    | 3,835    |  |  |
| 215                                | 3,991    | 3,941    | 3,936    |  |  |
| 220                                | 4,095    | 4,044    | 4,039    |  |  |
| 225                                | 4,197    | 4,146    | 4,139    |  |  |
| 230                                | 4,299    | 4,248    | 4,241    |  |  |
| 235                                | 4,406    | 4,356    | 4,348    |  |  |
| 240                                | 4,504    | 4,448    | 4,440    |  |  |
| 245                                | 4,603    | 4,548    | 4,540    |  |  |

Tabela 2: Aquisição da tensão

Fonte: Elaborado pelo autor (2021).

<span id="page-74-1"></span>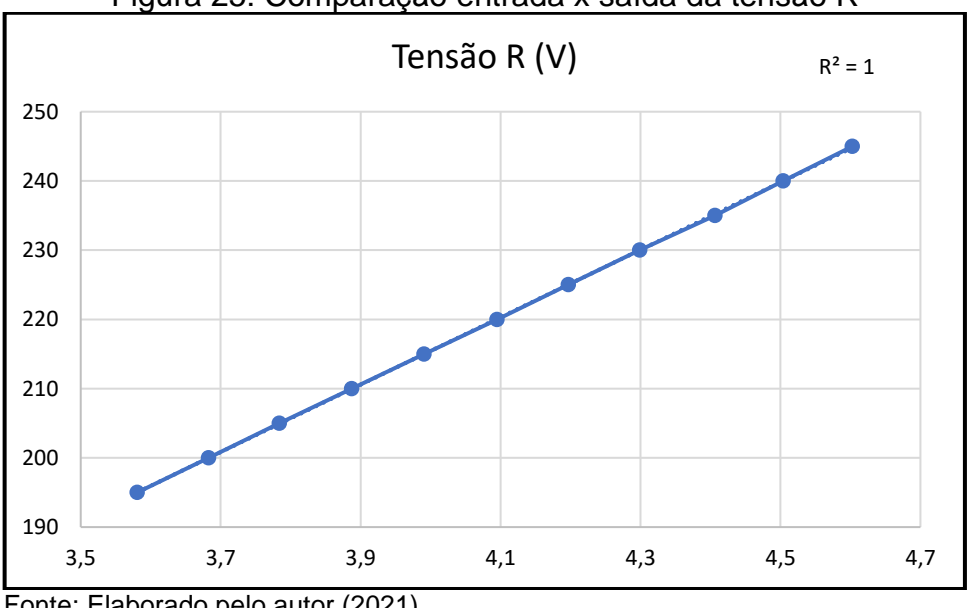

Figura 25: Comparação entrada x saída da tensão R

Fonte: Elaborado pelo autor (2021).

$$
ER = 48,7043 * SR + 20,623 \tag{4}
$$

<span id="page-75-0"></span>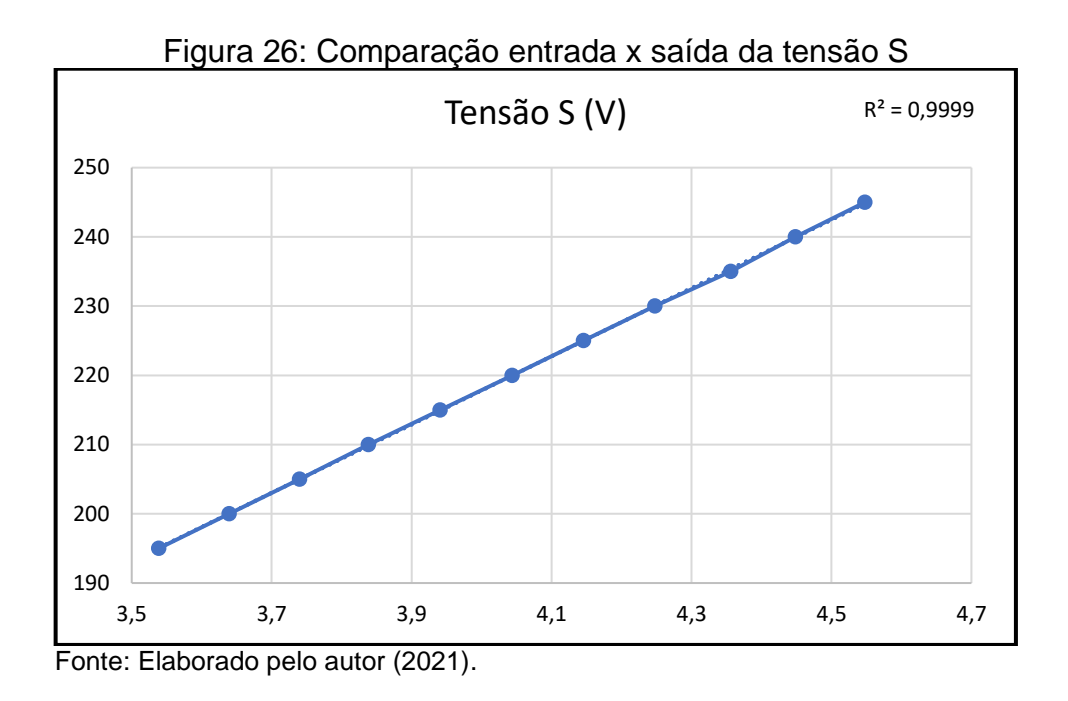

$$
ES = 49,2933 * SS + 20,6428 \tag{5}
$$

<span id="page-75-1"></span>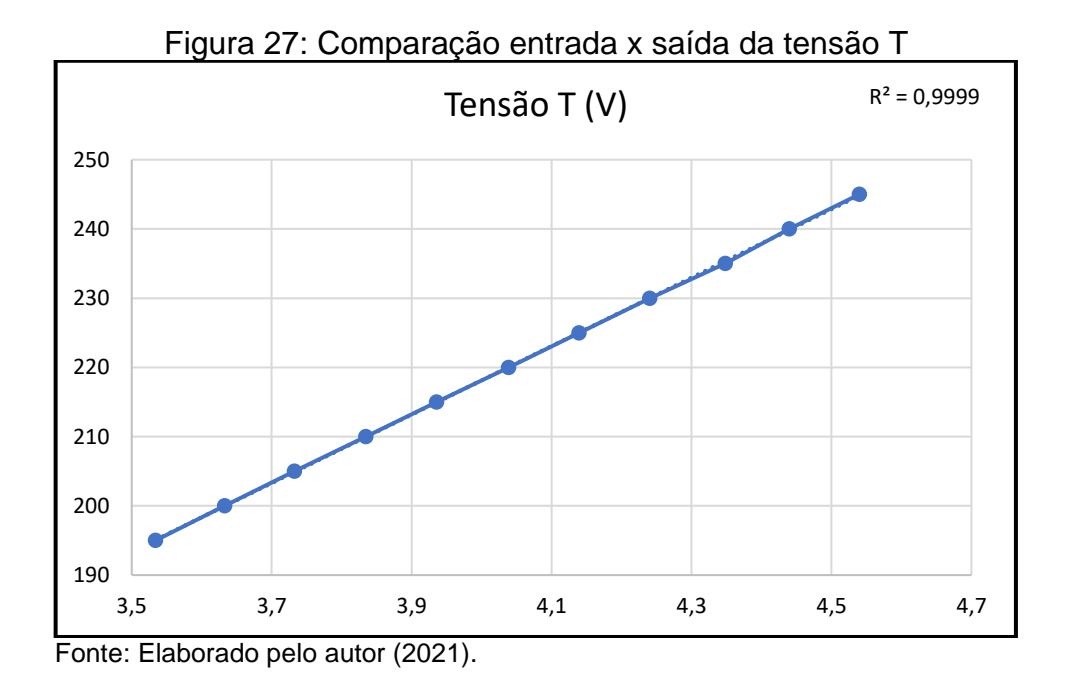

$$
ET = 49,2933 * ST + 20,6428 \tag{6}
$$

As equações foram inseridas no *firmware* para efetuar a adequação da relação leitura e entrada do sistema, desta forma o envio do dado irá remeter ao valor lido pelo multímetro.

#### 4.3.2 Testes da aquisição da corrente

Para o teste da aquisição da corrente foi utilizado a mesma metodologia aplicada nos testes da tensão AC. Para este teste, foram efetuadas amostras entre os valores 0,5 A até 5 A, com um passo de 0,5 A, sendo estes os limites definidos para o projeto. A aquisição da corrente de entrada foi efetuada através do multímetro Minipa ET-32702, sendo inserido em série com o circuito. O mesmo possui uma resolução de 1 mA com precisão de +/- (2,5 % + 10 dig) (MINIPA, 2006).

<span id="page-76-0"></span>Os valores amostrados em cada rodada de aquisição estão disponíveis no Apêndice F, enquanto os valores calculados através da média estão dispostos na [Tabela 3.](#page-76-0)

| $1$ autia J. Ayuisiyau ua curitilit |                                |            |            |  |  |  |  |
|-------------------------------------|--------------------------------|------------|------------|--|--|--|--|
|                                     | Teste Variação de Corrente (A) |            |            |  |  |  |  |
| Entrada                             | Corrente R                     | Corrente S | Corrente T |  |  |  |  |
| 0,5                                 | 2,518                          | 2,511      | 2,500      |  |  |  |  |
| 1                                   | 2,547                          | 2,539      | 2,527      |  |  |  |  |
| 1,5                                 | 2,583                          | 2,576      | 2,564      |  |  |  |  |
| $\overline{2}$                      | 2,625                          | 2,618      | 2,605      |  |  |  |  |
| 2,5                                 | 2,669                          | 2,661      | 2,648      |  |  |  |  |
| 3                                   | 2,716                          | 2,708      | 2,695      |  |  |  |  |
| 3,5                                 | 2,758                          | 2,749      | 2,737      |  |  |  |  |
| 4                                   | 2,804                          | 2,795      | 2,784      |  |  |  |  |
| 4,5                                 | 2,851                          | 2,840      | 2,831      |  |  |  |  |
| 5                                   | 2,898                          | 2,888      | 2,880      |  |  |  |  |

Tabela 3: Aquisição da corrente

Fonte: Elaborado pelo autor (2021).

A partir dos valores, é possível gerar um gráfico comparando a entrada com a tensão lida pelo ADS. A [Figura 28,](#page-77-0) a [Figura 29](#page-77-1) e a [Figura 30](#page-78-0) demonstram o gráfico de comparação e explanam o R². Na sequência da figura são demonstrados a Equação 7, a Equação 8 e a Equação 9, que fornecem a equação de transferência linear.

<span id="page-77-0"></span>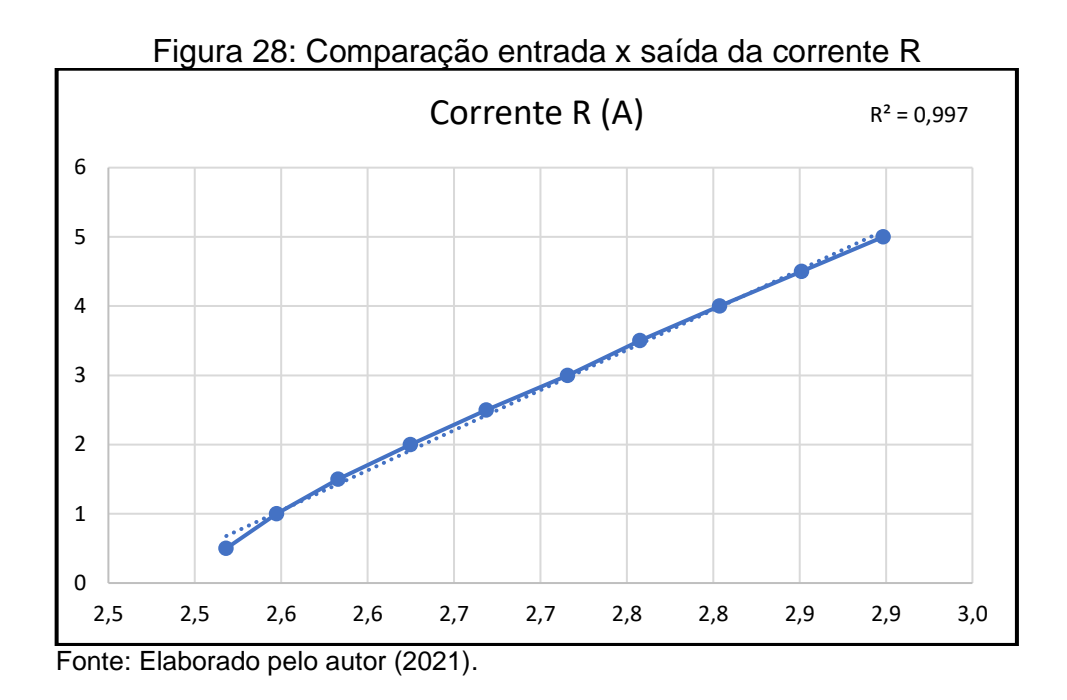

$$
ER = 11,0987 * SR - 27,1321 \tag{7}
$$

<span id="page-77-1"></span>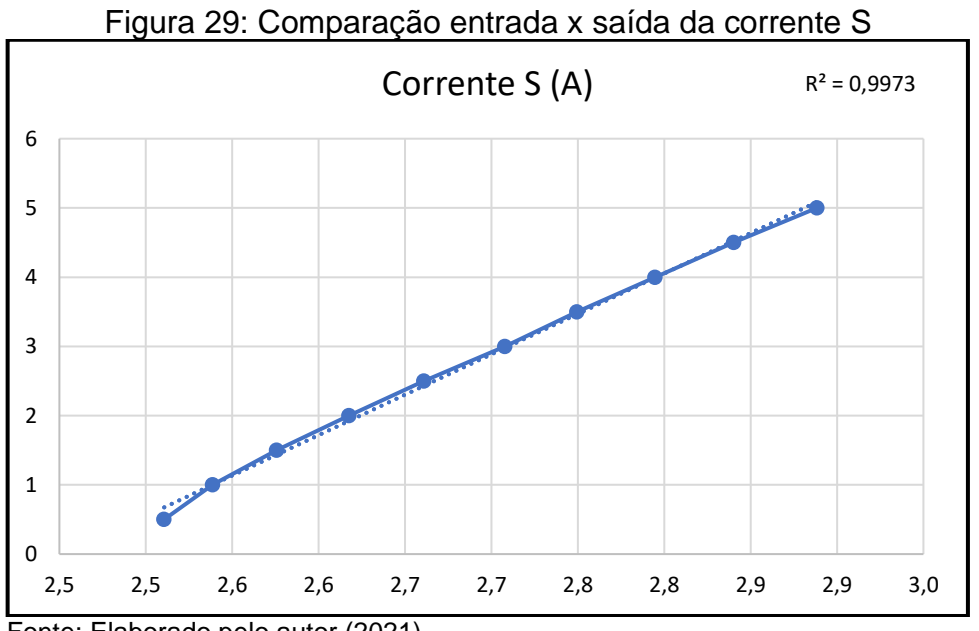

Fonte: Elaborado pelo autor (2021).

$$
ES = 11,1785 * SS - 27,2524 \tag{7}
$$

<span id="page-78-0"></span>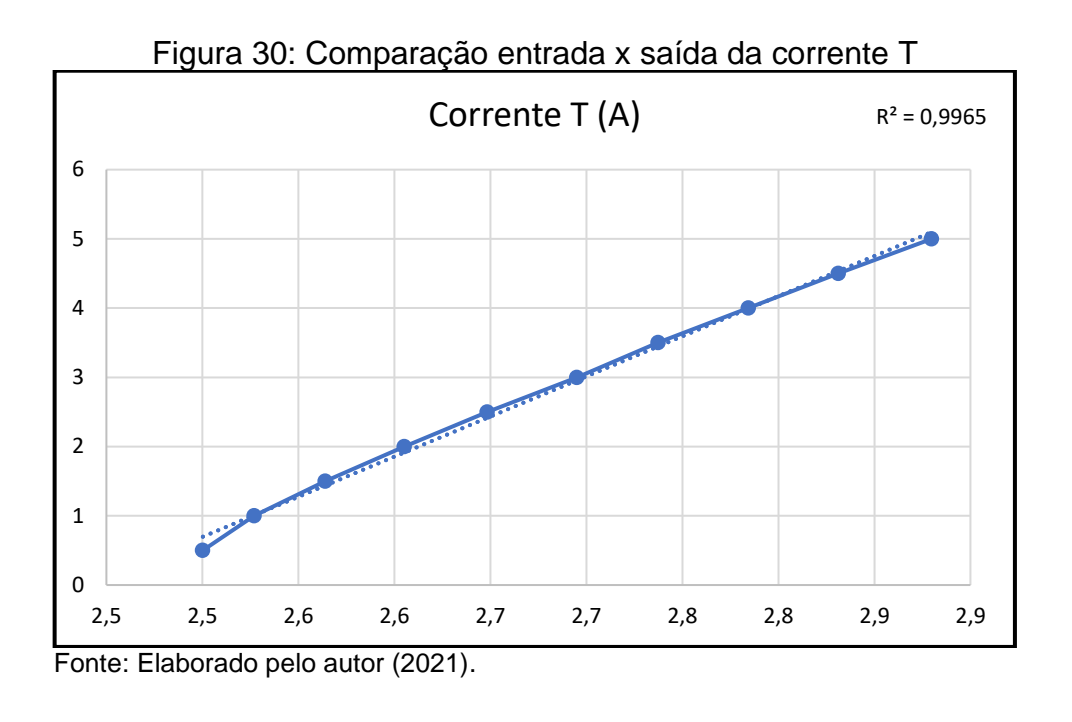

$$
ET = 11,1019 * ST - 26,9228 \tag{7}
$$

As equações foram inseridas no *firmware* para efetuar a adequação da relação leitura e entrada do sistema. Desta forma o envio do dado irá remeter ao valor lido pelo multímetro e as adequações pelo fator que será implicado pelo TC serão efetuados diretamente no gerente SNMP. Sendo assim, é possível ajustar conforme a conversão necessária sem alterar o código.

#### 4.3.3 Testes da aquisição dos divisores de tensão DC

Para o teste da aquisição dos divisores de tensão, foi utilizada a mesma metodologia aplicada nos testes anteriores. Para este teste, foram efetuadas amostras entre os valores 0 V até 10 V, com um passo de 1 V, sendo estes os limites definidos para o projeto. A aquisição da tensão sobre o divisor foi efetuada através do alicate amperímetro Minipa ET-3201A, que possui uma resolução de 0,01 V com precisão de +/- (0,5 % + 5 dig) (MINIPA, 2019).

Os valores amostrados em cada rodada de aquisição estão disponíveis no Apêndice G, enquanto os valores calculados através da média estão dispostos na [Tabela 4.](#page-79-0)

| Divisor de Tensão (V) |       |             |  |  |  |
|-----------------------|-------|-------------|--|--|--|
| Entrada               | Vazão | Temperatura |  |  |  |
| O)                    | 0,000 | 0,000       |  |  |  |
| 1                     | 0,455 | 0,454       |  |  |  |
| $\overline{2}$        | 0,907 | 0,905       |  |  |  |
| 3                     | 1,359 | 1,356       |  |  |  |
| 4                     | 1,811 | 1,808       |  |  |  |
| 5                     | 2,264 | 2,260       |  |  |  |
| 6                     | 2,717 | 2,711       |  |  |  |
| 7                     | 3,168 | 3,161       |  |  |  |
| 8                     | 3,620 | 3,612       |  |  |  |
| 9                     | 4,073 | 4,065       |  |  |  |
| 10                    | 4,525 | 4,516       |  |  |  |

<span id="page-79-0"></span>Tabela 4: Aquisição das tensões sobre o divisor de tensão

Fonte: Elaborado pelo autor (2021).

A [Figura 31](#page-79-1) e a [Figura 32](#page-80-0) demonstram os gráficos de comparação, e a Equação 10 e Equação 11 fornecem as equações de transferência linear. As equações as constantes EV e ET são denominadas através do valor lido no multímetro, SV e ST o sinal lido através do ADS1115 para cada divisor de tensão.

$$
EV = 2,21072 * SV - 0,003816941 \tag{10}
$$

$$
ET = 2,21516 * ST - 0,00404589 \tag{11}
$$

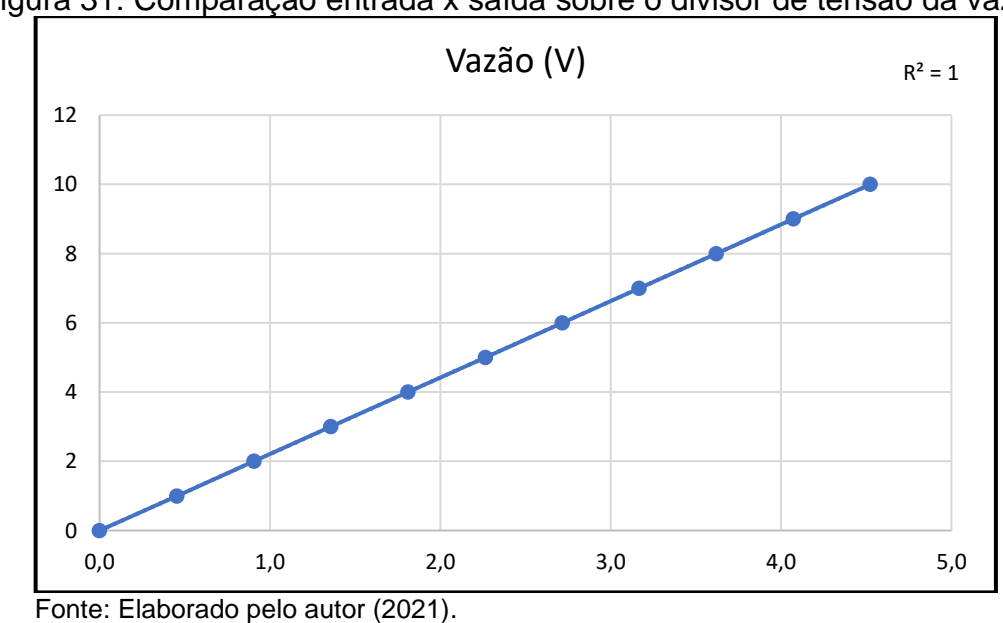

<span id="page-79-1"></span>Figura 31: Comparação entrada x saída sobre o divisor de tensão da vazão

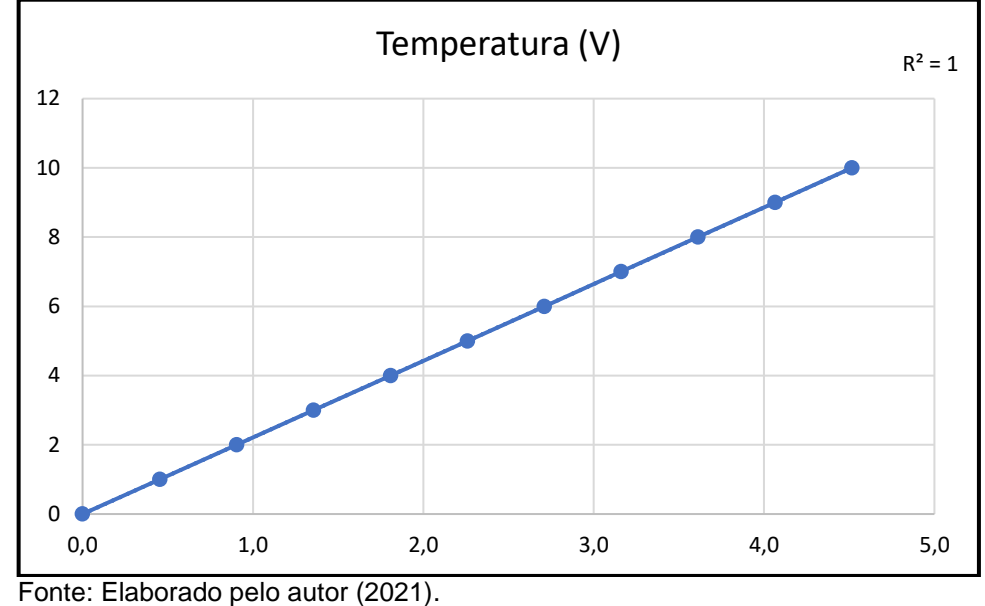

<span id="page-80-0"></span>Figura 32: Comparação entrada x saída sobre o divisor de tensão da temperatura

Como nos casos anteriores, as equações foram inseridas no *firmware* do microcontrolador, e os ajustes sobre as resoluções dos sensores que efetuarão a coleta dos dados, foram inseridos diretamente no gerente. Desta forma, se for necessário a troca do sensor, desde que obedeça a escala 0 – 10 V, poderá ser adicionado posteriormente e é facilmente configurado sem a necessidade de reprogramação do código.

## 4.3.4 Sensor de temperatura ambiente

O sensor BME280 já possui os tratamentos internos e através da biblioteca do mesmo são informados os valores para o uso. Para efetuar uma validação, foi utilizada a câmera termográfica Fluke Ti100, que possui uma precisão da medição da +/- 2 ºC ou 2 %, sendo a maior considerada (FLUKE, 2014). A verificação se deu na medição do sistema com o aparelho e analisado o dado já recebido no servidor. A [Figura 33](#page-81-0) demonstra os dados.

<span id="page-81-0"></span>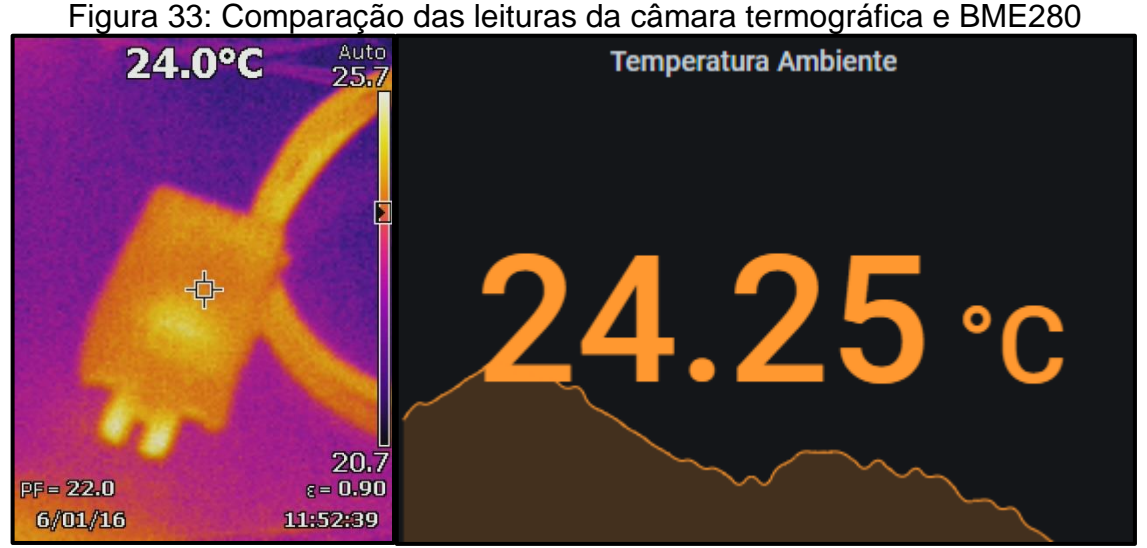

Fonte: Elaborado pelo autor (2021).

A medição foi obtida na parte externa da caixa de proteção do sensor. Conforme pode ser visto na [Figura 33,](#page-81-0) os valores de 24,0 ºC e 24,25 ºC, ficam dentro da aquisição considerando as margens de erro definidas pelos fabricantes.

# 4.4 TESTES FUNCIONAIS E DE INTEGRAÇÃO

Para validar a integração dos sistemas, se faz necessário validar a geração e comunicação dos dados e sua integridade até as aplicações gerentes. Desta forma, foram efetuados os testes a seguir.

4.4.1 Teste de comunicação do SNMP

Para verificar a comunicação através do protocolo, foi utilizado o *software* PowerSNMP Free Manager<sup>14</sup>, no mesmo é habilitado o agente e posterior informado os dados da árvore que se deseja coletar. O *software* efetua a função de gerente para efetuar as aquisições, no entanto, não armazena os dados. A [Figura 34](#page-82-0) demonstra como é informado ao usuário os valores que são transmitidos pelo SNMP. Sendo definido o agente e a porta de comunicação padrão sobre o SNMP *Agents*, enquanto em *Variable Watches*, é possível aferir o IP do agente, o OID configurado e o valor que foi efetuado a requisição.

<sup>14</sup> https://www.dart.com/pages/powersnmp-free-manager

| <b>PowerSNMP Free Manager</b>                |                       |                                         |       |
|----------------------------------------------|-----------------------|-----------------------------------------|-------|
| <b>Network Devices</b><br><b>SNMP Agents</b> | <b>Device Address</b> | Variable/IID                            | Value |
| 192.168.0.134:161                            | Variable Watches      |                                         |       |
|                                              |                       | 192.168.0.134: 1.3.6.1.4.1.56575.8      | 89    |
|                                              |                       | 192.168.0.134: 1.3.6.1.4.1.56575.7      | 79    |
|                                              |                       | 192 168 0 134: 1.3 6 1 4 1 5 6 5 7 5 .6 | 77    |
|                                              |                       | 192.168.0.134: 1.3.6.1.4.1.56575.9      | 2031  |
|                                              |                       | 192.168.0.134: 1.3.6.1.4.1.56575.10     |       |

<span id="page-82-0"></span>Figura 34: Aquisição das informações através do PowerSNMP Free Manager

Fonte: Elaborado pelo autor (2021).

Como o programa está instalado diretamente no computador, é possível analisar a transferência de pacotes pelo *software* Wireshark<sup>15</sup>. Ao verificar os *logs* que o programa fornece, é possível verificar a requisição, demonstrada na [Figura 35](#page-82-1) e também a resposta que está ilustrada na [Figura 36.](#page-83-0)

Ao analisar a [Figura 35](#page-82-1) e a [Figura 36](#page-83-0) da requisição e resposta, fica evidenciada a porta 161, que é padrão do SNMP, que está sendo utilizada, e também é possível abrir dentro do bloco do SNMP a comunidade e o OID que estão sendo realizados a requisição e consequentemente a resposta.

<span id="page-82-1"></span>Figura 35: Requisição do gerente SNMP 28 9.021113 192.168.0.112 192.168.0.134 **SNMP** 84 get-request 1.3.6.1.4.1.56575.8 34 9.546675 192.168.0.134 192.168.0.112 SNMP 90 get-response 1.3.6.1.4.1.56575.8 Frame 28: 84 bytes on wire (672 bits), 84 bytes captured (672 bits) on interface 0 > Ethernet II, Src: CompalIn\_46:02:3c (98:29:a6:46:02:3c), Dst: Espressi\_82:87:00 (24:6f:28:82:87:00) > Internet Protocol Version 4, Src: 192.168.0.112, Dst: 192.168.0.134 V User Datagram Protocol, Src Port: 52696, Dst Port: 161 Source Port: 52696 Destination Port: 161 Length: 50 Checksum: 0x828a [unverified] [Checksum Status: Unverified] [Stream index: 0]  $\angle$  [Timestamps] ∨ Simple Network Management Protocol version: version-1 (0) community: public data: get-request (0)  $\times$  get-request request-id: 181 error-status: noError (0) error-index: 0 variable-bindings: 1 item  $\vee$  1.3.6.1.4.1.56575.8 Value (Null) Object Name: 1.3.6.1.4.1.56575.8 (iso.3.6.1.4.1.56575.8) Value (Null)

Fonte: Elaborado pelo autor (2021).

<sup>15</sup> https://www.wireshark.org/

<span id="page-83-0"></span>

| 28 9.021113                                              | 192.168.0.112                    | 192.168.0.134                                                                      | <b>SNMP</b> | 84 get-request 1.3.6.1.4.1.56575.8                                                                  |
|----------------------------------------------------------|----------------------------------|------------------------------------------------------------------------------------|-------------|----------------------------------------------------------------------------------------------------|
| 34 9.546675                                              | 192.168.0.134                    | 192.168.0.112                                                                      | <b>SNMP</b> | 90 get-response 1.3.6.1.4.1.56575.8                                                                 |
|                                                          |                                  | Frame 34: 90 bytes on wire (720 bits), 90 bytes captured (720 bits) on interface 0 |             |                                                                                                    |
|                                                          |                                  |                                                                                    |             | Ethernet II, Src: Espressi 82:87:00 (24:6f:28:82:87:00), Dst: CompalIn 46:02:3c (98:29:a6:46:02:3c) |
|                                                          |                                  | Internet Protocol Version 4, Src: 192.168.0.134, Dst: 192.168.0.112                |             |                                                                                                    |
| V User Datagram Protocol, Src Port: 161, Dst Port: 52696 |                                  |                                                                                    |             |                                                                                                    |
| Source Port: 161                                         |                                  |                                                                                    |             |                                                                                                    |
| Destination Port: 52696                                  |                                  |                                                                                    |             |                                                                                                    |
| Length: 56                                               |                                  |                                                                                    |             |                                                                                                    |
| Checksum: 0x16f4 [unverified]                            |                                  |                                                                                    |             |                                                                                                    |
| [Checksum Status: Unverified]                            |                                  |                                                                                    |             |                                                                                                    |
| [Stream index: 0]                                        |                                  |                                                                                    |             |                                                                                                    |
| $\angle$ [Timestamps]                                    |                                  |                                                                                    |             |                                                                                                    |
| ∨ Simple Network Management Protocol                     |                                  |                                                                                    |             |                                                                                                    |
| version: version-1 (0)                                   |                                  |                                                                                    |             |                                                                                                    |
| community: public                                        |                                  |                                                                                    |             |                                                                                                    |
| $\vee$ data: get-response (2)                            |                                  |                                                                                    |             |                                                                                                    |
| $\times$ get-response                                    |                                  |                                                                                    |             |                                                                                                    |
| request-id: 181                                          |                                  |                                                                                    |             |                                                                                                    |
|                                                          | error-status: noError (0)        |                                                                                    |             |                                                                                                    |
| error-index: 0                                           |                                  |                                                                                    |             |                                                                                                    |
|                                                          | $\vee$ variable-bindings: 1 item |                                                                                    |             |                                                                                                    |
|                                                          | $\vee$ 1.3.6.1.4.1.56575.8: 89   |                                                                                    |             |                                                                                                    |
|                                                          |                                  | Object Name: 1.3.6.1.4.1.56575.8 (iso.3.6.1.4.1.56575.8)                           |             |                                                                                                    |
|                                                          | Value (Integer32): 89            |                                                                                    |             |                                                                                                    |

Figura 36: Resposta do agente SNMP

Fonte: Elaborado pelo autor (2021).

Também é possível identificar o valor sobre a resposta da solicitação, conforme descrito no tópico [2.2.2,](#page-42-0) o SNMP v1 não apresenta criptografia e trafega sobre *plaintext*, desta forma é passível de interceptação. As mesmas também validam conforme demonstrado na [Figura 10](#page-41-0) de Sinche et al. (2020).

## 4.4.2 Comunicação agente e Zabbix

Com o servidor instalado e a comunicação agente e gerente em funcionamento, foi inserido a MIB no Zabbix para que o mesmo colete, trate, armazene os dados e posteriormente envie para o visualizador.

Para a configuração, é necessário adicionar um *host* ao sistema, o mesmo é composto pelo nome e IP. Posteriormente, é necessário efetuar a adição dos itens, no qual serão inseridos todos os OIDs que serão coletados. A [Figura 37](#page-84-0) demonstra um exemplo de configuração.

<span id="page-84-0"></span>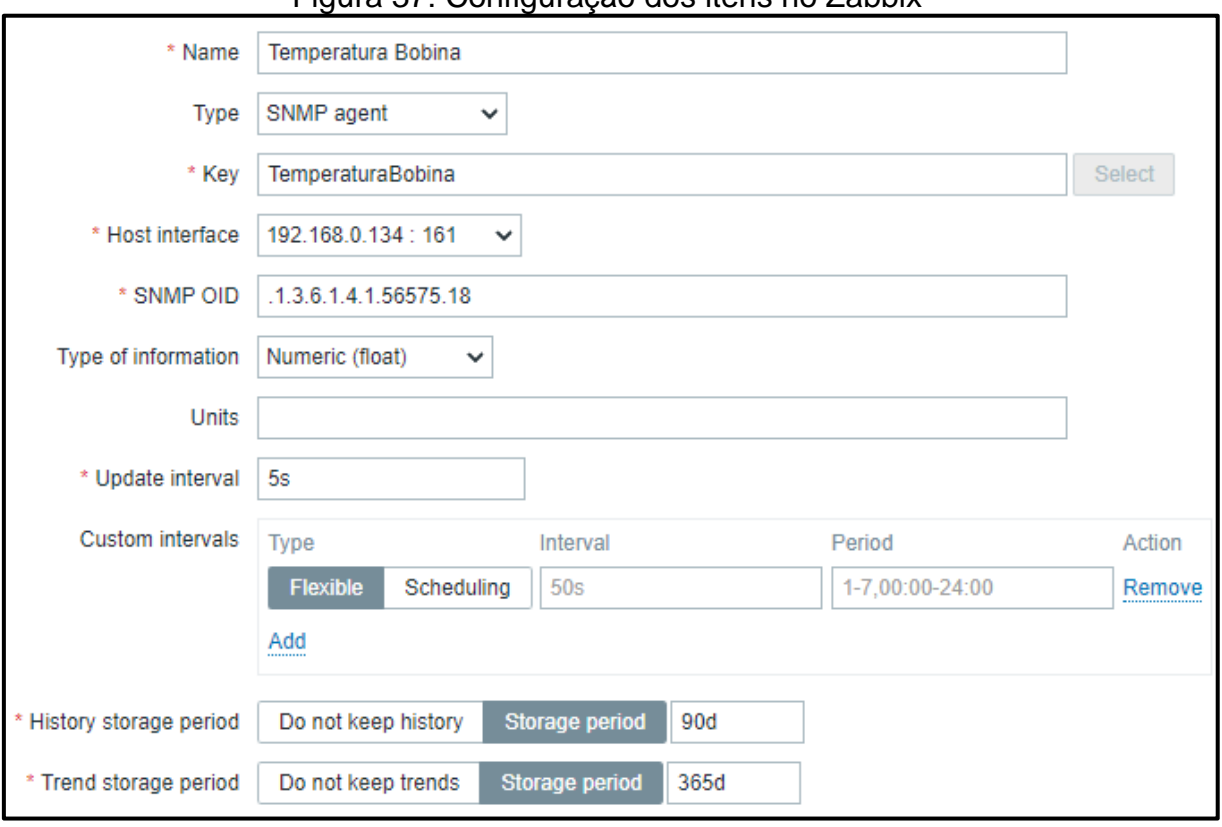

Figura 37: Configuração dos itens no Zabbix

Fonte: Elaborado pelo autor (2021).

Nesta etapa é necessário configurar o nome do item, declarar que este item é um agente SNMP, informar o OID para a coleta, o tipo de dado e por fim o intervalo de coleta e o tempo de armazenamento do dado. O Zabbix ainda permite que efetue um pré-processamento na coleta das informações, neste caso é efetuado uma multiplicação pelo fator 0.01. De modo que o SNMP v1 trafega em *plaintext*, é inserido casas decimais a mais no *firmware* para efetuar a conversão novamente no recebimento das informações pelo gerente, desta forma é possível manter as casas decimais trazidas nas leituras e fornecer um número mais preciso. A [Figura 38](#page-85-0) demonstra o processo e o teste de comunicação do Zabbix com o agente.

<span id="page-85-0"></span>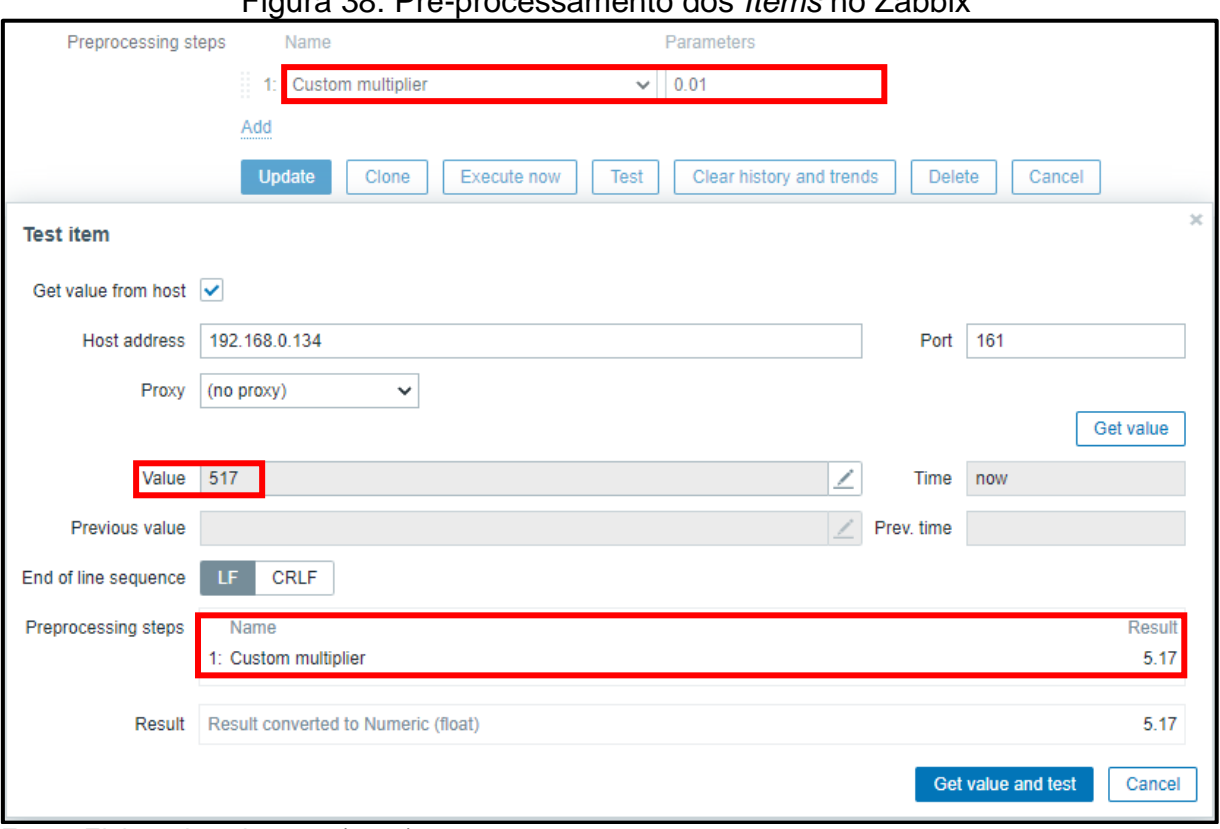

Figura 38: Pré-processamento dos *Items* no Zabbix

Este processo é repetido para todas as OIDs que serão coletadas no agente. Uma vez cadastrado, é possível exportar e importar a listagem, caso o sistema seja múltiplo.

## 4.4.3 Comunicação Zabbix e Grafana

Para efetuar a configuração no visualizador Grafana, foi realizada a instalação e configuração conforme descrito na metodologia. A [Figura 39](#page-86-0) demonstra o caminho para o vínculo do banco de dados do Zabbix.

Após o vínculo, é necessário efetuar a montagem da *dashboard*, será adicionado os itens que foram catalogados diretamente no Zabbix. Este processo é efetuado por cada item, no cadastro também é possível definir o layout que irá aparecer as informações. No estilo escolhido é possível efetuar a seleção de como serão demonstrados os limites dos gráficos, que pode ser de forma automática ou de forma fixa, entre outras configurações disponíveis na plataforma. A [Figura 40](#page-86-1) demonstra um exemplo de configuração dos itens no Grafana, enquanto a [Figura 41](#page-87-0)

Fonte: Elaborado pelo autor (2021).

demonstra a *dashboard* finalizada com os dados trazidos nos testes efetuados, conforme listados anteriormente.

<span id="page-86-0"></span>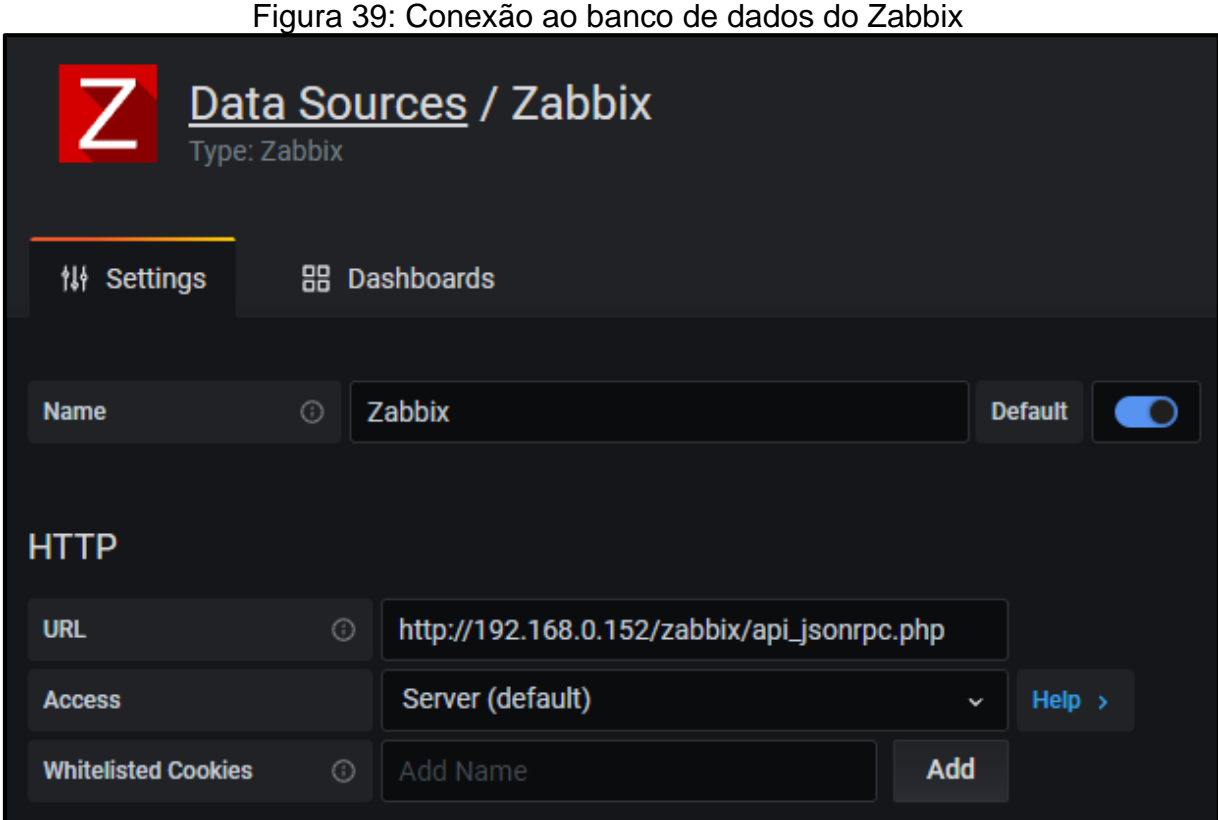

<span id="page-86-1"></span>Fonte: Elaborado pelo autor (2021).

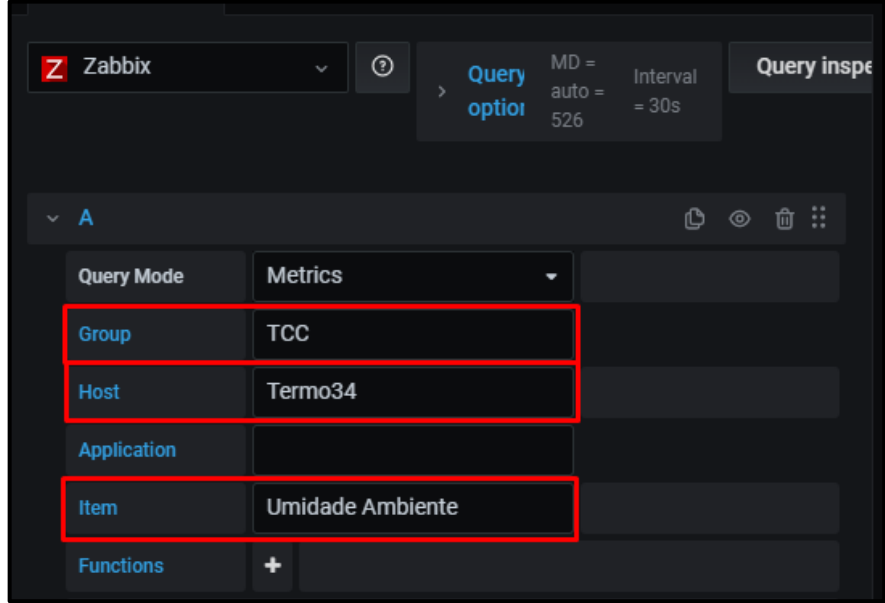

# Figura 40: Configuração dos Itens no Grafana

Fonte: Elaborado pelo autor (2021).

<span id="page-87-0"></span>

|                   |                   | <b>I iguid TT. Concrao do banoo do dados do Labbir</b>       |                             |                           |
|-------------------|-------------------|--------------------------------------------------------------|-----------------------------|---------------------------|
|                   |                   | Monitoramento Termoformadora 34                              |                             |                           |
| Potência R        | Potência S        | Potência T<br>$952.23$ va $958.67$ va $958.67$ va $22.24$ °C | <b>Temperatura Ambiente</b> | Pressão Máquina           |
|                   |                   |                                                              |                             | 5.17 Pa                   |
| Tensão R          | Tensão S          | <b>Tensão T</b>                                              | <b>Umidade Ambiente</b>     |                           |
|                   |                   | $216.9$ v $217.0$ v $217.0$ v $77.29$ %H                     |                             | <b>Temperatura Bobina</b> |
| <b>Corrente R</b> | <b>Corrente S</b> | <b>Corrente T</b>                                            | Pressão Ambiente            | $5.17 \text{ °c}$         |
|                   |                   | $4.38$ A $4.41$ A $4.51$ A $932.33$ hPa                      |                             |                           |

Figura 41: Conexão ao banco de dados do Zabbix

Fonte: Elaborado pelo autor (2021).

## **5 RESULTADOS**

Neste capítulo serão apresentados os resultados obtidos, tendo como base os objetivos elencados no início deste trabalho. Será abordado a acomodação e instalação na máquina em ambiente fabril e também a configuração e ajuste da rede necessária para a configuração. Posterior, será elencado a coleta de dados que foi efetuada na máquina, sua aferição em base dos dados provindos dos sensores e duas análises sobre os dados coletados no período de instalação da máquina e na validação dos dados.

## 5.1 ACOMODAÇÃO E INSTALAÇÃO EM AMBIENTE FABRIL

Para a instalação do projeto na máquina, foi necessário efetuar alguns pontos adicionais no que tange a instalação e acomodação da PCB e dos sistemas de segurança. Desta forma, a montagem do sistema ocorreu em um quadro de comando plástico com as dimensões de 450 mm x 300 mm x 200 mm. O sistema de segurança é composto com um disjuntor de 6 A em conjunto com um disjuntor diferencial de 40 A, sendo que o segundo terá a função de proteção em caso de fuga de corrente no manuseio dos circuitos acondicionados internamente. Também foi disposto um botão de pulso que será ligado em série com a fonte de alimentação, desta forma, se for necessário efetuar um reinício do sistema, o mesmo pode ser efetuado sem ocorrer a abertura do quadro.

Para as conexões provindas externamente, foi adicionado um sistema de prensa cabo, desta forma, a caixa ainda se mantém hermética e gera uma fixação nos cabeamentos. Para o sensor BME280, a conexão se dá por um cabo de rede CAT6 blindado para a conexão da PCB até o sensor, que será acomodado em uma caixa plástica utilizada comumente em reatores. Esta escolha foi motivada pois a mesma possui aberturas para a troca de calor, possibilitando efetuar as trocas necessárias para as aferições e proverem maior segurança mecânica no sensor.

A partir da finalização da acomodação e em poder das dimensões necessárias e rotas de entrada do cabeamento no quadro, a engenharia da empresa disponibilizou a localização de instalação na máquina. Um ponto que foi observado é que o quadro está localizado sobre o painel geral da máquina e ao lado da entrada de alimentação

da máquina. Como o quadro é plástico, não existe nenhuma isolação de campo magnético que possa ser gerado tanto pelo painel, quanto pelo cabeamento de entrada de alimentação da máquina. Em um primeiro momento, não é possível efetuar a instalação em outro ponto da máquina, sendo necessária uma nova análise e autorização da área responsável da empresa. A [Figura 42](#page-89-0) demonstra a montagem do quadro completo já instalado, enquanto a [Figura 43](#page-90-0) mostra a localização do quadro na máquina. As dimensões do quadro são as mesmas descritas anteriormente e a dimensão da máquina é de 11 m x 2,8 m x 3,5 m. No Apêndice D, encontra-se a lista completa de materiais que foram utilizados na construção do enclausuramento e segurança do projeto. Já no Apêndice H, são evidenciadas algumas das conexões realizadas nos sensores ou barramentos da máquina.

<span id="page-89-0"></span>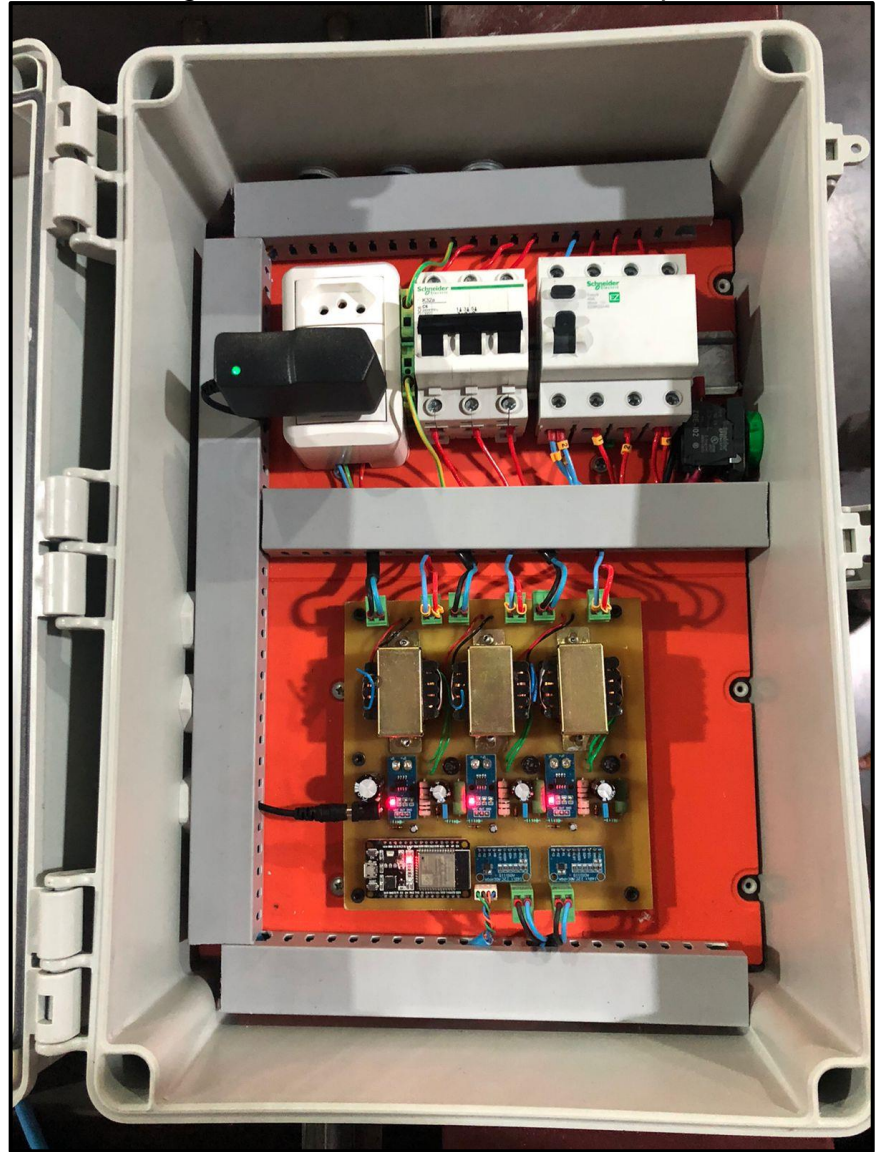

### Figura 42: Quadro instalado na máquina

Fonte: Elaborado pelo autor (2021).

<span id="page-90-0"></span>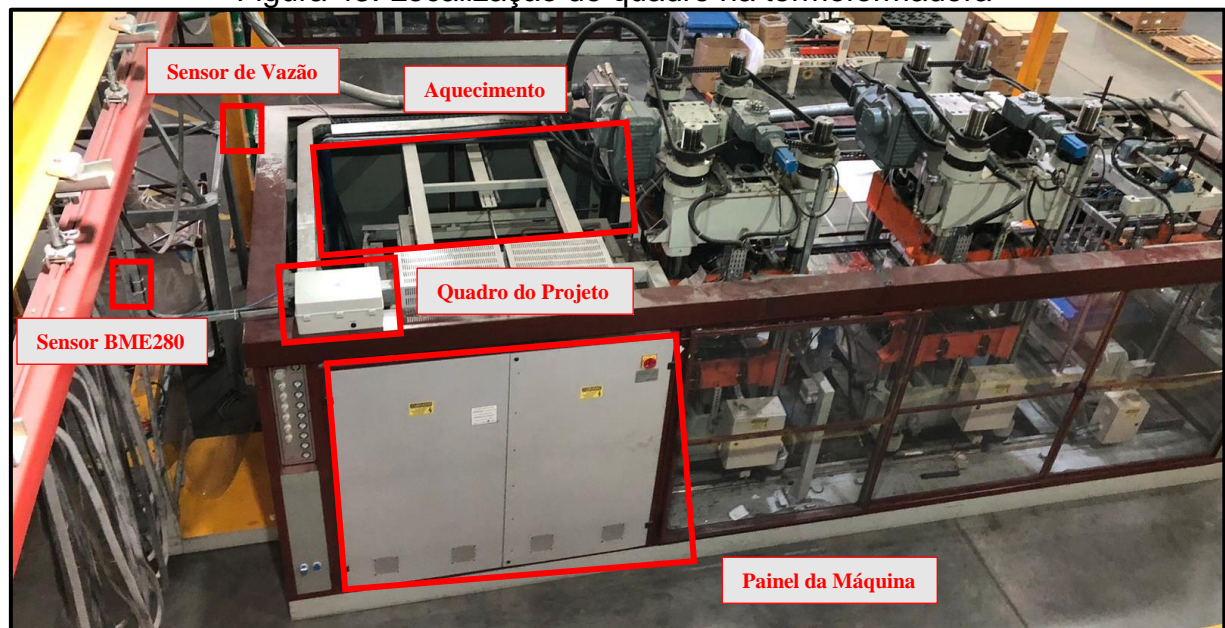

Figura 43: Localização do quadro na termoformadora

Fonte: Elaborado pelo autor (2021).

## 5.2 CONFIGURAÇÃO DA REDE

O projeto foi instalado em ambiente fabril e utilizou a rede lógica da empresa. Desta forma, foi necessário entender a configuração e efetuar ajustes necessários para liberar as comunicações do sistema. A rede está disposta conforme descrito na [Figura 44,](#page-91-0) onde é demonstrado somente os caminhos que fazem parte da conexão necessária para o projeto. Está oculto o terceiro octeto e o restante da rede com suas respectivas configurações por motivos de segurança da empresa.

O servidor embarcado na Raspberry está instalado diretamente no *datacenter* da empresa e em uma conexão através de um *switch* de dispositivos destinado a ligações de aparelhos de monitoramento da infraestrutura do *datacenter* e ativos da mesma. A empresa trabalha com segmentação da rede por sub-redes e *Virtual Local Area Network* (VLAN) que são aplicadas nas subdivisões, como pavilhões, *datacenter*, administrativo e Wi-Fi. Para o *switch* de dispositivos, são disponibilizadas as VLANs legado e dispositivos, sendo que a primeira é utilizada para as conexões dos dispositivos de monitoramento e a segunda para a configuração do próprio *switch*.

<span id="page-91-0"></span>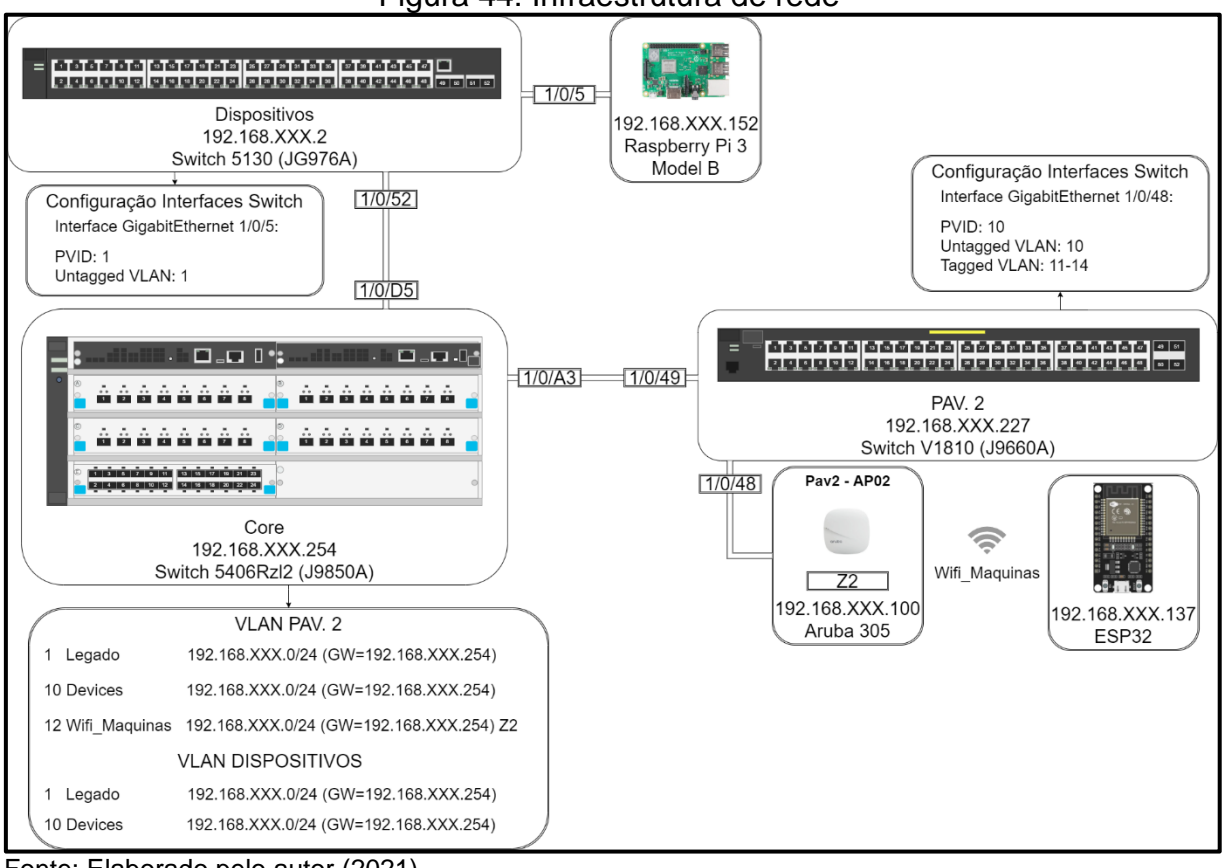

Figura 44: Infraestrutura de rede

Fonte: Elaborado pelo autor (2021).

A distribuição do Wi-Fi para a empresa, ocorre através de VLANs, onde é configurado diretamente no gerenciador das APs as zonas que definem qual sub-rede e VLAN que serão disponibilizados através do *Service Set Identifier* (SSID). Para que esta configuração seja efetuada corretamente, é disponibilizado para o *switch* do pavilhão as configurações específicas do Wi-Fi, e efetuada a configuração de *tagged*<sup>16</sup> para as VLANs correspondentes aos SSID e *untagged* para a VLAN *devices* nas portas que existe a conexão das APs. Desta forma, a AP identifica e disponibiliza as zonas definidas para ela e o serviço solicita para o *Dynamic Host Configuration Protocol* (DHCP) os IPs de cada sub-rede corretamente.

Toda a gestão do DHCP é efetuada sob controle de um servidor *Windows Server*, sendo que os IPs listados aqui são reservados de forma estática para que não ocorra uma alteração.

<sup>16</sup> As portas habilitadas para VLAN geralmente são categorizadas como *tagged* ou *untagged*. Eles também podem ser chamados de "*trunk*" ou "*access*", respectivamente. A finalidade de uma porta *tagged* ou "*trunked*" é passar o tráfego para várias VLANs, ao passo que uma porta *untagged* ou "*access*" aceita tráfego para apenas uma única VLAN (CISCO, 2021).

Neste momento, não será disponibilizado para análise externa da rede da empresa. Caso venha a ser necessário, somente é preciso efetuar a liberação da Raspberry no *firewall*, para que seja possível acessar através do IP público da empresa. O acesso externo poderá ser liberado através de uma conexão *Virtual Private Network* (VPN) com a empresa.

## 5.3 COLETA DE DADOS

Após efetuada a instalação do quadro e as devidas configurações da rede, é iniciada a coleta e configuração final dos dados. Para os parâmetros de tensão e corrente, foi necessário efetuar as medições através do alicate amperímetro dos dados e validar com os valores recebidos no Zabbix, onde está sendo efetuado os tratamentos necessários conforme demonstrado no desenvolvimento. O sensor BME280 foi validado com a câmera termográfica.

Para os sinais provindos dos sensores industriais, foi efetuado mais um ajuste no tratamento dos dados recebidos pelo Zabbix. Como o sensor disponibiliza um sinal DC de 0 – 10 V ou 0 – 5 V, foi desenvolvido um *script* em JavaScript, onde somente é necessário informar os limites inferior e superior da entrada e os limites dos valores que serão convertidos na saída. Desta forma, caso seja necessário, pode ser alterado o sensor e com isso alterando somente os parâmetros no gerente, não mudando a programação existente no agente. Nesta modalidade, pode ser efetuado um rodízio de análise de sinais se for necessário, eximindo a necessidade que seja reprogramado toda vez o microcontrolador com a conversão correta. Na [Figura 45](#page-93-0) é demonstrado o *script* que foi utilizado para o sinal de vazão, para o sinal de temperatura da bobina, no qual são alteradas somente as variáveis de entrada e saída.

Com a validação da coleta de dados efetuada, foi deixado o sistema em uso para efetuar as aquisições dos dados e monitorar caso ocorra alguma variação inesperada. Com o sistema efetuando a coleta, foi separado um período para efetuar uma análise breve sobre os sinais que foram coletados e também para validar com as leituras efetuadas na máquina.

<span id="page-93-0"></span>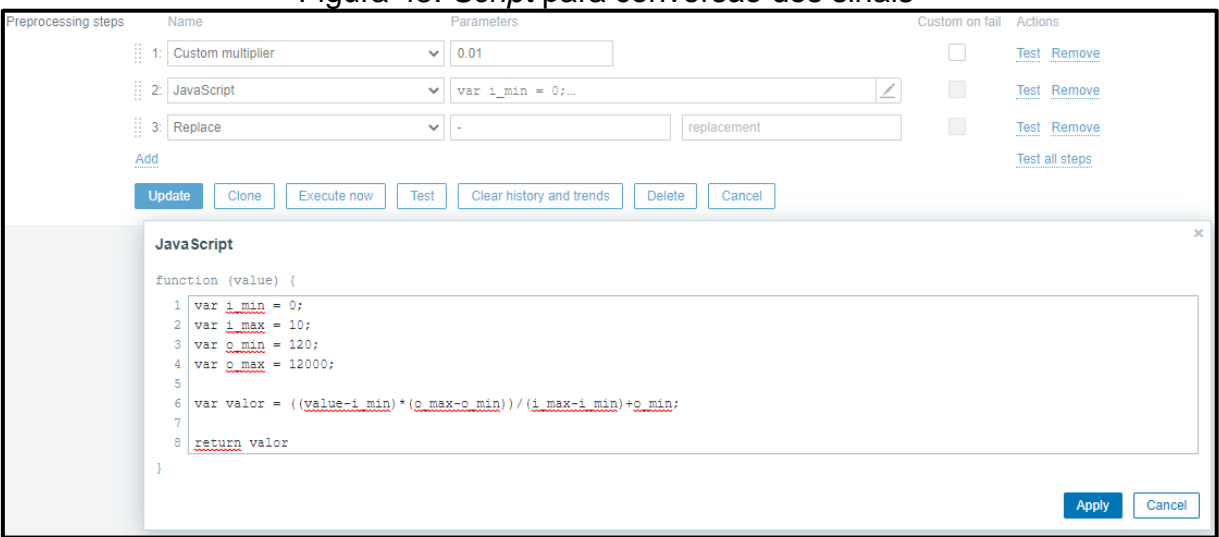

Figura 45: *Script* para conversão dos sinais

Fonte: Elaborado pelo autor (2021).

A [Figura 46](#page-94-0) demonstra a coleta dos dados de potência, tensão e corrente trifásica. Primeiramente é possível analisar o não sincronismo das solicitações dos dados. Como o sistema opera com o SNMP v1, o gerente não está efetuando um *getbulk*, conforme explicado no tópico 2.2.3. Desta forma, o gerente solicita a informação para o agente e entre a requisição e o retorno dos dados ocorre uma pequena defasagem de tempo. Porém, ao analisar os sinais de forma temporal, é possível identificar que o padrão dos dados está ocorrendo de forma correta.

Um outro ponto que é possível identificar é a variação da corrente no decorrer do tempo. Este fato se dá pela análise estar ocorrendo na entrada da máquina. Com esta configuração, o sistema está lendo todos os pontos que a máquina está alimentando, ou seja, motores, atuadores e sensores diversos. O *layout* da máquina não possibilita que seja coletado somente as correntes das resistências de aquecimento de forma unitária. Os motores que atuam na máquina trabalham por ciclos, desta forma, em um determinado período de tempo existem picos de corrente no sistema. Como o agente efetua amostras, em alguns momentos a corrente possui os valores com o acionamento do motor e em outros sem o motor estar atuando. Esta variação não invalida a coleta e análise dos dados, pois é possível identificar a corrente média que a máquina está consumindo e também verificar as correntes de pico que ocorrem em seu funcionamento.

<span id="page-94-0"></span>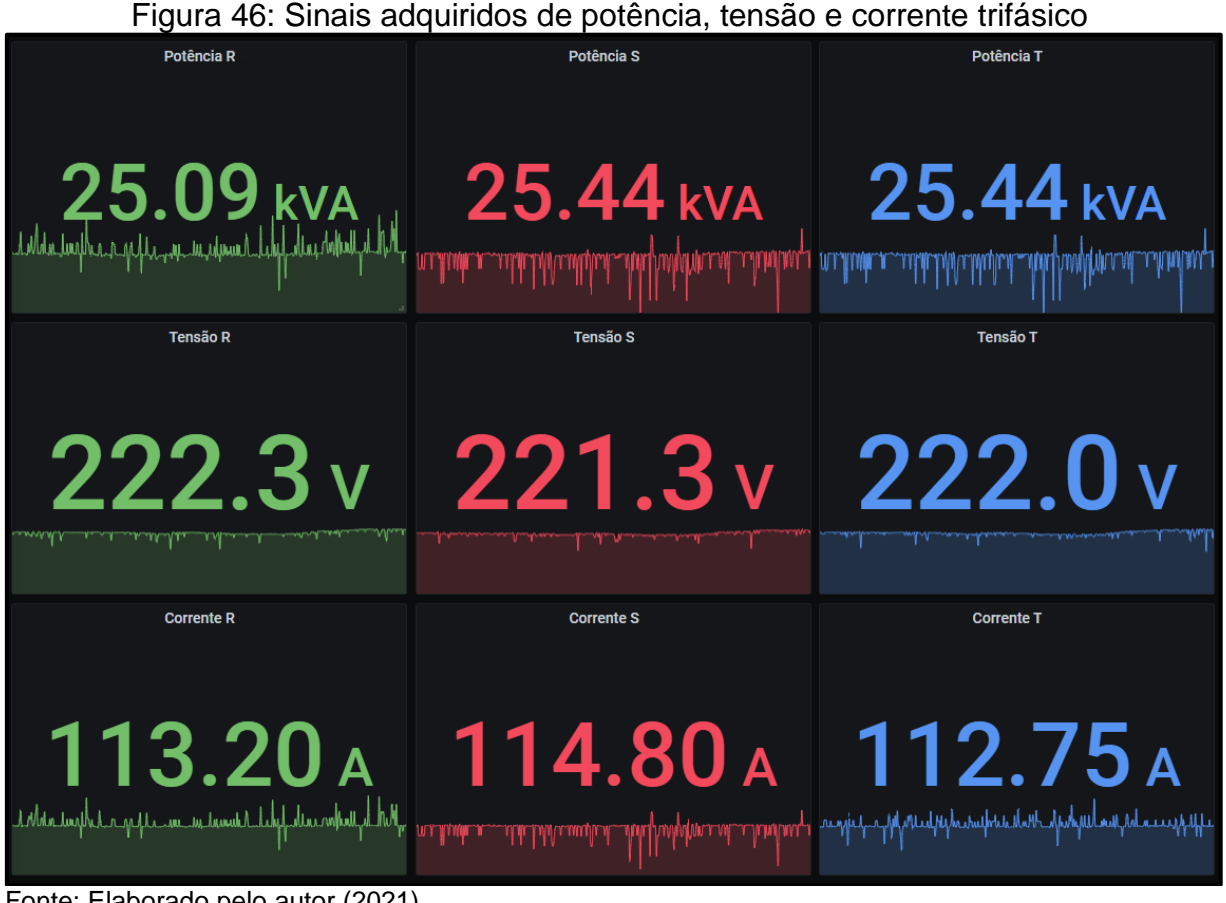

Fonte: Elaborado pelo autor (2021).

Em análise dos sinais de temperatura da bobina e vazão do ar, demonstrados na [Figura 47,](#page-95-0) é visível que os sinais possuem uma flutuação natural do sistema. Da mesma forma que os dados anteriores, a vazão também trabalha por ciclos, com isso, é esperado existir uma oscilação no sinal coletado. Enquanto o sinal de temperatura possui as suas variações através da alteração da espessura da bobina ou até das diferentes leituras que são efetuadas na lâmina, a mesma pode possuir ondulações em consequência do aquecimento.

A [Figura 48](#page-95-1) auxilia na visualização dos dados coletados através do sensor BME280 referente a temperatura, umidade e pressão ambiente. Este sinal é esperado que seja mais estável do que os demais, pois a temperatura e a umidade ambiente não devem alterar de forma abrupta em condições de trabalho nominais. A temperatura da coleta é elevada. No entanto, é possível analisar na [Figura 43](#page-90-0) que a instalação do sensor está próximo da saída do aquecimento da máquina. Esta localização se torna estratégica, pois em dias com umidade elevada, pode ser entendido a influência da máquina em comparação, por exemplo, à umidade externa e como isso pode impactar no processo. Os dados da pressão ambiente estão

dispostos com algumas anomalias que são provenientes do tratamento do próprio sensor. Porém, é esperado que a mesma se mantenha o mais constante possível.

<span id="page-95-0"></span>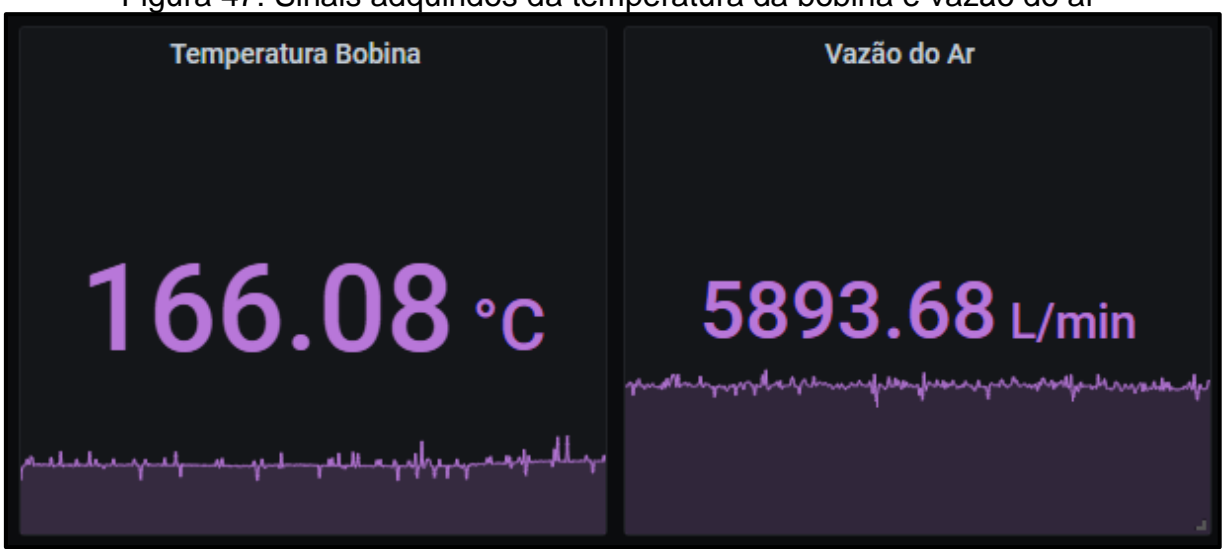

Figura 47: Sinais adquiridos da temperatura da bobina e vazão do ar

<span id="page-95-1"></span>Fonte: Elaborado pelo autor (2021).

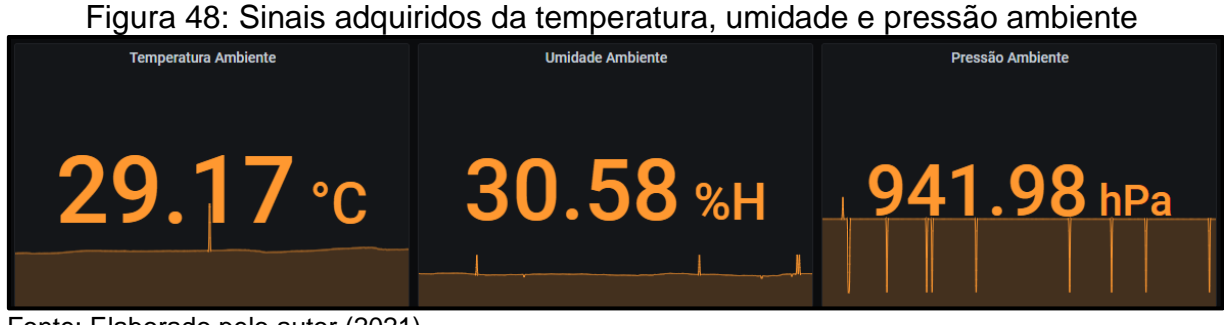

Fonte: Elaborado pelo autor (2021).

# 5.4 ANÁLISE DE DADOS TEMPORAL ENTRE MOLDES

Com o sistema efetuando a aquisição dos dados, é possível realizar uma análise temporal e comparativa entre os diferentes moldes que passaram pela máquina. O período selecionado foi de 10 dias, sendo que neste intervalo 6 diferentes moldes foram trocados na máquina.

Em base destes itens e com o auxílio do Grafana, foi efetuado o levantamento dos parâmetros através de valores médios, durante períodos de 12 horas, 6 horas, 3 horas e 30 minutos. Os valores do levantamento são demonstrados na [Tabela 5,](#page-96-0) [Tabela 6,](#page-96-1) [Tabela 7,](#page-97-0) [Tabela 8,](#page-97-1) [Tabela 9](#page-98-0) e [Tabela 10.](#page-98-1) Os valores médios que são demonstrados podem ser diferentes de cada intervalo de amostra, pois quanto mais <span id="page-96-0"></span>tempo é selecionado, maior é a possibilidade de a máquina estar em parada por manutenção, reabastecimento ou até intervalos que possam estar ocorrendo.

| Item: 550593         | Média das Amostras |         |         |         |  |
|----------------------|--------------------|---------|---------|---------|--|
| Parâmetro            | 30 Min             | 3 Hr    | 6 Hr    | 12 Hr   |  |
| Tensão R (V)         | 215,12             | 216,63  | 216,08  | 219,08  |  |
| Tensão S (V)         | 214,73             | 215,94  | 215,52  | 218,59  |  |
| Tensão T (V)         | 215,18             | 216,37  | 216,05  | 218,93  |  |
| Corrente R (A)       | 107,28             | 107,03  | 106,73  | 92,51   |  |
| Corrente S (A)       | 99,14              | 97,68   | 97,51   | 84,31   |  |
| Corrente T (A)       | 108,29             | 108,03  | 110,55  | 96,87   |  |
| Potência R (kVA)     | 23,08              | 23,19   | 23,06   | 20,27   |  |
| Potência S (kVA)     | 21,29              | 21,09   | 21,02   | 18,43   |  |
| Potência T (kVA)     | 23,30              | 23,37   | 23,88   | 21,21   |  |
| Temp. Bobina (°C)    | 152,99             | 155,63  | 154,22  | 147,70  |  |
| Vazão do Ar (L/min)  | 3376,00            | 3360,00 | 3319,00 | 2614,00 |  |
| Temp. Ambiente (°C)  | 27,73              | 27,46   | 27,57   | 25,03   |  |
| Umidade Ambiente (%) | 34,00              | 34,36   | 34,39   | 40,47   |  |

Tabela 5: Levantamento dos parâmetros do molde 550593

Fonte: Elaborado pelo autor (2021).

<span id="page-96-1"></span>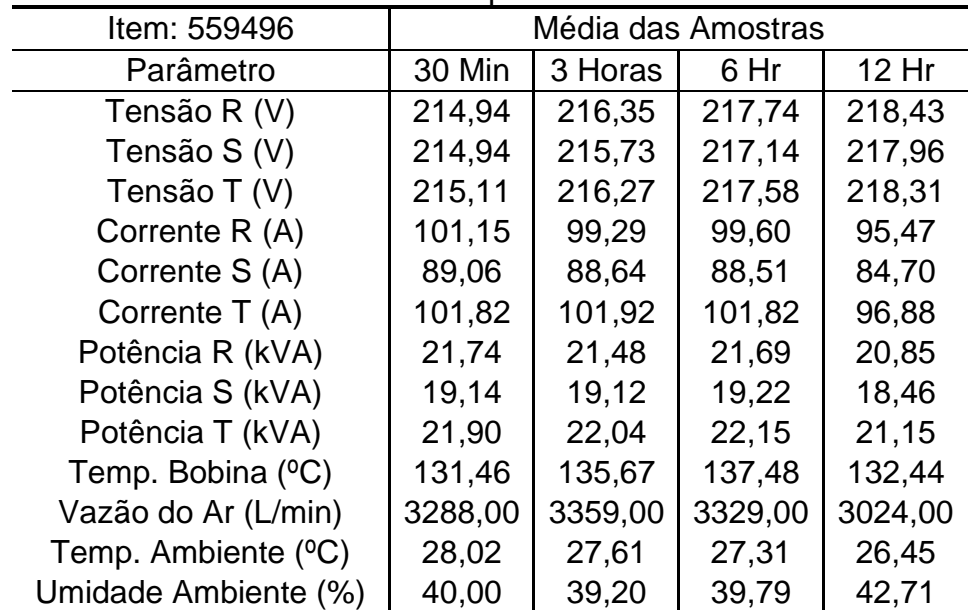

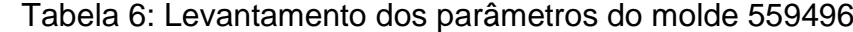

Fonte: Elaborado pelo autor (2021).

A [Tabela 5](#page-96-0) e a [Tabela 6](#page-96-1) demonstram os levantamentos médios dos parâmetros dos moldes 550593 e 559496. Esses itens compartilham o mesmo molde, mas com cavidades diferentes. Em comparação entre eles, existe uma diferença de 75% na espessura da bobina e também um acréscimo de 60% da altura do item. No

entanto, ambos são da mesma linha de produto, sendo assim, não acarretam uma variação muito significativa. Desta forma, é possível analisar os aumentos de potência, temperatura da bobina e vazão do ar entre os moldes.

<span id="page-97-0"></span>

| Item: 550635         | Média das Amostras |         |         |         |  |
|----------------------|--------------------|---------|---------|---------|--|
| Parâmetro            | 30 Min             | 3 Hr    | 6 Hr    | 12 Hr   |  |
| Tensão R (V)         | 216,85             | 218,63  | 217,27  | 218,14  |  |
| Tensão S (V)         | 216,94             | 219,02  | 217,32  | 218,00  |  |
| Tensão T (V)         | 217,14             | 218,70  | 217,28  | 217,95  |  |
| Corrente R (A)       | 122,82             | 119,50  | 117,41  | 116,31  |  |
| Corrente S (A)       | 105,54             | 99,26   | 97,89   | 95,81   |  |
| Corrente T (A)       | 122,26             | 117,35  | 115,91  | 114,99  |  |
| Potência R (kVA)     | 26,63              | 26,13   | 25,51   | 25,37   |  |
| Potência S (kVA)     | 22,90              | 21,74   | 21,27   | 20,89   |  |
| Potência T (kVA)     | 26,55              | 25,66   | 25,18   | 25,06   |  |
| Temp. Bobina (°C)    | 144,48             | 144,98  | 143,25  | 151,46  |  |
| Vazão do Ar (L/min)  | 4576,00            | 4439,00 | 4485,00 | 4322,00 |  |
| Temp. Ambiente (°C)  | 29,92              | 29,53   | 30,46   | 29,77   |  |
| Umidade Ambiente (%) | 32,84              | 32,23   | 31,09   | 27,73   |  |

Tabela 7: Levantamento dos parâmetros do molde 550635

<span id="page-97-1"></span>Fonte: Elaborado pelo autor (2021).

| Item: 550102         | Média das Amostras |         |         |         |  |
|----------------------|--------------------|---------|---------|---------|--|
| Parâmetro            | 30 Min             | 3 Hr    | 6 Hr    | 12 Hr   |  |
| Tensão R (V)         | 211,28             | 214,09  | 214,14  | 214,79  |  |
| Tensão S (V)         | 211,24             | 213,63  | 213,46  | 214,59  |  |
| Tensão T (V)         | 211,26             | 213,90  | 213,73  | 214,84  |  |
| Corrente R (A)       | 119,41             | 126,17  | 125,31  | 121,54  |  |
| Corrente S (A)       | 102,72             | 107,64  | 106,07  | 103,93  |  |
| Corrente T (A)       | 118,88             | 126,56  | 125,59  | 120,50  |  |
| Potência R (kVA)     | 25,23              | 27,01   | 26,83   | 26,11   |  |
| Potência S (kVA)     | 21,70              | 23,00   | 22,64   | 22,30   |  |
| Potência T (kVA)     | 25,11              | 27,07   | 26,84   | 25,89   |  |
| Temp. Bobina (°C)    | 137,01             | 144,81  | 144,78  | 141,10  |  |
| Vazão do Ar (L/min)  | 3541,00            | 3784,00 | 3713,00 | 3794,00 |  |
| Temp. Ambiente (°C)  | 33,85              | 33,86   | 33,86   | 33,30   |  |
| Umidade Ambiente (%) | 23,00              | 22,44   | 21,61   | 21,35   |  |

Tabela 8: Levantamento dos parâmetros do molde 550102

Fonte: Elaborado pelo autor (2021).

Os itens da [Tabela 7](#page-97-0) e da [Tabela 8](#page-97-1) possuem o comportamento de molde semelhante ao anterior, sendo que a espessura da bobina e a altura são as mesmas entre os itens. No entanto, os mesmos não pertencem à mesma linha de produto e,

consequentemente, trocam a modelagem da cavidade. Ao analisar os dados, é possível identificar uma variação mais acentuada na vazão do ar, sendo que o item 550635, pelo seu desenho, necessita de uma maior pressão para desmoldar.

<span id="page-98-0"></span>

| Item: 564162         | Média das Amostras |         |         |         |  |
|----------------------|--------------------|---------|---------|---------|--|
| Parâmetro            | 30 Min             | 3 Hr    | 6 Hr    | 12 Hr   |  |
| Tensão R (V)         | 217,76             | 217,40  | 216,71  | 216,89  |  |
| Tensão S (V)         | 216,89             | 216,30  | 215,75  | 215,85  |  |
| Tensão T (V)         | 217,46             | 216,89  | 216,36  | 216,55  |  |
| Corrente R (A)       | 112,68             | 109,87  | 109,66  | 111,53  |  |
| Corrente S (A)       | 102,15             | 98,76   | 99,43   | 100,17  |  |
| Corrente T (A)       | 113,89             | 109,23  | 108,45  | 110,05  |  |
| Potência R (kVA)     | 24,54              | 23,89   | 23,76   | 24,19   |  |
| Potência S (kVA)     | 22,16              | 21,36   | 21,45   | 21,62   |  |
| Potência T (kVA)     | 24,77              | 23,69   | 23,46   | 23,83   |  |
| Temp. Bobina (°C)    | 173,05             | 162,79  | 160,11  | 160,75  |  |
| Vazão do Ar (L/min)  | 5711,00            | 5161,00 | 4978,00 | 5068,00 |  |
| Temp. Ambiente (°C)  | 29,10              | 29,75   | 31,03   | 29,71   |  |
| Umidade Ambiente (%) | 39,80              | 38,94   | 32,37   | 34,99   |  |

Tabela 9: Levantamento dos parâmetros do molde 564162

<span id="page-98-1"></span>Fonte: Elaborado pelo autor (2021).

| Item: 564011         | Média das Amostras |         |         |         |  |
|----------------------|--------------------|---------|---------|---------|--|
| Parâmetro            | 30 Min             | 3 Hr    | 6 Hr    | 12 Hr   |  |
| Tensão R (V)         | 216,27             | 218,53  | 217,15  | 217,05  |  |
| Tensão S (V)         | 215,48             | 218,00  | 216,51  | 216,38  |  |
| Tensão T (V)         | 215,70             | 218,40  | 217,15  | 217,03  |  |
| Corrente R (A)       | 92,89              | 94,52   | 93,96   | 94,13   |  |
| Corrente S (A)       | 84,95              | 85,50   | 84,99   | 85,19   |  |
| Corrente T (A)       | 95,50              | 96,23   | 95,52   | 95,46   |  |
| Potência R (kVA)     | 20,09              | 20,66   | 20,40   | 20,43   |  |
| Potência S (kVA)     | 18,31              | 18,64   | 18,40   | 18,43   |  |
| Potência T (kVA)     | 20,60              | 21,02   | 20,74   | 20,72   |  |
| Temp. Bobina (°C)    | 151,60             | 154,78  | 151,34  | 150,65  |  |
| Vazão do Ar (L/min)  | 2751,00            | 2735,00 | 2743,00 | 2720,00 |  |
| Temp. Ambiente (°C)  | 33,50              | 31,97   | 30,88   | 30,50   |  |
| Umidade Ambiente (%) | 16,00              | 18,62   | 22,61   | 23,75   |  |

Tabela 10: Levantamento dos parâmetros do molde 564011

Fonte: Elaborado pelo autor (2021).

Os itens 564162 e 564011, vistos pelas [Tabela 9](#page-98-0) e [Tabela 10,](#page-98-1) possuem um comportamento contrário aos anteriores, sendo possuem moldes diferentes, e as bobinas com espessuras diferentes. Outra diferença está na quantidade de cavidades

e na velocidade do processo entre estes itens. É possível analisar que basicamente todos os parâmetros coletados possuem uma variação intrínseca ao processo.

Outro ponto observado é no momento que o sistema se encontra em *stand-by*, sem estar com a máquina desligada inteiramente e somente com a desativação parcial da mesma. Nestes momentos a máquina ainda possui um consumo médio de 7,5 kVA nas fases com uma corrente média de 33 A. Também é perceptível que a máquina possui um uso de 414 L/min devido a possíveis vazamentos. A [Figura 49,](#page-99-0) a [Figura 50](#page-100-0) e a [Figura 51,](#page-101-0) demonstram os parâmetros entre os dias 22/10/2021 e 27/10/2021, sendo o período composto por final de semana que evidencia os consumos de potência e do ar.

<span id="page-99-0"></span>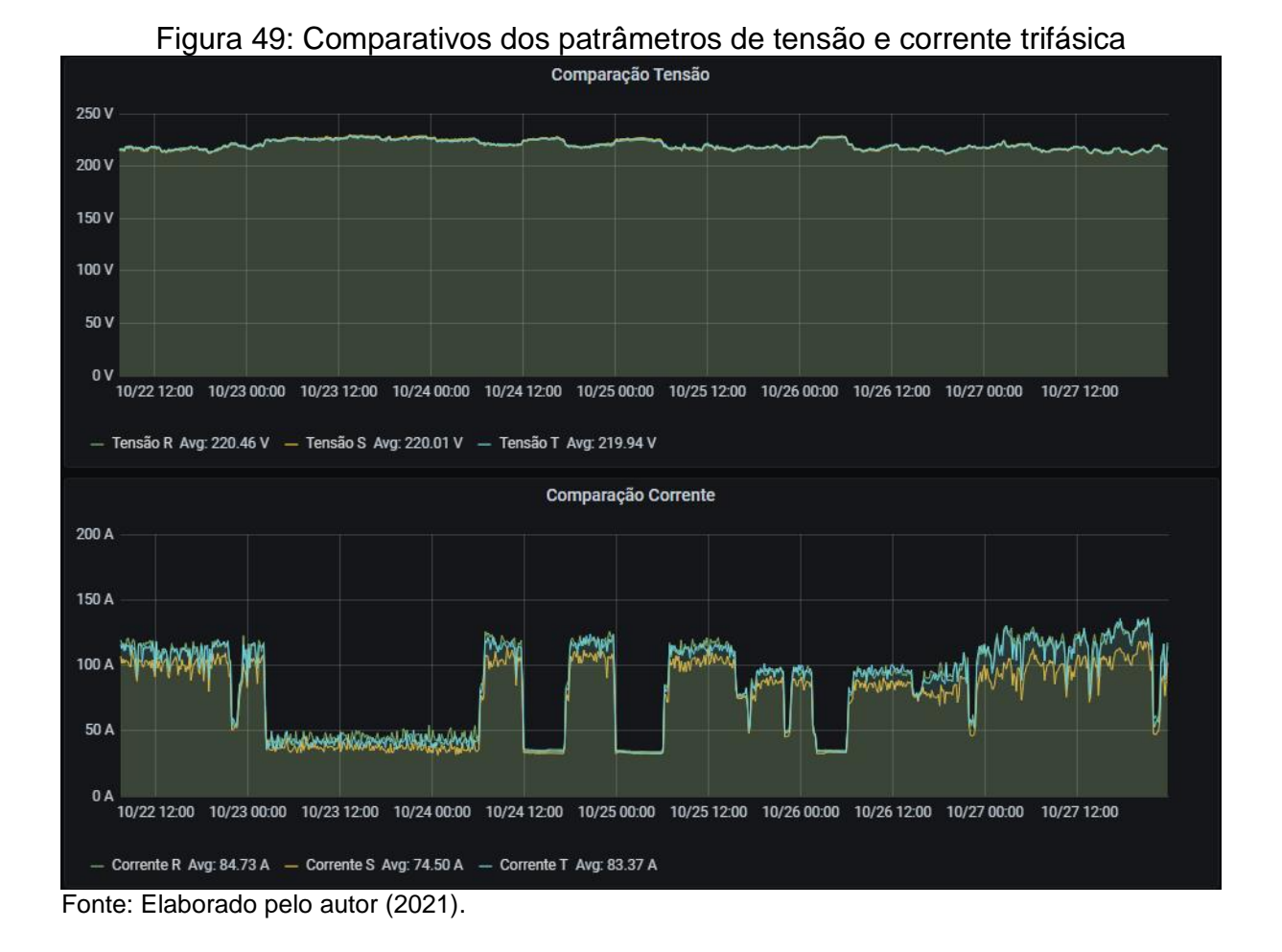

Este período contempla também as trocas de moldes 564162, 564011, 550635 e 550102. A máquina possui turnos de funcionamento de segunda-feira a sexta-feira, das 07:02 horas até 02:15 horas do próximo dia. O turno noturno possui um intervalo sem rotação, com isso, no período das 22:00 horas até em torno de 11:00 horas, a máquina fica também em *stand-by*.

100

Momentos de reabastecimento de bobinas e ou possíveis paradas por manutenção também podem ser vistos pelas oscilações com baixo consumo nominal da máquina. A [Figura 50](#page-100-0) auxilia na visualização destas micro paradas. Também foi notado que em momentos que a máquina ficou em *stand-by*, que o sensor de temperatura da bobina acarreta em erros nos dados. Portanto, foi validado diretamente na leitura do módulo as mesmas oscilações, porém ao voltar com a operação da máquina, o sensor normaliza a coleta.

<span id="page-100-0"></span>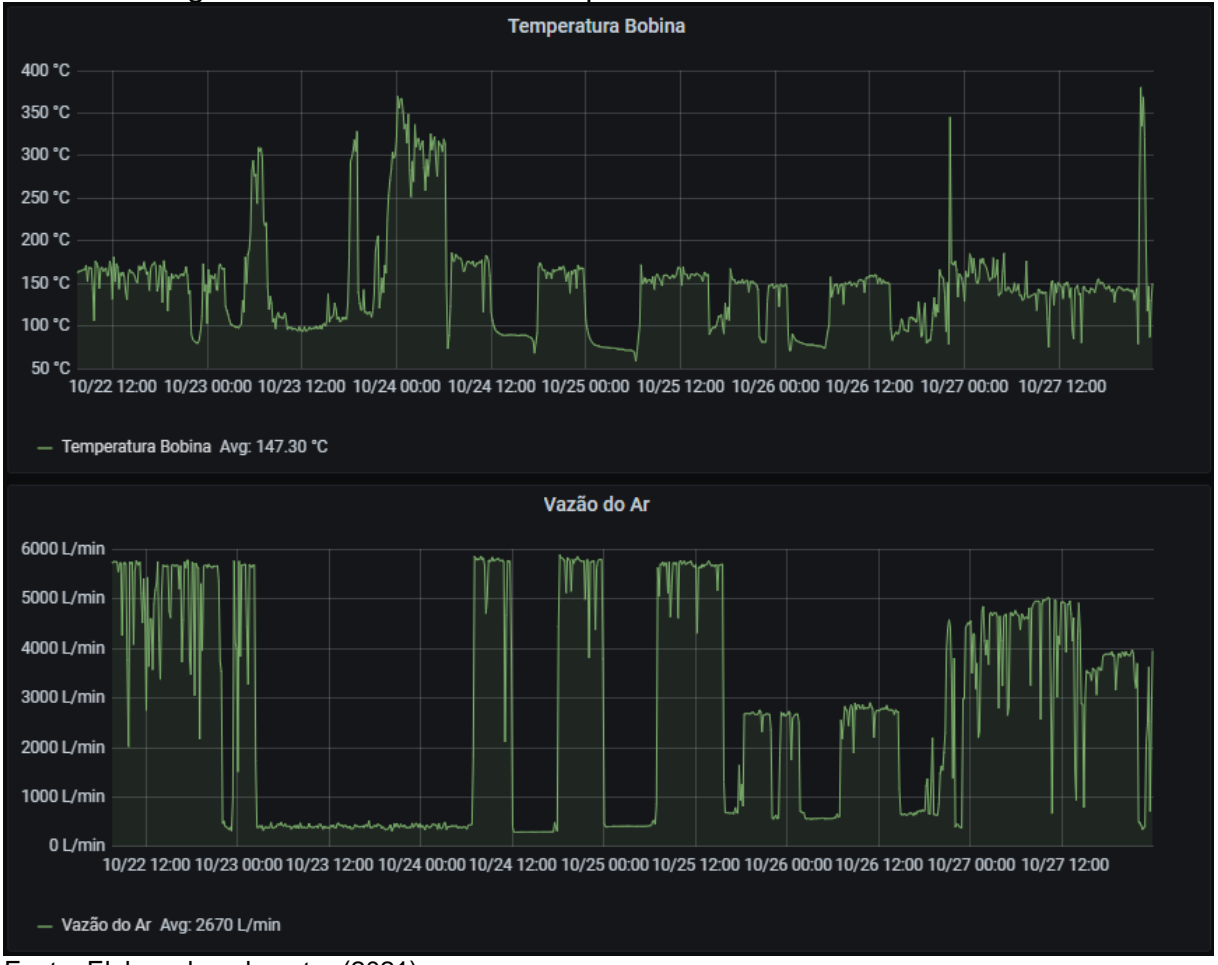

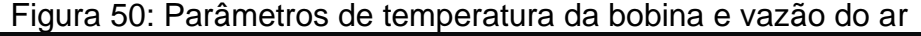

Em análise a [Figura 51,](#page-101-0) é perceptível o aumento natural da temperatura conforme o dia se aproxima das 12:00 horas. Também são notáveis as variações mais bruscas que ocorrem na parada e partida da máquina, acarretando em um aquecimento constante até chegar a um determinado patamar, sendo o restante encarregado pelo aquecimento do pavilhão e da temperatura externa, enquanto a

Fonte: Elaborado pelo autor (2021).

umidade ambiente diminui o seu nível conforme o próprio pavilhão aquece, mas fica ainda dependente das variações externas.

<span id="page-101-0"></span>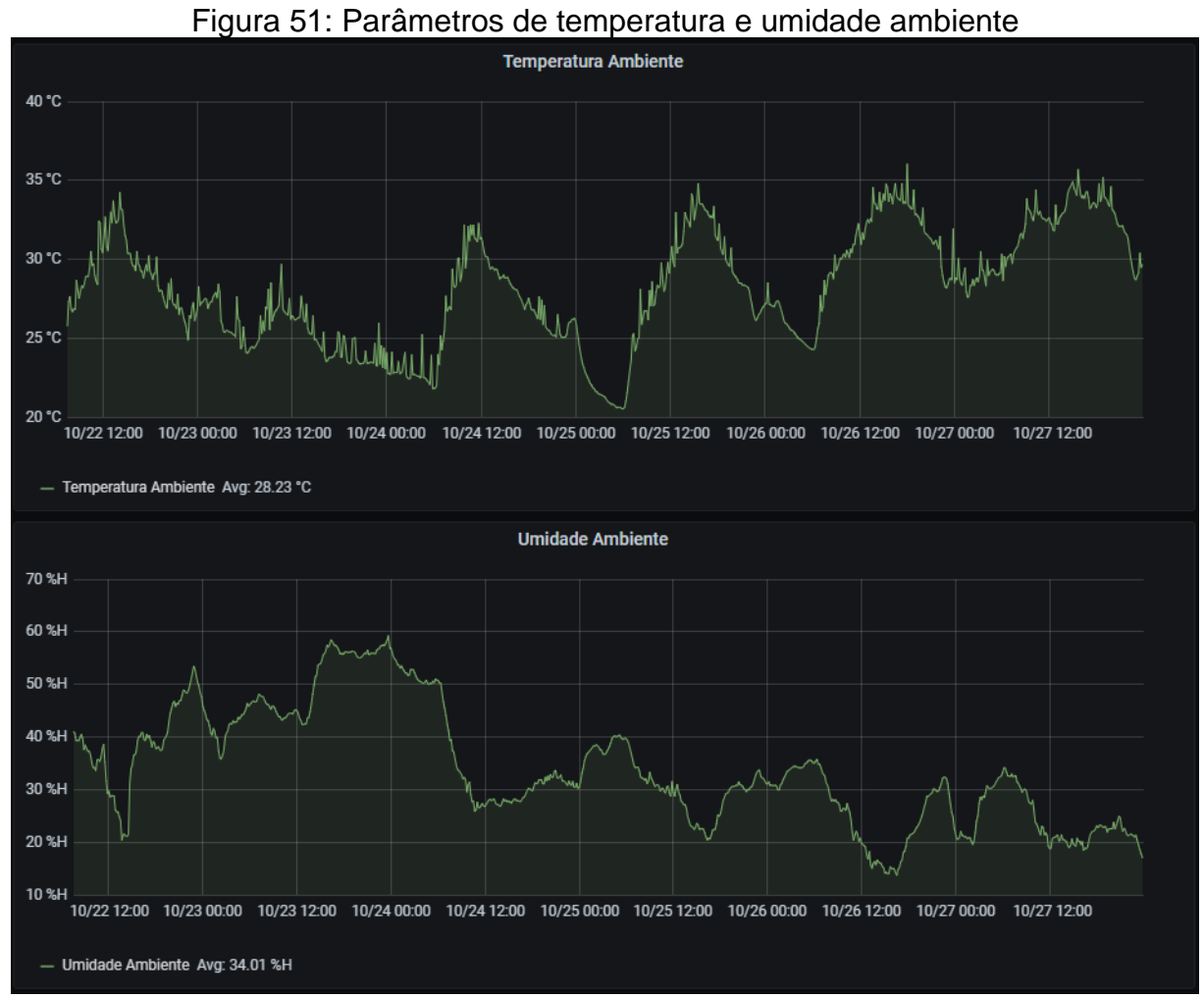

Fonte: Elaborado pelo autor (2021).

## **6 CONSIDERAÇÕES FINAIS**

O trabalho apresenta a implementação de um sistema microcontrolado de monitoramento para parâmetros operacionais, aplicado em máquina termoformadora através do protocolo SNMP. O sistema está habilitado para coletar dados de tensão e corrente trifásica, temperatura, umidade e pressão ambiente, e, por fim, duas leituras analógicas com escala de 0 – 10 V que foram elencadas para a utilização da coleta de temperatura da bobina e vazão do ar. A interface GUI habilita a demonstração dos dados de forma automática e facilita através de suas ferramentas em análises de dados temporais.

A partir da pesquisa efetuada sobre o protocolo e suas aplicações em plataformas microcontroladas, foi possível efetivar uma escolha mais assertiva e consequentemente criar um caminho para continuar o desenvolvimento do trabalho. Outro ponto a ser destacado na pesquisa, foi o entendimento e a criação da necessidade de possuir um PEN para o desenvolvimento, desta forma, a requisição aprovada pela IANA foi de grande valia para o trabalho.

A pesquisa sobre o processo da termoformagem também apoiou a definição e entendimento dos parâmetros e quais são as suas contribuições para o produto final. Através deste embasamento teórico, foi possível elencar os parâmetros que seriam necessários para efetivar as coletas. A implementação do *hardware* e *firmware* apresentam resultados satisfatórios em seu desenvolvimento. A partir das análises dos gráficos apresentados, respectivos a cada parâmetro, é possível afirmar que os valores obtidos pelos conjuntos implementados são coerentes aos valores adquiridos através dos instrumentos de medição.

O *software* gerente e a interface gráfica auxiliaram no processo de armazenamento dos dados e em processamento das informações com adequações nas coletas para obter sempre a melhor informação. O Zabbix se confirmou robusto no tratamento das informações recebidas pelo agente e com uma carga de armazenamento baixa dentro do período de uso, desta forma, possibilitando o uso da Raspberry sem gerar nenhum problema na coleta. O Grafana se demonstrou simples na sua utilização e com isso, possibilitando à gerência a análise dos dados coletados. Como o *software* possui ferramentas integradas que permitem efetuar filtros nos sinais, em casos de muita oscilação, sendo necessário somente valores médios para fins de consumo da máquina, o Grafana possibilita uma maior assertividade e descarta processamentos e tratamentos externos para obter o resultado.

Com a validação do sistema em máquina, é possível analisar os dados coletados, ainda que não seja efetuado uma análise de dados aprofundada, é possível entender o comportamento da mesma em diferentes moldes. Os dados são passíveis de serem utilizados para entender o desgaste da máquina em um contexto geral, precificação do produto ou também a precificação geral da máquina sobre os consumos médios. Estes valores poderão ser utilizados para os cálculos de custos integrados de fabricação. Outro ponto de proveito está presente em testes que podem ser realizados, a fim de encontrar o melhor parâmetro de termoformagem para o produto, conseguindo levar em consideração os custos de energia consumida e custos de geração de ar comprimido pela vazão utilizada na máquina. Também foi possível entender o comportamento da máquina em *stand-by* determinando o consumo da mesma e o ar comprimido que está sendo perdido nestes instantes. O registro dos dados permite uma análise temporal das condições operacionais, que além das definições listadas anteriormente, também facilita a tomada de decisão nos processos de manutenções preventivas e economiza tempo em manutenções corretivas.

O protocolo SNMP se demonstrou estável para o trabalho implementado, não gerando gargalos na transmissão ou processamento, com aderência na configuração e tratamento das informações. A comunicação através do Wi-Fi também não foi um empecilho na coleta dos dados. As únicas interrupções identificadas na conexão estavam relacionadas com a falta do fornecimento de energia para o sistema ou por manutenções na máquina.

No decorrer do desenvolvimento do trabalho, foi possível obter o contato com diversas áreas de atuação da Engenharia Eletrônica. Destacam-se o estudo sobre os protocolos de comunicação que são utilizados no âmbito do IoT, a busca de sistemas microcontrolados com maior poder computacional e comunicações embarcadas, o estudo de um processo de fabricação e o entendimento da influência das grandezas dos parâmetros que estão sendo coletados. O desenvolvimento de *hardware* para a busca das informações, sendo projetado o circuito analógico necessário para os sinais, introduzindo a instrumentação e caracterizações das respostas. O *firmware* desenvolvido embarcando o protocolo e todo o tratamento por filtros digitais no sistema e efetuando a comunicação através do Wi-Fi. A configuração e parametrização da rede para efetuar a integração do agente e gerente do sistema, sendo necessário rever os conceitos aplicados. Também foi necessário entender a arquitetura dos sistemas de coleta e gerência dos dados, sendo utilizado aplicações em servidores com banco de dados e interligação dos sistemas. Por fim, a análise dos dados demonstra um enfoque na engenharia aplicada, identificando a influência dos sinais no processo fabril e sendo possível apontar melhorias ou oportunidades de avanços para a empresa. O conjunto desenvolvido está em base na introdução da Indústria 4.0 com aplicações em IIoT, sendo que as aquisições dos dados, armazenamento e disposição dos dados vem ao encontro do tema e gera uma abertura novas aplicações e avanços nesta área.

## 6.1 TRABALHOS FUTUROS

Através do desenvolvimento deste trabalho, alguns pontos foram encontrados que podem obter uma continuidade e oportunidades de melhorias tanto em quesitos de *hardware*, quanto em quesitos de perspectivas de novas análises a fim de auxiliar na tomada de decisão.

Inicialmente, tem-se várias possibilidades de melhorias do conjunto *hardware*  e *software*, como por exemplo, a habilitação de dois ADS1115 para disponibilizar mais 8 sinais analógicos, implementar um método de ligação analógica com *ground* isolado da máquina, dispor da possibilidade de conexão via cabo *Ethernet* no agente.

Um ponto de apoio na coleta dos sinais e entendimento mais assertivo da máquina pode ser alcançado pelas seguintes melhorias, implementar uma seção separada da máquina para a alimentação das resistências do aquecimento, buscar valores de temperatura e umidade externa ao pavilhão e buscar mais parâmetros que envolvem o processo de termoformagem.

Além do conjunto *hardware* e *software* é o impacto na melhoria da produção em uma série de aspectos, bem como o alinhamento com os pilares da Indústria 4.0. Visando estas melhorias, o projeto possui um potencial em aberto no que tange a interconexão entre os sistemas existentes de gestão da fábrica (ERP e MES). Informando os parâmetros de trabalho da máquina e correlacionando as paradas e motivos das mesmas e também o item que está sendo produzido com suas especificações. Outra interconexão passível de ser realizada, se dá pela integração com o sistema de controle, a fim de obter informações de configuração da máquina e alguns parâmetros fixados nelas, com o objetivo de gerar telemetria e informações caso os limites cadastrados excedam. Sendo possível, realizar testes de variação dos parâmetros a fim de gerar uma melhor configuração para o processo de termoformagem, com sugestões em tempo real com *machine learning* e retroalimentação no controle da máquina, obtendo a configuração com a melhor rentabilidade da produção.

# **REFERENCIAL BIBLIOGRÁFICO**

ALBADAWI, Zahir; *et al.* Agent-Based Control For Thermoforming Processes. **IFAC Proceedings Volumes**, 2006, vol. 39, no. 3 pp. 465-470, 2006, https://doi.org/10.3182/20060517-3-FR-2903.00244. Disponível em: https://www.sciencedirect.com/science/article/pii/S1474667015359644. Acesso em: 16 Maio 2021.

ALLEGRO. **Datasheet ACS712.** 2020. Disponível em: https://www.allegromicro.com/- /media/files/datasheets/acs712-datasheet.ashx. Acesso em: 17 Maio 2021.

ALMEIDA, L. C. de; *et al.* Design and Evaluation of an SNMP-based Energy Consumption Monitoring System for Electrical Grids. **2019 Workshop on Communication Networks and Power Systems (WCNPS)**, 2019, pp. 1-6, doi: 10.1109/WCNPS.2019.8896232. Disponível em: https://ieeexplore.ieee.org/abstract/document/8896232. Acesso em: 06 Maio 2021.

AL-FUQAHA, A.; GUIZANI, M.; MOHAMMADI, M.; ALEDHARI, M.; AYYASH, M. Internet of things: A survey on enabling technologies, protocols, and applications**. IEEE Communications Surveys & Tutorials.** 2015, v. 17, n. 4, p. 2347–2376, 2015. doi: 10.1109/COMST.2015.2444095. Disponível em: https://ieeexplore.ieee.org/document/7123563. Acesso em: 18 abr. 2021.

AMAZON. **O que é a computação em nuvem?** AWS. 2021. Disponível em: https://aws.amazon.com/pt/what-is-cloud-computing/. Acesso em: 3 abr. 2021.

ARDUINO. **Arduino Uno Rev3.** 2021. Disponível em: https://store.arduino.cc/usa/arduino-uno-rev3. Acesso em: 2 Maio 2021.

BOSCH. **BME280 – Data Sheet.** 2018. Disponível em: https://www.boschsensortec.com/media/boschsensortec/ downloads/datasheets/bst-bme280-ds002.pdf. Acesso em: 23 Maio 2021.

BOYKO, A., VARKENTIN, V.; POLYAKOVA, T. Advantages and Disadvantages of the Data Collection's Method Using SNMP. **2019 International Multi-Conference on Industrial Engineering and Modern Technologies (FarEastCon)**. 2019, pp. 1-5, doi: 10.1109/FarEastCon.2019.8934069. Disponível em: https://ieeexplore.ieee.org/document/8934069. Acesso em: 21 abr. 2021.

CISCO. **Fundamentals of 802.1Q VLAN Tagging.** 2021. Disponível em: https://documentation.meraki.com/General\_Administration/Tools\_and\_Troubleshooti ng/Fundamentals\_of\_802.1Q\_VLAN\_Tagging. Acesso em: 12 out. 2021.

CONCEIÇÃO, Denilson Rosa da; SILVA, Jonas Ayres da; AZZOLINI, Mathias Gheno; LUNARDI, Roben Castagna; ESTEVES, Rafael Pereira. Gerenciamento Hierárquico de Ambientes Inteligentes Utilizando SNMP. **XXXV Brazilian Symposium on Computer Networks and Distributed Systems (SBRC), 35.** 2017, Belém. Anais [...]. Porto Alegre: Sociedade Brasileira de Computação, 2017. ISSN 2177-9384.

COSTA, Alysson Percicotty Da; SERMANN, Fernanda Ciniello; SILVA, Gustavo Grzybowski Da. **Desenvolvimento de um protótipo para medição de energia elétrica.** 2016. 72f. Trabalho de Conclusão de Curso (Bacharel em Engenharia Elétrica) – Universidade Tecnológica Federal do Paraná, Curitiba, 2016.

ESPRESSIF. **Datasheet ESP32 Series.** 2021. Disponível em: https://www.espressif.com/sites/default/files/documentation/esp32\_datasheet\_en.pdf. Acesso em: 2 Maio 2021.

ESPRESSIF. **ESP32 Hardware Design Guidelines.** 2021. Disponível em: https://www.espressif.com/sites/default/files/documentation/esp32\_hardware\_design \_guidelines\_en.pdf. Acesso em: 5 set. 2021.

FILIPEFLOP. **Conversor analógico digital ADS1115 e sensor LM35.** 2018. Disponível em: https://www.filipeflop.com/blog/conversor-analogico-digital-ads1115 sensor-lm35/. Acesso em: 12 out. 2021.

FLUKE. **Câmara termográfica Ti100.** 2014. Disponível em: https://damassets.fluke.com/s3fs-public/9033071\_POR\_A\_W.PDF. Acesso em: 12 out. 2021.

GARTNER. **Big Data**. 2021. Disponível em: https://www.gartner.com/en/informationtechnology/glossary/big-data. Acesso em: 2 abr. 2021.

GRAFANALABS. **Instalação Grafana na Raspberry.** 2021. Disponível em: https://grafana.com/tutorials/install-grafana-on-raspberry-pi/. Acesso em: 23 Maio 2021.

GRILLETTI, Laís. Indústria 4.0: as oportunidades de negócio de uma revolução que está em curso. **Endeavor**, São Paulo, 2017. Disponível em: https://endeavor.org.br/tecnologia/industria-4-0-oportunidades-de-negocio-de-umarevolucao-que-esta-em-curso/. Acesso em: 2 abr. 2021.

HUNG, Mark. Leading the IoT – Gartner Insights on How to Lead in a Connected World. **Gartnet Insight.** 2017. Disponível em: https://www.gartner.com/imagesrv/books/iot/iotEbook\_digital.pdf. Acesso em: 11 abr. 2021.

IANA. **PRIVATE ENTERPRISE NUMBERS.** 2021. Disponível em: https://www.iana.org/assignments/enterprise-numbers/enterprise-numbers. Acesso em: 23 Maio 2021.

IARONKA, Odair José. **Projeto e desenvolvimento de um sistema inteligente de monitoramento de energia elétrica para residências.** 2019. 95f. Trabalho de Conclusão de Curso (Bacharel em Engenharia Elétrica) – Universidade Federal de Santa Maria, Cachoeira do Sul, 2019.

INNOVA. **MANUAL DA TERMOFORMAGEM.** 2019. Disponível em: https://innova.com.br/wp-content/uploads/2019/06/manual-de-termoformagem.pdf. Acesso em: 28 Maio 2021.
JIN, Xiaolong *et al*. Significance and Challenges of Big Data Research. **Big Data Research**. Elsevier v.2, n.2, pp. 59-64. 26 fev. 2021. ISSN: 2214-5796. doi: https://doi.org/10.1016/j.bdr.2015.01.006. Disponível em: https://www.sciencedirect.com/science/article/abs/pii/S2214579615000076?via%3Di hub. Acesso em: 11 abr. 2021.

KAGERMANN, Henning; WAHLSTER, Wolfgang; HELBIG, Johannes. **Recommendations for implementing the strategic initiative INDUSTRIE 4.0.**  ACATECH, 2013.

KIEFEL. **SPEEDFORMER KMDSERIE.** 2021. Disponível em: http://fortuna.gr/wpcontent/uploads/2012/01/KMD2010\_engl\_\_12\_10\_B.pdf. Acesso em: 28 Maio 2021

LEE, Edward A., Cyber Physical Systems: Design Challenges, **2008 11th IEEE International Symposium on Object and Component-Oriented Real-Time Distributed Computing (ISORC)**, Orlando, FL, USA, 2008, pp. 363-369, doi: 10.1109/ISORC.2008.25. Disponível em: https://ieeexplore.ieee.org/document/4519604. Acesso em: 2 abr. 2021.

MA, H. LIU, L.; ZHOU, A.; ZHAO, D. On Networking of Internet of Things: Explorations and Challenges, **2016 IEEE Internet of Things Journal**, vol. 3, no. 4, pp. 441-452, Aug. 2016, doi: 10.1109/JIOT.2015.2493082. Disponível em: https://ieeexplore.ieee.org/document/7307084. Acesso em: 11 abr. 2021.

MACHADO, Leandro Filiagi. **Proxy IP de baixo custo e múltiplos sensores para cidades inteligentes.** 2015. 107f. Dissertação (Mestrado em Gestão de Redes de Comunicação) – Pontifícia Universidade Católica de Campinas, Campinas, 2015.

MBOHWA, C.; SAHU, A. Kumar. Performance Assessment of Companies Under IIoT Architectures: Application of Grey Relational Analysis Technique. **2018 International Conference on Inventive Research in Computing Applications (ICIRCA)**, Coimbatore, India, 2018, pp. 1350-1354, DOI: 10.1109/ICIRCA.2018.8597285. Disponível em: https://ieeexplore.ieee.org/abstract/document/8597285. Acesso em: 21 mar. 2021.

MICROCHIP. **PIC-IoT Wx Hardware User Guide.** 2021. Disponível em: https://ww1.microchip.com/downloads/en/DeviceDoc/PIC-IoT-Wx-Hardware-User-Guide-DS50002964A.pdf. Acesso em: 2 Maio 2021.

MICROSOFT. **O que é a computação em nuvem? Um guia para iniciantes.** Azure. 2021. Disponível em: https://azure.microsoft.com/pt-br/overview/what-is-cloudcomputing/#uses. Acesso em: 3 abr. 2021.

MINIPA. **ET-2702 – Manual de Instruções.** 2006. Disponível em: https://www.eletropecas.com/\_uploads/ProdutoDownload/produto\_24.pdf. Acesso em: 12 out. 2021.

MINIPA. **ET-3201A - Manual de Instruções.** 2019. Disponível em: http://www.minipa.com.br/images/Manual/ET-3201A-1100-BR.pdf. Acesso em: 12 out. 2021.

MORAES, Thays Melo de. **Avaliação de desempenho de protocolos de comunicação para aplicações IoT.** 2019. 110f. Dissertação (Mestrado em Ciência da Computação) – Universidade Federal de Pernambuco, Recife, 2019.

MOTA, Levi da Costa. **Uma análise comparativa dos protocolos SNMP, Zabbix e MQTT, no contexto de aplicações de internet das coisas.** 2017. 129f. Dissertação (Mestrado em Ciência da Computação) – Universidade Federal de Sergipe, São Cristóvão, 2017.

ORACLE. **O que é Big Data?** 2021. Disponível em: https://www.oracle.com/br/bigdata/what-is-big-data. Acesso em: 2 abr. 2021.

ORACLE. **Oracle VM Server for SPARC MIB Object Tree.** 2016. Disponível em: https://docs.oracle.com/cd/E69554\_01/html/E69561/ldomsmibobjecttree.html. Acesso em: 2 Maio 2021.

PHPMYADMIN. **phpMyAdmin Documentation.** 2021. Disponível em: https://docs.phpmyadmin.net/pt\_BR/latest/setup.html. Acesso em: 12 out. 2021.

POLONI, Willian. T.; BECKER, Ricardo; BALBINOT, Ricardo. Remote control of low cost devices using SNMP agentes. **2017 IEEE Pacific Rim Conference on Communications, Computers and Signal Processing (PACRIM)**, Victoria, BC, 2017, pp. 1-6, DOI: 10.1109/PACRIM.2017.8121927. Disponível em: https://ieeexplore.ieee.org/document/8121927. Acesso em: 21 mar. 2021.

RAYTEK. **Datasheet MI3 Heads.** 2015**.** Disponível em: https://www.raytekdirect.com/pdfs/cache/www.raytek-

direct.com/raymi310ltscb8/datasheet/raymi310ltscb8-datasheet.pdf. Acesso em: 19 set. 2021.

RODRIGUES, Vinícius Picanço *et al.* Manufatura aditiva: estado da arte e framework de aplicações. **Revista Gestão da Produção Operações e Sistemas**, [S.l.], v. 12, n. 3, p. 1, set. 2017. ISSN 1984-2430. doi:https://doi.org/10.15675/gepros.v12i3.1657. Disponível em: https://revista.feb.unesp.br/index.php/gepros/article/view/1657. Acesso em: 03 abr. 2021.

RÜßMANN, Michael; LORENZ, Markus; GERBERT, Philipp; WALDNER, Manuela; JUSTUS, Jan; ENGEL, Pascal; HARNISCH, Michael. **Industry 4.0: The Future of Productivity and Growth in Manufacturing Industries.** Boston Consulting Group, 2015.

SANTOS, Beatriz P. *et al*. Indústria 4.0: Desafios e oportunidades. **2018 Revista Produção e Desenvolvimento**, 2018, v.4, n.1, pp.111-124, doi: 10.32358/rpd.2018.v4.316. Disponível em: https://doaj.org/article/3ae38e61d38941cca103f42ba7b93612. Acesso em: 27 mar. 2021.

SANTOS, Francisco Sérgio Dos. **Aplicação do protocolo SNMP para o** 

**monitoramento on line de uma microgeração fotovoltaica.** 2017. 183f. Tese (Doutorado em Agronomia) – Universidade Estadual Paulista, Botucatu, 2017.

SCHNEIDER, Jaime. **Medição do nível de maturidade do uso de tecnologia em um ambiente da indústria 4.0.** 2019. 113f. Dissertação (Mestrado em Engenharia de Produção) – Universidade de Caxias do Sul. Caxias do Sul, 2019.

SHARMA, Cheena; GONDHI Naveen Kumar. Communication Protocol Stack for Constrained IoT Systems. **2018 3rd International Conference On Internet of Things: Smart Innovation and Usages (IoT-SIU)**, Bhimtal, India, 2018, pp. 1-6, doi: 10.1109/IoT-SIU.2018.8519904. Disponível em: https://ieeexplore.ieee.org/document/8519904. Acesso em: 18 abr. 2021.

SIBRATEC. **Datasheet Transformadores de Corrente MSQ.** 2017. Disponível em: https://admin.sibratec.ind.br/public/produtos/anexos/transformadores\_de\_corrente\_m sq.pdf. Acesso em: 17 Maio 2021.

SILVA, Jonathan de Carvalho. **Performance assessment of management protocols and platforms for internet of things.** 2018. 101f. Dissertação (Mestrado em Engenharia de Telecomunicações) – Instituto Nacional de Telecomunicações, Santa Rita do Sapucai, 2018.

SILVA, J. de C. *et al*. Performance Evaluation of IoT Network Management Platforms. **2018 International Conference on Advances in Computing, Communications and Informatics (ICACCI)**, Bangalore, 2018, pp. 259-265, doi: 10.1109/ICACCI.2018.8554364. Disponível em: https://ieeexplore.ieee.org/document/8554364. Acesso em: 21 mar. 2021.

SINCHE, Soraya; *et al.* A Survey of IoT Management Protocols and Frameworks. **IEEE Communications Surveys & Tutorials.** 2020, vol. 22, no. 2, pp. 1168-1190, 2020, doi: 10.1109/COMST.2019.2943087. Disponível em: https://ieeexplore.ieee.org/document/8848791. Acesso em: 21 abr. 2021.

SMC. **OPERATION MANUAL.** 2017. Disponível em: https://content2.smcetech.com/pdf/manuals/PFxx-OMU0002.pdf. Acesso em: 23 Maio 2021.

SOUZA, Aliny Nayara Pereira. **Projeto e desenvolvimento de dispositivo de monitoração monofásico IOT para consumo de energia elétrica residencial.**  2021. 16f. Trabalho de Conclusão de Curso (Bacharel em Engenharia Elétrica) – Instituto Federal de Santa Catarina, Cachoeira do Sul, Jaguará do Sul, 2021.

ST. **Datasheet STM32WB55xx.** 2021. Disponível em: https://www.st.com/resource/en/datasheet/stm32wb55cc.pdf. Acesso em: 2 Maio 2021.

TEXAS INSTRUMENTS. **Datasheet ADS111X.** 2018. Disponível em: https://www.ti.com/lit/ds/symlink/ads1113.pdf?ts=1630851576278&ref\_url=https%25 3A%252F%252Fwww.google.com%252F. Acesso em: 5 set. 2021.

THRONE, James L. Thermoforming. **Encyclopedia of Polymer Science and Technology**, New Jersey, vol. 8, pp. 222-251, doi: 10.1002/0471440264.pst371, 2003.

UGRENOVIC, Dejana; GARDASEVIC, Gordana. CoAP protocol for Web-based monitoring in IoT healthcare applications. **2015 23rd Telecommunications Forum Telfor (TELFOR),** Belgrade, 2015, pp. 79-82, doi: 10.1109/TELFOR.2015.7377418. Disponível em: https://ieeexplore.ieee.org/document/7377418. Acesso em: 18 abr. 2021.

YOKOTANI, Tetsuya; SASAKI, Yuya. Transfer protocols of tiny data blocks in IoT and their performance evaluation. **2016 IEEE 3rd World Forum on Internet of Things (WF-IoT)**, Reston, VA, USA, 2016, pp. 54-57, doi: 10.1109/WF-IoT.2016.7845442. Disponível em: https://ieeexplore.ieee.org/document/7845442. Acesso em: 18 abr. 2021.

ZABBIX. **ZABBIX DOCUMENTATION.** 2021. Disponível em: https://www.zabbix.com/documentation/current/. Acesso em: 23 Maio 2021.

ZABBIX. **Instalação Zabbix na Raspberry PI.** 2021. Disponível em: https://www.zabbix.com/download?os\_distribution=raspberry\_pi\_os. Acesso em: 23 Maio 2021.

ZABBIX. **Instalação FrontEnd Zabbix.** 2021. Disponível em: https://www.zabbix.com/documentation/current/manual/installation/install#installing\_fr ontend. Acesso em: 23 Maio 2021.

ZOBNIN, Alexander. **Grafana-Zabbix Documentation.** 2020. Disponível em: https://alexanderzobnin.github.io/grafana-zabbix/configuration/. Acesso em: 23 Maio 2021.

## **APÊNDICE A – CRONOGRAMA DE DESENVOLVIMENTO**

Embasado na metodologia de implementação montada para o projeto, foi organizado um cronograma das tarefas necessárias para a execução conforme o prazo estabelecido. Com o auxílio do [Quadro 6,](#page-112-0) é possível observar as atividades a serem desenvolvidas no trabalho.

Com o cronograma detalhado, foram estabelecidos prazos para cada etapa, sendo demarcada cada semana de trabalho para cada etapa. O mapa de Gant pode ser identificado na [Figura 52,](#page-113-0) sendo que as etapas que estão destacadas em verde estão concluídas e demonstradas no próximo capítulo.

<span id="page-112-0"></span>

|                | Quadro o. Liola do alividados do projolo                             |
|----------------|----------------------------------------------------------------------|
| Etapa          | Descrição das Atividades                                             |
|                | Solicitação da MIB empresarial junto a IANA.                         |
| $\overline{2}$ | Análises e definições necessárias para implementação dos sensores em |
|                | conjunto do microcontrolador.                                        |
| 3              | Implementação dos sensores em conjunto ao microcontrolador.          |
| 4              | Desenvolvimento do firmware básico para validação dos sensores.      |
| 5              | Testes de validações em bancadas dos sensores não instalados na      |
|                | máquina.                                                             |
| 6              | Implantação dos serviços Zabbix e Grafana.                           |
| 7              | Desenvolvimento do firmware para a comunicação do agente SNMP.       |
| 8              | Testes de integração entre os serviços.                              |
| 9              | Produção da PCB e análise da instalação na máquina dentro das normas |
|                | de segurança.                                                        |
| 10             | Instalação, validações e ajustes do sistema na termoformadora.       |
| 11             | Testes funcionais do sistema completo.                               |
| 12             | Aquisição de dados.                                                  |
| 13             | Análise e validação prévia dos dados em conjunto com a engenharia da |
|                | empresa.                                                             |
| 14             | Documentação dos resultados obtidos.                                 |

Quadro 6: Lista de atividades do projeto

<span id="page-113-0"></span>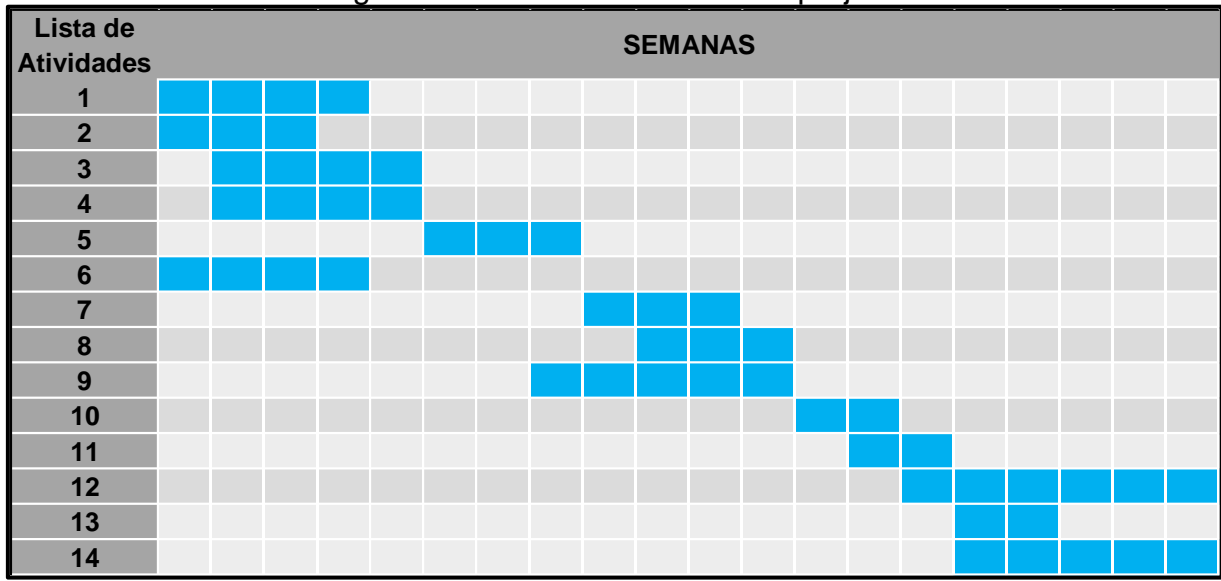

Figura 52: Lista de atividades do projeto

Fonte: Elaborado pelo autor (2021).

#### **APÊNDICE B –** *FIRMWARE* **DESENVOLVIDO**

Neste apêndice é demonstrado o *firmware* que foi desenvolvido e está embarcado na plataforma microcontrolada ESP32 que é usado no projeto.

/\* Bibliotecas \*/ #include <Arduino.h> #include <SPI.h> #include <Wire.h> #include <WiFi.h> #include <WiFiUdp.h> #include <Arduino\_SNMP.h> #include <Adafruit\_Sensor.h> #include <Adafruit\_BME280.h> #include <Adafruit\_ADS1X15.h> /\* Defines para Wi-Fi \*/ #define SSID "XXXXX" #define PASSWORD "XXXXXX" #define IP "192.168.XXX.XXX" /\* Protótipo das Funções \*/ long moving average CR(); // Função para filtro de média móvel corrente R long moving average CS(); // Função para filtro de média móvel corrente S long moving average CT(); // Função para filtro de média móvel corrente T long moving\_average\_TR(); // Função para filtro de média móvel tensão R long moving\_average\_TS(); // Função para filtro de média móvel tensão S long moving average TT(); // Função para filtro de média móvel tensão T long moving\_average\_PM(); // Função para filtro de média móvel vazao maquina long moving average TB(); // Função para filtro de média móvel temperatura bobina void setupWiFi(); // Função para conexão do Wi-Fi void setupSNMP(); // Função para iniciar o SNMP<br>void verifvSNMP(); // Função para verificação do S // Função para verificação do SNMP void BME(); // Função para leituras do BME void ADS(); // Função para leituras do ADS /\* Instâncias Wi-Fi e SNMP \*/ WiFiUDP udp:  $\frac{1}{10}$  Instância o Wi-Fi UDP SNMPAgent snmp = SNMPAgent("public"); // Instância o SNMP (public, somente envia e não aceita comandos) /\* Instâncias BME e Definição vazao \*/ #define SEALEVELPRESSURE HPA (1013.25) Adafruit\_BME280 bme; // I2C

/\* Instâncias ADS1115 \*/ Adafruit\_ADS1115 ADS1; /\* Use this for the 16-bit version \*/ Adafruit\_ADS1115 ADS2; /\* Use this for the 16-bit version \*/ /\* Variável para guardar valor \*/ float humidity  $= 0$ ; float temperature  $= 0$ : float umidade  $= 0$ ; float vazao  $= 0$ ; float temperatura  $= 0$ ; float  $PotR = 0$ ; float  $Pots = 0$ : float  $PotT = 0$ ; /\* Variáveis Globais e Referências para o SNMP \*/ char \*strTensaoR; char \*strTensaoS; char \*strTensaoT; char \*strCorrenteR; char \*strCorrenteS; char \*strCorrenteT; char \*strPotenciaR; char \*strPotenciaS; char \*strPotenciaT; char \*strHumidity; char \*strTemperature; char \*strPressureA; char \*strPressureM; char \*strTempbob; /\* Variáveis Globais para Média Móvel \*/ float  $n = 10$ ;  $\frac{1}{2}$  número de pontos da média móvel float  $DIV = 10.0$ ;  $//$  número de pontos da média móvel float O\_CR, O\_CS, O\_CT; //recebe o valor de das portas de corrente float O\_PM, O\_TB; //recebe o valor de das portas de vazao Maquina e Temperatura Bobina float O\_TR, O\_TS, O\_TT; //recebe o valor de tensão float F\_CR, F\_CS, F\_CT; //recebe o valor filtrado de corrente float F\_TR, F\_TS, F\_TT; //recebe o valor filtrado da tensão float F\_PM, F\_TB; //recebe o valor filtrado da vazao Maquina e Temperatura Bobina float N\_CR[10], N\_CS[10], N\_CT[10]; //vetor com os valores para média móvel da corrente float N\_TR[10], N\_TS[10], N\_TT[10]; //vetor com os valores para média móvel da tensão float N\_PM[10], N\_TB[10]; //vetor com os valores para média móvel da tensão int calculomedia  $= 0$ ;

void setup()

{

Serial.begin(115200); // Inicializa o monitor serial

Wire.begin(); // Inicializa biblioteca Wire.

```
 /* Definições para o ADS*/
  ADS1.setGain(GAIN_TWOTHIRDS); // 2/3x gain +/- 6.144V 1 bit = 3mV 
0.1875mV (default)
  ADS2.setGain(GAIN_TWOTHIRDS); // 2/3x gain +/- 6.144V 1 bit = 3mV 
0.1875mV (default)
  if (!ADS1.begin(0x4A))
  {
    Serial.println("Failed to initialize ADS1.");
 }
  if (!ADS2.begin(0x48))
 {
    Serial.println("Failed to initialize ADS2.");
  }
  /* Definições para o BME*/
  bool status;
 status = bme.begin(0x76);
  if (!status)
  {
    Serial.println("Could not find a valid BME280 sensor, check wiring!");
  }
  /* Alocações de Memórias para o SNMP */
 strTensaOR = (char * )malloc(6):
 strTensaoS = (char * )malloc(6);strTensaoT = (char * )malloc(6);strCorrecter = (char * )malloc(6);
 strCorrects = (char * )malloc(6);
 strCorrecter = (char * )malloc(6);
 strPotenciaR = (char * )malloc(6);
 strPotenciaS = (char^*)malloc(6);
 strPotenciaT = (char * )malloc(6);
 strHumidity = (char *)malloc(6);
 strTemperature = (char *)malloc(6);
 strPressureA = (char * )malloc(6):
 strTempbob = (char * )malloc(6);strPressureM = (char * )malloc(6); memset(strTensaoR, 0, 6);
  memset(strTensaoS, 0, 6);
  memset(strTensaoT, 0, 6);
  memset(strCorrenteR, 0, 6);
  memset(strCorrenteS, 0, 6);
  memset(strCorrenteT, 0, 6);
  memset(strPotenciaR, 0, 6);
  memset(strPotenciaS, 0, 6);
  memset(strPotenciaT, 0, 6);
  memset(strHumidity, 0, 6);
  memset(strTemperature, 0, 6);
  memset(strPressureA, 0, 6);
```

```
 memset(strTempbob, 0, 6);
  memset(strPressureM, 0, 6);
  setupWiFi();
  setupSNMP();
}
void loop()
{
  /* Validação da Conexão com a rede */
  if (WiFi.status() != WL_CONNECTED) // Função que reconectará ao WIFI caso 
esteja disponível novamente.
  {
    Serial.println("Foi perdido a conexão com WIFI, reconectando!"); // Se o status de 
WiFi.status() continuar diferente de WL_CONNECTED
   WiFi.reconnect(); \sqrt{ } // Tenta reconectar com o Wi-Fi
    delay(1000); // Vai aguardar 1 segundo até a 
proxima verificação.
  }
  /* Identificação de parâmetros para os cálculos */
  BME();
  ADS();
  if (calculomedia < 12)
  {
    calculomedia = calculomedia + 1;
  }
  else
  {
    verifySNMP();
  }
  delay(500);
}
/* Funções de Cálculo de Média Móvel */
long moving_average_CR()
{
 for (int i = n - 1; i > 0; i - j)
    N_CR[i] = N_CR[i - 1]; // Desloca os valores uma posição abaixo.
  N_CR[0] = O_CR; // Assume o valor atual na primeira posição.
  float acc = 0; // Auxiliar para o cálculo.
 for (int i = 0; i < n; i+1)
   acc += N_C R[i]; \mathcal{N} Soma todos os pontos do vetor.
  return acc / DIV; // Retorna a média móvel.
}
```

```
long moving average CS()
```

```
{
  for (int i = n - 1; i > 0; i - j)
    N_CS[i] = N_CS[i - 1]; // Desloca os valores uma posição abaixo.
   N_CS[0] = O_CS; // Assume o valor atual na primeira posição.
   float acc = 0; // Auxiliar para o cálculo.
  for (int i = 0; i < n; i+1)
    acc += N_C S[i]; \mathcal{N} Soma todos os pontos do vetor.
   return acc / DIV; // Retorna a média móvel.
}
long moving_average_CT()
{
 for (int i = n - 1; i > 0; i - j)
     N_CT[i] = N_CT[i - 1]; // Desloca os valores uma posição abaixo.
   N_CT[0] = O_CT; // Assume o valor atual na primeira posição.
  float acc = 0; // Auxiliar para o cálculo.
  for (int i = 0; i < n; i++)
    acc += N CT[i]; // Soma todos os pontos do vetor.
   return acc / DIV; // Retorna a média móvel.
}
long moving_average_TR()
{
 for (int i = n - 1; i > 0; i-j N_TR[i] = N_TR[i - 1]; // Desloca os valores uma posição abaixo.
   N_TR[0] = O_TR; // Assume o valor atual na primeira posição.
   float acc = 0; // Auxiliar para o cálculo.
  for (int i = 0; i < n; i+1)
    acc += N TR[i]; // Soma todos os pontos do vetor.
   return acc / DIV; // Retorna a média móvel.
}
long moving average TS()
{
 for (int i = n - 1; i > 0; i - j)
     N_TS[i] = N_TS[i - 1]; // Desloca os valores uma posição abaixo.
   N_TS[0] = O_TS; // Assume o valor atual na primeira posição.
  float acc = 0; // Auxiliar para o cálculo.
  for (int i = 0; i < n; i+1)
   acc += N TS[i]; // Soma todos os pontos do vetor.
   return acc / DIV; // Retorna a média móvel.
}
long moving_average_TT()
{
 for (int i = n - 1; i > 0; i-jN_TT[i] = N_TT[i - 1]; // Desloca os valores uma posição abaixo.
   N_TT[0] = O_TT; // Assume o valor atual na primeira posição.
   float acc = 0; // Auxiliar para o cálculo.
  for (int i = 0; i < n; i+1)
```

```
 acc += N_TT[i]; // Soma todos os pontos do vetor.
   return acc / DIV; // Retorna a média móvel.
}
long moving_average_PM()
{
  for (int i = n - 1; i > 0; i-j N_PM[i] = N_PM[i - 1]; // Desloca os valores uma posição abaixo.
  N PM[0] = O PM; // Assume o valor atual na primeira posição.
   float acc = 0; // Auxiliar para o cálculo.
 for (int i = 0; i < n; i+1)
    acc += N_PM[i]; // Soma todos os pontos do vetor.
   return acc / DIV; // Retorna a média móvel.
}
long moving_average_TB()
{
 for (int i = n - 1; i > 0; i-j N_TB[i] = N_TB[i - 1]; // Desloca os valores uma posição abaixo.
  N TB[0] = O TB; // Assume o valor atual na primeira posição.
   float acc = 0; // Auxiliar para o cálculo.
 for (int i = 0; i < n; i++)
    acc += N_TB[i]; // Soma todos os pontos do vetor.
   return acc / DIV; // Retorna a média móvel.
}
void setupWiFi()
{
   WiFi.disconnect();
   WiFi.mode(WIFI_STA);
   WiFi.begin(SSID, PASSWORD);
   Serial.println("");
  /* Esperando a conexão */
  while (WiFi.status() != WL_CONNECTED)
   {
    delay(500);
    Serial.print(".");
   }
   Serial.println("");
   Serial.print("Conectado em: ");
   Serial.println(SSID);
   /* Configura o IP da conexão */
   IPAddress ipAddress;
   ipAddress.fromString(IP);
   WiFi.config(ipAddress, WiFi.gatewayIP(), WiFi.subnetMask());
```

```
 Serial.print("Endereco IP: ");
   Serial.println(WiFi.localIP());
}
```

```
void setupSNMP()
```
{

```
 /* Inicializa o SNMP */
 snmp.setUDP(&udp);
 snmp.begin();
```

```
 // Adicionaos OIDs para as leituras
 //Adiciona o OID para Corrente Fase R (apenas leitura)
 snmp.addFloatHandler(".1.3.6.1.4.1.56575.6", &F_CR, false);
 //Adiciona o OID para Corrente Fase S (apenas leitura)
 snmp.addFloatHandler(".1.3.6.1.4.1.56575.7", &F_CS, false);
 // Adiciona o OID para Corrente Fase T (apenas leitura)
 snmp.addFloatHandler(".1.3.6.1.4.1.56575.8", &F_CT, false);
 //Adiciona o OID para a Tensão Fase R (apenas leitura)
 snmp.addFloatHandler(".1.3.6.1.4.1.56575.9", &F_TR, false);
 //Adiciona o OID para a Tensão Fase S (apenas leitura)
 snmp.addFloatHandler(".1.3.6.1.4.1.56575.10", &F_TS, false);
 //Adiciona o OID para a Tensão Fase T (apenas leitura)
 snmp.addFloatHandler(".1.3.6.1.4.1.56575.11", &F_TT, false);
 // Adiciona o OID para a potencia R (apenas leitura)
 snmp.addFloatHandler(".1.3.6.1.4.1.56575.12", &PotR, false);
 // Adiciona o OID para a potencia S (apenas leitura)
 snmp.addFloatHandler(".1.3.6.1.4.1.56575.13", &PotS, false);
 // Adiciona o OID para a potencia T (apenas leitura)
 snmp.addFloatHandler(".1.3.6.1.4.1.56575.14", &PotT, false);
 //Adiciona o OID para umidade (apenas leitura)
 snmp.addFloatHandler(".1.3.6.1.4.1.56575.15", &temperatura, false);
 // Adiciona o OID para a vazao (apenas leitura)
 snmp.addFloatHandler(".1.3.6.1.4.1.56575.16", &umidade, false);
 //Adiciona o OID para temperatura (apenas leitura)
 snmp.addFloatHandler(".1.3.6.1.4.1.56575.17", &vazao, false);
 // Adiciona o OID para a temperatura bobina (apenas leitura)
 snmp.addFloatHandler(".1.3.6.1.4.1.56575.19", &F_TB, false);
 // Adiciona o OID para a vazao maquina (apenas leitura)
 snmp.addFloatHandler(".1.3.6.1.4.1.56575.18", &F_PM, false);
```

```
void verifySNMP()
```
}

```
{
  snmp.loop(); //Deve ser sempre chamado durante o loop principal
  if (snmp.setOccurred) //Se aconteceu alteração de um dos valores
  {
    snmp.resetSetOccurred(); //Reseta a flag de alteração
  }
}
```

```
void BME()
{
  Serial.print("Temperature = ");
  temperatura = bme.readTemperature();
  temperatura = temperatura * 10; // Para no Zabbix conseguir buscar duas casas 
depois da vírgula.
  Serial.print(temperatura / 10);
 Serial.println(" °C");
  Serial.print("Pressure = ");
  vazao = bme.readPressure() / 100.0F;
 vazao = vazao * 10;
   Serial.print(vazao / 10);
   Serial.println(" hPa");
  Serial.print("Approx. Altitude = ");
   Serial.print(bme.readAltitude(SEALEVELPRESSURE_HPA));
   Serial.println(" m");
   Serial.print("Humidity = ");
  umidade = bme.readHumidity();
 umidade = umidade * 10;
   Serial.print(umidade / 10);
   Serial.print(" %");
   String strH = String(umidade);
  strH.toCharArray(strHumidity, strH.length());
   String strT = String(temperatura);
  strT.toCharArray(strTemperature, strT.length());
  String strP = String(vazao);
  strP.toCharArray(strPressureA, strP.length());
  Serial.println();
}
void ADS()
{
  // Barramento ADS1
  int16_t adc10, adc11, adc12, adc13;
  // Barramento ADS2
  int16_t adc20, adc21, adc22, adc23;
  // Leitura das portas analógicas do ADC
  adc10 = ADS1.readADC_SingleEnded(0);
  adc11 = ADS1.readADC_SingleEnded(1);
  adc12 = ADS1.readADC_SingleEnded(2);
  adc13 = ADS1.readADC_SingleEnded(3);
  adc20 = ADS2.readADC_SingleEnded(0);
  adc21 = ADS2.readADC_SingleEnded(1);
```
 adc22 = ADS2.readADC\_SingleEnded(2); adc23 = ADS2.readADC\_SingleEnded(3);

 // Conversão dos valores lidos nas portas do ADC, multiplicação por 1000.000 para manter as casas decimais na média móvel.

O  $TR = ADS1.computeVolts(adc10) * 1000.000;$  O\_CR = ADS1.computeVolts(adc11) \* 1000.000; O\_TS = ADS1.computeVolts(adc12) \* 1000.000; O TB =  $ADS1$ .computeVolts(adc13)  $*$  1000.000; O\_PM = ADS2.computeVolts(adc20) \* 1000.000; O\_CS = ADS2.computeVolts(adc21) \* 1000.000; O\_TT = ADS2.computeVolts(adc22) \* 1000.000; O\_CT = ADS2.computeVolts(adc23) \* 1000.000;

 // Retorna os valores obtidos pela média móvel e efetua a divisão para retornar o valor original.

F  $CR =$  moving average  $CR() / 1000.000$ ; F  $CS =$  moving average  $CS() / 1000.000$ ;  $F_C$ T = moving\_average\_CT() / 1000.000; F TR = moving average TR() / 1000.000; F TS = moving average TS() / 1000.000;  $F_T =$  moving\_average\_TT() / 1000.000; F\_PM = moving\_average\_PM() / 1000.000;  $F_T =$  moving\_average\_TB() / 1000.000;

 // Efetua os cálculos da curva da aquisição. Nos casos que efetua a multiplicação, é para manter as casa decimais no Zabbix.

F TR = ((F TR \* 48.7043) + 20.623); F TS = ((F TS  $*$  49.2933) + 20.6428);  $F_T = ((F_T + 49.4516) + 20.3188);$  F\_CR = ((F\_CR \* 11.0987) - 27.1321) \* 10.000;  $F_{C}$  CS = ((F\_CS  $*$  11.1785) - 27.2524)  $*$  10.000;  $F$  CT = ((F CT  $*$  11.1019) - 26.9228)  $*$  10.000;  $F_P M = ((F_P M * 2.21072) - 0.00381694) * 10.000;$  $F_T = ((F_T + 2.21516) - 0.00404589) * 10.000;$ 

 // Cálculo da potência do sistema PotR =  $(F_T R * (F_C R / 10.000)) * 10.00;$  PotS = (F\_TS \* (F\_CS / 10.000)) \* 10.00;  $PotT = (FTT * (FCT / 10.000)) * 10.00;$ 

 // Ajusta o tamanho da string para o SNMP. String strCR = String(F\_CR); strCR.toCharArray(strCorrenteR, strCR.length()); String str $CS = String(F \ CS)$ ; strCS.toCharArray(strCorrenteS, strCS.length()); String strCT = String( $F$  CT); strCT.toCharArray(strCorrenteT, strCT.length()); String strTR =  $String(F TR)$ ; strTR.toCharArray(strTensaoR, strTR.length());

```
 String strTS = String(F_TS);
   strTS.toCharArray(strTensaoS, strTS.length());
  String strTT = String(F_TT);
   strTT.toCharArray(strTensaoT, strTT.length());
   String strPM = String(F_PM);
   strPM.toCharArray(strPressureM, strPM.length());
  String strTB = String(F_TB);
   strTB.toCharArray(strTempbob, strTB.length());
   String strPotR = String(PotR);
   strPotR.toCharArray(strPotenciaR, strPotR.length());
   String strPotS = String(PotS);
   strPotS.toCharArray(strPotenciaS, strPotS.length());
  String strPotT = String(PotT):
   strPotT.toCharArray(strPotenciaT, strPotT.length());
   Serial.println("-----------------------------------------------------------");
  Serial.print("Tensao R: "); Serial.print(F_TR, 3); Serial.print("V"); Serial.print(" ");
Serial.print(O_TR / 1000.000, 3); Serial.println("V");
  Serial.print("Tensao S: "); Serial.print(F_TS, 3); Serial.print("V"); Serial.print(" ");
Serial.print(O_TS / 1000.000, 3); Serial.println("V");
  Serial.print("Tensao T: "); Serial.print(F_TT, 3); Serial.print("V"); Serial.print(" ");
Serial.print(O_TT / 1000.000, 3); Serial.println("V");
  Serial.print("Corrente R: "); Serial.print(F_CR / 10.000, 3); Serial.print("A");
Serial.print(" `"); Serial.print(O_CR / 1000.000, 3); Serial.println("V");
  Serial.print("Corrente S: "); Serial.print(F_CS / 10.000, 3); Serial.print("A");
Serial.print(" `"); Serial.print(O_CS / 1000.000, 3); Serial.println("V");
  Serial.print("Corrente T: "); Serial.print(F_CT / 10.000, 3); Serial.print("A");
Serial.print(" "); Serial.print(O_CT / 1000.000, 3); Serial.println("V");
  Serial.print("vazao Maquina: "); Serial.print(F_PM / 10.000, 3); Serial.print("V");
Serial.print(" "); Serial.print(O_PM / 1000.000, 3); Serial.println("V");
  Serial.print("Temperatura Bobina: "); Serial.print(F_TB / 10.000, 3); Serial.print("V");
Serial.print(" "); Serial.print(O_TB / 1000.000, 3); Serial.println("V");
   Serial.print("Potencia R: "); Serial.print(PotR / 10.00, 3); Serial.println("VA");
   Serial.print("Potencia S: "); Serial.print(PotS / 10.00, 3); Serial.println("VA");
  Serial.print("Potencia T: "); Serial.print(PotT / 10.00, 3); Serial.println("VA");
   Serial.println("-----------------------------------------------------------");
}
```
# **APÊNDICE C – CIRCUITO MONTADO EM PROTOBOARD**

Para validar o esquemático, foi inicialmente elaborado o circuito em *protoboard* para validar a funcionalidade e as conexões, para posteriormente efetuar o desenvolvimento da PCB. A [Figura 53](#page-124-0) e a [Figura 54](#page-125-0) demonstram o circuito montado em *protoboard*.

<span id="page-124-0"></span>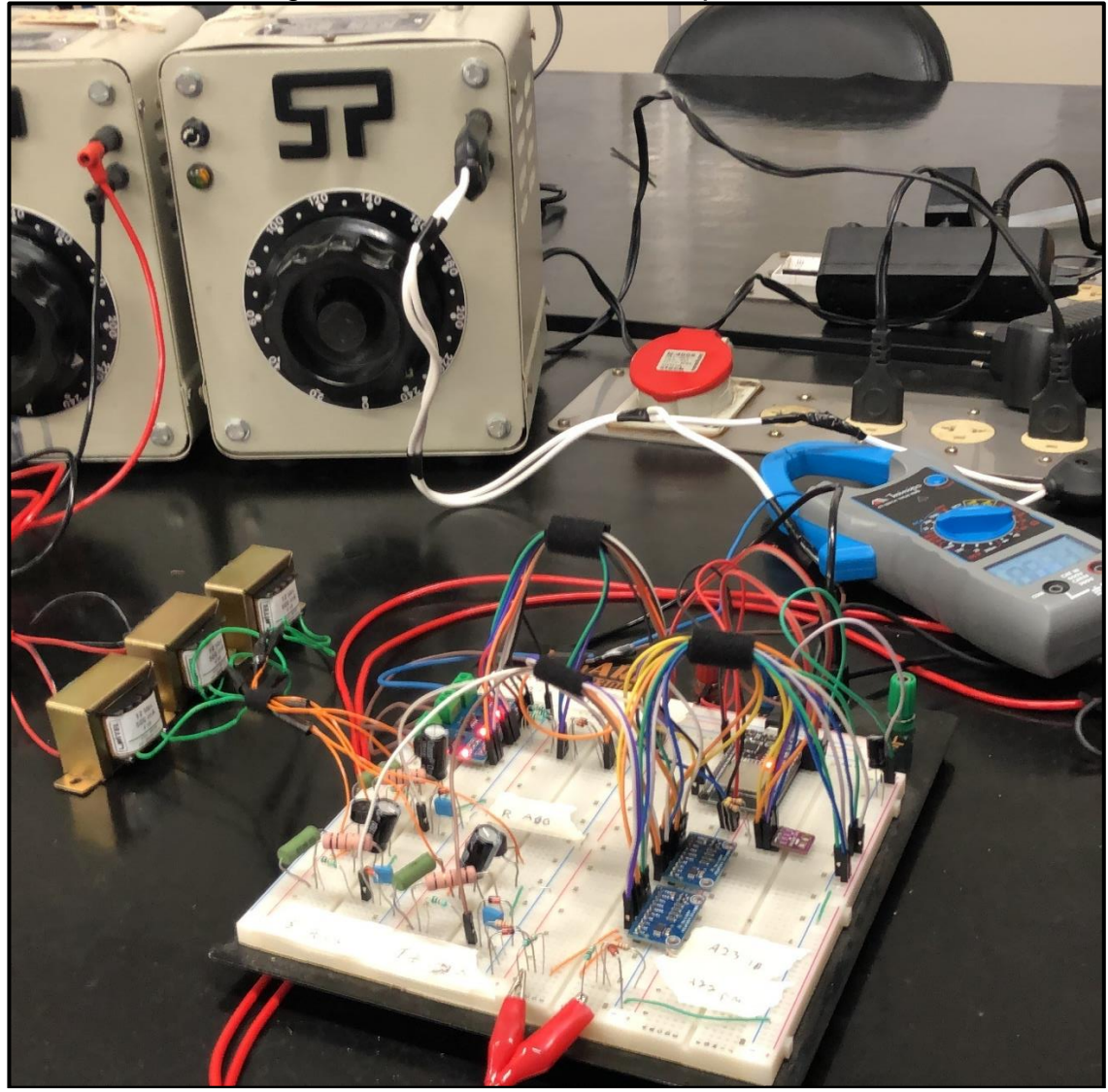

Figura 53: Circuito montado em *protoboard*

Fonte: Elaborado pelo autor (2021).

<span id="page-125-0"></span>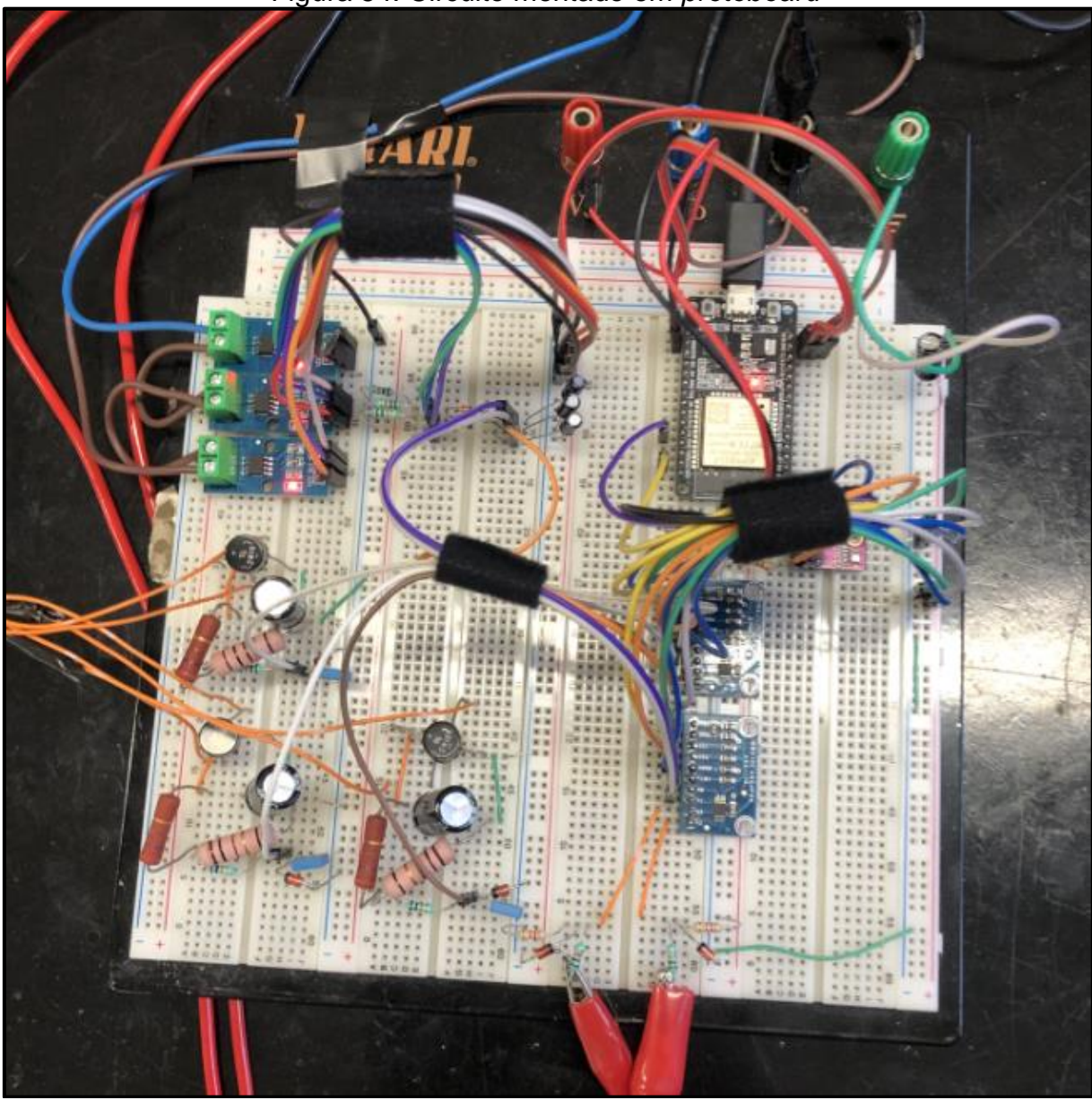

Figura 54: Circuito montado em *protoboard*

Fonte: Elaborado pelo autor (2021).

#### **APÊNDICE D – LISTA DE MATERIAIS**

Para a construção do projeto, no que tange desde a PCB até as conexões e acomodação da mesma, foram utilizados diversos materiais para a execução final. Nos [Quadro 7](#page-126-0) e [Quadro 8](#page-127-0) são demonstradas a lista completa de materiais que foi utilizado para o projeto final, nesta relação não constam os sensores embutidos na máquina e cabeamento necessário para a instalação diretamente na máquina.

Para o desenvolvimento completo do projeto, foi efetuado um investimento estimado de R\$ 2.300,00, sendo que, foram utilizados materiais já existentes na empresa e de outros projetos, desta forma, somente é possível efetuar a estimativa de custos para a construção por preços existentes no mercado.

<span id="page-126-0"></span>

| Lista de Materiais                    |                |                   |  |  |  |  |  |
|---------------------------------------|----------------|-------------------|--|--|--|--|--|
| Item                                  | Quantidade     | Unidade de Medida |  |  |  |  |  |
| Ponte Retificadora 2W10               | 3              | Unidade           |  |  |  |  |  |
| Capacitor Eletrolítico 1000 µF        | 3              | Unidade           |  |  |  |  |  |
| Capacitor Eletrolítico 1 µF           | 3              | Unidade           |  |  |  |  |  |
| Capacitor Eletrolítico 2200 µF        | 1              | Unidade           |  |  |  |  |  |
| Capacitor Poliéster 10 nF             | 3              | Unidade           |  |  |  |  |  |
| Resistor 270 $\Omega$                 | 3              | Unidade           |  |  |  |  |  |
| Resistor 100 $\Omega$                 | 3              | Unidade           |  |  |  |  |  |
| Resistor 10 $K\Omega$                 | 8              | Unidade           |  |  |  |  |  |
| Resistor 8.2 $K\Omega$                | $\overline{2}$ | Unidade           |  |  |  |  |  |
| Resistor 4.7 $K\Omega$                | $\overline{2}$ | Unidade           |  |  |  |  |  |
| Diodo 1N4448                          | 3              | Unidade           |  |  |  |  |  |
| Diodo Zener 1N4735A                   | 5              | Unidade           |  |  |  |  |  |
| Transformador 220 V/12 V - 500 mA     | 3              | Unidade           |  |  |  |  |  |
| Transformador de Corrente 200 A / 5 A | 3              | Unidade           |  |  |  |  |  |
| Sensor ACS712 - 30 A                  | 3              | Unidade           |  |  |  |  |  |
| Sensor BME280                         | 1              | Unidade           |  |  |  |  |  |
| Módulo ADS1115                        | $\overline{2}$ | Unidade           |  |  |  |  |  |
| Microcontrolador ESP32                | 1              | Unidade           |  |  |  |  |  |
| Conector AKZ DB8 2 Terminais          | 8              | Unidade           |  |  |  |  |  |
| <b>Conector KK 4 Terminais</b>        | 1              | Unidade           |  |  |  |  |  |
| Conector Jack P4                      | 1              | Unidade           |  |  |  |  |  |
| Fonte $5V - 2A$                       | 1              | Unidade           |  |  |  |  |  |
| Placa Fenolite 20 cm x 20 cm          | 1              | Unidade           |  |  |  |  |  |

Quadro 7: Lista de materiais para a confecção da PCB

<span id="page-127-0"></span>

| Lista de Materiais                            |            |                   |  |  |  |  |  |
|-----------------------------------------------|------------|-------------------|--|--|--|--|--|
| Item                                          | Quantidade | Unidade de Medida |  |  |  |  |  |
| Cabo de Rede Blindado CAT6                    | 1,5        | <b>Metros</b>     |  |  |  |  |  |
| Fio 1 mm Sortido                              | 10         | <b>Metros</b>     |  |  |  |  |  |
| Quadro de Comando<br>450 mm x 300 mm x 200 mm | 1          | Unidade           |  |  |  |  |  |
| Gabinete para Reator RP-087                   | 1          | Unidade           |  |  |  |  |  |
| Canaleta Painel 30 mm x 30 mm x 2 mt          | 1          | Unidade           |  |  |  |  |  |
| <b>Terminal Tubo Ilho</b>                     | 50         | Unidade           |  |  |  |  |  |
| Anilha de Identificação                       | 40         | Unidade           |  |  |  |  |  |
| Prensa Cabo                                   | 3          | Unidade           |  |  |  |  |  |
| <b>Trilho DIN</b>                             | 0,1        | <b>Metros</b>     |  |  |  |  |  |
| Disjuntor Trifásico 6 A                       | 1          | Unidade           |  |  |  |  |  |
| Disjuntor Residual Trifásico 40 A             |            | Unidade           |  |  |  |  |  |
| Caixa de Sobrepor 3P                          |            | Unidade           |  |  |  |  |  |
| Botão de Pulso 24V                            |            | Unidade           |  |  |  |  |  |
| Borne Conector de Passagem                    |            | Unidade           |  |  |  |  |  |

Quadro 8: Lista de materiais para a acomodação do projeto

#### **APÊNDICE E – TABELAS E GRÁFICOS DAS AMOSTRAS DOS TESTES DE TENSÃO AC**

Neste apêndice serão demonstrados os dados que foram levantados e a geração da curva de dispersão e do coeficiente de determinação R². A [Figura 55,](#page-128-0) a [Figura 56](#page-129-0) e a [Figura 57](#page-130-0) demonstram os gráficos gerados pelas leituras, enquanto a [Tabela 11](#page-131-0) demonstra as leituras coletadas nas amostras.

<span id="page-128-0"></span>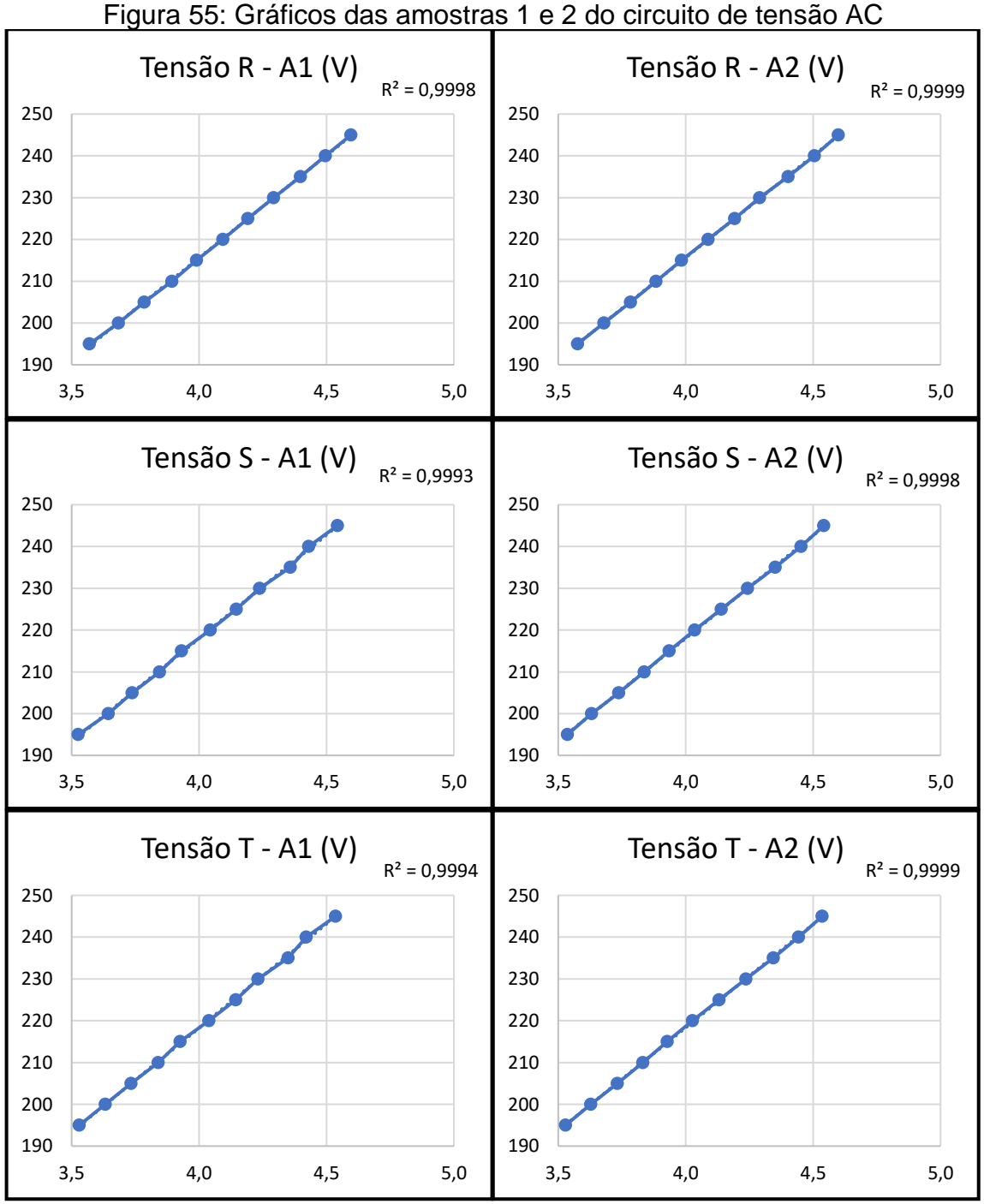

Fonte: Elaborado pelo autor (2021).

<span id="page-129-0"></span>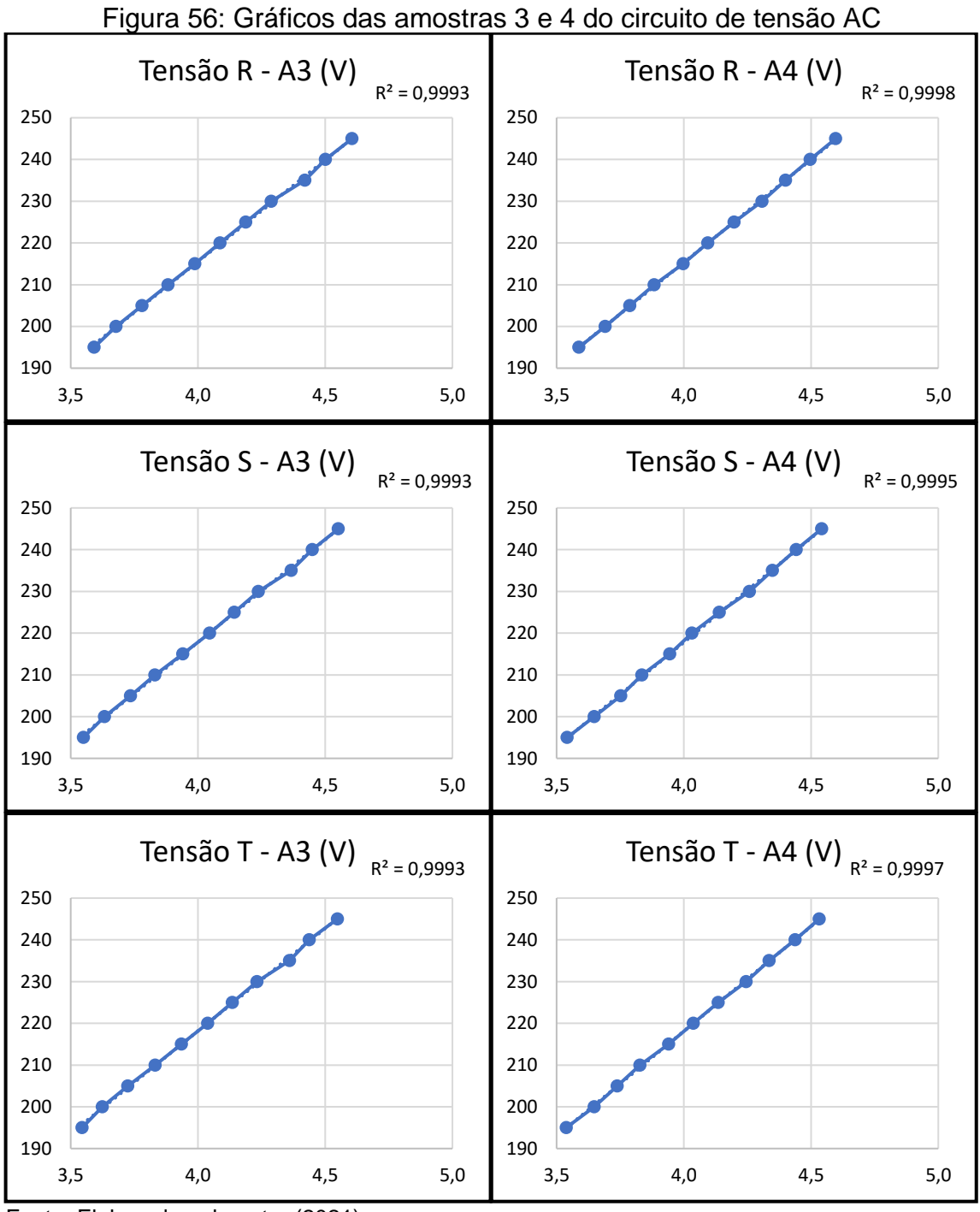

Fonte: Elaborado pelo autor (2021).

<span id="page-130-0"></span>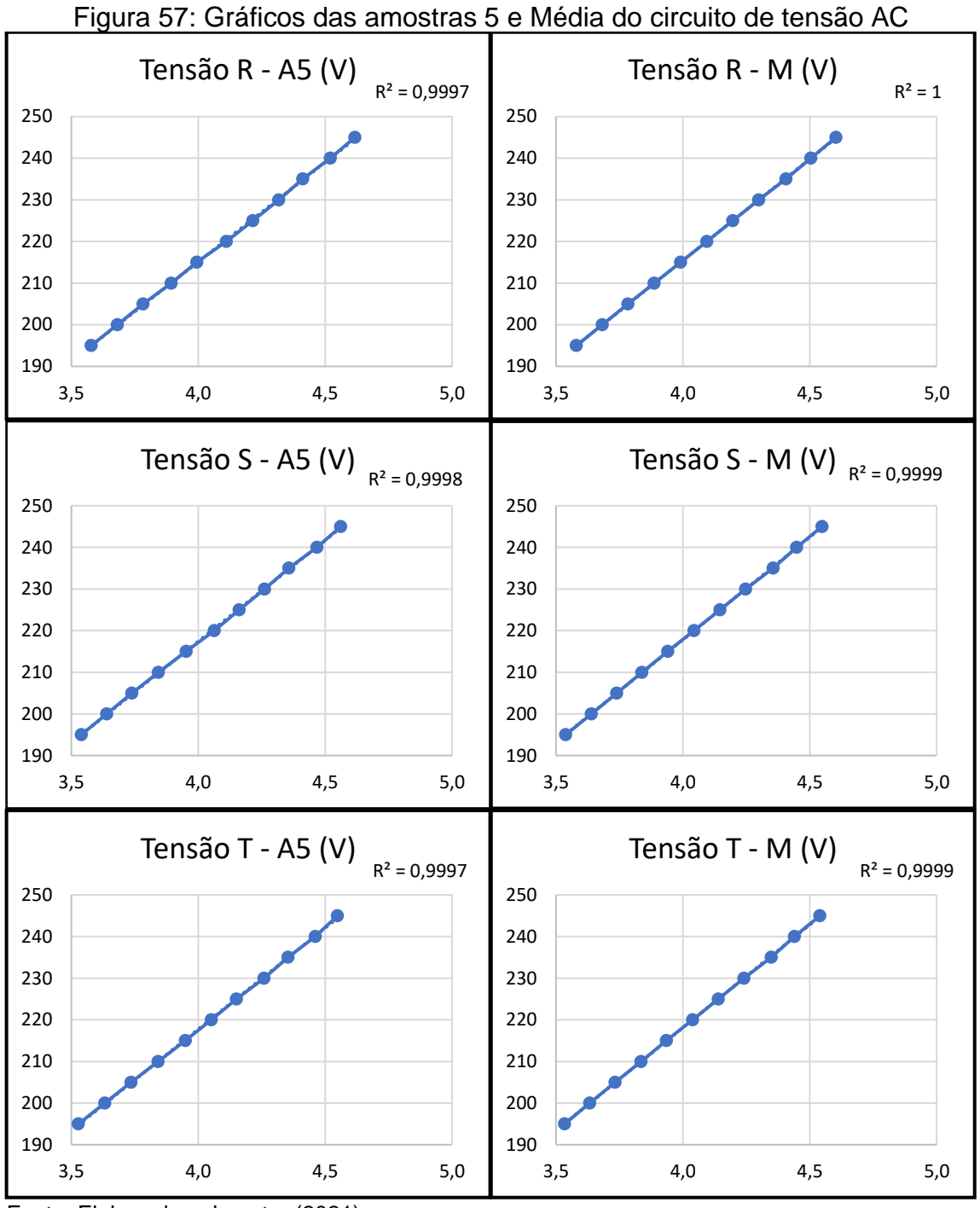

Fonte: Elaborado pelo autor (2021).

<span id="page-131-0"></span>

|         | Teste Variação de Tensão - A1 (V) |          |          | Teste Variação de Tensão - A2 (V) |                                   |          |          |
|---------|-----------------------------------|----------|----------|-----------------------------------|-----------------------------------|----------|----------|
| Entrada | Tensão R                          | Tensão S | Tensão T | Entrada                           | Tensão R                          | Tensão S | Tensão T |
| 195     | 3,570                             | 3,526    | 3,530    | 195                               | 3,576                             | 3,536    | 3,529    |
| 200     | 3,684                             | 3,644    | 3,632    | 200                               | 3,679                             | 3,631    | 3,628    |
| 205     | 3,785                             | 3,737    | 3,733    | 205                               | 3,784                             | 3,737    | 3,732    |
| 210     | 3,893                             | 3,845    | 3,840    | 210                               | 3,884                             | 3,837    | 3,832    |
| 215     | 3,990                             | 3,931    | 3,926    | 215                               | 3,984                             | 3,935    | 3,928    |
| 220     | 4,093                             | 4,044    | 4,039    | 220                               | 4,088                             | 4,035    | 4,027    |
| 225     | 4,191                             | 4,146    | 4,144    | 225                               | 4,192                             | 4,140    | 4,131    |
| 230     | 4,292                             | 4,238    | 4,231    | 230                               | 4,290                             | 4,243    | 4,236    |
| 235     | 4,398                             | 4,358    | 4,349    | 235                               | 4,402                             | 4,352    | 4,344    |
| 240     | 4,496                             | 4,430    | 4,420    | 240                               | 4,505                             | 4,453    | 4,443    |
| 245     | 4,596                             | 4,543    | 4,536    | 245                               | 4,599                             | 4,542    | 4,536    |
|         |                                   |          |          |                                   |                                   |          |          |
|         | Teste Variação de Tensão - A3 (V) |          |          |                                   | Teste Variação de Tensão - A4 (V) |          |          |
| Entrada | Tensão R                          | Tensão S | Tensão T | Entrada                           | Tensão R                          | Tensão S | Tensão T |
| 195     | 3,592                             | 3,550    | 3,545    | 195                               | 3,588                             | 3,542    | 3,538    |
| 200     | 3,678                             | 3,633    | 3,624    | 200                               | 3,691                             | 3,648    | 3,648    |
| 205     | 3,780                             | 3,735    | 3,724    | 205                               | 3,788                             | 3,753    | 3,739    |
| 210     | 3,883                             | 3,831    | 3,832    | 210                               | 3,884                             | 3,835    | 3,828    |
| 215     | 3,988                             | 3,941    | 3,935    | 215                               | 3,998                             | 3,945    | 3,941    |
| 220     | 4,087                             | 4,046    | 4,039    | 220                               | 4,095                             | 4,032    | 4,038    |
| 225     | 4,188                             | 4,143    | 4,135    | 225                               | 4,198                             | 4,140    | 4,135    |
| 230     | 4,288                             | 4,238    | 4,232    | 230                               | 4,308                             | 4,258    | 4,245    |
| 235     | 4,420                             | 4,367    | 4,360    | 235                               | 4,400                             | 4,348    | 4,335    |
| 240     | 4,501                             | 4,449    | 4,438    | 240                               | 4,497                             | 4,442    | 4,438    |
| 245     | 4,606                             | 4,552    | 4,548    | 245                               | 4,597                             | 4,542    | 4,532    |
|         |                                   |          |          |                                   |                                   |          |          |
|         | Teste Variação de Tensão - A5 (V) |          |          |                                   | Teste Variação de Tensão - M (V)  |          |          |
| Entrada | Tensão R                          | Tensão S | Tensão T | Entrada                           | Tensão R                          | Tensão S | Tensão T |
| 195     | 3,578                             | 3,539    | 3,528    | 195                               | 3,581                             | 3,539    | 3,534    |
| 200     | 3,682                             | 3,640    | 3,632    | 200                               | 3,683                             | 3,639    | 3,633    |
| 205     | 3,783                             | 3,738    | 3,735    | 205                               | 3,784                             | 3,740    | 3,733    |
| 210     | 3,893                             | 3,843    | 3,842    | 210                               | 3,887                             | 3,838    | 3,835    |
| 215     | 3,994                             | 3,953    | 3,949    | 215                               | 3,991                             | 3,941    | 3,936    |
| 220     | 4,111                             | 4,063    | 4,051    | 220                               | 4,095                             | 4,044    | 4,039    |
| 225     | 4,215                             | 4,161    | 4,151    | 225                               | 4,197                             | 4,146    | 4,139    |
| 230     | 4,317                             | 4,261    | 4,259    | 230                               | 4,299                             | 4,248    | 4,241    |
| 235     | 4,412                             | 4,357    | 4,354    | 235                               | 4,406                             | 4,356    | 4,348    |
| 240     | 4,521                             | 4,468    | 4,461    | 240                               | 4,504                             | 4,448    | 4,440    |
| 245     | 4,617                             | 4,561    | 4,548    | 245                               | 4,603                             | 4,548    | 4,540    |

Tabela 11: Amostras das aquisições de tensão AC

### **APÊNDICE F – TABELAS E GRÁFICOS DAS AMOSTRAS DOS TESTES DE CORRENTE AC**

Neste apêndice serão demonstrados os dados que foram levantados e a geração da curva de dispersão e do coeficiente de determinação R². A [Figura 58,](#page-132-0) a [Figura 59](#page-133-0) e a [Figura 60](#page-134-0) demonstram os gráficos gerados pelas leituras, enquanto a [Tabela 12](#page-135-0) demonstra as leituras coletadas nas amostras.

<span id="page-132-0"></span>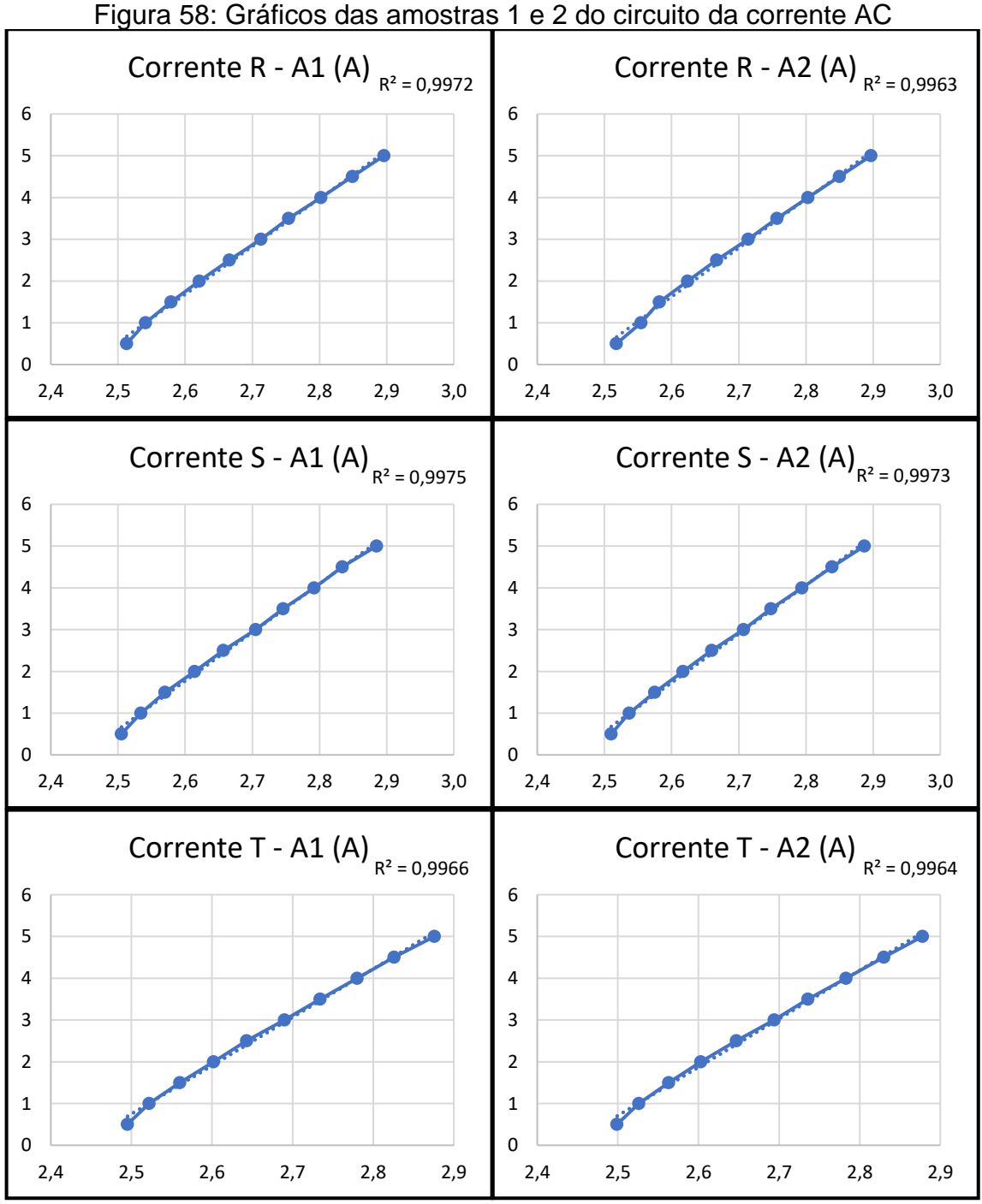

Fonte: Elaborado pelo autor (2021).

<span id="page-133-0"></span>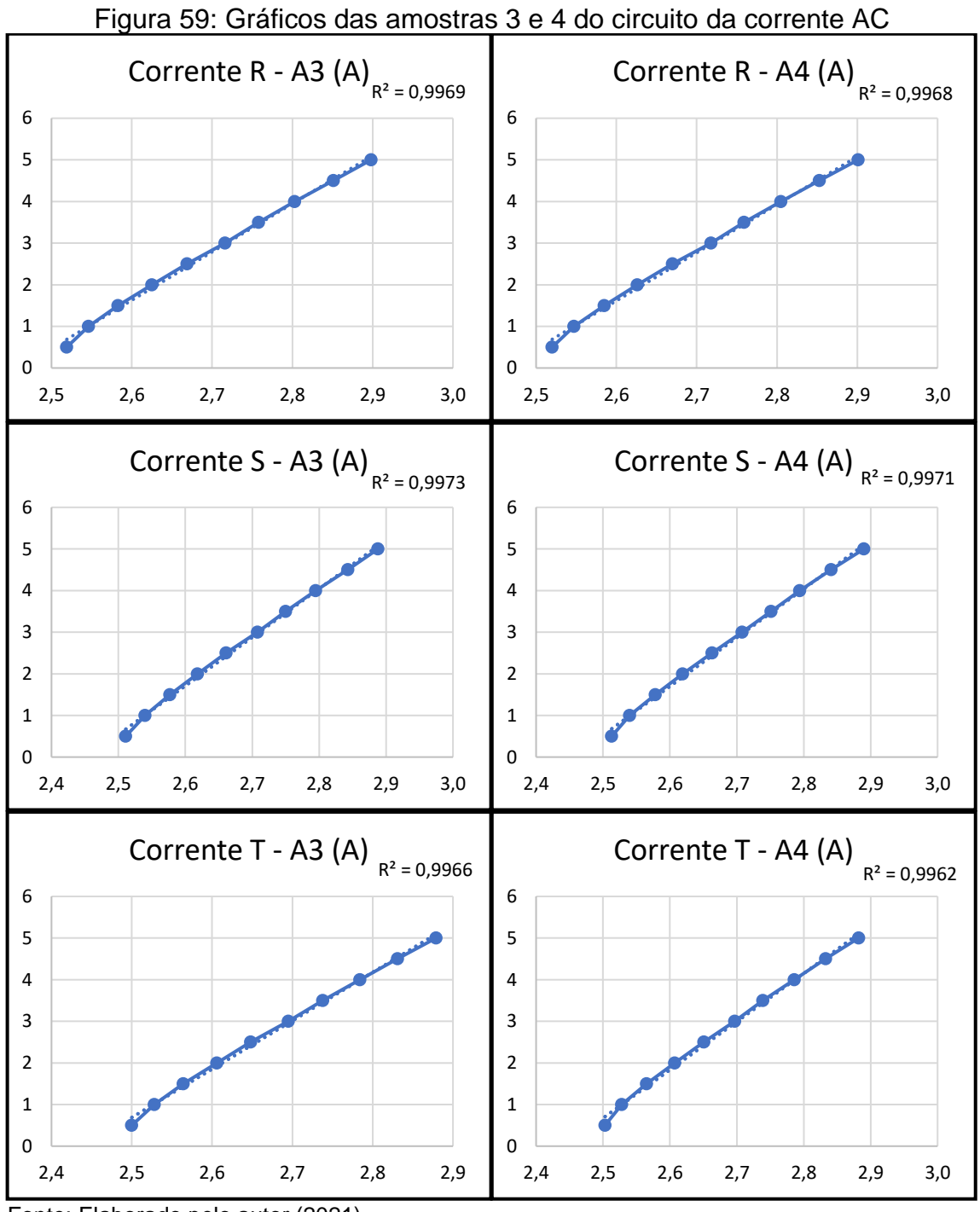

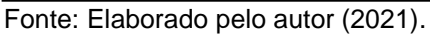

<span id="page-134-0"></span>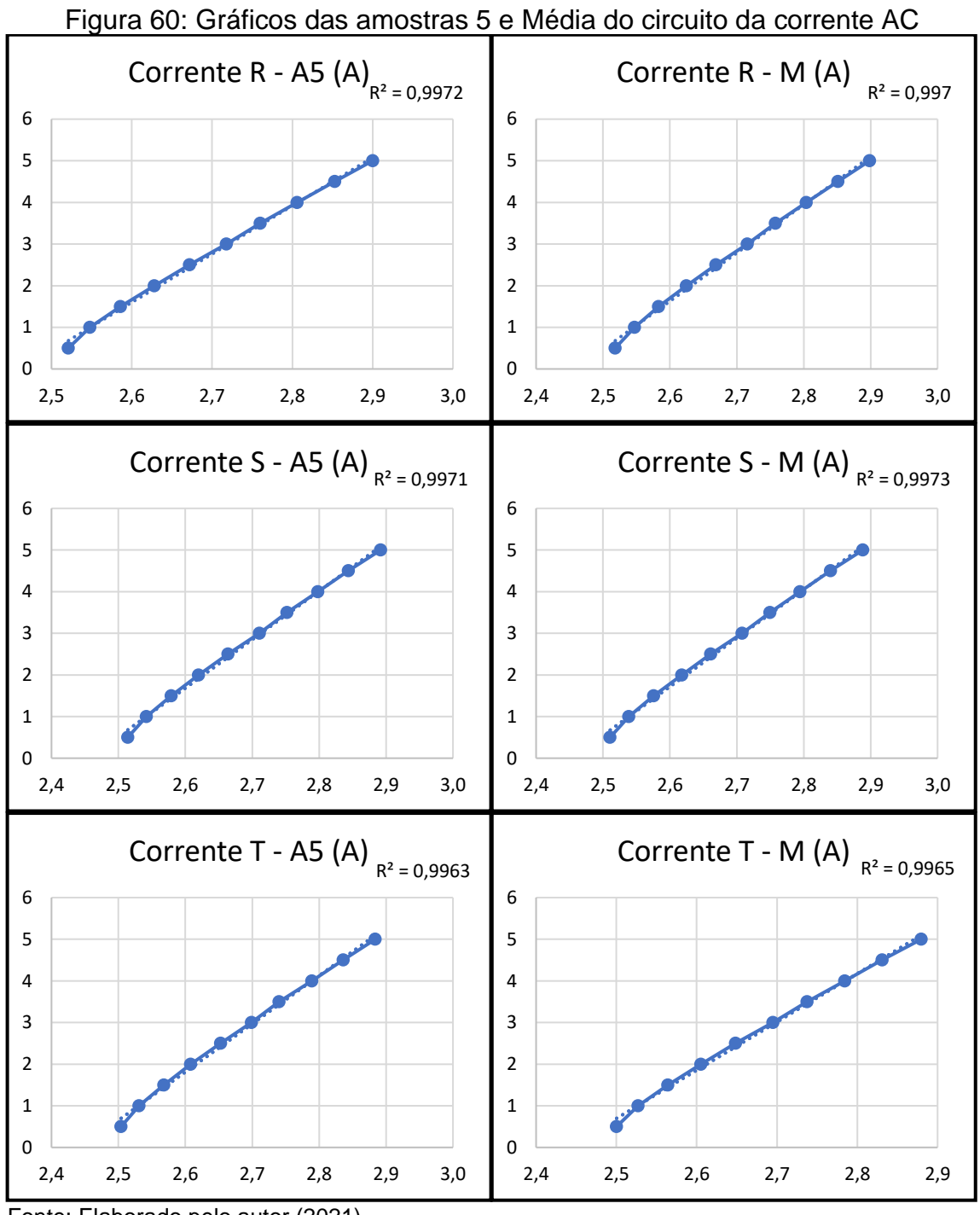

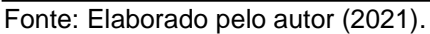

<span id="page-135-0"></span>

| Teste Variação de Corrente - A1 |       |                                     | rabela 12. Alflostias das aquisições da correfile AG<br>Teste Variação de Corrente - A2 (A) |                         |                                     |       |              |
|---------------------------------|-------|-------------------------------------|---------------------------------------------------------------------------------------------|-------------------------|-------------------------------------|-------|--------------|
| Entrada                         | C.R   | C. S                                | C. T                                                                                        | C. R<br>C. S<br>Entrada |                                     |       |              |
| 0,5                             | 2,513 | 2,505                               | 2,495                                                                                       | 0,5                     | 2,518                               | 2,510 | C.T<br>2,499 |
| 1                               | 2,541 | 2,534                               | 2,522                                                                                       | 1                       | 2,554                               | 2,537 | 2,526        |
| 1,5                             | 2,579 | 2,570                               | 2,560                                                                                       | 1,5                     | 2,582                               | 2,575 | 2,563        |
| 2                               | 2,621 | 2,614                               | 2,602                                                                                       | 2                       | 2,624                               | 2,617 | 2,603        |
| 2,5                             | 2,666 | 2,657                               | 2,643                                                                                       | 2,5                     | 2,667                               | 2,660 | 2,647        |
| 3                               | 2,713 | 2,705                               | 2,690                                                                                       | 3                       | 2,714                               | 2,707 | 2,694        |
| 3,5                             | 2,754 | 2,746                               | 2,734                                                                                       | 3,5                     | 2,757                               | 2,748 | 2,736        |
| 4                               | 2,802 | 2,792                               | 2,780                                                                                       | 4                       | 2,803                               | 2,794 | 2,783        |
| 4,5                             | 2,849 | 2,834                               | 2,826                                                                                       | 4,5                     | 2,850                               | 2,839 | 2,830        |
| 5                               | 2,896 | 2,885                               | 2,876                                                                                       | 5                       | 2,897                               | 2,887 | 2,878        |
|                                 |       | Teste Variação de Corrente - A3 (A) |                                                                                             |                         | Teste Variação de Corrente - A4 (A) |       |              |
| Entrada                         | C.R   | C. S                                | C. T                                                                                        | Entrada                 | C.R                                 | C. S  | C. T         |
| 0,5                             | 2,519 | 2,511                               | 2,500                                                                                       | 0,5                     | 2,520                               | 2,513 | 2,503        |
| 1                               | 2,546 | 2,540                               | 2,528                                                                                       | 1                       | 2,547                               | 2,540 | 2,528        |
| 1,5                             | 2,583 | 2,577                               | 2,564                                                                                       | 1,5                     | 2,585                               | 2,578 | 2,565        |
| 2                               | 2,625 | 2,618                               | 2,606                                                                                       | 2                       | 2,626                               | 2,619 | 2,607        |
| 2,5                             | 2,669 | 2,661                               | 2,648                                                                                       | 2,5                     | 2,670                               | 2,663 | 2,651        |
| 3                               | 2,716 | 2,708                               | 2,695                                                                                       | 3                       | 2,718                               | 2,708 | 2,697        |
| 3,5                             | 2,758 | 2,750                               | 2,738                                                                                       | 3,5                     | 2,759                               | 2,751 | 2,739        |
| 4                               | 2,803 | 2,795                               | 2,784                                                                                       | 4                       | 2,805                               | 2,794 | 2,786        |
| 4,5                             | 2,851 | 2,843                               | 2,831                                                                                       | 4,5                     | 2,853                               | 2,841 | 2,833        |
| 5                               | 2,898 | 2,888                               | 2,879                                                                                       | 5                       | 2,901                               | 2,890 | 2,882        |
|                                 |       | Teste Variação de Corrente - A5 (A) |                                                                                             |                         | Teste Variação de Corrente - M (A)  |       |              |
| Entrada                         | C.R   | C.S                                 | C.T                                                                                         | Entrada                 | C.R                                 | C. S  | C.T          |
| 0,5                             | 2,521 | 2,514                               | 2,504                                                                                       | 0,5                     | 2,518                               | 2,511 | 2,500        |
| 1                               | 2,548 | 2,542                               | 2,531                                                                                       | 1                       | 2,547                               | 2,539 | 2,527        |
| 1,5                             | 2,586 | 2,579                               | 2,568                                                                                       | 1,5                     | 2,583                               | 2,576 | 2,564        |
| 2                               | 2,628 | 2,620                               | 2,608                                                                                       | 2                       | 2,625                               | 2,618 | 2,605        |
| 2,5                             | 2,672 | 2,664                               | 2,653                                                                                       | 2,5                     | 2,669                               | 2,661 | 2,648        |
| 3                               | 2,718 | 2,711                               | 2,699                                                                                       | 3                       | 2,716                               | 2,708 | 2,695        |
| 3,5                             | 2,760 | 2,752                               | 2,740                                                                                       | 3,5                     | 2,758                               | 2,749 | 2,737        |
| 4                               | 2,806 | 2,798                               | 2,789                                                                                       | 4                       | 2,804                               | 2,795 | 2,784        |
| 4,5                             | 2,853 | 2,844                               | 2,836                                                                                       | 4,5                     | 2,851                               | 2,840 | 2,831        |
| 5                               | 2,900 | 2,892                               | 2,884                                                                                       | 5                       | 2,898                               | 2,888 | 2,880        |

Tabela 12: Amostras das aquisições da corrente AC

#### **APÊNDICE G - TABELAS E GRÁFICOS DAS AMOSTRAS DOS TESTES DE TENSÃO DC**

Neste apêndice serão demonstrados os dados que foram levantados e a geração da curva de dispersão e do coeficiente de determinação R². A [Figura 61](#page-136-0) e a [Figura 62](#page-137-0) demonstram os gráficos gerados pelas leituras, enquanto a [Tabela 13](#page-138-0) demonstra as leituras coletadas nas amostras.

<span id="page-136-0"></span>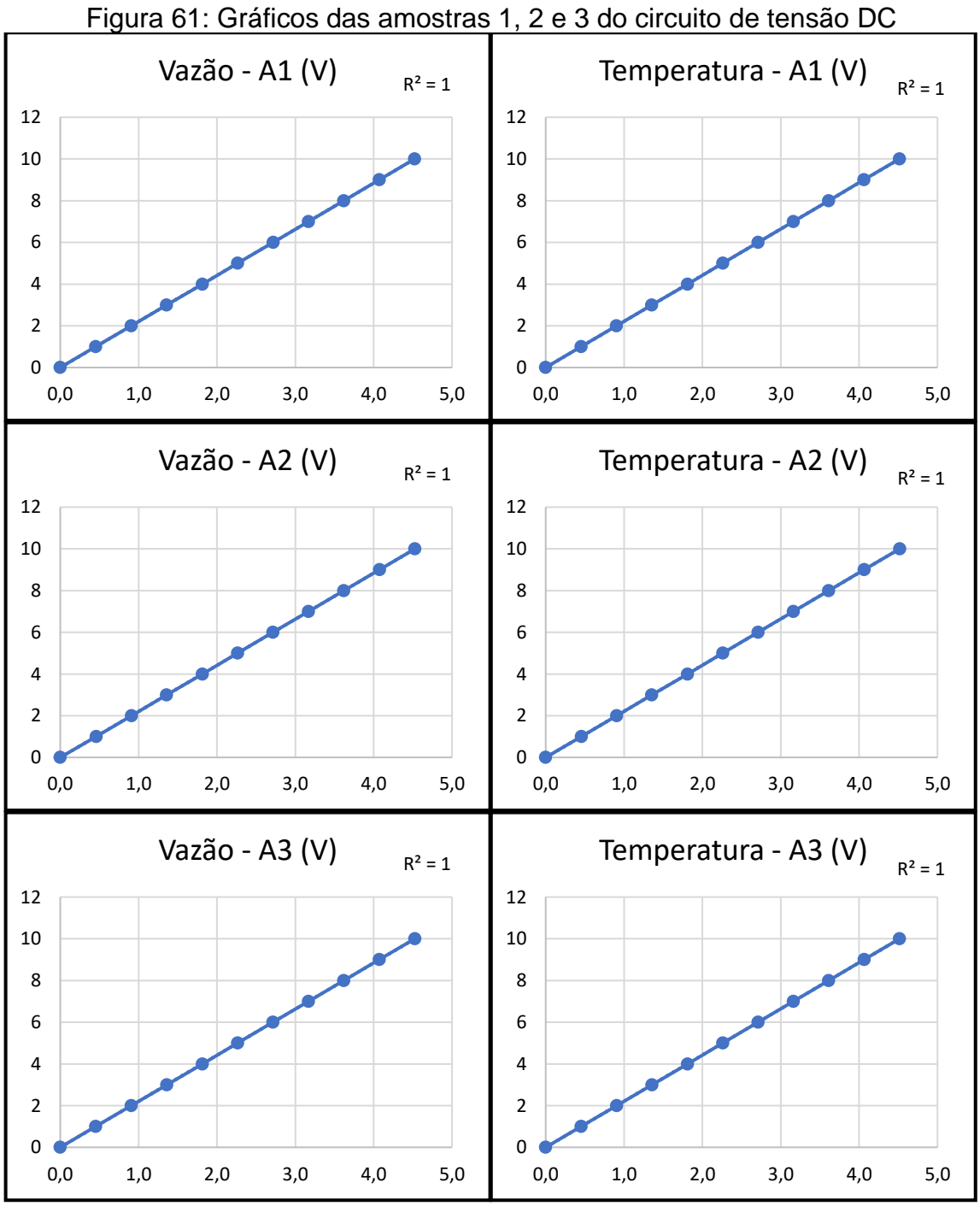

Fonte: Elaborado pelo autor (2021).

<span id="page-137-0"></span>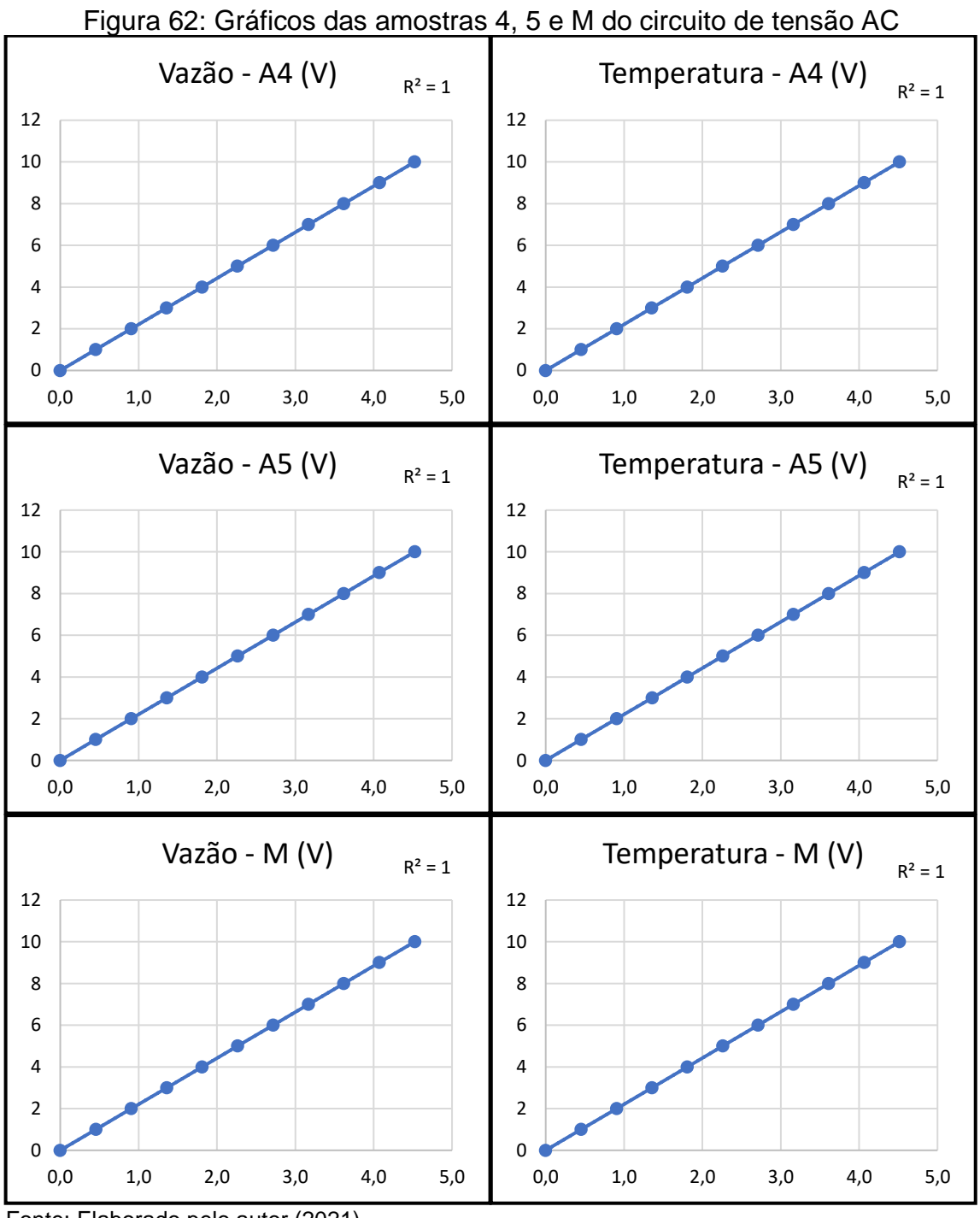

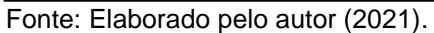

<span id="page-138-0"></span>

| Divisor de Tensão - A1 (V) |                            |       |  |              | Divisor de Tensão - A2 (V) |       |
|----------------------------|----------------------------|-------|--|--------------|----------------------------|-------|
| Entrada                    | Vazão                      | Temp  |  | Entrada      | Vazão                      | Temp  |
| 0                          | 0,000                      | 0,000 |  | 0            | 0,000                      | 0,000 |
| 1                          | 0,454                      | 0,453 |  | $\mathbf{1}$ | 0,458                      | 0,457 |
| $\overline{2}$             | 0,906                      | 0,904 |  | 2            | 0,910                      | 0,908 |
| 3                          | 1,357                      | 1,354 |  | 3            | 1,357                      | 1,354 |
| 4                          | 1,813                      | 1,810 |  | 4            | 1,813                      | 1,809 |
| 5                          | 2,265                      | 2,261 |  | 5            | 2,265                      | 2,260 |
| 6                          | 2,717                      | 2,711 |  | 6            | 2,716                      | 2,711 |
| 7                          | 3,168                      | 3,163 |  | 7            | 3,167                      | 3,161 |
| 8                          | 3,619                      | 3,612 |  | 8            | 3,619                      | 3,611 |
| 9                          | 4,071                      | 4,063 |  | 9            | 4,075                      | 4,067 |
| 10                         | 4,523                      | 4,514 |  | 10           | 4,527                      | 4,518 |
|                            | Divisor de Tensão - A3 (V) |       |  |              | Divisor de Tensão - A4 (V) |       |
| Entrada                    | Vazão                      | Temp  |  | Entrada      | Vazão                      | Temp  |
| 0                          | 0,000                      | 0,000 |  | 0            | 0,000                      | 0,000 |
| $\mathbf 1$                | 0,454                      | 0,454 |  | 1            | 0,454                      | 0,453 |
| $\overline{2}$             | 0,907                      | 0,905 |  | 2            | 0,906                      | 0,905 |
| 3                          | 1,361                      | 1,358 |  | 3            | 1,357                      | 1,354 |
| 4                          | 1,813                      | 1,810 |  | 4            | 1,809                      | 1,806 |
| 5                          | 2,265                      | 2,260 |  | 5            | 2,262                      | 2,258 |
| 6                          | 2,716                      | 2,711 |  | 6            | 2,717                      | 2,712 |
| 7                          | 3,167                      | 3,160 |  | 7            | 3,168                      | 3,161 |
| 8                          | 3,620                      | 3,613 |  | 8            | 3,620                      | 3,613 |
| 9                          | 4,073                      | 4,064 |  | 9            | 4,075                      | 4,067 |
| 10                         | 4,525                      | 4,516 |  | 10           | 4,523                      | 4,515 |
|                            | Divisor de Tensão - A5 (V) |       |  |              | Divisor de Tensão - M (V)  |       |
| Entrada                    | Vazão                      | Temp  |  | Entrada      | Vazão                      | Temp  |
| 0                          | 0,000                      | 0,000 |  | 0            | 0,000                      | 0,000 |
| 1                          | 0,454                      | 0,453 |  | $\mathbf 1$  | 0,455                      | 0,454 |
| 2                          | 0,906                      | 0,905 |  | 2            | 0,907                      | 0,905 |
| 3                          | 1,361                      | 1,359 |  | 3            | 1,359                      | 1,356 |
| 4                          | 1,809                      | 1,806 |  | 4            | 1,811                      | 1,808 |
| 5                          | 2,265                      | 2,260 |  | 5            | 2,264                      | 2,260 |
| 6                          | 2,717                      | 2,712 |  | 6            | 2,717                      | 2,711 |
| 7                          | 3,168                      | 3,162 |  | 7            | 3,168                      | 3,161 |
| 8                          | 3,620                      | 3,612 |  | 8            | 3,620                      | 3,612 |
| 9                          | 4,072                      | 4,064 |  | 9            | 4,073                      | 4,065 |
| 10                         | 4,525                      | 4,516 |  | 10           | 4,525                      | 4,516 |

Tabela 13: Amostras das aquisições da tensão DC

# **APÊNDICE H – INSTALAÇÃO DAS CONEXÕES PARA COLETA DOS DADOS**

Neste apêndice serão demonstrados alguns pontos de coleta que foram utilizados para o sistema. A conectorização do sensor de vazão é efetuada fora do painel elétrico da máquina, desta forma, não foi efetuado o registro da conexão, os demais sinais estão demonstrados na [Figura 63,](#page-139-0) [Figura 64,](#page-140-0) [Figura 65,](#page-140-1) [Figura 66](#page-141-0) e na [Figura 67.](#page-142-0)

<span id="page-139-0"></span>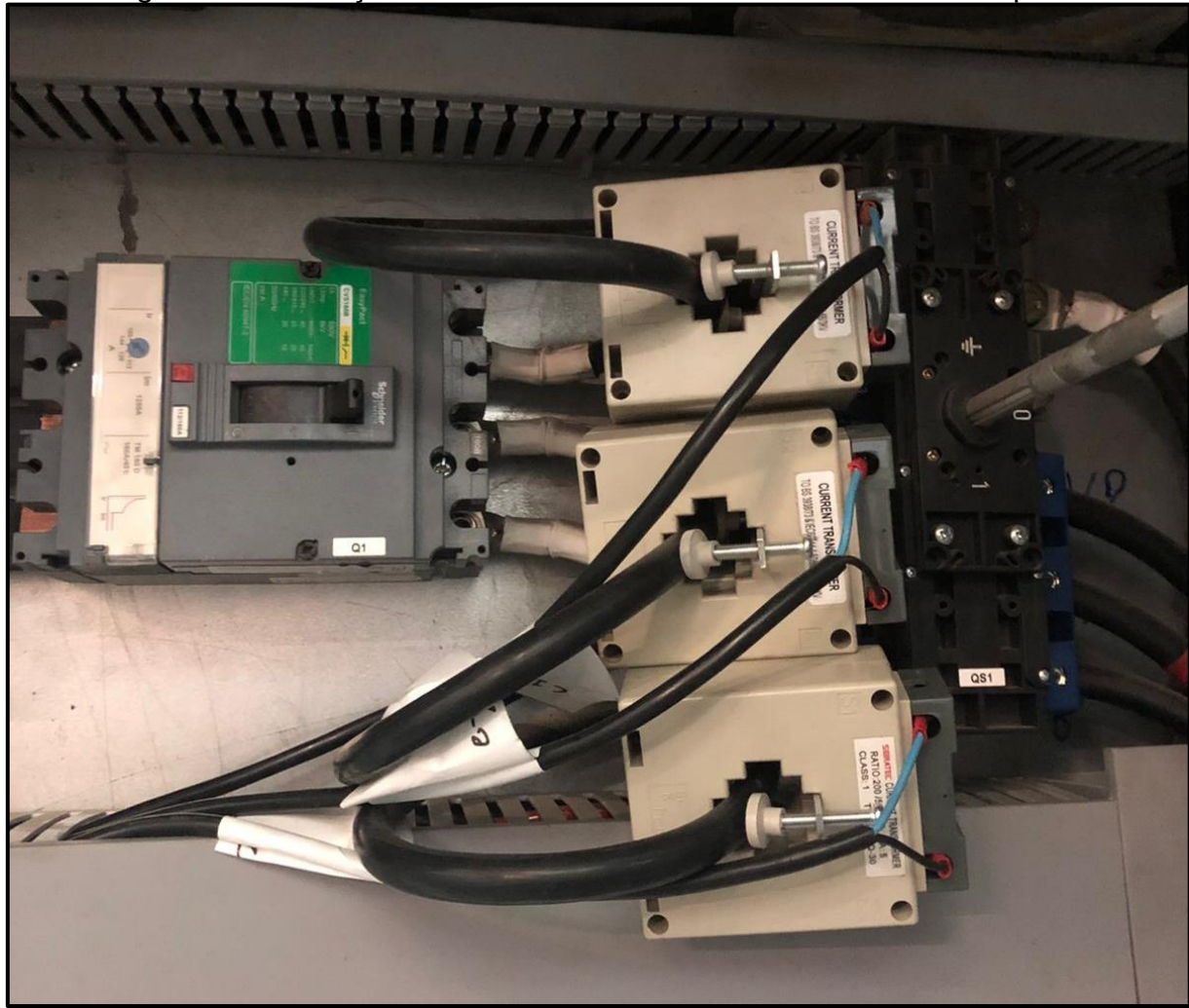

Figura 63: Instalação dos TCs no cabeamento de entrada da máquina

Fonte: Elaborado pelo autor (2021).

<span id="page-140-0"></span>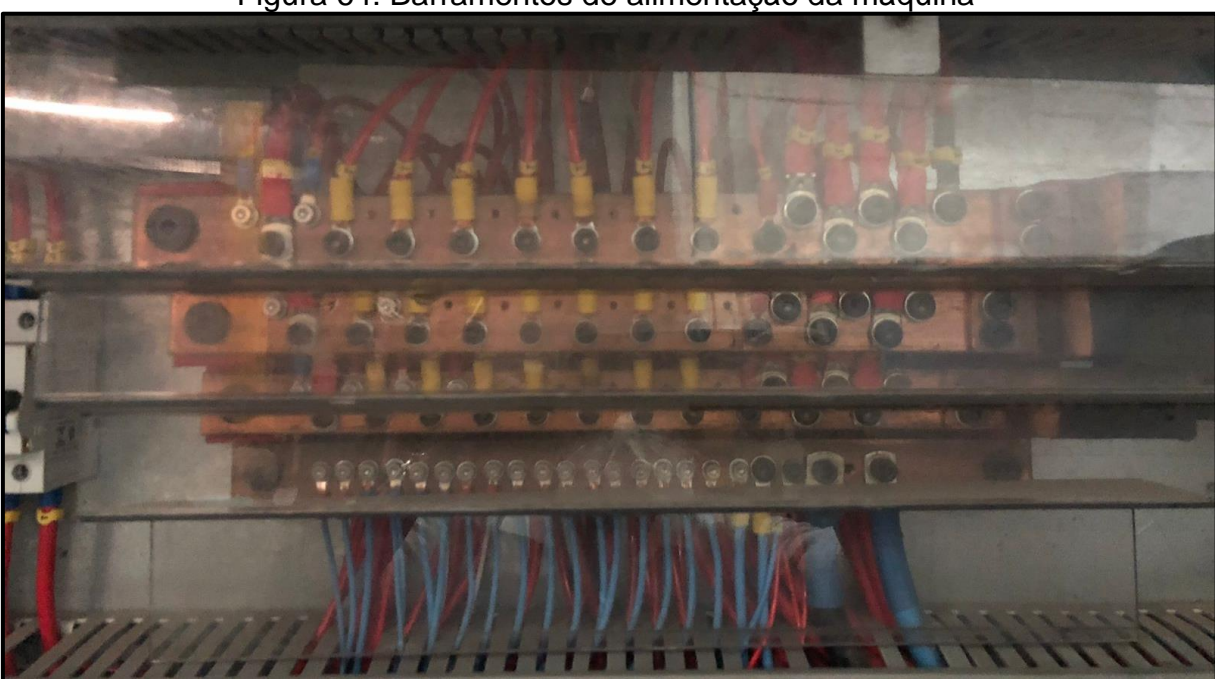

Figura 64: Barramentos de alimentação da máquina

<span id="page-140-1"></span>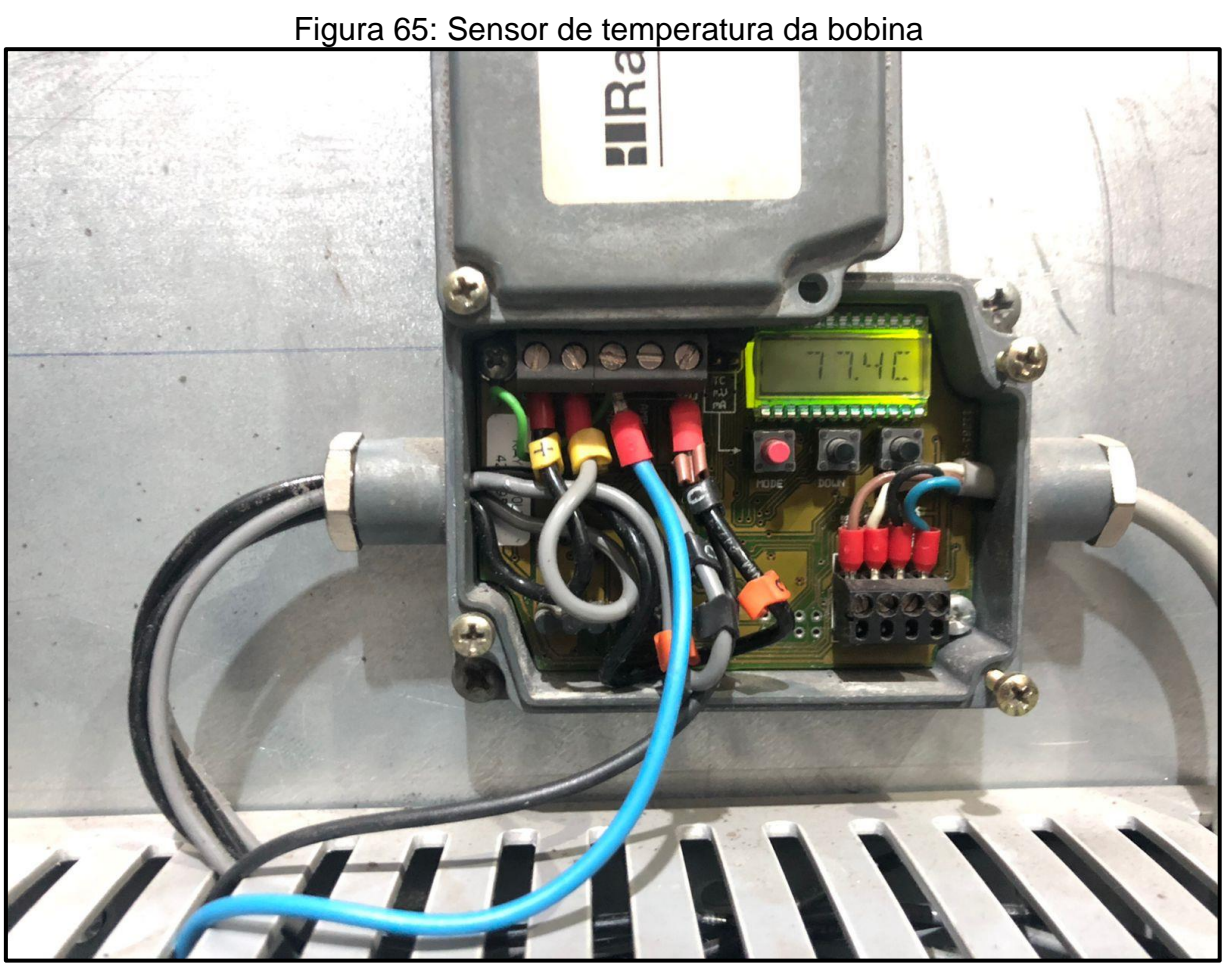

<span id="page-141-0"></span>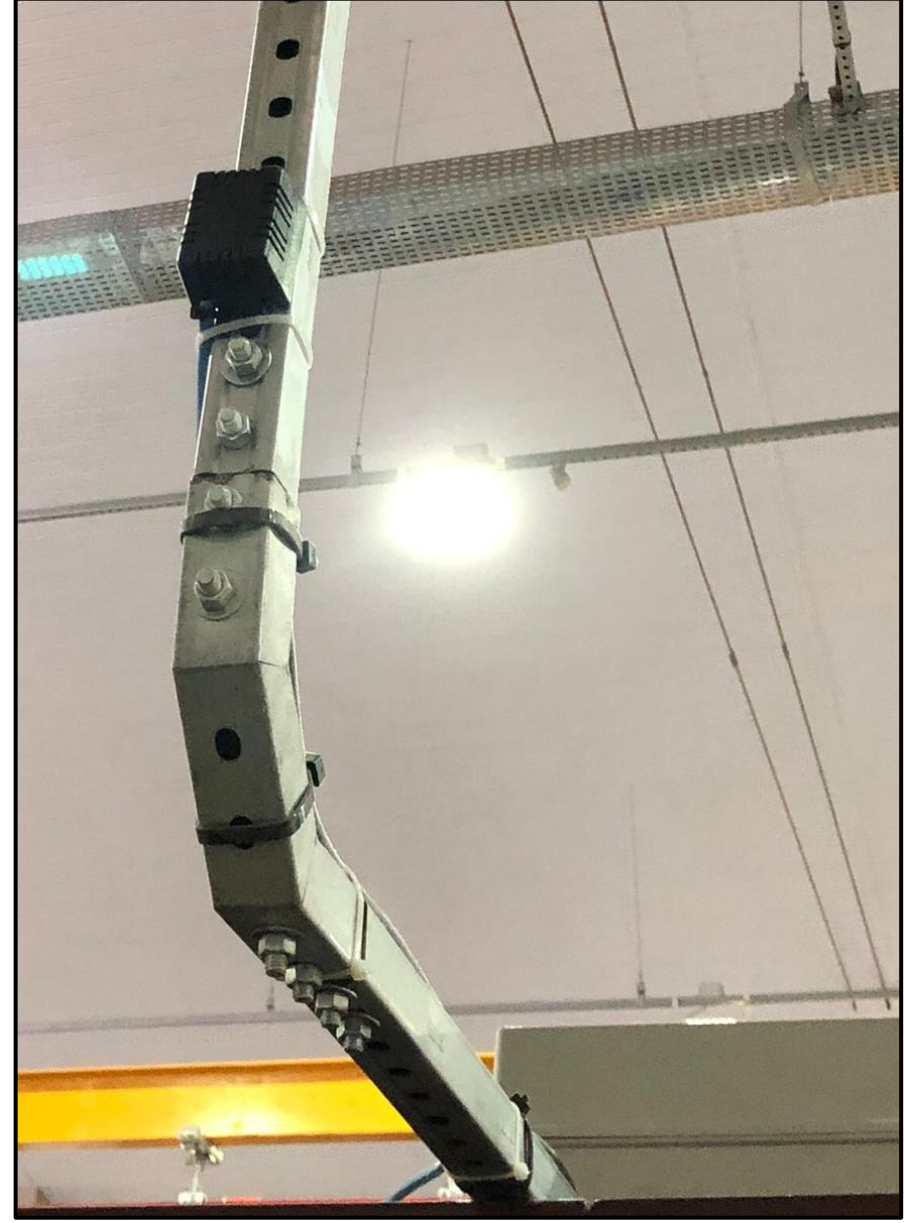

Figura 66: Instalação do acondicionamento do sensor BME280

Fonte: Elaborado pelo autor (2021).

<span id="page-142-0"></span>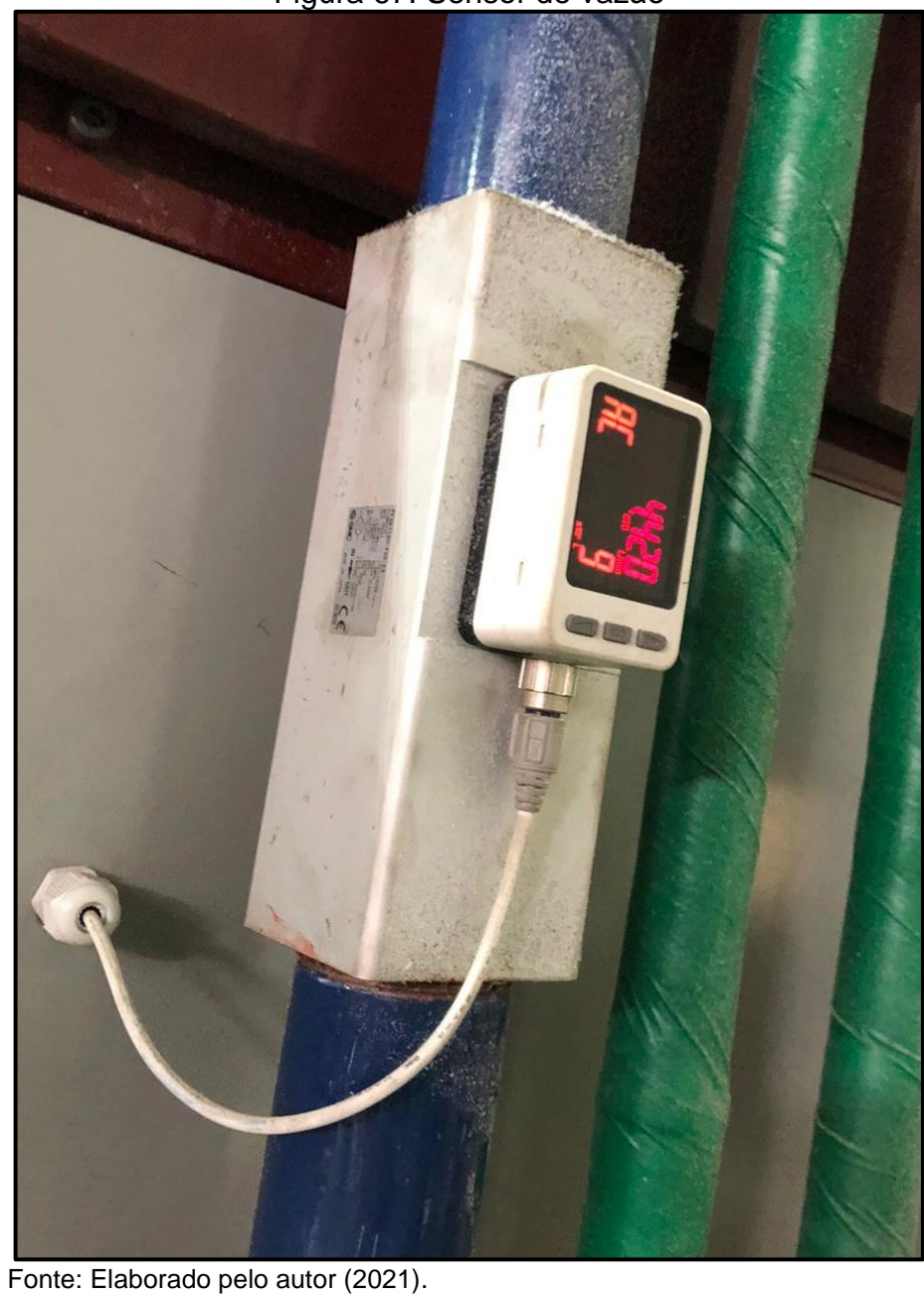

Figura 67: Sensor de vazão

# **ANEXO A – PROTOCOLO DE SOLICITAÇÃO DO PEN**

Neste anexo será evidenciado o protocolo e a aprovação da requisição do *Private Enterprise Number*, esta requisição foi atendida pela IANA. Este número privado tem como objetivo tornar identificável a MIB através da empresa e evitar que repetições ocorram na rede. A [Figura 68](#page-143-0) demonstra o retorno obtido da IANA com o número PEN destinado para a requisição

<span id="page-143-0"></span>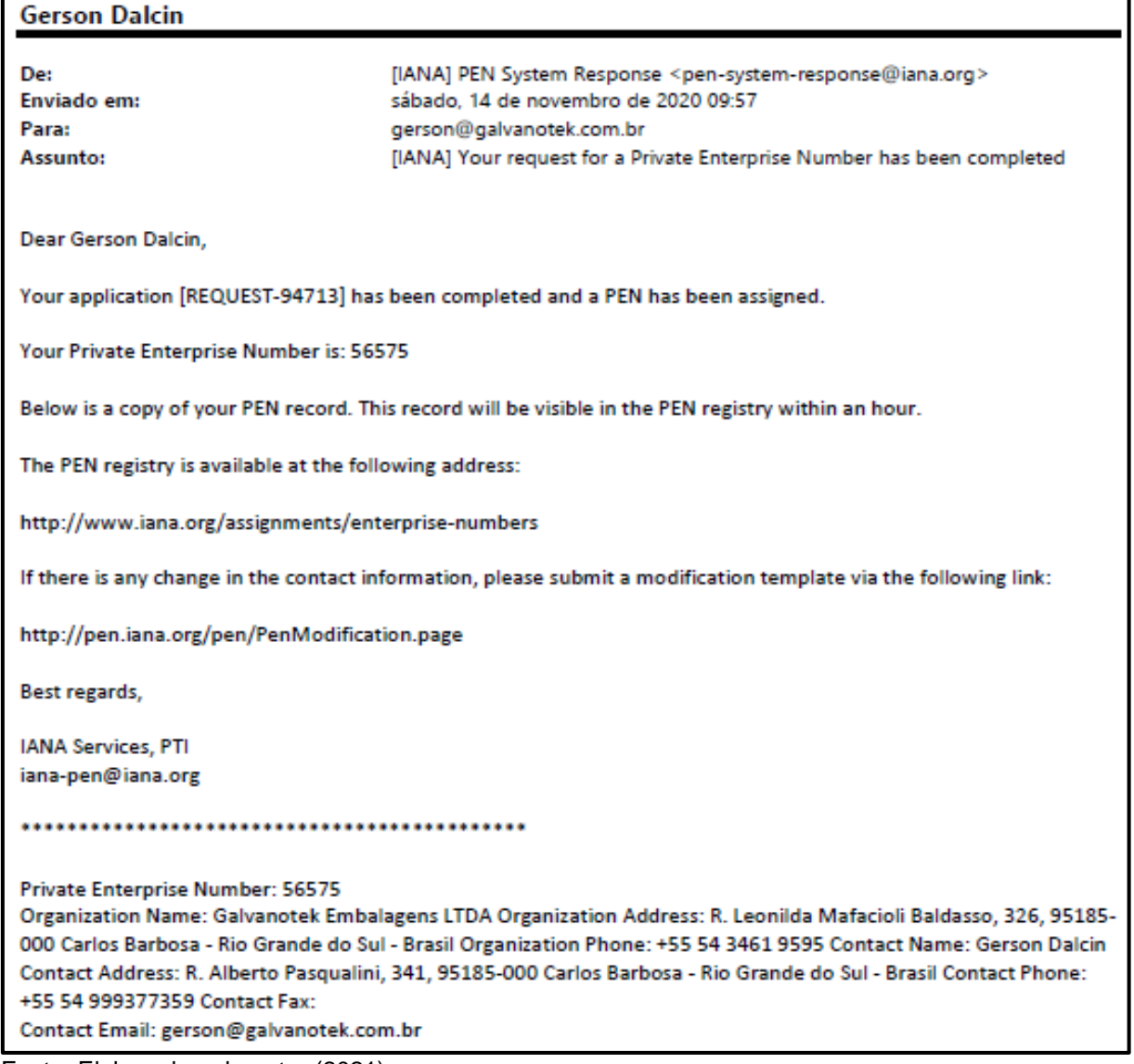

#### Figura 68: Requisição do PEN junto a IANA